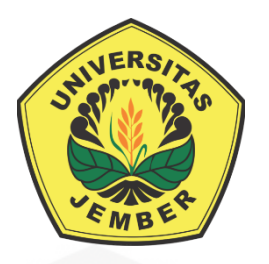

### <span id="page-0-0"></span>**[IDENTIFIKASI PERSEPSI KONSUMEN KOPI](http://repository.unej.ac.id/) DI MEDIA SOSIAL** *TWITTER* **MENGGUNAKAN ANALISIS SENTIMEN DENGAN METODE**  *NAÏVE BAYES CLASSIFIER*

**SKRIPSI**

Oleh **Adjie Suryanendra NIM 142410101063**

**PROGRAM STUDI SISTEM INFORMASI FAKULTAS ILMU KOMPUTER UNIVERSITAS JEMBER 2018**

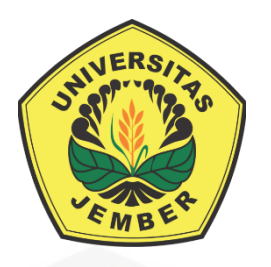

### **IDENTIFIKASI PERSEPSI KONSUMEN KOPI DI MEDIA SOSIAL**  *TWITTER* **MENGGUNAKAN ANALISIS SENTIMEN DENGAN METODE**  *NAÏVE BAYES CLASSIFIER*

### **SKRIPSI**

<span id="page-1-0"></span>[diajukan guna melengkapi tugas akhir dan memenuhi salah satu syarat untuk](http://repository.unej.ac.id/)  menyelesaikan Pendidikan Sarjana (S1) Program Studi Sistem Informasi Universitas Jember dan mencapai gelar Sarjana Komputer

Oleh

**Adjie Suryanendra NIM 142410101063**

### **PROGRAM STUDI SISTEM INFORMASI FAKULTAS ILMU KOMPUTER UNIVERSITAS JEMBER**

**2018**

### **PERSEMBAHAN**

<span id="page-2-0"></span>Skripsi ini saya persembahkan untuk :

- 1. Allah SWT yang senantiasa memberikan rahmat dan hidayah-Nya untuk mempermudah dan melancarkan dalam mengerjakan skripsi;
- 2. Ibunda Enie Soerjandari dan Ayahanda Suyitno;
- 3. Saudari saudaraku Elok Cahyaning Palupi dan Candra Adji Palupi;
- 4. Keluarga besar;
- 5. Sahabat sahabatku dengan dukungan beserta doanya;
- 6. Guru guruku baik dari pendidikan formal maupun informal;
- 7. [Almamater Program Studi Sistem Informasi, Fakultas Ilmu Komputer,](http://repository.unej.ac.id/) Universitas Jember.

### **MOTTO**

<span id="page-3-0"></span>*"Strive for perfection in everything you do. Take the best that exists and make it better. When it does not exist, design it." "Berusahalah untuk kesempurnaan dalam segala hal yang Anda lakukan. Ambil [yang terbaik yang ada dan buatlah menjadi lebih baik. Ketika sesuatu tidak ada,](http://repository.unej.ac.id/)  rancanglah."<sup>1</sup>*

*Sir Frederick Henry Royce*

 $\overline{a}$ 

<sup>&</sup>lt;sup>1</sup> Slogan for the Rolls-Royce company, quoted in Transforming the Organization (1996) by Francis *J. Gouillart, p. 85*

#### **PERNYATAAN**

<span id="page-4-0"></span>Saya yang bertanda tangan di bawah ini:

Nama : Adjie Suryanendra

NIM : 142410101063

menyatakan dengan sesungguhnya bahwa karya ilmiah yang berjudul "Identifikasi Persepsi Konsumen Kopi Di Media Sosial *Twitter* Menggunakan Analisis Sentimen Dengan Metode *Naïve Bayes Classifier*", adalah benar-benar hasil karya sendiri, kecuali jika dalam pengutipan substansi disebutkan sumbernya, belum pernah diajukan pada institusi mana pun, dan bukan karya jiplakan. Saya bertanggung [jawab atas keabsahan dan kebenaran isinya sesuai dengan sikap ilmiah yang harus](http://repository.unej.ac.id/)  dijunjung tinggi.

Demikian pernyataan ini saya buat dengan sebenarnya, tanpa adanya tekanan dan paksaan dari pihak manapun serta bersedia mendapat sanksi akademik jika di kemudian hari pernyataan ini tidak benar.

> Jember, 5 Juli 2018 Yang menyatakan,

Adjie Suryanendra NIM 142410101063

### **SKRIPSI**

### <span id="page-5-0"></span>**[IDENTIFIKASI PERSEPSI KONSUMEN KOPI DI MEDIA SOSIAL](http://repository.unej.ac.id/)**  *TWITTER* **MENGGUNAKAN ANALISIS SENTIMEN DENGAN METODE**  *NAÏVE BAYES CLASSIFIER*

Oleh

**Adjie Suryanendra NIM 142410101063**

Pembimbing

Dosen Pembimbing Utama Dosen Pembimbing Pendamping : Nelly Oktavia Adiwijaya, S.Si., MT. : Ifrina Nuritha, S.Kom., M.Kom.

### **PENGESAHAN PEMBIMBING**

<span id="page-6-0"></span>Skripsi berjudul "Identifikasi Persepsi Konsumen Kopi Di Media Sosial *Twitter* Menggunakan Analisis Sentimen Dengan Metode *Naïve Bayes Classifier*", telah diuji dan disahkan pada:

hari, tanggal : Senin, 16 Juli 2018

[tempat : Program Studi Sistem Informasi Universitas Jember.](http://repository.unej.ac.id/)

Disetujui oleh:

Pembimbing I

Pembimbing II

Nelly Oktavia Adiwijaya, S.Si., MT. NIP 19841024 200912 2 008

Ifrina Nuritha, S.Kom., M.Kom. NRP 760016786

### **PENGESAHAN PENGUJI**

<span id="page-7-0"></span>Skripsi berjudul "Identifikasi Persepsi Konsumen Kopi Di Media Sosial *Twitter* Menggunakan Analisis Sentimen Dengan Metode *Naïve Bayes Classifier*", telah diuji dan disahkan pada:

hari, tanggal : Senin, 16 Juli 2018

[tempat : Program Studi Sistem Informasi Universitas Jember.](http://repository.unej.ac.id/)

Disetujui oleh:

Penguji I

Penguji II

Yanuar Nurdiansyah, ST., M.Cs. NIP 19820101 201012 1 004

Beny Prasetyo, S.Kom., M.Kom. NRP 760016852

Mengesahkan Dekan Fakultas Ilmu Komputer

Prof. Drs. Slamin, M.Comp.Sc., Ph.D. NIP 19670420 199201 1 001

#### **RINGKASAN**

<span id="page-8-0"></span>**Identifikasi Persepsi Konsumen Kopi Di Media Sosial** *Twitter* **Menggunakan Analisis Sentimen Dengan Metode** *Naïve Bayes Classifier***;** Adjie Suryanendra, 142410101063; 2018, 170 halaman; Program Studi Sistem Informasi, Fakultas Ilmu Komputer, Universitas Jember.

Kopi adalah sejenis minuman yang berasal dari proses pengolahan dan ekstraksi biji tanaman kopi. Kopi kemudian terus berkembang hingga saat ini menjadi salah satu minuman paling populer di dunia yang dikonsumsi oleh berbagai kalangan masyarakat. Tradisi minum kopi tidak hanya sekedar untuk melepas dahaga, tetapi juga untuk menemani aktivitas kehidupan masyarakat seperti rapat, pertemuan bisnis, reuni, kencan, dan lain-lain. Tren peminum kopi terus meningkat tajam dan secara tidak disadari, tradisi minum kopi ini telah menjadi bagian dari gaya hidup. Tetapi, tidak semua orang menyukai kopi dengan berbagai alasannya. Ada banyak faktor yang mendasari orang enggan minum kopi padahal sama sekali tidak pernah meminum kopi seperti rasanya yang pahit, penyebab *maag*, perut kembung, dan jantung berdebar-debar, membuat susah tidur dan sebagainya. Hal ini tentunya membuat persepsi orang terhadap kopi tersebut berbeda-beda.

Proyeksi permintaan kopi oleh Pusat Data dan Sistem Informasi Pertanian [Sekretariat Jenderal Kementerian Pertanian tahun 2015 menunjukkan permintaan](http://repository.unej.ac.id/)  kopi di Indonesia tahun 2015 sampai tahun 2019 mengalami peningkatan sebesar 5,09% per tahunnya dengan konsumsi mencapai 1,623 kg/kapita. Tetapi harga kopi dari tahun ke tahun terus mengalami peningkatan.

Perilaku mengunggah status dan kegiatan yang sedang dilakukan ke media sosial yang dimilikinya, termasuk menggunggah opini-opini dan ulasan terhadap produk atau jasa yang pernah dicoba membuat penetrasi internet di Indonesia kini tumbuh dari tahun ke tahun dengan media sosial sebagai predikat tertinggi untuk konten yang sering diakses. Salah satunya adalah *Twitter.*

Dari permasalahan di atas, maka diperlukan sebuah sistem yang mampu melakukan identifikasi persepsi konsumen kopi secara real time tanpa harus

melakukan survei di lapangan dengan menggunakan model klasifikasi yang akurat dengan pendekatan analisis opini di media sosial.

Penelitian ini menggunakan analisis sentimen dengan pendekatan *Text Mining* dan metode *Naïve Bayes Classifier* dalam melakukan klasifikasi. Penelitian ini dilaksanakan dalam 4 tahap penelitian yaitu studi literatur, pengumpulan data, perancangan model klasifikasi, dan pengembangan perangkat lunak. Model pengembangan perangkat lunak dari sistem ini mengacu pada model *waterfall.* Uji performasi klasifikasi pada sistem ini menggunakan 3 perhitungan yaitu *precison*, *recall*, dan *f1score*. Hasil uji performansi terhadap sistem menunjukan bahwa sistem dapat melakukan klasifikasi dengan baik yaitu dengan nilai 0,6 hingga 0,8 untuk klasifikasi sentimen dan kategori jenis kopi.

*Crawling* data menggunakan *Standard Twitter Search API* yang memiliki beberapa keterbatasan. Hasil *crawling* data pada media sosial *twitter* menggunakan kata kunci menghasilkan 900 *data training* dan 100 *data testing* dengan variasi pelabelan sentimen dan kategori kopi oleh ahli bahasa. Data selanjutnya melalui tahap *text mining* berupa *text preprocessing* yang terdiri dari *case folding* dan *tokenizing*, diteruskan dengan *feature generation* yang meliputi *stemming* dan *stopword removal* hingga menghasilkan data yang bersih dan siap untuk diklasifikasikan dengan metode *Naïve Bayes Classifier*.

Hasil klasifikasi persepsi konsumen kopi di Indonesia dari hari ke hari mengalami peningkatan dengan puncak pada akhir pekan, yaitu antara hari jumat [\(0,83769230769231\), sabtu \(0,84615384615384\), minggu \(0,86666666666667\)](http://repository.unej.ac.id/)  hingga senin (0,85714285714285). Hal ini merupakan peningkatan sesuai gaya hidup minum kopi yang ada di suatu wilayah. Tradisi minum kopi tidak sekedar untuk melepas dahaga, tetapi untuk menemani aktivitas lain.

#### **PRAKATA**

<span id="page-10-0"></span>Puji syukur kehadirat Allah SWT atas segala rahmat dan karunia-Nya, sehingga penulis dapat menyelesaikan skripsi dengan judul "Identifikasi Persepsi Konsumen Kopi Di Media Sosial *Twitter* Menggunakan Analisis Sentimen Dengan Metode *Naïve Bayes Classifier*". Skripsi ini disusun untuk memenuhi salah satu syarat menyelesaikan pendidikan Strata Satu (S1) pada Program Studi Sistem Informasi Universitas Jember.

Penyusunan skripsi ini tidak lepas dari dukungan berbagai pihak. Oleh karena itu penulis menyampaikan terima kasih kepada :

- 1. Prof. Drs. Slamin, M.Comp.Sc., Ph.D., selaku Ketua Program Studi Sistem Informasi Universitas Jember;
- 2. Nelly Oktavia A, S.Si., MT., selaku dosen pembimbing utama dan Ifrina Nuritha, S.Kom., M.Kom., selaku dosen pembimbing pendamping yang telah meluangkan waktu, pikiran, dan perhatian dalam penulisan skripsi ini;
- 3. Yanuar Nurdiansyah, ST., M.Cs. selaku dosen pembimbing akademik sekaligus dosen penguji utama dan Beny Prasetyo, S.Kom., M.Kom. selaku penguji anggota yang telah berkenan untuk menguji skripsi ini dan memberikan masukan serta saran untuk pengembangan penulis dan skripsi ini;
- 4. [Seluruh Bapak dan Ibu dosen beserta staf karyawan di Fakultas Ilmu](http://repository.unej.ac.id/)  Komputer Universitas Jember;
- 5. Ibunda Enie Soerjandari dan Ayahanda Suyitno yang selalu mendukung serta mendoakan dan menjadi orang tua yang luar biasa;
- 6. Saudariku Elok Cahyaning Palupi dan saudaraku Candra Adji Palupi yang telah memberikan dukungan semangat;
- 7. Keluarga besar yang telah mendukung dan mendoakan;
- 8. Sahabatku Muhammad Heikal Bagus Hartantyo, yang telah menjadi sahabat yang setia mendengar keluh kesah, memberi semangat, motivasi;

- 9. Teman-teman seperjuangan Moch. Rifqiy Rajihudin, Anas Hidayah, Muhammad Huda M., Muhammad Khoirul Umam yang telah bersedia meluangkan waktu untuk membantu dan memberikan dukungan semangat;
- 10. Keluarga SENSATION angkatan 2014 atas motivasi yang selalu mengalir;
- 11. Teman-teman Fakultas Ilmu Komputer di semua angkatan atas bantuan dan dukungannya;
- 12. Semua pihak yang tidak dapat disebutkan satu persatu.

Dengan harapan bahwa penelitian ini nantinya akan terus berlanjut dan [berkembang kelak, penulis juga menerima segala kritik dan saran dari semua pihak](http://repository.unej.ac.id/)  demi kesempurnaan skripsi ini. Penulis berharap skripsi ini dapat bermanfaat bagi semua pihak.

> Jember, 16 Juli 2018 Penulis

### **DAFTAR ISI**

<span id="page-12-0"></span>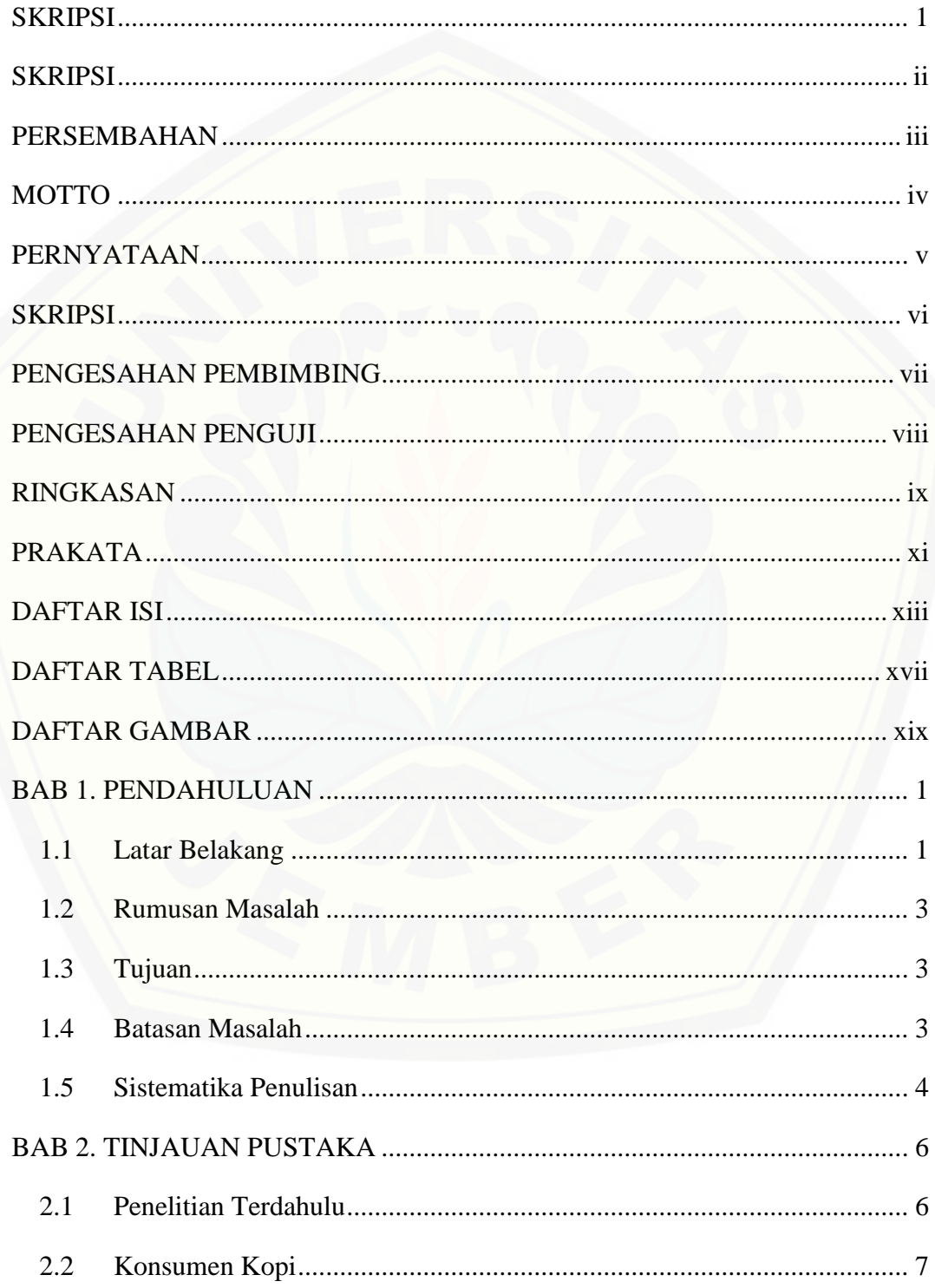

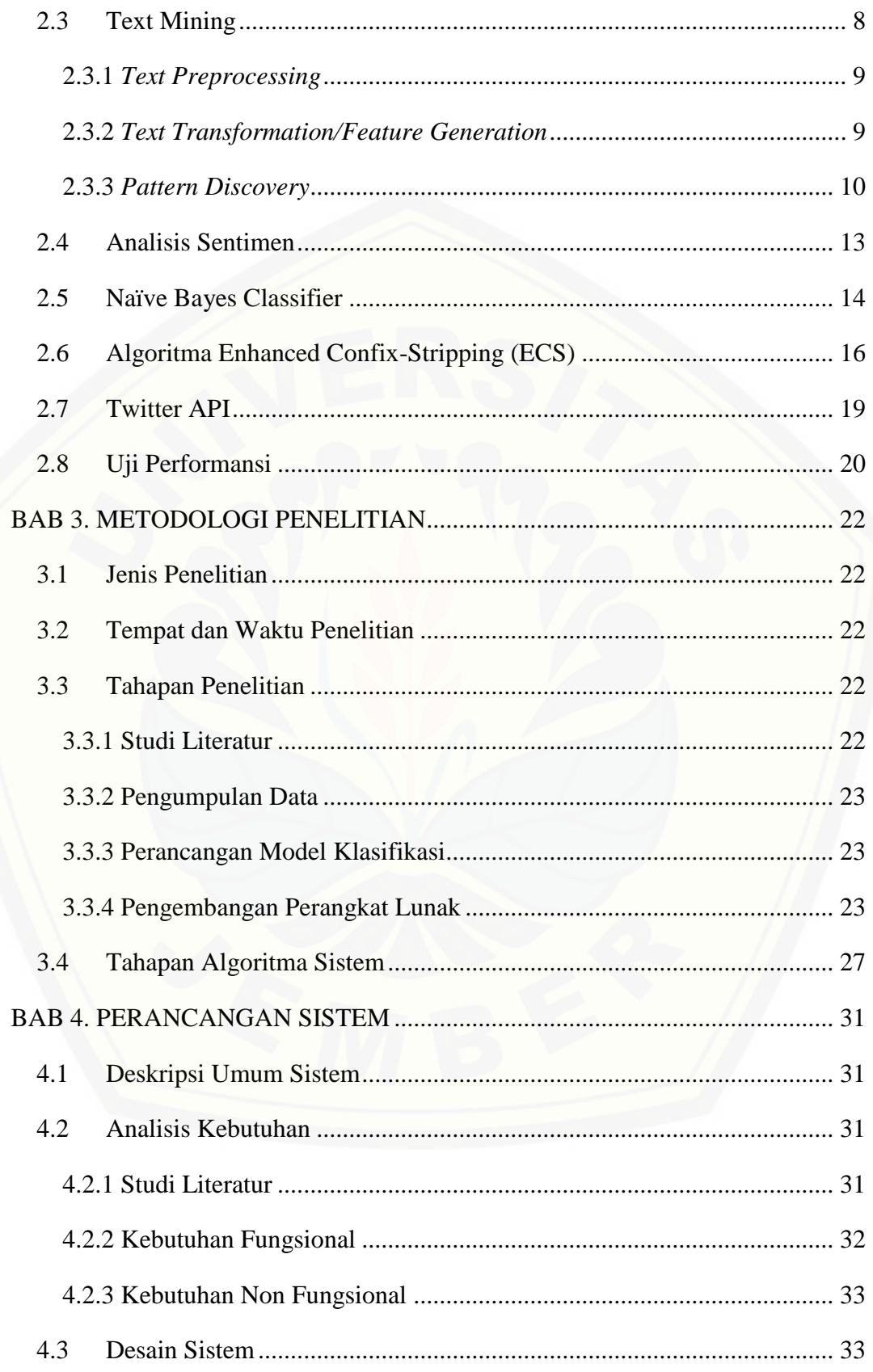

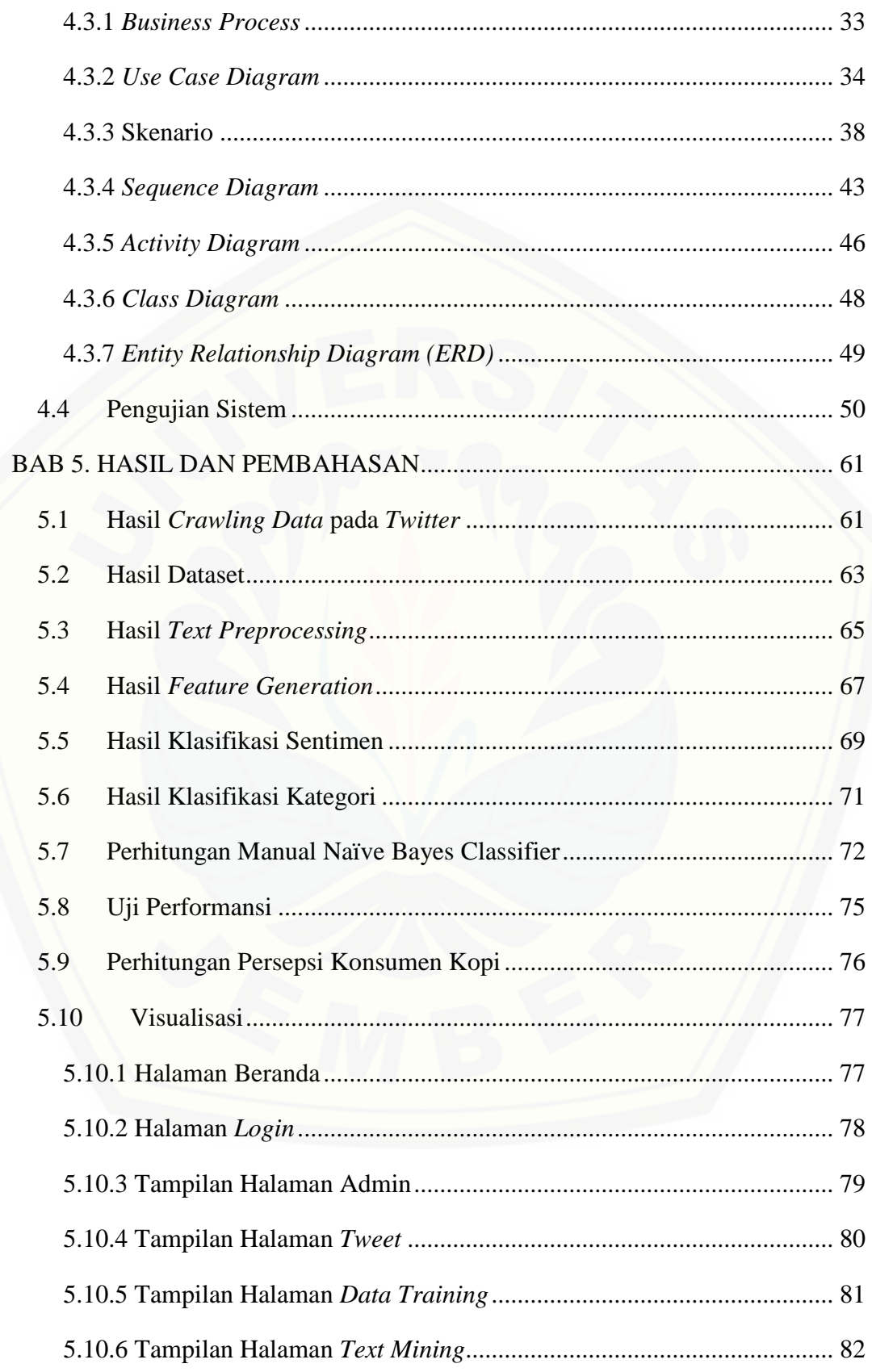

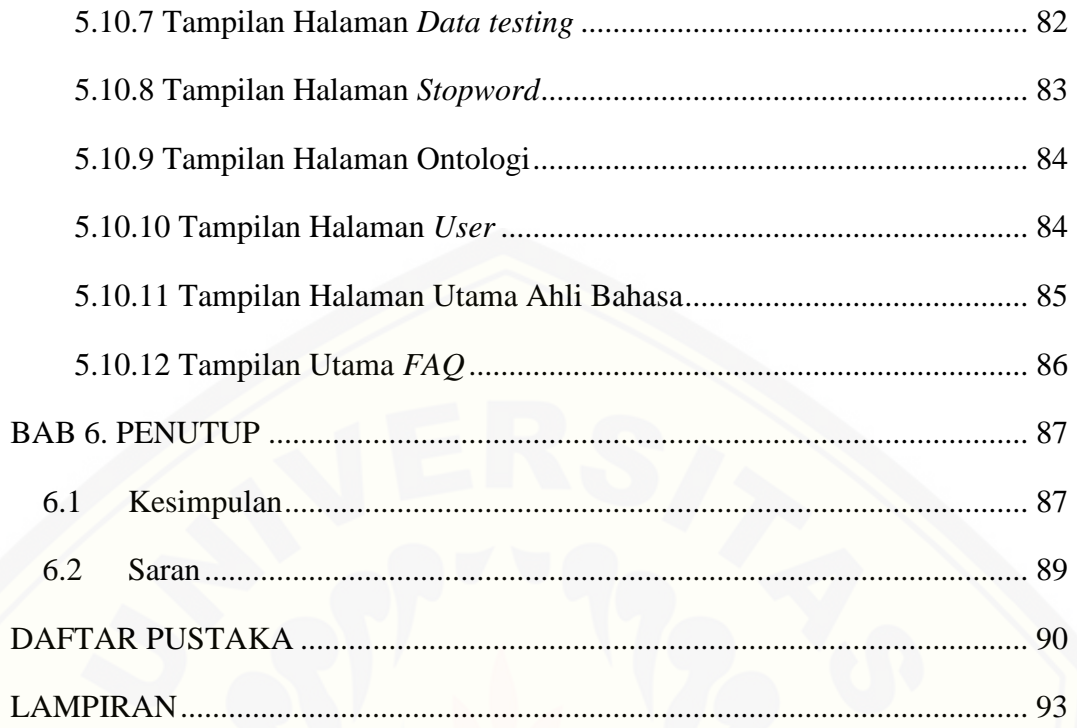

### **DAFTAR TABEL**

<span id="page-16-0"></span>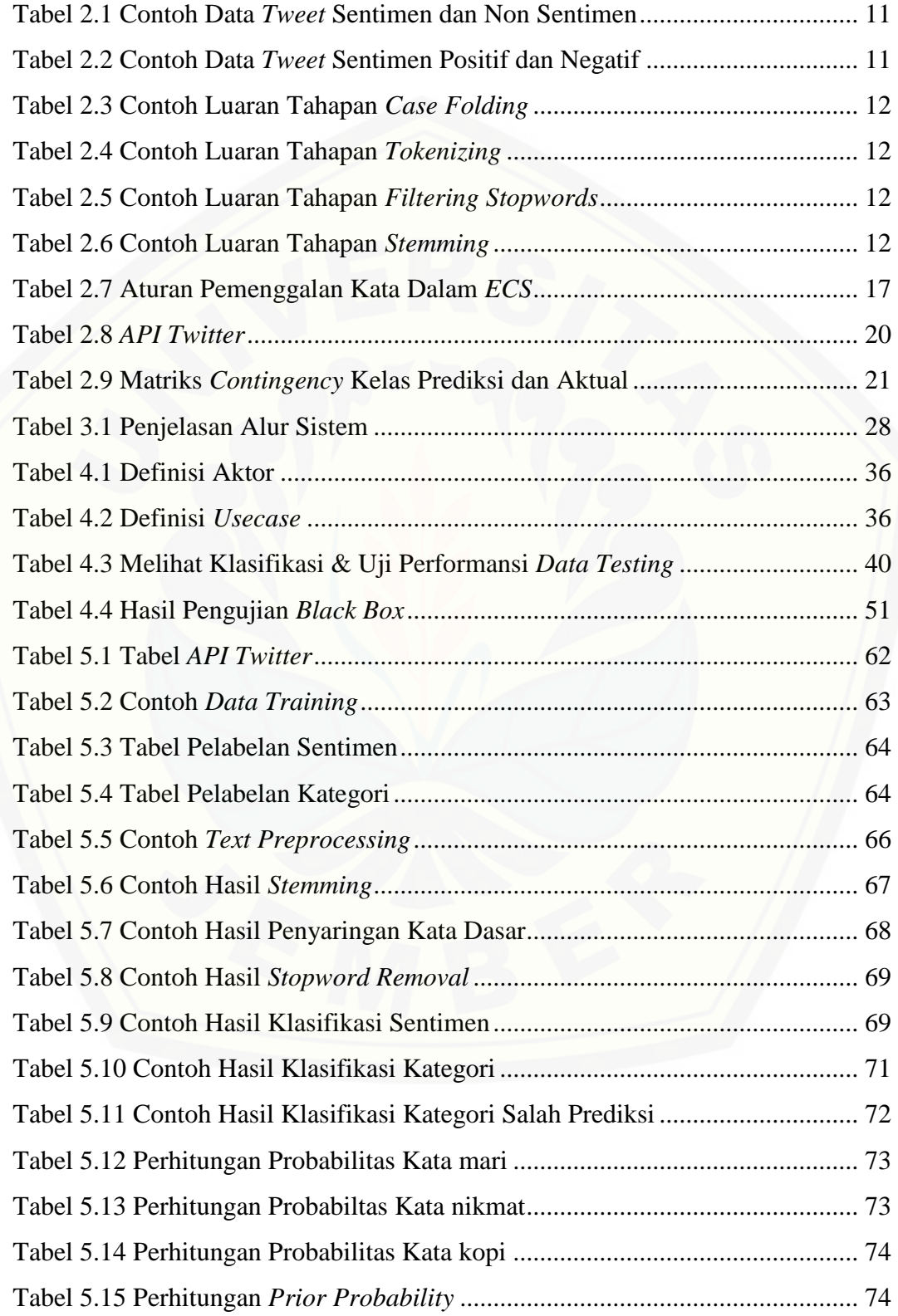

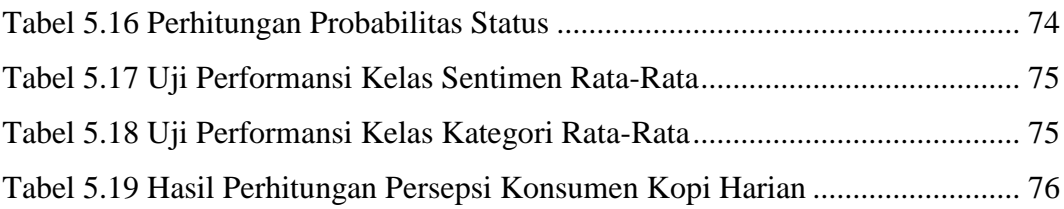

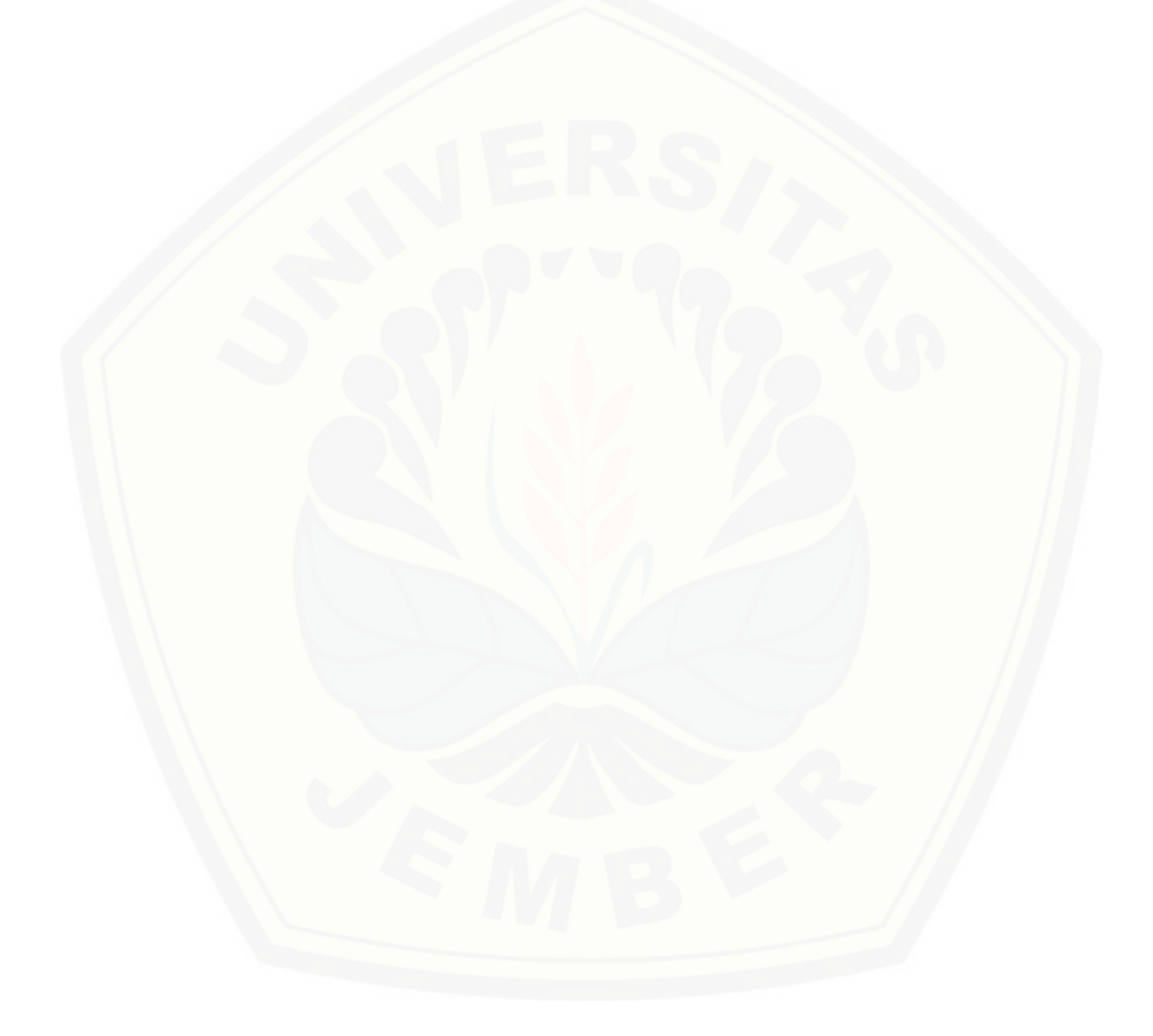

### **DAFTAR GAMBAR**

<span id="page-18-0"></span>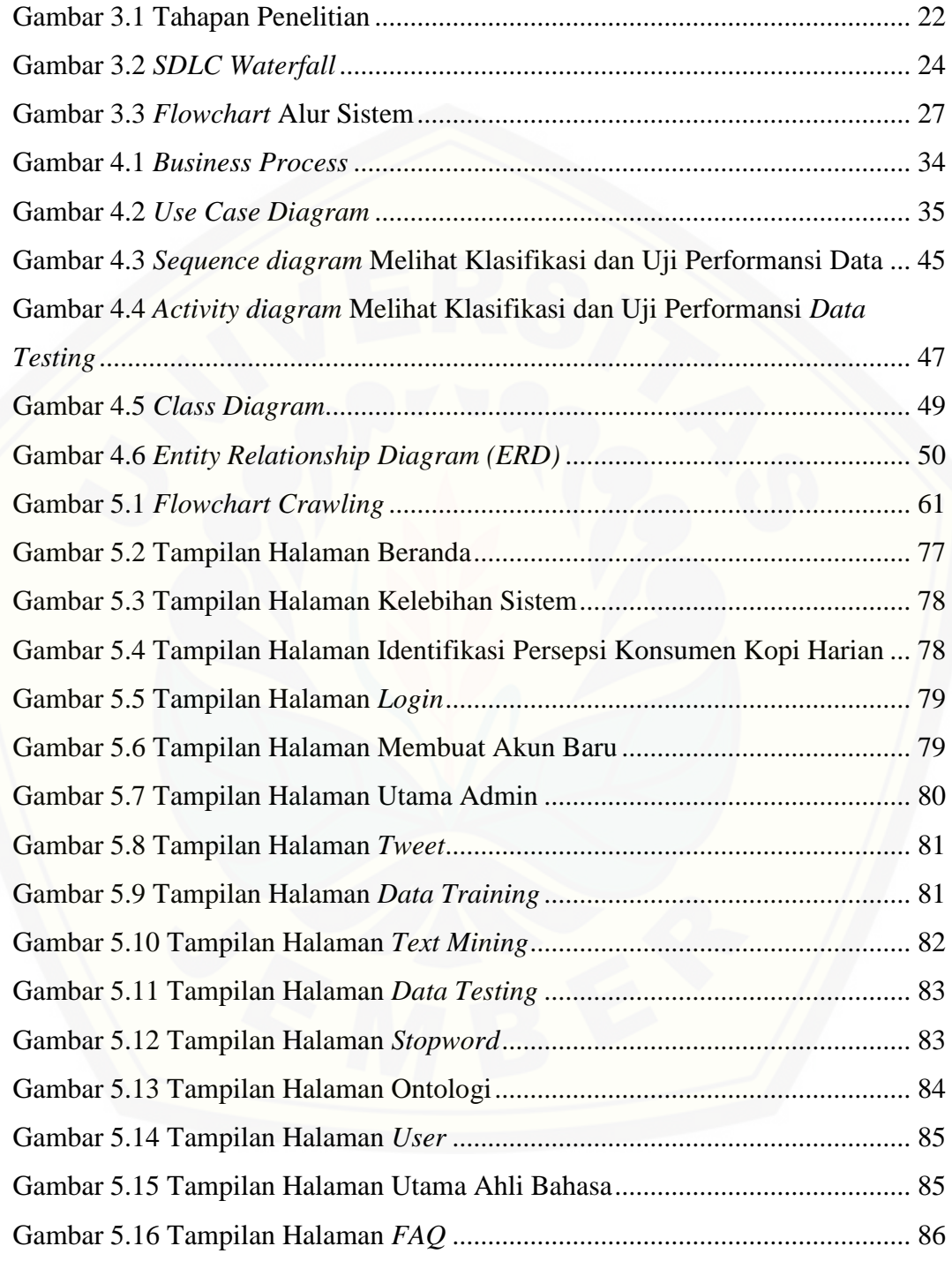

#### **BAB 1. PENDAHULUAN**

<span id="page-19-0"></span>Bab ini merupakan bagian awal dari penulisan tugas akhir. Bab ini berisi latar belakang, rumusan masalah, tujuan yang ingin dicapai, batasan masalah, dan sistematika penulisan.

#### <span id="page-19-1"></span>**1.1 Latar Belakang**

Kopi adalah sejenis minuman yang berasal dari proses pengolahan dan ekstraksi biji tanaman kopi. Kata kopi sendiri berasal dari bahasa Arab *qahwah* yang berarti kekuatan, karena pada awalnya kopi digunakan sebagai makanan berenergi tinggi. Secara umum, terdapat dua jenis biji kopi, yaitu *arabika* (kualitas terbaik) dan *robusta*. Kopi kemudian terus berkembang hingga saat ini menjadi salah satu minuman paling populer di dunia yang dikonsumsi oleh berbagai kalangan masyarakat. Indonesia sendiri telah mampu memproduksi lebih dari 400 [ribu ton kopi per tahunnya. Di samping rasa dan aromanya yang menarik, kopi juga](http://repository.unej.ac.id/)  dapat menurunkan risiko terkena penyakit kanker, *diabetes*, batu empedu dan berbagai penyakit jantung (*kardiovaskuler*) (Market Intelligence Kopi, 2015).

Tradisi minum kopi tidak hanya sekedar untuk melepas dahaga, tetapi juga untuk menemani aktivitas kehidupan masyarakat seperti rapat, pertemuan bisnis, reuni, kencan, dan lain-lain. Hal inilah yang membuat tren peminum kopi terus meningkat tajam dan secara tidak disadari, tradisi minum kopi ini telah menjadi bagian dari gaya hidup (Suisa & Febrilia, 2014). Tetapi, tidak semua orang menyukai kopi dengan berbagai alasannya. Ada banyak faktor yang mendasari orang enggan minum kopi padahal sama sekali tidak pernah meminum kopi seperti rasanya yang pahit, penyebab *maag*, perut kembung, dan jantung berdebar-debar, membuat susah tidur dan sebagainya. Hal ini tentunya membuat persepsi orang terhadap kopi tersebut berbeda-beda (Yuliandri, 2017).

Kandungan *kafein* yang punya daya rangsang terhadap peningkatan kinerja beberapa bagian susunan saraf pusat, minuman kopi pun menjadi jenis minuman yang sangat digemari oleh manusia di berbagai penjuru dunia. Fakta menunjukkan

bahwa kopi merupakan komoditas nomor dua yang paling banyak diperdagangkan setelah minyak bumi (Fityan & Sinaga, 2015). Selain itu, proyeksi permintaan kopi oleh Pusat Data dan Sistem Informasi Pertanian Sekretariat Jenderal Kementerian Pertanian tahun 2015 menunjukkan permintaan kopi di Indonesia tahun 2015 sampai tahun 2019 mengalami peningkatan sebesar 5,09% per tahunnya dengan konsumsi mencapai 1,623 kg/kapita. Walaupun begitu, pada tahun 2007 rata-rata harga satu kilogram kopi arabika di Indonesia adalah Rp.10.850,- sementara ditahun yang sama harga kopi robusta mencapai Rp.10.013,- per kilogram. Harga ini kemudian meningkat pada tahun 2013 menjadi Rp.21.620,- per kilogram untuk kopi arabika dan Rp.16.341,- untuk kopi robusta (Kementerian Pertanian, 2015).

Penetrasi internet Indonesia menunjukkan peningkatan dari tahun ke tahun. Berdasarkan data yang didapat oleh APJII (Asosiasi Penyelenggara Jasa Internet Indonesia) pada tahun 2017, jumlah pengguna Internet di Indonesia mencapai 143,26 juta jiwa, dimana media sosial mendapatkan peringkat tertinggi untuk jenis konten yang sering diakses mencapai 87,13% yang artinya bahwa hampir semua [pengguna internet Indonesia memiliki media sosial. Hal ini kemudian](http://repository.unej.ac.id/)  memunculkan perilaku mengunggah status dan kegiatan yang sedang dilakukan ke media sosial yang dimilikinya, termasuk menggunggah opini-opini dan ulasan terhadap produk atau jasa yang pernah dicoba. (Asosiasi Penyelenggara Jasa Internet Indonesia, 2017).

Permasalahan yang timbul dari data tersebut adalah permintaan kopi yang terus meningkat diikuti dengan berbagai macam persepsi yang ada di masyarakat. Maka dapat dibuat sebuah pendekatan untuk mengetahui persepsi konsumen kopi dengan menggunakan data analisis sentimen yang didapat dari media sosial di masyarakat melalui tren mengunggah status di media sosial. Dengan adanya pendekatan ini, maka didapatkan keuntungan berupa pengukuran persepsi konsumen kopi di wilayah tertentu secara langsung dan cepat tanpa harus memerlukan survei di lapangan.

Penelitian ini dilakukan untuk memberikan kontribusi dengan mengidentifikasi persepsi konsumen kopi yang bermacam-macam melalui penggunakan metode *Naïve Bayes Classifier* pada klasifikasinya. Penggunaan *Naïve Bayes Classifier* karena metode klasifikasi ini cukup banyak dipakai dalam melakukan sentimen analisis dan *text mining*, salah satunya Boy Utomo Manalu yang melakukan analisis sentimen provider telekomunikasi menggunakan *Naïve Bayes Classifier*. Dari percobaan yang dilakukan, *Naïve Bayes Classifier* mampu [melakukan klasifikasi sentimen dengan tingkat akurasi di atas 80% pada data](http://repository.unej.ac.id/)  training di atas 300 pada masing-masing sentimen (Manalu, 2014).

#### <span id="page-21-0"></span>**1.2 Rumusan Masalah**

Berdasarkan uraian yang telah disampaikan dalam latar belakang, terdapat beberapa permasalahan yang harus diselesaikan dalam penelitian ini, yaitu:

- 1. Bagaimana mengidentifikasi persepsi konsumen kopi di media sosial *Twitter* menggunakan analisis sentimen?
- 2. Bagaimana persepsi konsumen kopi di Indonesia?

#### <span id="page-21-1"></span>**1.3 Tujuan**

Tujuan dalam penulisan ini merupakan jawaban dari perumusan masalah yang telah disebutkan. Tujuan yang ingin dicapai dalam penelitian ini adalah:

- 1. Mengetahui cara penerapan *Text Mining* dengan metode *Naïve Bayes Classifier* untuk mengidentifikasi persepsi konsumen kopi di media sosial *Twitter.*
- 2. Mengetahui persepsi konsumen kopi di Indonesia.

#### <span id="page-21-2"></span>**1.4 Batasan Masalah**

Agar tidak terjadi perluasan masalah dalam proses penelitian ini, maka ditetapkan beberapa batasan permasalahan. Adapun batasan masalah dalam penelitian ini adalah sebagai berikut:

1. Algoritma yang digunakan dalam pengklasifikasian adalah *Naïve Bayes Classifier*.

- 2. Menggunakan metode *case folding, tokenisasi, stemming* dan *stopword removal*  untuk seleksi data dalam *text mining*.
- 3. Menggunakan Algoritma *Enhanced Confix-Stripping (ECS)* dalam melakukan *stemming*.
- 4. Data yang diambil berasal dari *Twitter* berbahasa Indonesia baku dan berada di wilayah Indonesia.
- 5. Kata kunci yang digunakan dalam teknik *crawling* data *Twitter* adalah 'kopi hitam' , 'kopi robusta' , 'kopi arabika' , 'kopi aceh' , 'kopi toraja' , 'kopi luwak' , 'kopi papua' , 'kopi hijau' , 'kopi sakit' , 'kopi pahit'.

### <span id="page-22-0"></span>**1.5 Sistematika Penulisan**

Sistematika penulisan dijelaskan sebagai berikut:

1. Pendahuluan

Bab ini memuat uraian tentang latar belakang, rumusan masalah, tujuan, batasan masalah, dan sistematika penulisan terkait penelitian yang dilakukan.

2. Tinjauan Pustaka

Bab ini menjelaskan tentang kajian-kajian teori terkait dengan penelitian yang dapat mendukung penelitian yang dilakukan.

3. Metodologi Penelitian

Bab ini menjelaskan tentang jenis penelitian, pengembangan sistem dan pengujian metode metode yang digunakan.

4. Perancangan Sistem

Bab ini menguraikan mengenai analisis kebutuhan, desain, implementasi, dan [pengujian sistem yang digunakan dalam proses pengembangan sistem yang](http://repository.unej.ac.id/)  dibangun.

#### 5. Hasil dan Pembahasan

Bab ini menjelaskan mengenai hasil penelitian yang telah dilakukan serta pembahasan sistem yang telah dibuat. Pembahasan dilakukan guna menjelaskan dan memaparkan bagaimana penelitian ini menjawab perumusan masalah serta tujuan dari penelitian ini seperti apa yang telah ditentukan pada awal penelitian.

### 6. Penutup

[Bab ini terdiri atas kesimpulan atas penelitian yang telah dilakukan dan saran](http://repository.unej.ac.id/)  untuk penelitian selanjutnya.

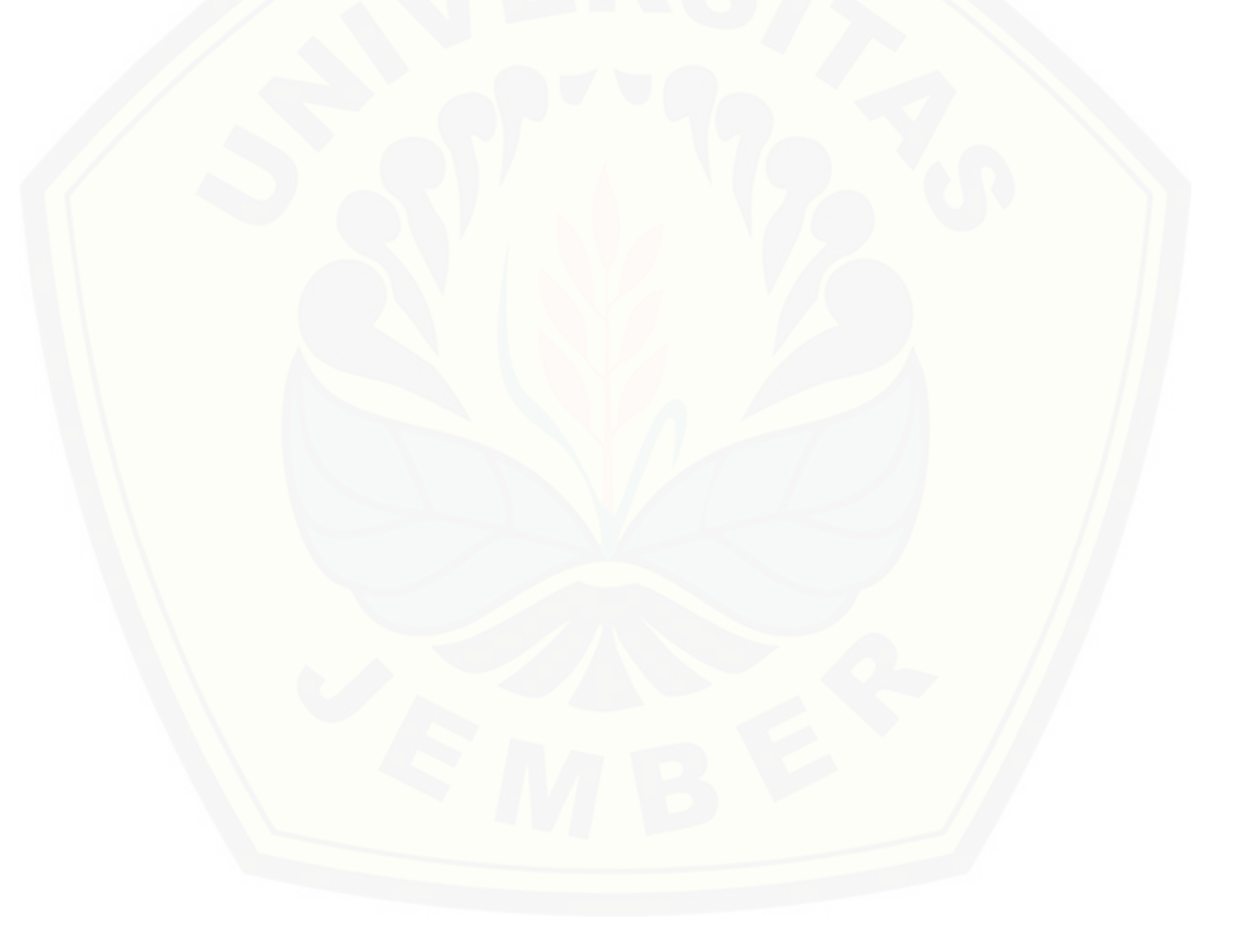

#### **BAB 2. TINJAUAN PUSTAKA**

<span id="page-24-0"></span>Pada bagian ini dipaparkan tinjauan yang berkaitan dengan masalah yang dibahas, kajian teori yang berkaitan dengan masalah, kerangka pemikiran yang merupakan sintesis dari kajian teori yang dikaitkan dengan permasalahan yang dihadapi. Teori-teori ini diambil dari buku, literatur dan jurnal.

#### <span id="page-24-1"></span>**2.1 Penelitian Terdahulu**

Penelitian tentang sikap konsumen terhadap kopi dilakukan oleh Leo, Thomson, dan Salmiah melalui junal berjudul Analisis Sikap Konsumen Terhadap Kopi Bubuk Lokal dan Kopi Instan di Kota Pematangsiantar yang bertujuan untuk menjelaskan dan menganalisis sikap konsumen terhadap kopi bubuk lokal dan kopi bubuk instan secara *purposive* di Kota Pematangsiantar, Sumatera Utara. Hasil penelitian menunjukkan bahwa alasan utama konsumen mengkonsumsi kopi adalah kesegaran dengan pertimbangan awal berupa rasa dan kualitas kopinya. Konsumen menyatakan puas terhadap kopi yang dibeli dan dikonsumsinya dan bersedia [melakukan pembelian ulang meskipun harga produk kopi mengalami kenaikan.](http://repository.unej.ac.id/)  Selain itu, konsumen juga cenderung mengkonsumsi kopi instan dibandingkan kopi bubuk lokal (Tambunan, Sebayang, & Salmiah, 2018).

Penelitian tentang penggunaan *Naïve Bayes Classifier* dalam melakukan klasifikasi sentimen telah banyak dilakukan, salah satunya pernah dilakukan oleh Yanuar, Saiful, dan Rahmat (2018) dalam prosiding IOP Conference yang berjudul Sistem Analisis Sentimen Ulasan Film dalam Bahasa Indonesia dengan Metode *Naïve Bayes Classifier*. Data didapatkan dari situs Movienthusiast berupa 1201 *dataset* yang terdiri dari 783 sentimen positif dan 418 sentimen negatif. Hasil klasifikasi menghasilkan akurasi 88,37% dalam lima kali pengujian menggunakan *dataset* tersebut (Nurdiansyah, Bukhori, & Hidayat, 2018).

Penelitian lain dilakukan oleh Boy Utomo Manalu dengan skripsi berjudul Analisis Sentimen Pada *Twitter* Menggunakan *Text Mining*. Dalam skripsi ini dilakukan penelitian tentang penggunaan *Naïve Bayes Classifier* untuk melakukan analisis sentimen terhadap provider telekomunikasi di Indonesia. Dari percobaan yang dilakukan, *Naïve Bayes Classifier* mampu melakukan klasifikasi sentimen dengan tingkat akurasi di atas 80% pada data training di atas 300 pada masingmasing sentimen (Manalu, 2014).

Penelitian tentang penggunaan *Text Mining* telah dilakukan, salah satunya dilakukan oleh Ahmad Fathan Hidayatullah dan Muhammad Rifqi Ma'arif dalam Seminar Nasional Aplikasi Tekonologi Informasi 2016 yang membahas tentang penerapan *Text Mining* dalam klasifikasi judul skripsi. Dalam penelitian ini dilakukan *Text Mining* dalam melakukan klasifikasi judul skripsi dengan dua metode yaitu *Naïve Bayes Classifier* dan *Support Vector Machine (SVM)*. Secara keseluruhan, hasil perolehan *F-measure* pada algoritma *Naïve Bayes Classifier* memberikan hasil yang lebih tinggi dibandingkan *SVM* (Hidayatullah & Ma'arif, 2016).

#### <span id="page-25-0"></span>**2.2 Konsumen Kopi**

Perilaku konsumen menurut Sudiyarto, dkk (2012) mencakup pemahaman [terhadap tindakan yang langsung dilakukan konsumen dalam mendapatkan,](http://repository.unej.ac.id/)  mengkonsumsi, dan menghabiskan produk dan jasa, termasuk proses keputusan yang mendahului dan mengikuti tindakan tersebut. Hasil pengolahan bahan minuman yang bersumber dari sektor pertanian sangat diperlukan masyarakat untuk membantu dalam proses metabolisme tubuh, penghilang dahaga atau hanya sebagi bentuk kebiasaan. Salah satu jenis minuman yang populer di masyarakat adalah kopi (Sudiyarto, Widayati, & Kresna, 2012).

Kopi paling banyak dikonsumsi masyarakat setelah teh. Kopi dinikmati baik dingin maupun panas, selera minum kopi terbawa secara turun temurun hingga sekarang. Tingkat konsumsi kopi dalam negeri berdasarkan hasil survei LPEM UI tahun 1989 adalah sebesar 500 gram/kapita/tahun. Namun pada tahun 2011 tingkat konsumsi kopi di Indonesia telah mencapai 800 gram/kapita/tahun. Dengan demikian dalam kurun waktu 20 tahun peningkatan konsumsi kopi telah mencapai 300 gram/kapita/tahun. Masyarakat memiliki kebiasaan meminum kopi setiap harinya. Berbagai kalangan status sosial menggemari minuman kopi dengan tujuan konsumsi yang berbeda-beda, antara lain untuk mencegah penyakit syaraf, menurunkan resiko kanker payudara, mencegah diabetes, dan berkhasiat merevitalisasi sel kulit baru dan menjaga kelembapan. Berdasarkan jenisnya, kopi olahan yang ada dipasaran dibedakan menjadi 2 jenis yaitu kopi tubruk dan kopi instan. Kopi tubruk adalah minuman kopi yang dibuat dengan mendidihkan biji kopi bersama dengan gula, saat diseduh minuman kopi tersebut juga meninggalkan ampas, sedangkan kopi instan dapat berupa campuran kopi, gula dan susu, yang melalui proses granulasi terlebih dahulu kemudian dikemas dengan bahan *aluminium foil*, toples, maupun botol. Dalam penyajiannya kopi instan tidak meninggalkan ampas (Sudiyarto, Widayati, & Kresna, 2012).

Tradisi minum kopi tidak hanya sekedar untuk melepas dahaga, tetapi juga untuk menemani aktivitas kehidupan masyarakat seperti rapat, pertemuan bisnis, reuni, kencan, dan lain-lain. Hal inilah yang membuat tren peminum kopi terus meningkat tajam dan secara tidak disadari, tradisi minum kopi ini telah menjadi bagian dari gaya hidup (Suisa & Febrilia, 2014). Tetapi, tidak semua orang menyukai kopi dengan berbagai alasannya. Ada banyak faktor yang mendasari [orang enggan minum kopi padahal sama sekali tidak pernah meminum kopi seperti](http://repository.unej.ac.id/)  rasanya yang pahit, penyebab *maag*, perut kembung, dan jantung berdebar-debar, membuat susah tidur dan sebagainya. Hal ini tentunya membuat persepsi orang terhadap kopi tersebut berbeda-beda (Yuliandri, 2017).

### <span id="page-26-0"></span>**2.3 Text Mining**

*Text Mining* dapat didefinisikan sebagai suatu proses menggali informasi yang baru dan tidak diketahui sebelumnya oleh komputer dengan mengekstraksi sumber-sumber berupa data teks tak terstruktur (*unstructured*). Dibandingkan dengan *data mining*, *Text Mining* sangat sulit untuk diuraikan dengan pendekatan algoritma, namun karena dalam budaya modern, data teks adalah perantara yang paling umum untuk pertukaran informasi maka penggunaan *Text Mining* menjadi penting (Yanti, 2013).

Informasi yang diperoleh dari *Text Mining* biasanya melalui peramalan pola dan kecenderungan melalui sarana seperti pembelajaran pola statistik. Dalam prosesnya, *Text Mining* biasanya melibatkan proses penataan teks *input* (seperti *parsing* dan penambahan fitur linguistik lainnya), menentukan pola dalam data terstruktur dan akhirnya mengevaluasi dan menginterpretasi *output*. *Text Mining*  yang berkualitas tinggi mengacu pada kombinasi relevansi, kebaruan dan *interestingness*.

Secara umum, *Text Mining* terbagi menjadi tiga tahapan : pemrosesan awal teks (*text preprocessing*), transformasi teks ke dalam bentuk antara (*text transformation/feature generation*) dan penemuan pola (*pattern discovery*).

#### <span id="page-27-0"></span>2.3.1 *Text Preprocessing*

Tahapan awal dari *Text Mining* adalah *text preprocessing*. Tahap ini akan dilakukan penganalisaan dari segi sintaktik, dimana data teks yang ada diubah menjadi *toLowerCase* (semua karakter menjadi huruf kecil) dengan menggunakan teknik *Case Folding*, kemudian dilakukan *Tokenizing* yaitu proses penguraian deskripsi yang semula berupa kalimat-kalimat menjadi kata/*token* dan menghilangkan *delimiter* seperti titik, koma dan tanda baca lainnya (Manalu, 2014).

#### <span id="page-27-1"></span>2.3.2 *Text Transformation/Feature Generation*

Pada tahap ini hasil yang diperoleh dari tahap *text preprocessing* akan [melalui proses transformasi. Proses transformasi dilakukan dengan mengurangi](http://repository.unej.ac.id/)  jumlah kata-kata yang ada dengan penghilangan *stopword* dan juga dengan mengubah kata-kata ke dalam bentuk dasarnya (*stemming*).

*Stopword* adalah kosakata yang bukan merupakan ciri (kata unik) dari suatu dokumen. Sebelum proses *stopword removal* dilakukan, harus dibuat daftar *stopword* (*stoplist*). Jika termasuk di dalam stoplist maka kata-kata tersebut akan dihapus dari deskripsi sehingga kata-kata yang tersisa di dalam deskripsi dianggap sebagai kata-kata yang mencirikan isi dari suatu dokumen atau *keywords*. Dengan menghilangkan *stopword* ini maka beban kerja sistem dapat terkurangi karena sistem hanya akan memperhitungkan kata-kata yang dianggap penting (Manalu,

2014). Dalam penelitian ini *stopword* yang digunakan menggunakan *stopword* dari Tala (Tala, 1999).

Selanjutnya adalah proses *stemming*. *Stemming* merupakan proses mereduksi kata ke dalam bentuk dasarnya. *Stemming* menurut Yanuar, Fiqih, dan Firdaus (2018) adalah proses menggali informasi dengan mengubah kata – kata menjadi bentuk aslinya. *Stemming* dalam Bahasa Indonesia berbeda dari Bahasa Inggris karena Bahasa Indonesia memiliki awalan (*prefixes*), akhiran (*suffixes*), imbuhan (*infixes*) maupun gabungan di antara kata dasarnya (*confixes*) (Nurdiansyah, Muharrom, & Firdaus, 2018). Menurut Tala (1999), *stemming* adalah suatu proses menyediakan suatu pemetaan antara berbagai kata dengan morfologi yang beda walaupun satu bentuk dasar (*stem*). Tujuan dari proses *stemming* adalah menghilangkan imbuhan-imbuhan baik kata depan (*prefix*), kata akhir (*suffix*) atau keduanya (*confix*). *Stemming* dilakukan karena pada dasarnya kata yang memiliki bentuk dasar sama seharusnya memiliki kedekatan arti. Jika setiap kata diproses tanpa *stemming*, maka satu macam kata dasar akan disimpan dengan berbagai macam bentuk sesuai imbuhannya. Hal ini sangat berbeda apabila kita menerapkan proses *stemming* di dalamnya, sehingga lebih efisien (Tala, 1999).

### <span id="page-28-0"></span>2.3.3 *Pattern Discovery*

Tahap penemuan pola atau *pattern discovery* adalah tahap terpenting dari seluruh proses *text mining*. Tahap ini bertujuan menemukan pola atau pengetahuan dari keseluruhan teks. Ada dua teknik pembelajaran dalam *pattern discovery*, yaitu *unsupervised* dan *supervised learning*. *Supervised learning* adalah teknik pembelajaran dimana terdapat label atau nama kelas pada data latih dan data baru diklasifikasikan berdasarkan data latih. Sedangkan *unsupervised learning* adalah [teknik pembelajaran yang tidak terdapat label atau nama kelas pada data latih, data](http://repository.unej.ac.id/)  latih dikelompokkan berdasarkan ukuran kemiripan pada suatu kelas. Pada penelitian ini digunakan teknik pembelajaran *supervised learning* yaitu *Naïve Bayes Classifier* dengan menggunakan data latih dari *corpus* (kumpulan kata) yang telah diklasifikasikan (Yanti, 2013).

Berikut adalah beberapa contoh *Text Mining* yang dilakukan pada *tweet*. Data *tweet* yang telah terkumpul tersebut, dipilah menjadi dua bagian yaitu 1) *Tweet* yang bersifat sentimen, dan 2) *Tweet* yang tidak bersifat sentimen misalnya iklan maupun berita. Dua jenis *Tweet* tersebut dapat dilihat pada Tabel 2.1.

<span id="page-29-0"></span>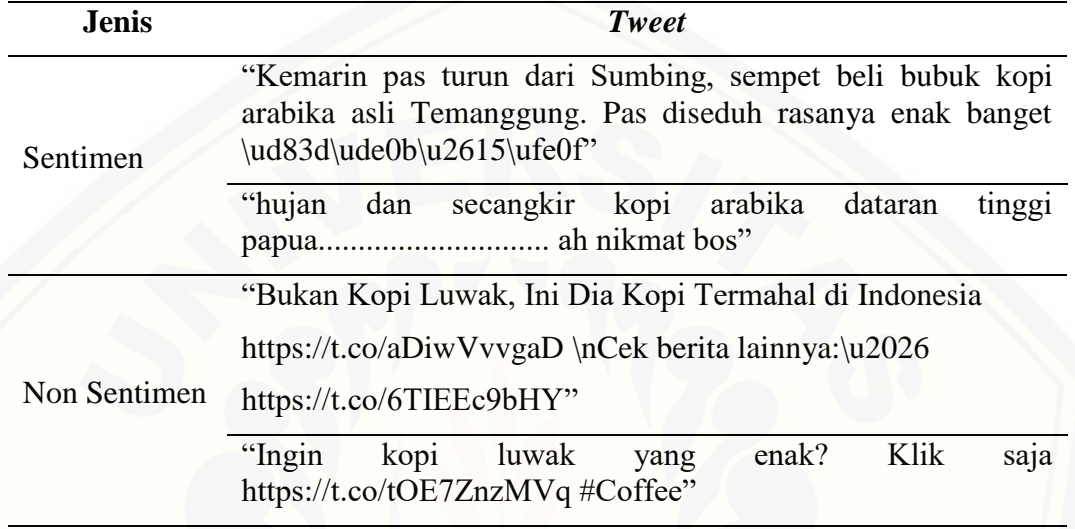

Tabel 2.1 Contoh Data *Tweet* Sentimen dan Non Sentimen

Sumber: (Nuritha, 2017)

Data yang disimpan adalah *tweet* yang bersifat sentimen. Data *tweet* [sentimen tersebut kemudian dikelompokkan menjadi dua kategori yaitu 1\) sentimen](http://repository.unej.ac.id/)  positif, dan 2) Sentimen negatif. Data sentimen ini merupakan data mentah yang akan melalui tahap praproses sebelum dilakukan proses klasifikasi sentimen.

<span id="page-29-1"></span>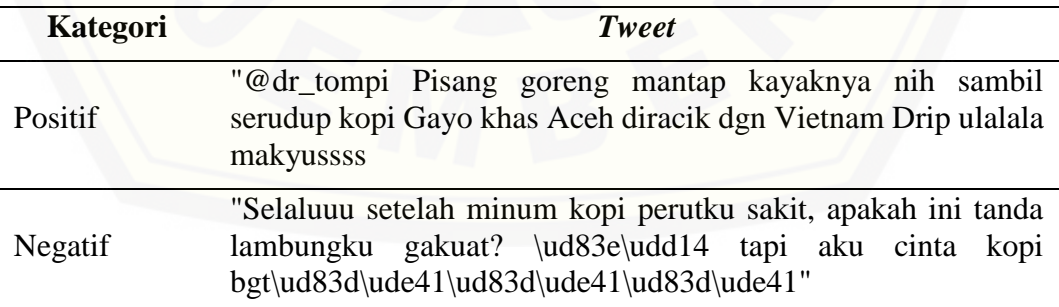

Tabel 2.2 Contoh Data *Tweet* Sentimen Positif dan Negatif

Sumber: (Nuritha, 2017)

Selanjutnya data *tweet* yang telah dikumpulkan diproses melalui tahapan praproses yang meliputi *case folding, tokenizing, stopword removing*, dan *stemming.*

### Tabel 2.3 Contoh Luaran Tahapan *Case Folding*

<span id="page-30-0"></span>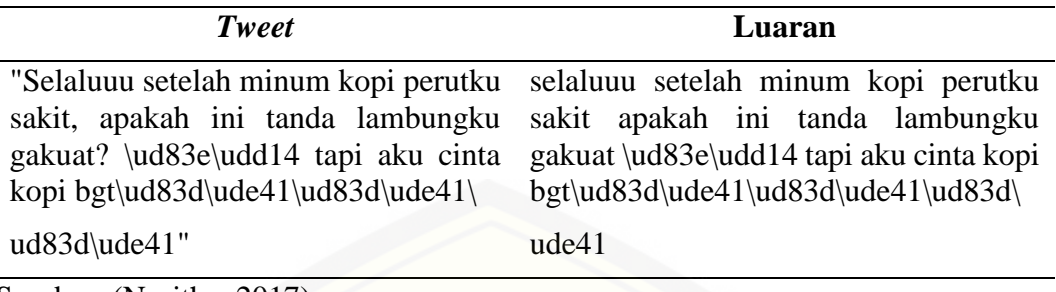

Sumber: (Nuritha, 2017)

<span id="page-30-1"></span>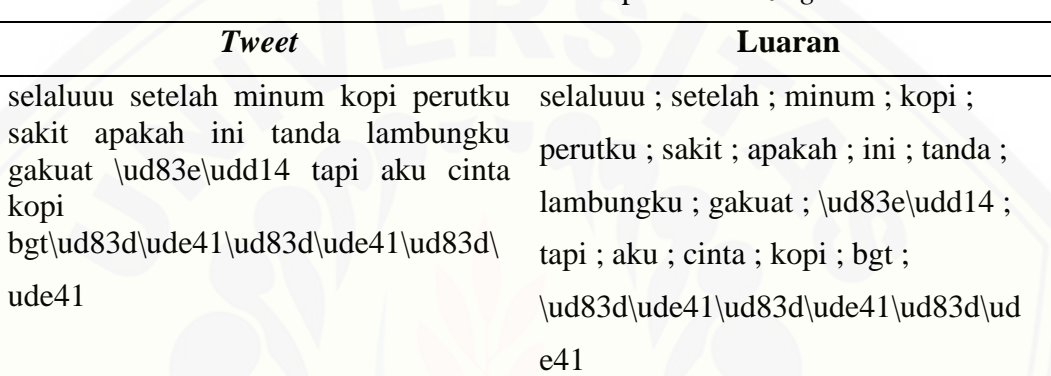

Tabel 2.4 Contoh Luaran Tahapan *Tokenizing*

Sumber: (Nuritha, 2017)

Tabel 2.5 Contoh Luaran Tahapan *Filtering Stopwords*

<span id="page-30-2"></span>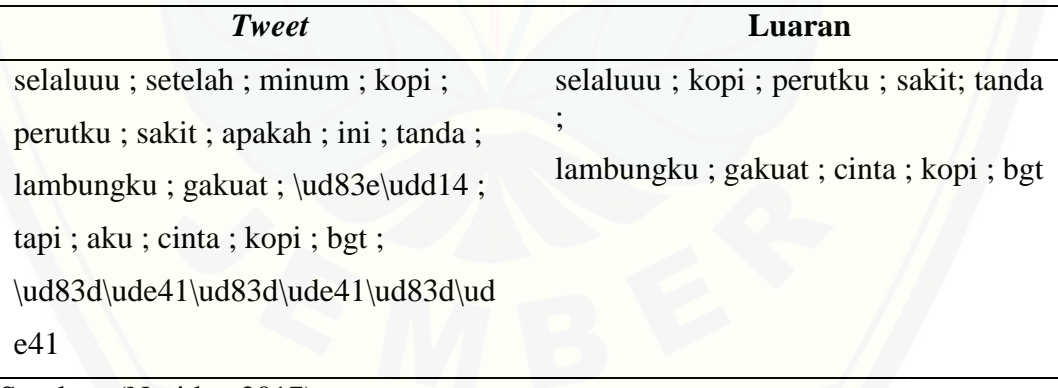

Sumber: (Nuritha, 2017)

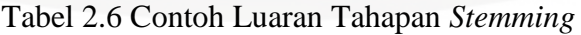

<span id="page-30-3"></span>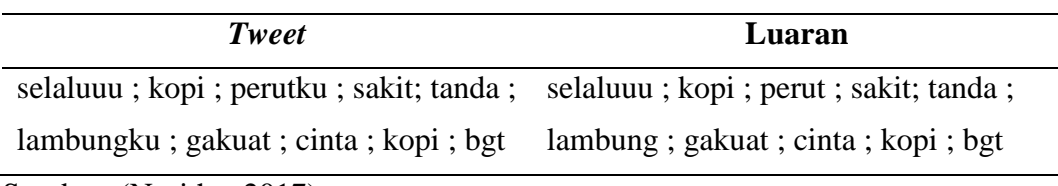

Sumber: (Nuritha, 2017)

#### <span id="page-31-0"></span>**2.4 Analisis Sentimen**

Analisis Sentimen adalah proses memahami, mengekstrak dan mengolah data tekstual secara otomatis untuk mendapatkan informasi sentimen yang terkandung dalam suatu kalimat opini. Proses utama dalam melakukan analisis sentimen yaitu mengelompokkan teks yang terdapat dalam sebuah kalimat atau dokumen kemudian menentukan polaritas pendapat yang dikemukakan apakah bersifat positif, negatif atau netral (Fink, Chou, Kopecky, & Llorens, 2011).

*Sentiment analysis* atau *opinion mining* mengacu pada bidang yang luas dari pengolahan bahasa alami, komputasi linguistik dan *text mining* yang bertujuan menganlisa pendapat, sentimen, evaluasi, sikap, penilaian dan emosi seseorang apakah pembicara atau penulis berkenaan dengan suatu topik, produk, layanan, organisasi, individu, ataupun kegiatan tertentu (Liu, 2012).

Tugas dasar dalam analisis sentimen adalah mengelompokkan teks yang ada dalam sebuah kalimat atau dokumen kemudia menentukan pendapat yang [dikemukakan dalam kaliamat atau dokumen tersebut apakah bersifat positif, negatif](http://repository.unej.ac.id/)  atau netral (Dehaff, 2010). *Sentiment analysis* juga dapat menyatakan perasaan emosional sedih, gembira, atau marah.

Berdasarkan sumber datanya, analisis sentimen dapat dibedakan menjadi dua kategori, yaitu:

#### *a. Coarse Grained Sentiment Analysis*

Pada jenis ini, sentimen analisis dilakukan pada tingkat dokumen. *Coarse Grained Sentiment Analysis* menganggap bahwa seluruh isi dokumen sebagai sebuah sentiment positif dan sentiment negatif (Fink, Chou, Kopecky, & Llorens, 2011).

#### *b. Fined Grained Sentiment Analysis*

*Fined Grained Sentiment Analysis* adalah analisis sentimen yang dilakukan pada tingkat kalimat. Pada jenis ini dikatakan bahwa setiap kalimat memiliki sentiment yang berbeda walaupun berada dalam satu dokumen (Fink, Chou, Kopecky, & Llorens, 2011).

Pada penelitian ini analisis sentimen dilakukan pada level dokumen, dengan asumsi bahwa status media sosial yang didapat merupakan bentuk dari sebuah dokumen yang memiliki sebuah sentimen positif, netral, atau negatif saja.

#### <span id="page-32-0"></span>**2.5 Naïve Bayes Classifier**

*Naïve Bayes Classifier (NBC)* adalah *classifier* probablistik sederhana yang menerapkan teorema *Bayes* dengan asumsi independensi yang kuat (*naïf*). Dengan kata lain, *NBC* mengasumsikan bahwa kehadiran (atau ketiadaan) fitur tertentu dari [suatu kelas tidak berhubungan dengan kehadiran \(atau ketiadaan\) fitur lainnya](http://repository.unej.ac.id/)  (Kaku, Mulyanto, & Rohandi, 2014).

Prediksi *Naïve Bayes* didasarkan pada teorema *Bayes* dengan formula untuk klasifikasi sebagai berikut:

(|) = () ∏ ( |) =1 () … … … … … … … … … … … … … … … … … … … … (1)

Sedangkan Naïve Bayes dengan fitur kontinu memiliki formula :

(|) = 1 √2 −(−) 2 2<sup>2</sup> … … … … … … … … … … … … … … … … … … … … … (2)

Keterangan :

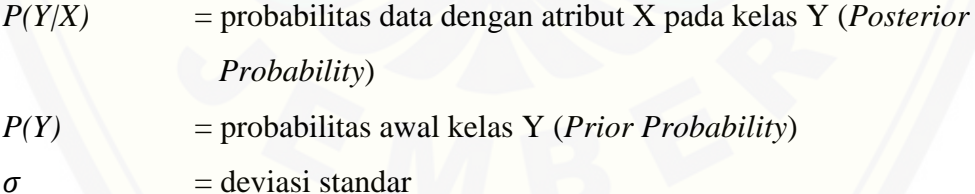

 $\mu$  = *mean* atau nilai rata-rata dari atribut dengan fitur kontinu

 $\prod_{i=1}^{q} P(X_i|Y)$  $\lim_{i=1}^{q} P(X_i|Y)$  = Probabilitas independen kelas Y dari semua fitur dalam vektor X

### (*Likelihood*)

Dalam penelitian ini yang akan menjadi data uji adalah status (yang telah diubah menjadi bentuk *term*) yang beredar di media sosial, sedangkan untuk *data training* menggunakan responden untuk mengklasifikan secara manual sebuah status dan *corpus* (kumpulan kata) berbahasa Indonesia yang telah dipastikan sentimennya dan kategori kopi. Dengan menggunakan *NBC*, setiap term status akan direpresentasikan dengan pasangan atribut "X1, X2, X3,…Xn" dimana X1 adalah *n-gram* pertama, X2 adalah *n-gram* kedua, dan seterusnya. Sedangkan Y adalah [himpunan kategori sentimen dan juga kategori. Klasifikasi akan ditentukan dengan](http://repository.unej.ac.id/)  mencari probabilitas tertinggi dari semua kategori status yang diujikan (*Ymap*) sehingga persamaannya seperti berikut:

 = (1,2, 3, … , |) () (1, 2, 3, … , ) … … … … … … … … … … … … … … … (3)

Karena nilai P(X1,X2,X3,…,Xn) bernilai konstan untuk semua kategori (Yj) sehingga persamaan dapat ditulis

$$
Vmap = P(X1, X2, X3, ..., Xn|Yj)P(Yj) \dots ... \dots ... \dots ... \dots ... \dots ... \dots ... \dots ... \dots ... (4)
$$

Persamaan di atas dapat disederhanakan menjadi:

 = ∏ (|)() =1 … … … … … … … … … … … … … … … … … … … … (5)

Keterangan :

 $Y_i$ : Kategori klasifikasi atau class

 $P(x_{i} | Y_{i})$ |) : Probabilitas xi pada kategori Yj

 $P(Y_i)$  : Probabilitas prior dari kategori (Yj)

Untuk  $P(Y_j)$  dan  $P(x_{i} | Y_j)$  dihitung pada saat pelatihan dimana persamaannya adalah sebagai berikut :

() = | | || … … … … … … … … … … … … … … … … … … … … … … … … … … (6)

(| |) = + 1 + || … … … … … … … … … … … … … … … … … … … … . (7)

Keterangan*|Yj|* : jumlah dokumen setiap kategori j *|Ytotal|* : jumlah dokumen dari semua kategori *nk* : jumlah frekuensi kemunculan setiap kata *n* : jumlah frekuensi kemunculan kata dari setiap kategori *|kosakata|* : jumlah semua kata dari semua kategori

### <span id="page-34-0"></span>**2.6 Algoritma Enhanced Confix-Stripping (ECS)**

Algoritma *Enhanced Confix-Stripping (ECS)* adalah algoritma *stemming* yang merupakan penyempurnaan dari Algoritma *Confix Stripping* dan algoritma Nazief-Adriani (1996). *Stemming* yang ada pada algoritma *ECS* ini dibuat berdasarkan aturan morfologi yang ada pada bahasa Indonesia, dengan [menggunakan kamus kata dasar dan mendukung penambahan kata dasar yang tidak](http://repository.unej.ac.id/)  ada dalam kamus (Tahitoe & Purwitasari, 2010). Aturan morfologi Bahasa Indonesia mengelompokkan imbuhan ke dalam beberapa kategori seperti berikut :

- a. *Inflection Suffixes*, adalah kumpulan akhiran yang tidak merubah kata dasar. Dibagi menjadi dua:
	- 1) Particle (P), yaitu "-lah","-kah","-tah" dan "-pun"
	- 2) Posessive Pronoun (PP) atau kata ganti kepunyaan yaitu "-ku","-mu" dan " nya"
- b. *Derivation Suffixes*, adalah kumpulan akhiran yang secara angsung ditambahkan pada kata dasar, yaitu "-i", "-kan" dan "-an".
- c. *Derivation Prefixes (DP)* yakni kumpulan awalan pada kata murni atau yang sudah mendapat 2 awalan. Termasuk :
	- 1) Awalan bermorfologi, seperti "me-","be-","pe-" dan "te-"
	- 2) Awalan tidak bermorfologi, seperti "di-","ke-" dan "se-"

Berdasarkan pengklasifikasian imbuhan-imbuhan di atas, maka kata di Indonesia dapat dimodelkan sebagai berikut :

[ DP + [ DP + [ DP + ] ] ] Kata Dasar [ [ + DS ] [ +PP ] [+P ] ]

Pada algoritma ECS terdapat beberapa aturan sebagai berikut:

- a. Ada kombinasi (*confix*) yang tidak diperbolehkan, yaitu imbuhan "be-i", "dian", "ke-i","ke-kan", "me-an", "se-i", "se-kan" dan "te-an"
- b. Jika suatu kata hanya terdiri dari dua huruf maka proses *stemming* tidak dilakukan

c. Penambahan suatu awalan tertentu dapat mengubah bentuk kata dasar, yang dinamakan morfologi. Sebagai contoh, awalan me- dapat berubah menjadi "meng-", "men-" dll. Dalam penambahan awalan yang bermorfologi, *ECS* menggunakan suatu aturan pemenggalan kata, yang dapat dilihat pada Tabel 2.7 di bawah ini.

<span id="page-35-0"></span>

| <b>Aturan</b>  | <b>Format Kata</b>                                        | Pemenggalan                                    |
|----------------|-----------------------------------------------------------|------------------------------------------------|
| 1              | berV                                                      | $ber-V$ $ be-rV$                               |
| $\overline{2}$ | berCAP                                                    | ber-CAP dimana C!='r' & P!='er'                |
| 3              | berCAerV                                                  | ber-CaerVdimana C!='r'                         |
| $\overline{4}$ | belajar                                                   | bel-ajar                                       |
| 5              | beC1erC2                                                  | be-C1erC2dimana C1!= $\{r' l'\}$               |
| 6              | terV                                                      | $ter-V$ $ te-rV$                               |
| $\overline{7}$ | terCerV                                                   | ter-CerVdimana C!='r'                          |
| 8              | terCP                                                     | ter-CPdimana C!='r' dan P!='r'                 |
| 9              | teC1erC2                                                  | te-C1erC2dimana C1!='r'                        |
| 10             | $me\{ r w y\}V$                                           | me- $\{1 r w y\}V$                             |
| 11             | mem ${b f v}$                                             | mem- $\{b f v\}$                               |
| 12             | mempe                                                     | mem-pe                                         |
| 13             | mem $\{rV V\}$                                            | me-m{rV V}   me-p{rV V}                        |
| 14             | $men{c d j s z}$                                          | men- ${c d j s z}$                             |
| 15             | menV                                                      | me-nV $ me-p{rV V}$                            |
| 16             | $\text{meng}\{\text{g} \text{h} \text{q} \text{k}\}\dots$ | meng-{ $g h q k$ }                             |
| 17             | mengV                                                     | meng-V   meng-kV   (mengV-jika V='e')          |
| 18             | menyV                                                     | meny-Sv                                        |
| 19             | mempA                                                     | mem-pAdimana A!='e'                            |
| 20             | $pe{w y}V$                                                | pe- $\{w y \}V$                                |
| 21             | perV                                                      | $per-V$ $ per-V$                               |
| 23             | perCAP                                                    | per-CAPdimana C!='r' dan P!='er'               |
| 24             | perCAerV                                                  | per-CAerVdimana C!='r'                         |
| 25             | $pem{ \bvert f \vert V} $                                 | pem- $\{b f V\}$                               |
| 26             | $\text{perm}\{\text{rV} V\}\dots$                         | $pe-m{rV V} pe-p{rV V}$                        |
| 27             | $pen{c d j z}$                                            | pen- ${c d j z}$                               |
| 28             | penV                                                      | $pe-nV  pe-tV$                                 |
| 29             | pengC                                                     | $peng-C$                                       |
| 30             | pengV                                                     | peng-V   peng-kV   (pengV- jika V='e')         |
| 31             | penyV                                                     | $peny-sV$                                      |
| 32             | pelV                                                      | pe-IV kecuali pelajar yang menghasilkan "ajar" |
| 33             | peCerV                                                    | per-erVdimana C!= $\{r w y l m n\}$            |
| 34             | peCP                                                      | pe-CPdimana C!= $\{r w y l m n\}$ dan P!='er'  |
| 35             | terC1erC2                                                 | ter-C1erC2dimana C1!= $r$                      |

Tabel 2.7 Aturan Pemenggalan Kata Dalam *ECS*
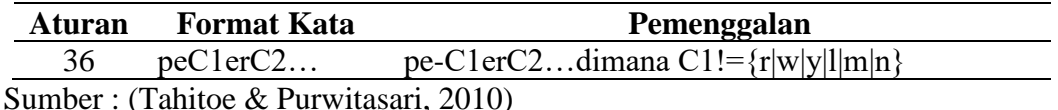

Langkah-langkah algoritma *ECS* dapat diuraikan seperti berikut (Tahitoe & Purwitasari, 2010):

- a. Lakukan pengecekan terhadap kata ke kamus kata dasar, jika kata ditemukan berarti *stemming* selesai dan kata merupakan kata dasar. Setelah *stemming* selesia, lakukan pengecekan hasil prosesnya ke kamus kata dasar. Jika kata [dasar ditemukan, berarti kata tersebut sudah berbentuk kata dasar. Jika tidak](http://repository.unej.ac.id/)  ditemukan, maka dilanjutkan ke proses berikutnya
- b. Melakukan proses *rulePrecedence* dimana proses ini akan menentukan apakah memulai dari penghilangan akhiran terlebih dahulu atau awalan terlebih dahulu. Apabila awalan terlebih dahulu maka proses berikut dilakukan sesuai nomor (5- 3-4), sedangkan jika dilakukan penghilangan akhiran terlebih dahulu, maka urutan proses selanjutnya adalah (3-4-5)
- c. Hilangkan *inflectional suffixes*. Dimulai dari *particle* (P) kemudian possessive *pronoun* (PP).
- d. Hilangkan *derivation suffixes*.
- e. Hilangkan *derivation prefixes*.
	- 1) Langkah 5 berhenti jika :
		- a) Terjadi kombinasi awalan dan akhiran yang terlarang
		- b) Awalan yang dideteksi saat ini sama dengan awalan yang dihilangkan sebelumnya
		- c) Tiga awalan telah dihilangkan
	- 2) Identifikasi tipe awalan dan akhiran. Awalan terdiri dari 2 tipe:
		- a) Tidak bermorfologi, maka awalannya langsung dihilangkan
		- b) Bermorfologi, gunakan aturan pada tabel untuk mendapatkan hasil pemenggalan yang tepat
- 3) Cari kata yang telah dihilangkan awalannya ini dalam kamus kata dasar. Apabila tidak ditemukan maka ulangi langkah 5, apabila ditemukan maka proses dihentikan.
- 4) Apabila sampai langkah ke 5, kata dasar belum ditemukan. Maka dilakukan proses recoding berdasarkan tabel 1. Recoding dilakukan dengan menambahkan karakter recoding setelah tanda hubung ('-') dan terkadang berada sebelum tanda kurung. Sebagai contoh : menulis. Dalam tabel 1, menulis akan masuk ke dalam aturan 15, dimana kata dasar yang dihasilkan adalah "nulis". Karena tidak valid, maka dilakukan proses recoding sehingga kata dasar yang didapat menjadi "tulis".

Jika semua langkah yang dilakukan tidak menemukan kata dasar, maka inputan awal dijadikan sebagai kata dasar.

## **2.7 Twitter API**

*Twitter API* yaitu sebuah aplikasi yang diciptakan oleh pihak *twitter* agar mempermudah pihak *developer* lain untuk mengakses informasi *web twitter* [tersebut dengan ketentuan dan syarat yang berlaku seperti yang terdapat pada](http://repository.unej.ac.id/)  *https://dev.twitter.com/oauth*. Untuk dapat menggunakan *Twitter API*, pengguna diwajibkan masuk di alamat *https://dev.twitter.com* untuk mendapatkan 4 buah key berupa *consumer key, consumer secret, access token* dan *access token secret* yang akan digunakan sebagai syarat *authentication* untuk dapat mengakses data *twitter* (Sussolaikah & Alwi, 2016). Ada beberapa jenis *Twitter API*, diantaranya:

*1. Twitter REST API*

Terdiri dari *Twitter REST* dan *Twitter Search*. *Twitter REST API* memberikan *core data* dan *core twitter objects*. *Twitter Search API* berfungsi berfungsi untuk mencari kata kunci tertentu dalam *tweet*, menemukan *tweet* referensi pengguna tertentu, atau mencari *tweets* dari pengguna tertentu. Dengan *API* ini pengguna dapat memiliki akses ke data tren.

## *2. Twitter Streaming API*

*API* ini biasa digunakan untuk penggalian data karena melalui *API* ini informasi bisa didapatkan secara *realtime* dengan *volume* yang tinggi.

*Twitter* menyediakan berbagai jenis *API Search* sesuai kebutuhan mulai dari versi gratis hingga berbayar. Tujuan dari masing-masing *API* digunakan sesuai [kapasitas penggunaannya. Berikut adalah tabel perbadingan fitur yang terdapat](http://repository.unej.ac.id/)  pada masing-masing *API*.

| Kategori        | <b>Nama</b><br><b>Produk</b>                      | Garis<br>Waktu        | <b>Kapabilitas</b><br><b>Query</b> | <b>Titik</b><br><b>Akhir</b> | Kelengkapan<br>Data |
|-----------------|---------------------------------------------------|-----------------------|------------------------------------|------------------------------|---------------------|
| <b>Standard</b> | <b>Standard</b><br>Search<br><b>API</b>           | 7 hari<br>terakhir    | Operasi<br>standar                 | Tidak<br>tersedia            | Terbatas            |
| Premium         | Search<br>Tweets:<br>$30$ -day<br>endpoint        | 30 hari<br>terakhir   | Operasi<br>penuh                   | Tersedia                     | Penuh               |
| Premium         | Search<br>Tweets:<br>Full-<br>archive<br>endpoint | Tweet<br>awal<br>2006 | Operasi<br>penuh                   | Tersedia                     | Penuh               |
| Enterprise      | $30$ -day<br>Search<br>API                        | 30 hari<br>terakhir   | Operasi<br>penuh                   | Sudah<br>termasuk<br>paket   | Penuh               |
| Enterprise      | Full-<br>archive<br>Search<br><b>API</b>          | Tweet<br>awal<br>2006 | Operasi<br>penuh                   | Sudah<br>termasuk<br>paket   | Penuh               |

Tabel 2.8 *API Twitter*

Sumber: (Twitter, 2018)

## **2.8 Uji Performansi**

Pengujian klasifikasi diukur dengan uji performansi yang meliputi *precision, recall dan f1score* (Ponilan, Herdiani, & Selviandro, 2016). Untuk mempermudah pemahaman mengenai uji perfomansi dapat dilihat pada Tabel 2.9.

|                     |               | <b>Predicted Class</b> |              |
|---------------------|---------------|------------------------|--------------|
|                     |               | $Class = Yes$          | $Class = No$ |
| <b>Actual Class</b> | $Class = Yes$ | TР                     | FN           |
|                     | $Class = No$  | FP                     | ΓN           |

Tabel 2.9 Matriks *Contingency* Kelas Prediksi dan Aktual

Sumber : (Rahayu Ponilan et al., 2016)

Keterangan :

- TP(*True Positive*) adalah kelas yang dipredeksi *yes*, dan ternyata faktanya *yes*
- TN(*True Negative*) adalah kelas yang dipredeksi *no*, dan ternyata faktanya *no*
- FP(*False Positive*) adalah kelas yang dipredeksi *yes*, dan ternyata faktanya *no*
- FN(*False Negative*) adalah kelas yang dipredeksi *no*, dan ternyata faktanya *yes*

*Precision* adalah rasio jumlah ketepatan prediksi suatu kelas terhadap jumlah total prediksi yang diklasifikasikan dalam kelas tersebut. *Precision* diartikan [sebagai ketepatan atau kecocokan antara permintaan informasi dengan jawaban](http://repository.unej.ac.id/)  terhadap permintaan tersebut. Rumus mencari *precision* dapat ditulis sebagai berikut

 () = <sup>+</sup> … … … … … … … … … … … … … … … … … … … … … (8)

*Recall* adalah rasio jumlah ketepatan prediksi suatu kelas terhadap jumlah total fakta yang diklasifikan dalam kelas tersebut. *Recall* diartikan sebagai tingkat keberhasilan sistem dalam menemukan kembali informasi yang relevan. Semakin rendah nilai *recall* maka efektivitas sistem dinyatakan kurang baik. Rumus mencari *recall* dapat ditulis sebagai berikut

recall (R) = 
$$
\frac{TP}{TP + FN}
$$
 ....... m... m... m... m... (9)

Untuk menggabungkan keduanya maka digunakan perhitungan *f1score*. *F1score* merupakan kombinasi rata-rata *harmonic* antara *precision* dengan *recall* yang berbanding lurus dengan nilai keduanya. Rumus mencari *f1score* dapat ditulis sebagai berikut

1 = 2∗∗ + … … … … … … … … … … … … … … … … (10)

### **BAB 3. METODOLOGI PENELITIAN**

Bab ini menjelaskan tentang tahapan sistematis yang dilakukan untuk menganalisa data guna menjawab perumusan masalah sehingga dapat mencapai tujuan sebenarnya dari penelitian. Pada metodologi penelitian akan dijelaskan tentang jenis, tempat beserta waktu penelitian dan tahapan dari penelitian.

## **3.1 Jenis Penelitian**

Metode penelitian yang dilakukan pada penelitian ini menggunakan metode [penelitian kuantitatif. Penelitian kuantitatif dilakukan pada tahap pengumpulan data](http://repository.unej.ac.id/)  dan proses klasifikasi. Penelitian ini menggunakan metode kuantitatif karena dalam penelitian ini menerapkan serta mengkaji teori serta rumus perhitungan yang sudah ada sebelumnya.

### **3.2 Tempat dan Waktu Penelitian**

Tempat pelaksanaan penelitian adalah Laboratorium Basis Data Fakultas Ilmu Komputer Universitas Jember. Waktu penelitian dilakukan selama 4 bulan, dimulai pada bulan Maret 2018 sampai bulan Juni 2018.

### **3.3 Tahapan Penelitian**

Tahapan penelitian merupakan urutan langkah penelitian yang dilakukan. Gambaran tahapan penelitian dapat dilihat pada gambar 3.1.

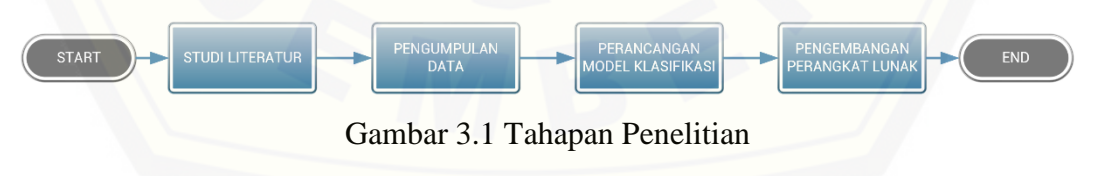

## 3.3.1 Studi Literatur

Tahap awal dalam penelitian ini adalah studi literatur yang bertujuan untuk penyusunan dasar teori yang akan digunakan selama penelitian. Penelitian menggunakan referensi dalam buku, jurnal baik nasional maupun internasional, karya ilmiah, artikel dan penelitian – penelitian yang sudah dilakukan sebelumnya serta berbagai sumber lain yang mendukung dalam penelitian ini.

## 3.3.2 Pengumpulan Data

Tahap selanjutnya adalah pengumpulan data. Data yang diperoleh untuk melakukan penelitian didapat langsung dari cuitan dan status di media sosial *Twitter* berbahasa Indonesia baku dan berada di wilayah Indonesia sebagai obyek penelitian berdasarkan kata – kata kunci yang sudah ditetapkan sebelumnya.

## 3.3.3 Perancangan Model Klasifikasi

Klasifikasi sentimen dan kategori menggunakan *Naïve Bayes Classifier*. *Naïve Bayes Classifier* dipakai karena beberapa penelitian terdahulu telah menggunakan *Naïve Bayes Classifier* dalam melakukan klasifikasi sentimen. Model klasifikasi didapatkan dengan mengambil *dataset* yang berupa *data training* dan *data testing* dengan formulasi perbandingan tertentu untuk mendapatkan tingkat akurasi terbaiknya.

## 3.3.4 Pengembangan Perangkat Lunak

Metode pengembangan perangkat lunak dalam penelitian ini menggunakan *Software Development Life Cycle* (*SDLC*) *waterfall*. Model *SDLC Waterfall* adalah proses pengembangan perangkat lunak sekuensial di mana perkembangan terlihat [seperti mengalir semakin ke bawah \(mirip dengan air terjun\) melalui daftar tahapan](http://repository.unej.ac.id/)  yang harus dijalankan agar berhasil membangun sebuah perangkat lunak komputer (Pressman, 2010). Alur metode pengembangan software dapat dilihat pada gambar 3.2 berikut.

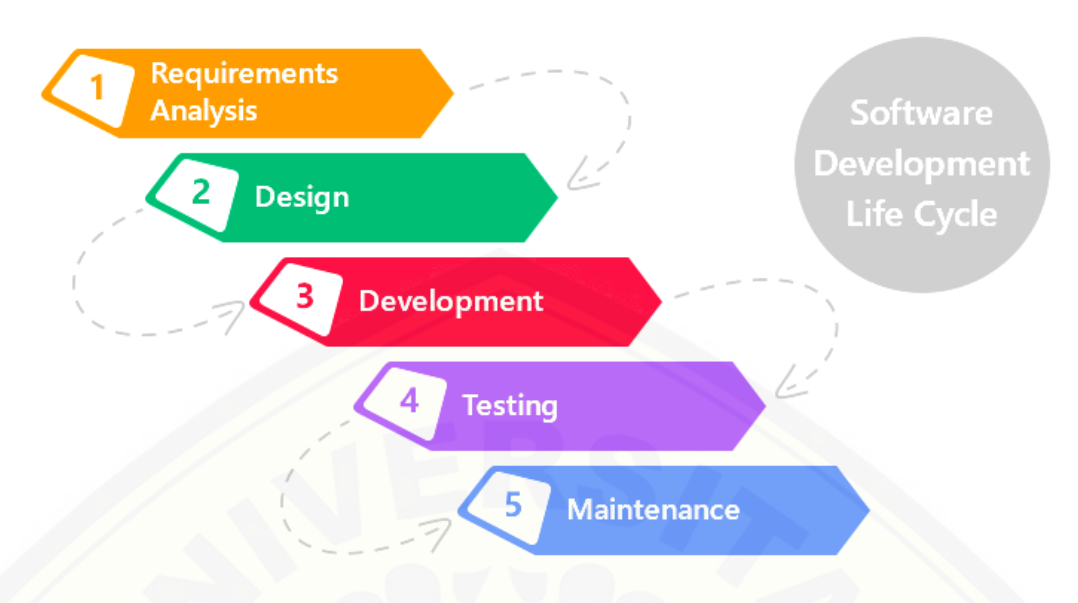

Gambar 3.2 *SDLC Waterfall* Sumber: (Pressman, 2010)

## 1. Analisis Kebutuhan (*Requirement Analysis*)

Tahapan awal dalam perancangan dan pengembangan sistem ini adalah analisis [kebutuhan-kebutuhan tentang bagaiamana sistem identifikasi persepsi konsumen](http://repository.unej.ac.id/)  kopi ini dibangun. Pada tahapan ini, peneliti melakukan beberapa studi literatur terkait algoritma yang dipakai, metode *crawling* data dan studi literatur lainnya yang dibutuhkan untuk pengembangan sistem.

2. Desain Sistem (*Design*)

Tahap desain sistem yang akan dibangun menggunakan *Unified Modeling Language (UML)* yang mendukung konsep pemodelan *programming* berbasis objek. Pada tahap ini akan diperoleh dokumentasi antara lain:

- a) *Business Process* digunakan untuk mendefinisikan aktifitas dan proses.
- b) *Use Case Diagram* digunakan untuk mendefinisikan fungsional sistem.
- c) *Scenario* digunakan untuk menjelaskan fitur sistem.
- d) *Sequence diagram* digunakan untuk menunjukkan rangkaian pesan yang dikirim antar obyek juga interaksi antar obyek.
- e) *Class Diagram* digunakan untuk menggambar struktur statis *class* dalam sistem.
- f) *Entity Realtionship Diagram* digunakan untuk menunjukkan relasi antar obyek.
- 3. Implementasi (*Development*)

Tahapan implementasi adalah tahap yang akan mengkonversi desain sistem [yang telah dibuat ke dalam bentuk kode program. Sistem yang akan dibangun](http://repository.unej.ac.id/)  ditulis dengan Bahasa pemrograman *PHP (Page Hypertext Pre-processor)* dan menggunakan *Laravel* sebagai *framework* pengembangan aplikasi. Sistem ini menggunakan *local server* dan *database* yang terdapat pada aplikasi *XAMPP*. Selain itu, untuk berkomunikasi dengan data dalam media sosial *twitter*, dalam penelitian ini menggunakan *Twitter Search API* dan *Twitter Streaming API* untuk *crawling* data *tweet.*

4. Pengujian (*Testing*)

Tahap selanjutnya adalah tahap pengujian (*testing)*. Pada penelitian ini dilakukan dua metode pengujian sistem yaitu:

a) Uji Performansi

Pengujian klasifikasi diukur dengan uji performansi yang meliputi *precision*, *recall* dan *f-measure*. (Rahayu Ponilan et al., 2016) Untuk mempermudah pemahaman mengenai uji perfomansi dapat dilihat pada Tabel 9.

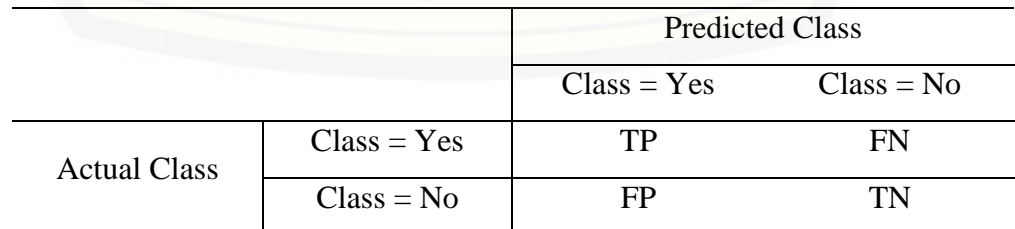

Tabel 9 Matriks contingency kelas prediksi dan aktual

Sumber : *(Rahayu Ponilan et al., 2016)*

Keterangan :

- *TP (True Positive)* adalah kelas yang dipredeksi *yes*, dan ternyata faktanya *yes*
- *TN (True Negative)* adalah kelas yang dipredeksi *no*, dan ternyata faktanya *no*
- *FP (False Positive)* adalah kelas yang dipredeksi *yes*, dan ternyata faktanya *no*
- FN (False Negative) adalah kelas yang dipredeksi *no*, dan ternyata faktanya *yes*

*Precision* adalah rasio jumlah ketepatan prediksi suatu kelas terhadap [jumlah total prediksi yang diklasifikasikan dalam kelas tersebut. Rumus mencari](http://repository.unej.ac.id/)  *precision* dapat ditulis sebagai berikut

 () = <sup>+</sup> … … … … … … … … … … … … … … … … … … … … … (8)

*Recall* adalah rasio jumlah ketepatan prediksi suatu kelas terhadap jumlah total fakta yang diklasifikan dalam kelas tersebut. Rumus mencari *recall* dapat ditulis sebagai berikut

recall (P) = 
$$
\frac{TP}{TP + FN}
$$
 ....... ... ....... ... ....... ... ... ... ... ... (9)

Untuk menggabungkan keduanya maka digunakan perhitungan *f1score*. Rumus mencari *f1score* dapat ditulis sebagai berikut

1 = 2 ∗ ∗ <sup>+</sup> … … … … … … … … … … … … … … … … … … (10)

## *b) Black box testing*

*Black box testing* melibatkan pengguna/*User*, dimana hanya memperhatikan fungsionalitas yang berkaitan dengan masukan/keluaran (*I/O*) apakah sesuai dengan sistem yang dijalankan. Pengujian dilakukan oleh beberapa pengguna sistem yang diambil secara acak, menggunakan kuesioner.

## 5. Pemeliharaan

Pemeliharaan diadakan untuk mengatasi masalah pada sistem dilain waktu ketika aplikasi sudah dapat digunakan oleh *user*. Selama *user* menemui *bug* pada sistem, maka *user* langsung konfirmasi kepada *developer* untuk segera ditangani.

### **3.4 Tahapan Algoritma Sistem**

Sistem pengukur persepsi konsumen kopi yang dibangun adalah sebuah sistem berbasis web yang dapat mengukur persepsi konsumen kopi suatu daerah dengan memanfaatkan analisis sentiment pada media sosial. Algoritma yang diterapkan [dalam sistem tersebut dapat dilihat sebagai pada Gambar 3.3.](http://repository.unej.ac.id/)

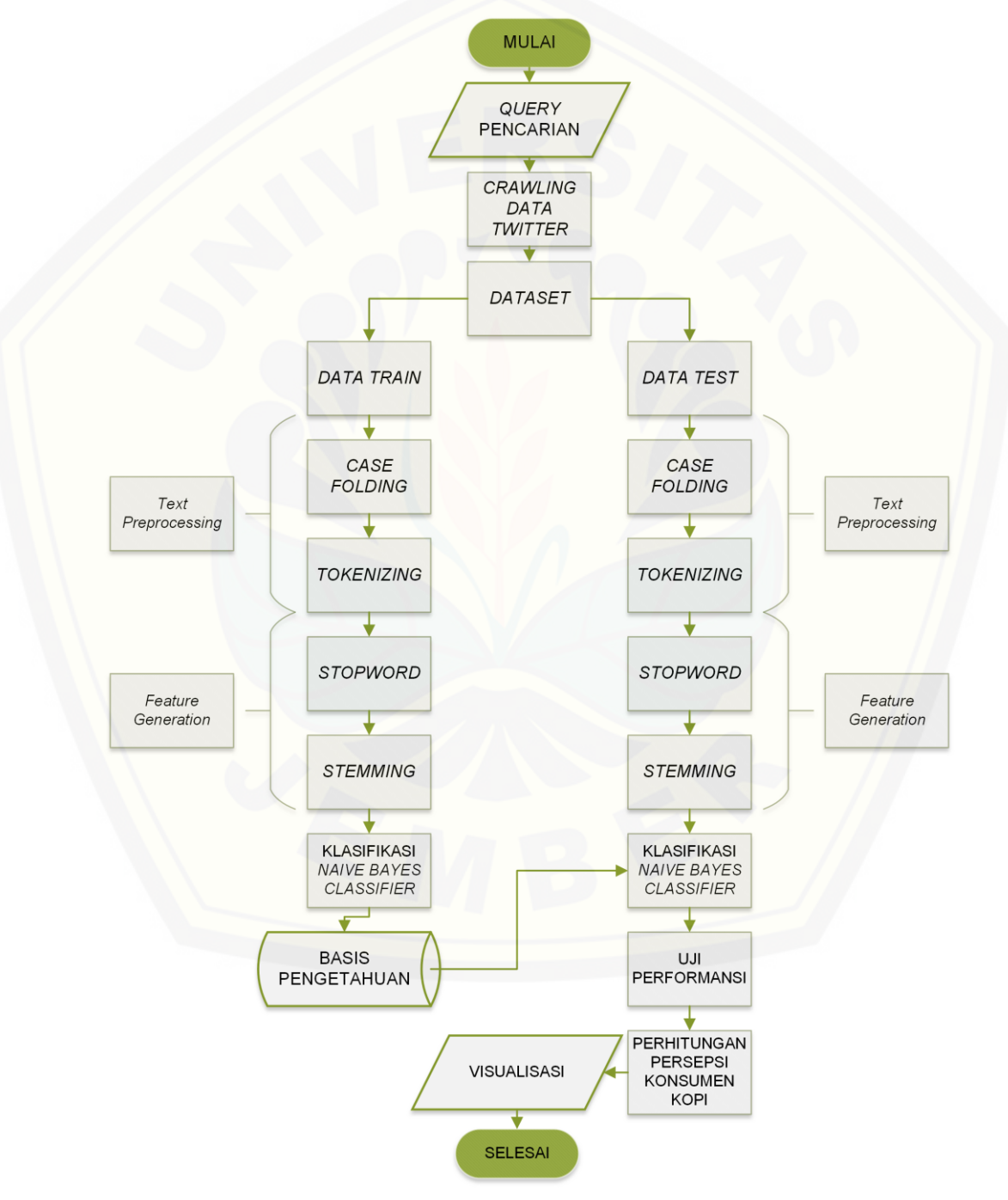

Gambar 3.3 *Flowchart* Alur Sistem

| N <sub>0</sub> | <b>Tahap</b>          | <b>Input</b>                                                                                    | <b>Proses</b>                                                                                                    | <b>Output</b>                                                                                 |
|----------------|-----------------------|-------------------------------------------------------------------------------------------------|----------------------------------------------------------------------------------------------------|-----------------------------------------------------------------------------------------------|
| 1.             | Query<br>Pencarian    | Kata<br>kunci<br>jumlah<br>dan<br>tweet                                                         | Pada<br>tahap<br>ini<br>query<br>pencarian<br>dataset<br>dimasukkan,<br>contoh<br>query kata "kopi luwak"<br>untuk mencari <i>dataset</i><br>kopi luwak                       | Query                                                                                         |
| 2.             | Crawling<br>Data      | Query, Sosial<br>Media API                                                                      | Crawling data dilakukan<br>menggunakan<br>dengan<br>sosial media API dan<br>dicocokkan dengan query<br>telah<br>diinputkan<br>yang<br>sebelumnya                              | Dataset                                                                                       |
| 3.             | Text<br>Preprocessing | <b>Dataset</b>                                                                                  | 1. Pengambilan<br>satu<br>dataset/konten/status.<br>Pengambilan<br>ini<br>nantinya<br>akan<br>dilakukan<br>pengulangan,<br>hingga<br>seluruh<br>dataset<br>berhasil dianalisa | <b>Term</b><br>yang<br>telah di case<br><i>folding</i> dan<br>dihilangkan<br>tanda<br>bacanya |
|                |                       |                                                                                                 | 2.<br>Dataset<br>dipisah<br>menjadi<br>data<br>train<br>dan data test                                                                                                    |                                                                                               |
|                |                       |                                                                                                 | 3.<br>Case<br>folding.<br>Pengubahan<br>dataset<br>ada<br>menjadi<br>yang<br>lowercase                                                                                        |                                                                                               |
|                |                       |                                                                                                 | Tokenizing.<br>Penghilangan<br>tanda<br>baca titik, koma, dan<br>tanda baca<br>lainnya<br>yang tidak diperlukan                                                               |                                                                                               |
| 4.             | Feature<br>Generation | Term<br>yang<br>telah di case<br>folding<br>dan<br>dihilangkan<br>tanda bacanya<br>(tokenizing) | 1.<br>Stopping.<br>Penghilangan<br>stopword atau<br>kata-<br>tidak<br>kata<br>yang<br>mengandung<br>sentimen seperti "di",<br>"pada", "oleh". Daftar<br>stopword<br>akan      | Term<br>yang<br>telah<br>dihilangkan<br>stopwordnya<br>dan telah di<br>stemming               |

Tabel 3.1 Penjelasan Alur Sistem

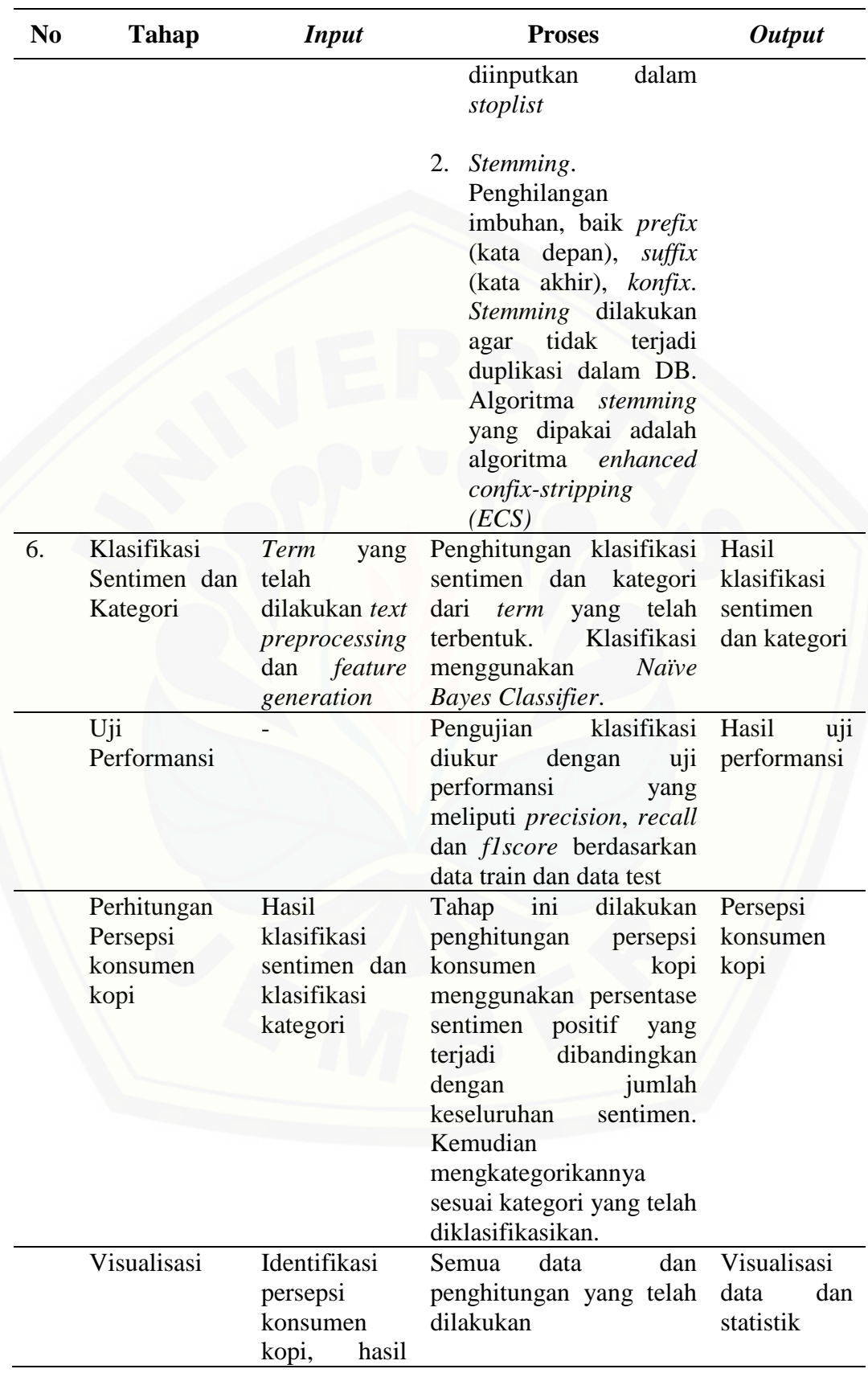

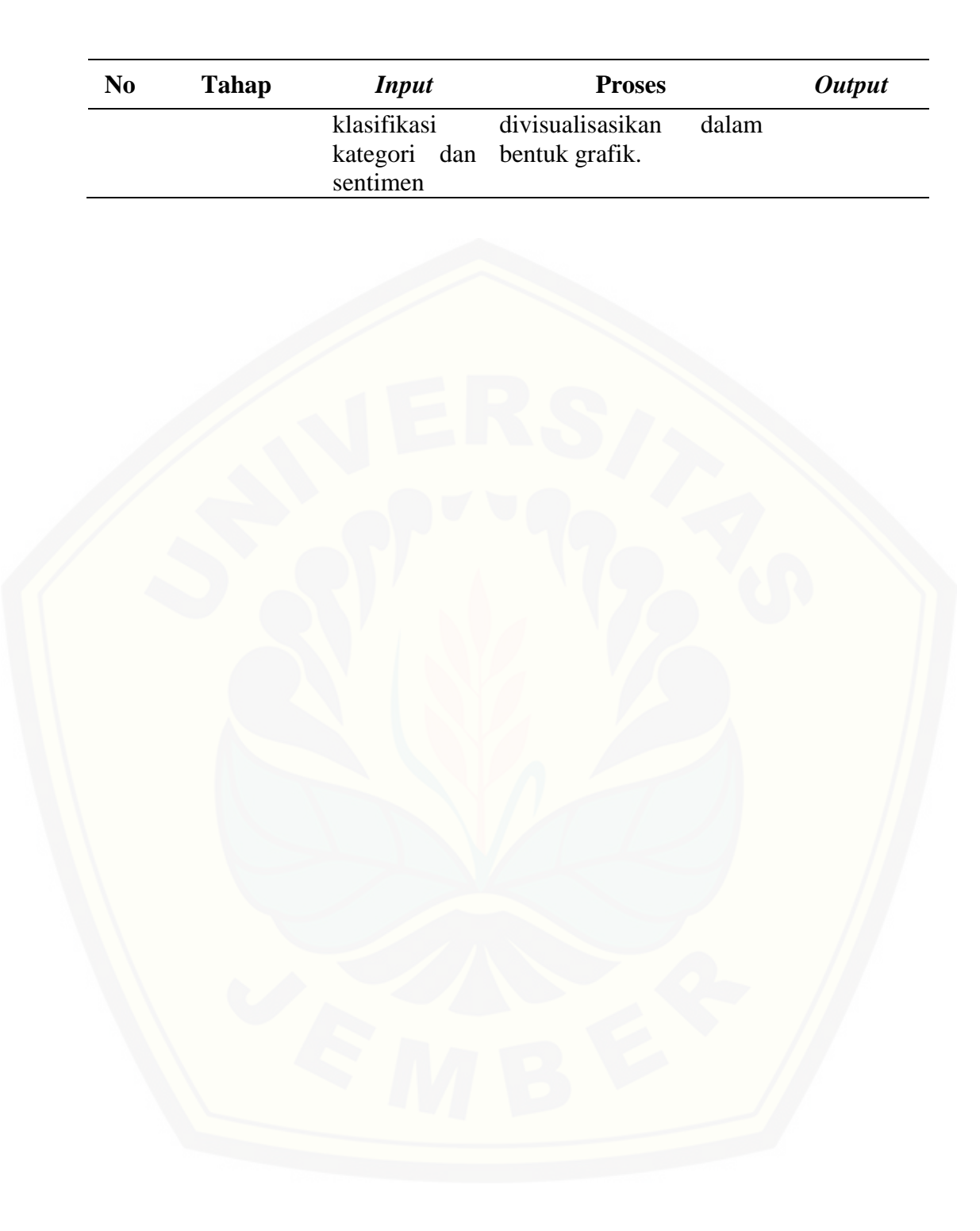

### **BAB 4. PERANCANGAN SISTEM**

Bab ini menjelaskan tentang perancangan sistem pengukur persepsi konsumen menggunakan sentimen di media sosial menggunakan *SDLC Waterfall*. Perancangan sistem ini terdiri dari analisis kebutuhan sistem, *business process*, *usecase diagram, scenario, sequence diagram, activity diagram, class diagram,* dan *entity relationship diagram (ERD)*.

## **4.1 Deskripsi Umum Sistem**

Sistem identifikasi persepsi konsumen kopi ini merupakan sebuah sistem informasi berbasis website yang mampu mengukur persepsi konsumen kopi menggunakan sentimen di media sosial dengan metode *Naïve Bayes Classifier*. Data yang digunakan berasal dari data *tweet* pada *twitter* menggunakan *Twitter Search API* yang digunakan sebagai *dataset*. Setiap *dataset* diklasifikasikan sentimen dan kategorinya. Hasil dari klasifikasi tersebut dilakukan uji performansi dengan menghitung *recall, precision dan f1score*. Persepsi konsumen kopi didapat dengan membandingkan jumlah sentimen positif dan negatif hasil dari klasifikasi sentimen, yang kemudian di visualisasi dalam bentuk grafik agar mudah dibaca.

### **4.2 Analisis Kebutuhan**

Tahap ini merupakan tahap dalam menentukan kebutuhan-kebutuhan yang dapat dilakukan oleh sistem. Kebutuhan sistem dibagi menjadi dua yaitu kebutuhan [fungsional dan kebutuhan non-fungsional. Analisis kebutuhan sistem didapatkan](http://repository.unej.ac.id/)  dengan penganalisaan pada jurnal yang memiliki objek penelitian yang sama dan studi terhadap algoritma yang dipakai.

### 4.2.1 Studi Literatur

Studi literatur yang digunakan berasal dari jurnal, buku dan penelitian terdahulu. Studi literatur dilakukan terhadap algoritma *Naïve Bayes Classifier*, penerapan *text mining*, dan persepsi konsumen kopi, sehingga didapatkan kebutuhan fungsional dan non fungsional yang sesuai. Kebutuhan tersebuth dapat digunakan dalam melakukan penghitungan persepi konsumen menggunakan analisis sentimen di media sosial. Melalui studi literatur yang telah dilakukan, didapatkan hasil berupa data dan informasi yang selanjutnya diolah untuk menganalisis kebutuhan fungsional dan non fungsional.

### 4.2.2 Kebutuhan Fungsional

Kebutuhan fungsional sistem berisi fitur-fitur inti yang harus dipenuhi [dalam sistem agar sistem mampu difungsikan sesuai dengan tujuan dan kebutuhan](http://repository.unej.ac.id/)  pengguna terhadap sistem itu sendiri. Kebutuhan fungsional dari aplikasi ini yaitu:

- 1. Sistem menggunakan fitur *login* untuk mengautentikasi hak akses pengguna sistem. Kebutuhan ini merupakan kebutuhan yang umum dipakai dalam membuat sebuah sistem.
- 2. Sistem dapat menyimpan data *user* pada registrasi *user*.
- 3. Sistem dapat mengelola data *user* yang meliputi *view, insert, edit dan delete.*
- 4. Sistem dapat melakukan *crawling* data *twitter*. Kebutuhan ini dimunculkan agar sistem dapat memiliki dataset berupa *data training* dan *data testing* yang digunakan di dalam melakukan penelitian.
- 5. Sistem dapat melakukan klasifikasi sentimen dan kategori secara manual. Kebutuhan ini didapatkan setelah melakukan studi literatur terhadap metode *Naïve Bayes Classifier*, dimana untuk melakukan pembelajaran pada *data training* dibutuhkan klasifikasi secara manual. Selain itu, kebutuhan ini digunakan dalam melakukan uji performansi, dimana *data testing* yang ingin diuji, terlebih dahulu diketahui kelas yang seharusnya didapatkan dari pengklasifikasian manual.
- 6. Sistem dapat melakukan klasifikasi sentimen dan kategori secara otomatis menggunakan metode *Naïve Bayes Classifier*, dimana *NBC* merupakan metode yang dipakai untuk melakukan pengklasifikasian yang dibutuhkan untuk mendapatkan persepsi konsumen kopi.
- 7. Sistem dapat menampilkan persepsi konsumen kopi sesuai dengan hasil klasifikasi. Kebutuhan ini muncul sebagai tujuan dari sistem yaitu menghasilkan hasil klasifikasi persepsi konsumen kopi.

- 8. Sistem dapat mengelola data *stopword* yang meliputi *view, insert, edit dan delete.* Kebutuhan ini didapatkan setelah melakukan studi literatur pada *stopword*. *Stopword* adalah kata-kata yang tidak mengandung sentimen seperti "di", "pada", "oleh".
- 9. Sistem dapat mengolah data ontologi/*keyword* yang meliputi *view, insert, edit* dan *delete*. Kebutuhan ini didapat setelah melakukan studi literatur pada ontologi. Untuk mendapatkan jenis kopi yang dapat dihitung, dibutuhkan *keyword* yang dipakai untuk membatasi lingkup pencarian. *Keyword* yang [dipakai didapat dengan mempelajari arti kata tersebut kemudian memberikan](http://repository.unej.ac.id/)  pernyataan bahwa kata tersebut termasuk ke dalam lingkup pencarian.
- 4.2.3 Kebutuhan Non Fungsional

Kebutuhan non-fungsional merupakan kebutuhan yang merupakan sekumpulan karakteristik dan properti pada sistem

- 1. Sistem menggunakan autentikasi berupa *username, email address* dan *password.*
- 2. Sistem menggunakan *API Search Twitter* untuk *crawling* data.
- 3. Sistem berbasis website. Website dipakai agar sistem dapat diakses dimanapun dan informasi persepsi konsumen kopi dapat dengan mudah diterima.
- 4. Tampilan website yang *responsive*. Kebutuhan ini bertujuan untuk memudahkan pengguna dalam mengakses aplikasi di semua komputer dengan berbagai jenis resolusi layar.

### **4.3 Desain Sistem**

Desain sistem yang dibuat meliputi *bussines process, use case diagram, use case scenario, Sequence diagram, activity diagram, class diagram, dan entity relationship diagram* (*ERD*).

## 4.3.1 *Business Process*

*Business Process* merupakan suatu kumpulan dari aktivitas atau pekerjaan terstruktur yang saling berhubungan untuk menghasilkan suatu produk. Ada beberapa komponen yang terdapat dalam *business process* diantaranya data yang

menjadi masukan sistem (*input),* data masukan yang telah diolah sehingga menghasilkan data keluaran *(output),* media yang digunakan *(uses),* serta tujuan yang ingin dicapai (*goal). Business process* pada sistem ini dapat dilihat pada gambar 4.1.

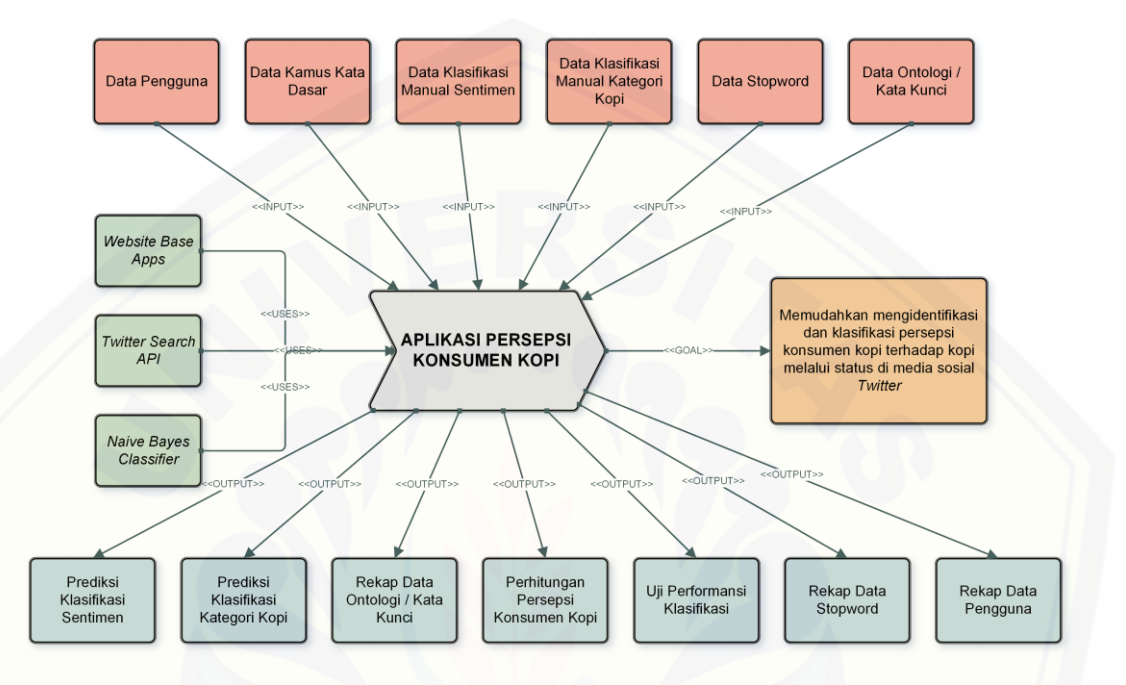

Gambar 4.1 *Business Process*

## 4.3.2 *Use Case Diagram*

*Use Case Diagram* merupakan gambaran fungsional dari sistem yang dapat [menunjukkan fitur-fitur yang disediakan oleh sistem serta aktor yang dapat](http://repository.unej.ac.id/)  mengakses fitur tersebut. *Use Case Diagram* pada sistem ini dapat dilihat pada Gambar 4.2.

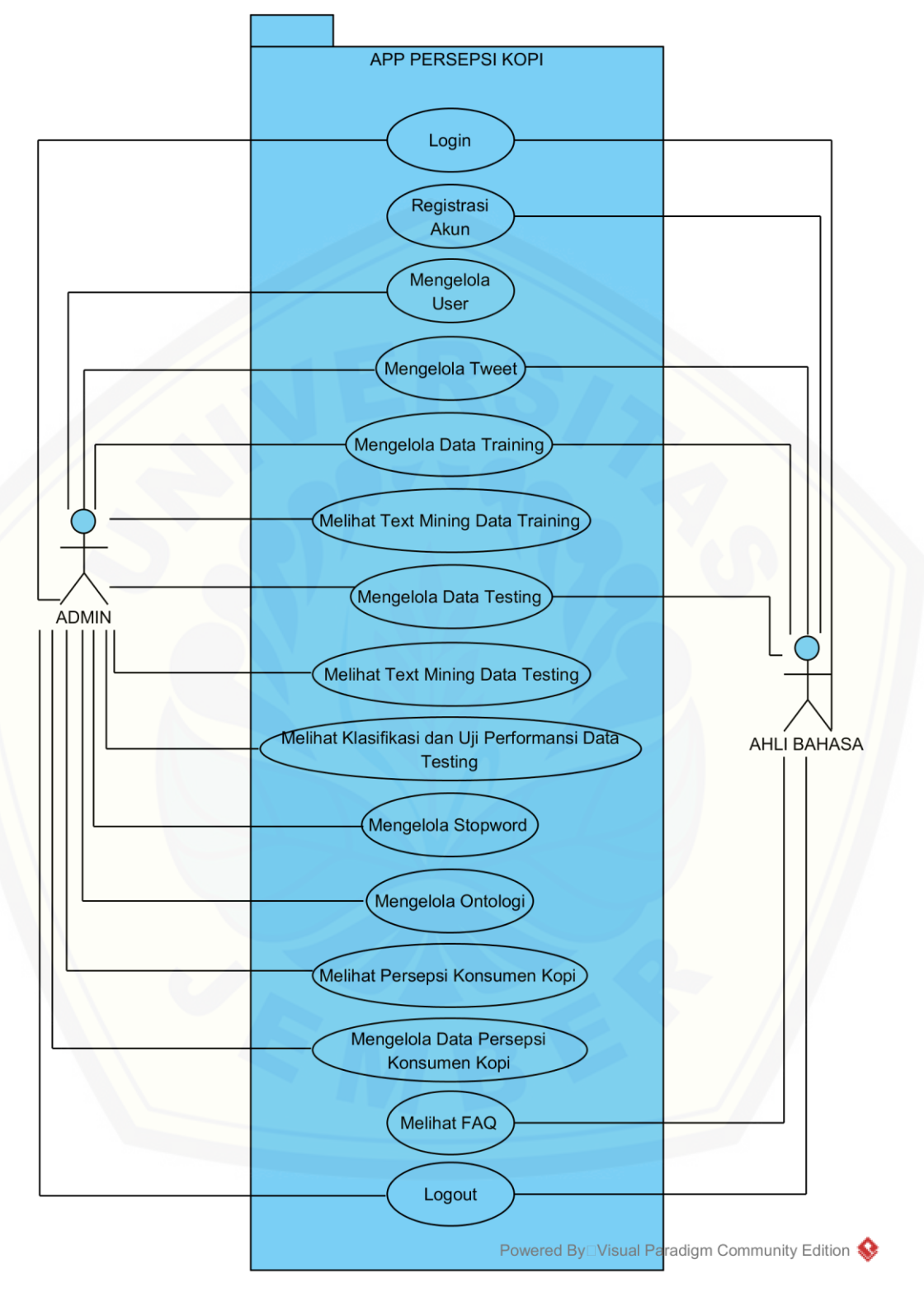

Gambar 4.2 *Use Case Diagram*

Gambar 4.2 menunjukkan *use case diagram* sistem pengukur persepsi konsumen kopi menggunakan analisis sentimen di media sosial*. Use case* sistem pengukur persepsi konsumen kopi ini mempunyai penjelas berupa tabel definisi aktor yang menggambarkan tugas-tugas aktor dalam mengoperasikan sistem tersebut dapat dilihat pada Tabel 4.1 Definisi Aktor. Penjelasan lainnya yaitu disebut definisi *use case* yang menggambarkan fungsionalitas dari setiap *usecase*  dapat dilihat pada Tabel 4.2 Definisi *Use Case.*

1. Definisi Aktor

Definisi aktor yaitu penjelasan mengenai aktor-aktor sebagai pengguna [sistem pengukur persepsi konsumen kopi menggunakan analisa sentimen media](http://repository.unej.ac.id/)  sosial yang dibangun. Terdapat 2 Aktor seperti yang dijelaskan pada Tabel 4.1

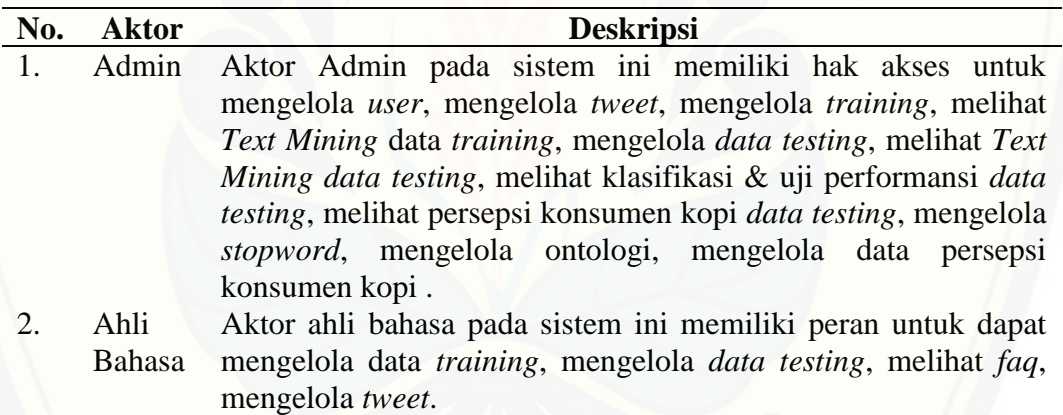

Tabel 4.1 Definisi Aktor

2. Definisi Usecase

Definisi *Usecase* yaitu penjelasan tentang fitur-fitur yang tersedia dalam sistem pengukur persepsi konsumen kopi menggunakan analisa sentimen media sosial. Terdapat 15 *usecase* dijelaskan pada Tabel 4.2.

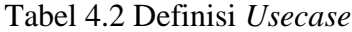

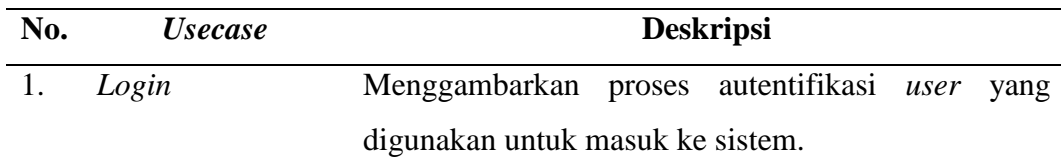

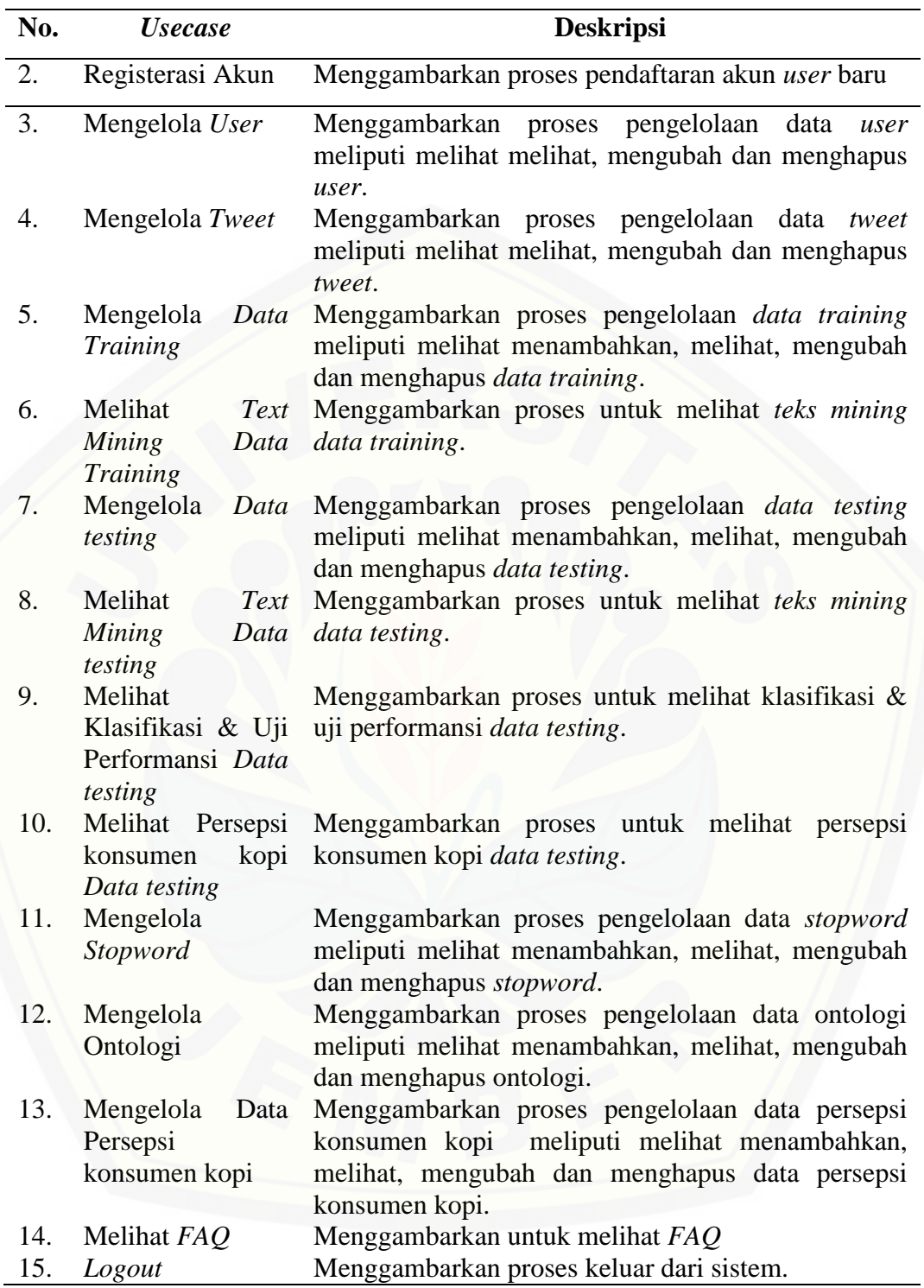

## 4.3.3 Skenario

Skenario merupakan penjabaran alur kerja sistem yang terdapat pada *usecase diagram.* Skenario sistem pengukuran persepsi konsumen kopi menggunakan sentimen di media sosial adalah sebagai berikut:

#### Skenario *Login* a.

Skenario *login* merupakan alur yang menjelaskan aksi aktor dan reaksi sistem pada saat aktor masuk ke dalam sistem. Hanya aktor yang memiliki *email* dan *password* yang dapat mengakses sistem. Terdapat dua *user* dalam sistem ini yaitu *admin* dan ahli bahasa. Skenario *login* dapat dilihat pada lampiran A.

#### $\mathbf{b}$ . Skenario Registrasi Akun

Skenario registrasi akun merupakan alur yang menjelaskan aksi aktor dan [reaksi sistem pada saat aktor melakukan registrasi. aktor dapat memasukkan](http://repository.unej.ac.id/)  *username*, *e-mail*, dan *password* yang telah dimiliki sebelumnya. Skenario registrasi akun dapat dilihat pada lampiran A.

#### Skenario *User*  $\overline{c}$ .

Skenario mengolah *user* merupakan alur yang menjelaskan aksi aktor dan reaksi sistem pada saat aktor mengolah *user*. Aktor dapat melihat, mengubah, dan menghapus data *user*. Skenario mengelola user dapat dilihat pada lampiran A.

#### d. Skenario Mengelola *Tweet*

Skenario mengelola *tweet* merupakan alur yang menjelaskan aksi aktor dan reaksi sistem pada saat aktor mengelola *tweet*. Aktor dapat melakukan proses *tweet* dengan memilih menu *tweet*. Skenario mengelola *tweet* dapat dilihat pada lampiran A.

#### e. Skenario Mengelola *Data Training*

Skenario mengelola *data training* merupakan alur yang menjelaskan aksi aktor dan reaksi sistem pada saat aktor mengelola *data training*. Aktor dapat meliha, mengubah, dan menghapus data training dengan memilih menu *training* tabel. Skenario mengelola data training dapat dilihat pada lampiran A.

#### f. Skenario Melihat *Text Mining Data Training*

Skenario melihat *text mining data training* merupakan alur yang menjelaskan aksi aktor dan reaksi sistem pada saat aktor melihat *text mining data training*. Aktor dapat melihat *text mining data training* dengan memilih menu *data training text mining*. Skenario melihat *text mining data training* dapat dilihat pada lampiran A.

#### Skenario Mengelola *Data Testing* g.

Skenario mengelola *data testing* merupakan alur yang menjelaskan aksi aktor dan reaksi sistem pada saat aktor mengelola *data testing*. Aktor dapat melihat, mengubah dan menghapus *data testing* dengan memilih menu *data testing* tabel. Skenario mengelola *data testing* dapat dilihat pada lampiran A.

#### h. Skenario Melihat *Text Mining Data Testing*

Skenario melihat *text mining data testing* merupakan alur yang menjelaskan aksi aktor dan reaksi sistem pada saat aktor melihat *text mining data testing*. Aktor dapat melihat *text mining data testing* dengan memilih menu *data testing text mining*. Skenario melihat *Text Mining data testing* dapat dilihat pada lampiran A.

#### $\mathbf{i}$ . Skenario Melihat Klasifikasi dan Uji Performansi *Data testing*

Skenario melihat klasifikasi dan uji performansi *data testing* merupakan [alur yang menjelaskan aksi aktor dan reaksi sistem pada saat aktor melihat](http://repository.unej.ac.id/)  klasifikasi dan uji performansi *data testing*. Aktor dapat melihat klasifikasi dan uji performansi dengan memilih menu testing klasifikasi. Klasifikasi dan uji performansi dapat ditampilkan dengan menampilkan halaman data tabs klasifikasi kategori dan tabs uji performansi sentimen. Skenario melihat klasifikasi dan uji performansi *data testing* dapat dilihat pada Tabel 4.4.

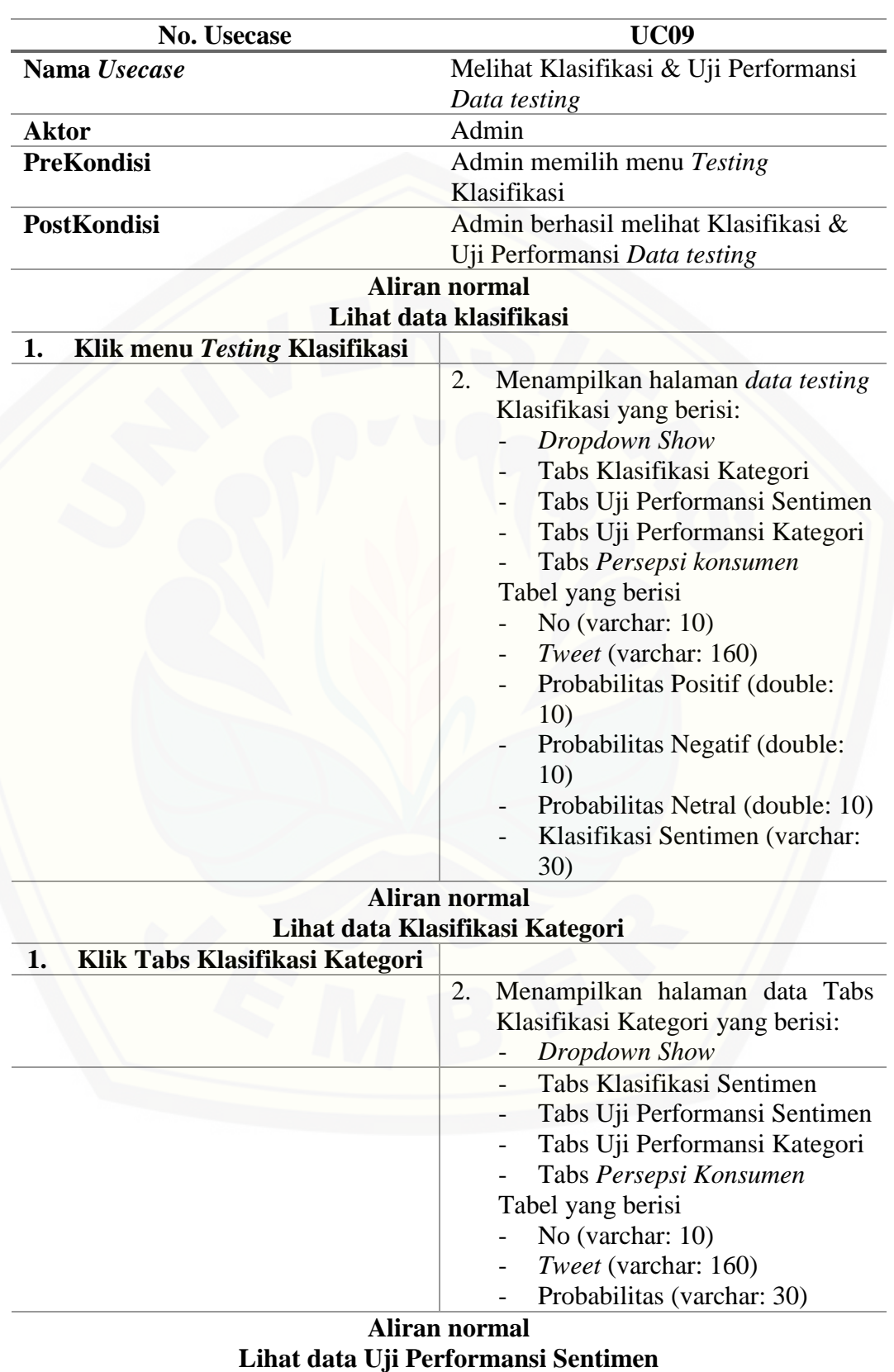

## Tabel 4.3 Melihat Klasifikasi & Uji Performansi *Data Testing*

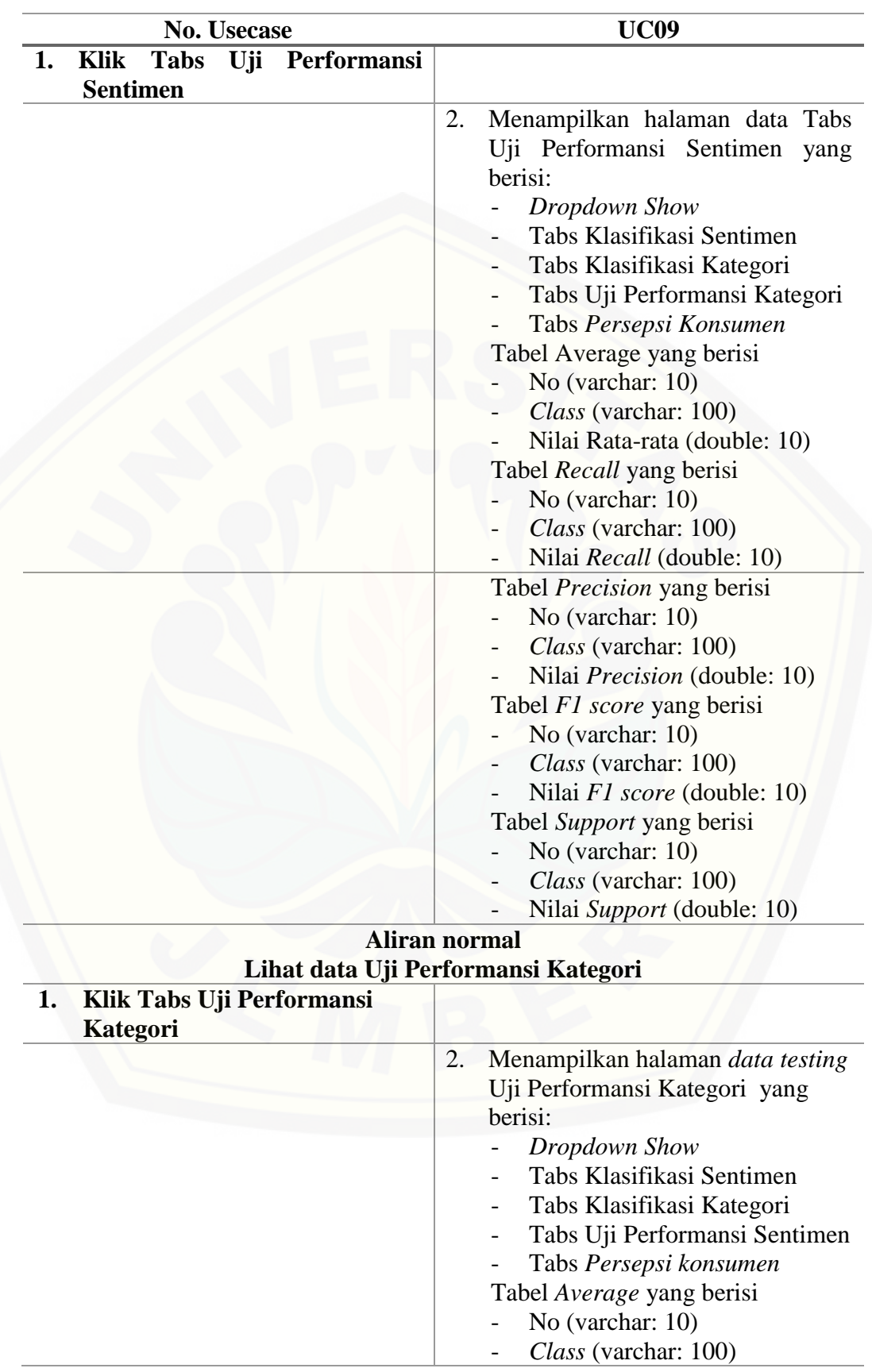

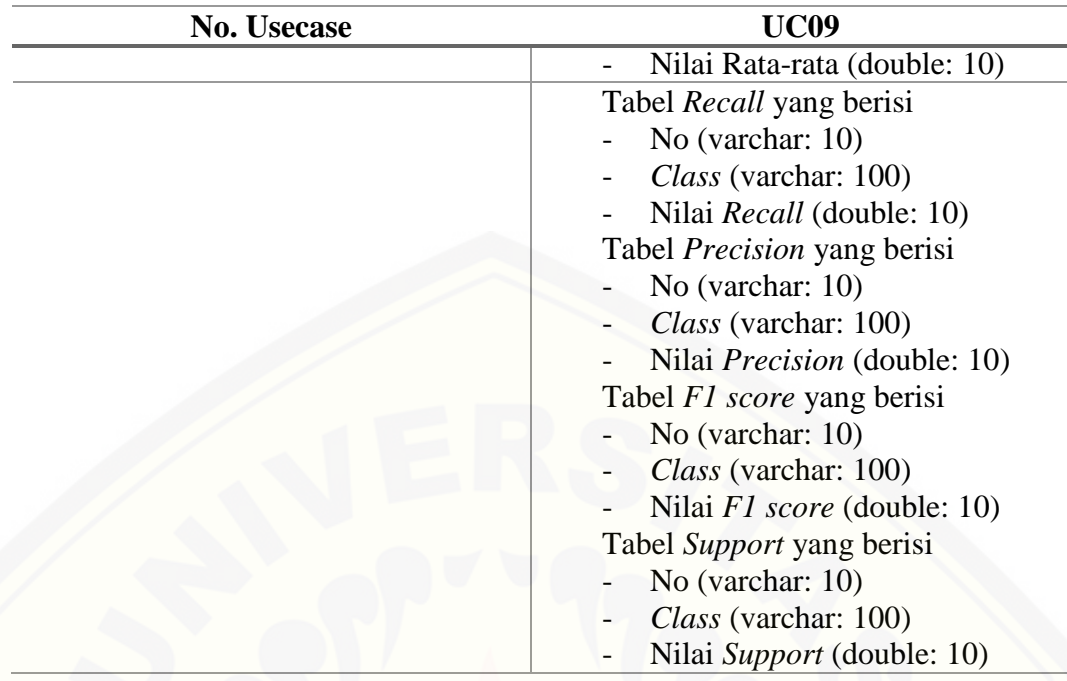

## Skenario Mengelola *Stopword*

 $\mathbf{i}$ .

Skenario mengelola *stopword* merupakan alur yang menjelaskan aksi aktor dan reaksi sistem pada saat aktor mengelola *stopword*. Aktor dapat menambahkan, mengubah, menghapus, melihat data *stopword* dengam memilih menu *stopword*. Skenario mengelola *stopword* dapat dilihat pada lampiran A.

#### $k_{\cdot}$ Skenario Mengelola Ontologi

Skenario mengelola ontologi merupakan alur yang menjelaskan aksi aktor [dan reaksi sistem pada saat aktor mengelola ontologi. Aktor dapat menambahkan,](http://repository.unej.ac.id/)  mengubah, meghapus, melihat data ontologi dengam memilih menu ontologi. Skenario mengelola ontologi dapat dilihat pada lampiran A.

#### $\overline{1}$ . Skenario Melihat Persepsi Konsumen *Data Testing*

Skenario melihat persepsi konsumen *data testing* merupakan alur yang menjelaskan aksi aktor dan reaksi sistem pada saat aktor melihat persepsi konsumen *data testing*. Aktor dapat melihat persepsi konsumen *data testing*. Skenario melihat persepsi konsumen *data testing* dapat dilihat pada lampiran A.

#### m. Skenario Mengelola Data Persepsi Konsumen

Skenario mengelola data persepsi konsumen harian merupakan alur yang menjelaskan aksi aktor dan reaksi sistem pada saat aktor mengelola data persepsi konsumen harian. Aktor dapat menambah, melihat, dan menghapus persepsi konsumen harian dengam memilih menu persepsi konsumen. Skenario mengelola data persepsi konsumen harian dapat dilihat pada lampiran A.

#### Skenario Melihat *FAQ* n.

Skenario melihat *FAQ* merupakan alur yang menjelaskan aksi aktor dan reaksi sistem pada saat aktor melihat *FAQ*. Aktor dapat melihat data *FAQ* tabel dengan memilih menu *FAQ*. Skenario melihat *FAQ* dapat dilihat pada lampiran A.

#### Skenario *Logout*  $\overline{O}$ .

Skenario *logout* merupakan alur yang menjelaskan aksi aktor dan reaksi sistem pada saat aktor melakukan *logout*. Aktor dapat keluar dari sistem dengan memilih tombol keluar. Skenario *logout* dapat dilihat pada lampiran A.

## 4.3.4 *Sequence Diagram*

*Sequence diagram* merupakan diagram yang menggambarkan interaksi antar kelas yang dilakukan sesuai dengan alurnya masing-masing. *Sequence diagram* merupakan desain perancangan yang mendekati proses pengkodean, maka dari itu di dalam *Sequence diagram* bahasa yang dituliskan merupakan bahasa [pengkodean, dimana bahasa pengkodean tersebut menjelaskan jalannya alur dalam](http://repository.unej.ac.id/)  fitur secara berurutan. *Sequence diagram* dalam sistem ini antara lain sebagai berikut:

#### *Sequence Diagram Login* a.

Interaksi antar kelas dan *function* pada kelas *login* yang digunakan dalam proses pengkodean selanjutnya dapat dilihat pada lampiran B.

#### $\mathbf{b}$ . *Sequence Diagram* Registrasi Akun

Interaksi antar kelas dan *function* pada kelas registrasi akun yang digunakan dalam proses pengkodean selanjutnya dapat dilihat pada lampiran B.

#### $\mathbf{c}$ . *Sequence Diagram* Mengelola *User*

Interaksi antar kelas dan *function* pada kelas mengelola *user* yang digunakan dalam proses pengkodean selanjutnya dapat dilihat pada lampiran B.

#### d. *Sequence Diagram* Mengelola *Tweet*

Interaksi antar kelas dan *function* pada kelas mengelola *tweet* yang [digunakan dalam proses pengkodean selanjutnya dapat dilihat pada lampiran B.](http://repository.unej.ac.id/)

#### e. *Sequence Diagram* Mengelola *Data Training*

Interaksi antar kelas dan *function* pada kelas mengelola *data training* yang digunakan dalam proses pengkodean selanjutnya dapat dilihat pada lampiran B.

#### f. *Sequence Diagram* Melihat *Text Mining Data Training*

Interaksi antar kelas dan *function* pada kelas melihat *text mining data training* yang digunakan dalam proses pengkodean selanjutnya dapat dilihat pada lampiran B.

#### *Sequence Diagram* Mengelola *Data Testing* g.

Interaksi antar kelas dan *function* pada kelas mengelola *data testing* yang digunakan dalam proses pengkodean selanjutnya dapat dilihat pada lampiran B.

*Sequence Diagram* Melihat *Text Mining Data Testing*  $h.$ 

Interaksi antar kelas dan *function* pada kelas melihat *text mining data testing* yang digunakan dalam proses pengkodean selanjutnya dapat dilihat pada lampiran B.

*Sequence Diagram* Melihat Klasfikasi dan Uji Performansi Data  $\mathbf{i}$ .

Interaksi antar kelas dan *function* pada kelas melihat klasifikasi dan uji performansi data yang digunakan dalam proses pengkodean selanjutnya dapat dilihat pada Gambar 4.3.

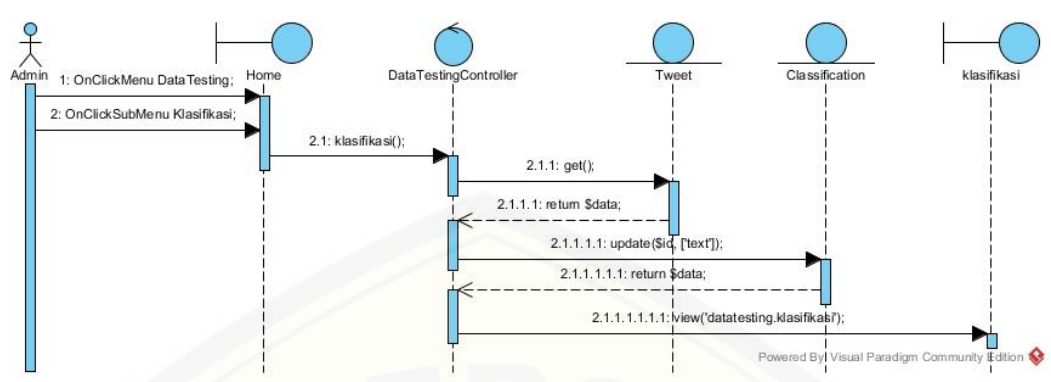

Gambar 4.3 *Sequence diagram* Melihat Klasifikasi dan Uji Performansi Data

*Sequence Diagram* Mengelola *Stopword*

 $\mathbf{i}$ .

Interaksi antar kelas dan *function* pada kelas *stopword* yang digunakan dalam proses pengkodean selanjutnya dapat dilihat pada lampiran B.

#### k. *Sequence Diagram* Mengelola Ontologi

Interaksi antar kelas dan *function* pada kelas ontologi yang digunakan dalam proses pengkodean selanjutnya dapat dilihat pada lampiran B.

 $\mathbf{l}$ . *Sequence Diagram* Melihat Persepsi Konsumen *Data Testing*

Interaksi antar kelas dan *function* pada kelas persepsi konsumen *data testing* [yang digunakan dalam proses pengkodean selanjutnya dapat dilihat pada lampiran](http://repository.unej.ac.id/)  B.

*Sequence Diagram* Mengelola Data Persepsi Konsumen m.

Interaksi antar kelas dan *function* pada kelas persepsi konsumen yang digunakan dalam proses pengkodean selanjutnya dapat dilihat pada lampiran B.

n. *Sequence Diagram* Melihat *FAQ*

Interaksi antar kelas dan *function* pada kelas *FAQ* yang digunakan dalam proses pengkodean selanjutnya dapat dilihat pada lampiran B.

*Sequence Diagram Logout*  $\overline{0}$ .

Interaksi antar kelas dan *function* pada kelas *logout* yang digunakan dalam proses pengkodean selanjutnya dapat dilihat pada lampiran B.

## 4.3.5 *Activity Diagram*

*Activity diagram* merupakan diagram yang memodelkan proses-proses yang terjadi pada sistem dan merupakan pemodelan dari skenario yang sudah ditetapkan sebelumnya. *Activity diagram* dalam sistem ini antara lain sebagai berikut:

*Activity Diagram Login* a.

*Activity diagram login* dapat dilihat pada lampiran C.

 $\mathbf{b}$ . *Activity Diagram* Registrasi Akun

*Activity diagram* [registrasi akun dapat dilihat pada lampiran C.](http://repository.unej.ac.id/)

- *Activity Diagram* Mengelola *User* c. *Activity diagram* mengelola *user* dapat dilihat pada lampiran C.
- d. *Activity Diagram* Mengelola *Tweet Activity diagram* mengelola *tweet* dapat dilihat pada lampiran C.
- e. *Activity Diagram* Mengelola *Data Training Activity diagram* mengelola *data training* dapat dilihat pada lampiran C.
- f. *Activity Diagram* Melihat *Text Mining Data Training*

*Activity diagram* melihat *text mining data training* dapat dilihat pada lampiran C.

*Activity Diagram* Mengelola *Data Testing* g.

*Activity diagram* mengelola *data testing* dapat dilihat pada lampiran C.

 $h.$ *Activity Diagram* Melihat *Text Mining Data Testing*

*Activity diagram* melihat *Text Mining Data Testing* dapat dilihat pada lampiran C.

 $\mathbf{i}$ . *Activity Diagram* Melihat Klasfikasi dan Uji Performansi Data

*Activity diagram* melihat klasifikasi dan uji performansi data dapat dilihat pada gambar 4.4.

![](_page_65_Figure_1.jpeg)

Gambar 4.4 *Activity diagram* [Melihat Klasifikasi dan Uji Performansi](http://repository.unej.ac.id/) *Data Testing*

 $\mathbf{j}$ . *Activity Diagram* Mengelola *Stopword*

*Activity diagram* mengelola *stopword* dapat dilihat pada lampiran C.

k. *Activity Diagram* Mengelola Ontologi

*Activity diagram* mengelola ontologi dapat dilihat pada lampiran C.

 $\mathbf{1}$ . *Activity Diagram* Melihat Persepsi Konsumen *Data Testing*

*Activity diagram* melihat persepsi konsumen *data testing* dapat dilihat pada lampiran C.

*Activity Diagram* Mengelola Data Persepsi Konsumen m.

*Activity diagram* mengelola data persepsi konsumen kopi harian dapat dilihat pada lampiran C.

*Activity Diagram* Melihat FAQ n.

*Activity diagram* FAQ dapat dilihat pada lampiran C.

*Activity Diagram Logout* 0.

*Activity diagram logout* dapat dilihat pada lampiran C.

## 4.3.6 *Class Diagram*

*Class diagram* merupakan diagram untuk menampilkan kelas-kelas maupun [paket-paket yang ada pada suatu sistem yang nantinya digunakan.](http://repository.unej.ac.id/) *Class diagram* yang digunakan sistem identifikasi persepsi konsumen menggunakan analisis sentimen di media sosial dapat dilihat pada Gambar 4.2.

![](_page_67_Figure_1.jpeg)

Gambar 4.5 *Class Diagram*

## 4.3.7 *Entity Relationship Diagram (ERD)*

*Entity Relationship Diagram (ERD)* pada aplikasi identifikasi persepsi konsumen kopi dengan analisis sentiment ini menjelaskan hubungan antar data [dalam basis data berdasarkan objek-objek dasar data yang mempunyai hubungan](http://repository.unej.ac.id/)  antar relasi ditampilkan pada gambar 4.4.

![](_page_68_Picture_62.jpeg)

Gambar 4.6 *Entity Relationship Diagram (ERD)*

## **4.4 Pengujian Sistem**

Pengujian dilakukan untuk mengevaluasi aplikasi yang telah dibuat. Proses pengujian dilakukan dengan pengujian *blackbox*.

## 4.5.2 Pengujian *Black Box*

Pengujian *black box* berfungsi untuk menguji sistem dari sisi fungsionalitas [sistem dengan tujian mengetahui apakah fitur-fitur, inputan dan keluaran sistem](http://repository.unej.ac.id/)  sesuai dengan kebutuhan pengguna. Fitur-fitur yang diujikan mencangkup fitur melihat, menambah, mengubah dan menghapus data serta keluaran yang diharapkan dari sistem saat fitur tersebut dijalankan. Hasil pengujian *black box* pada fitur dapat dilihat pada Tabel 4.4.

![](_page_69_Picture_333.jpeg)

![](_page_69_Picture_334.jpeg)

![](_page_70_Picture_323.jpeg)

![](_page_71_Picture_316.jpeg)
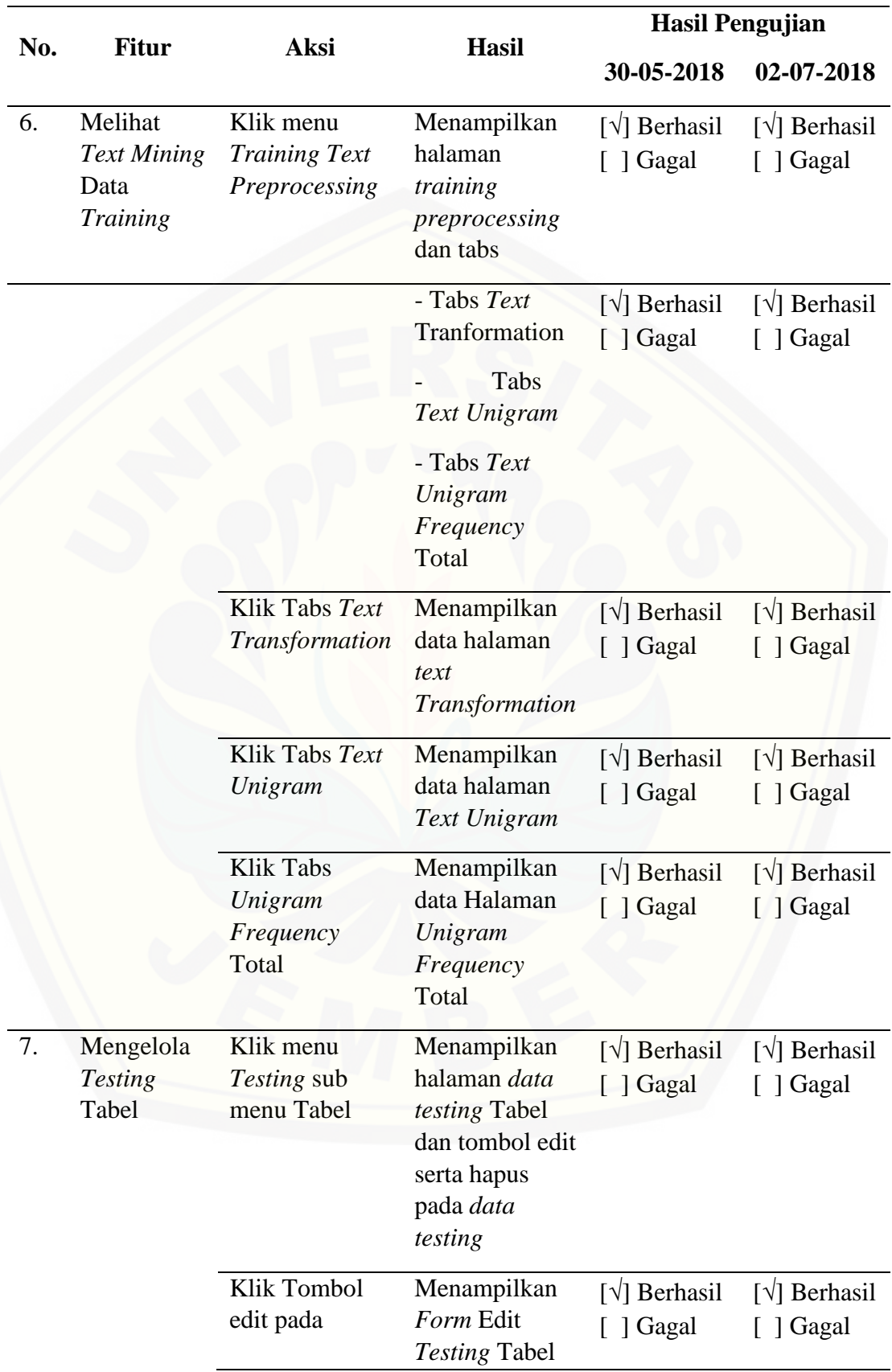

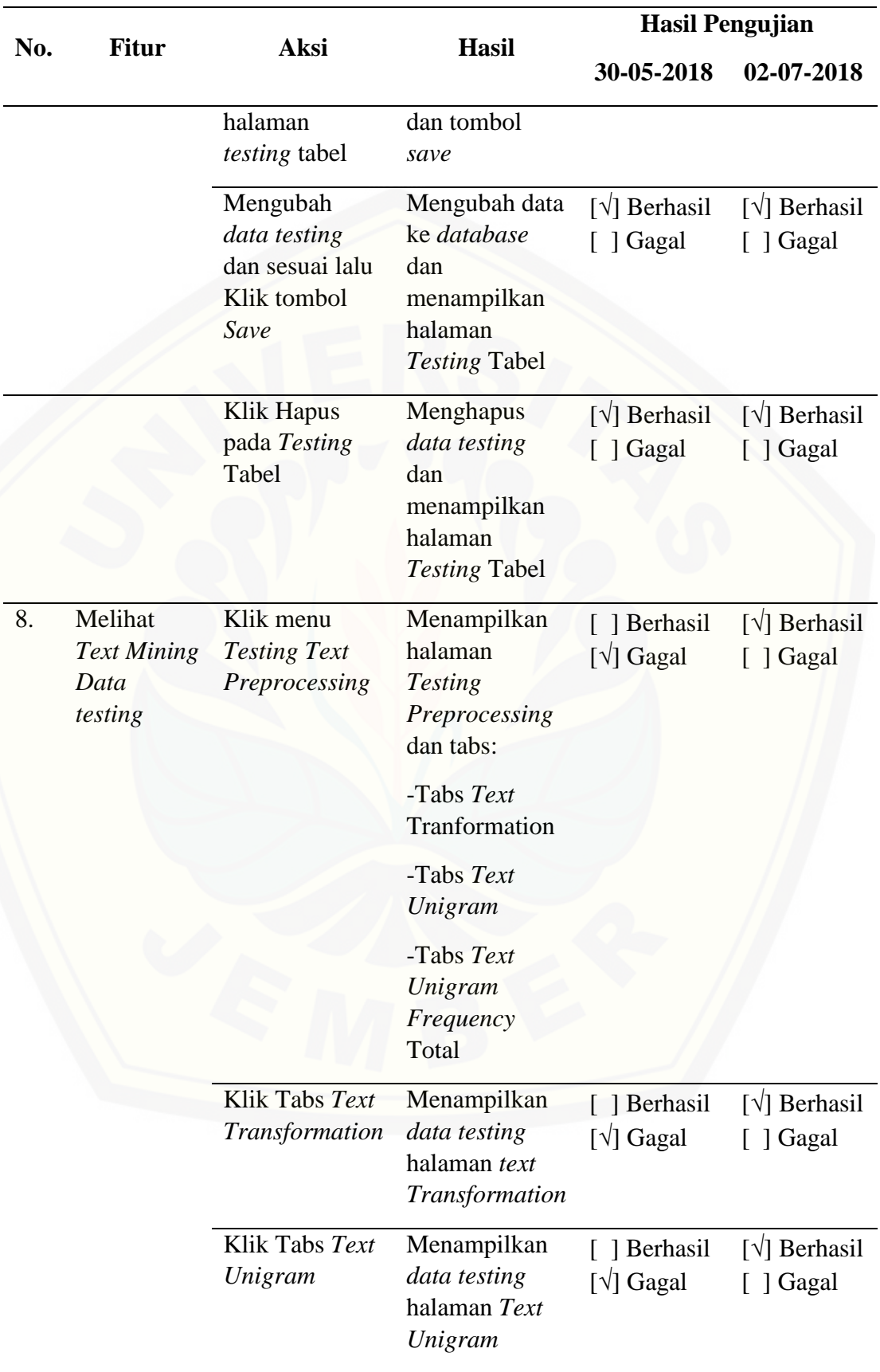

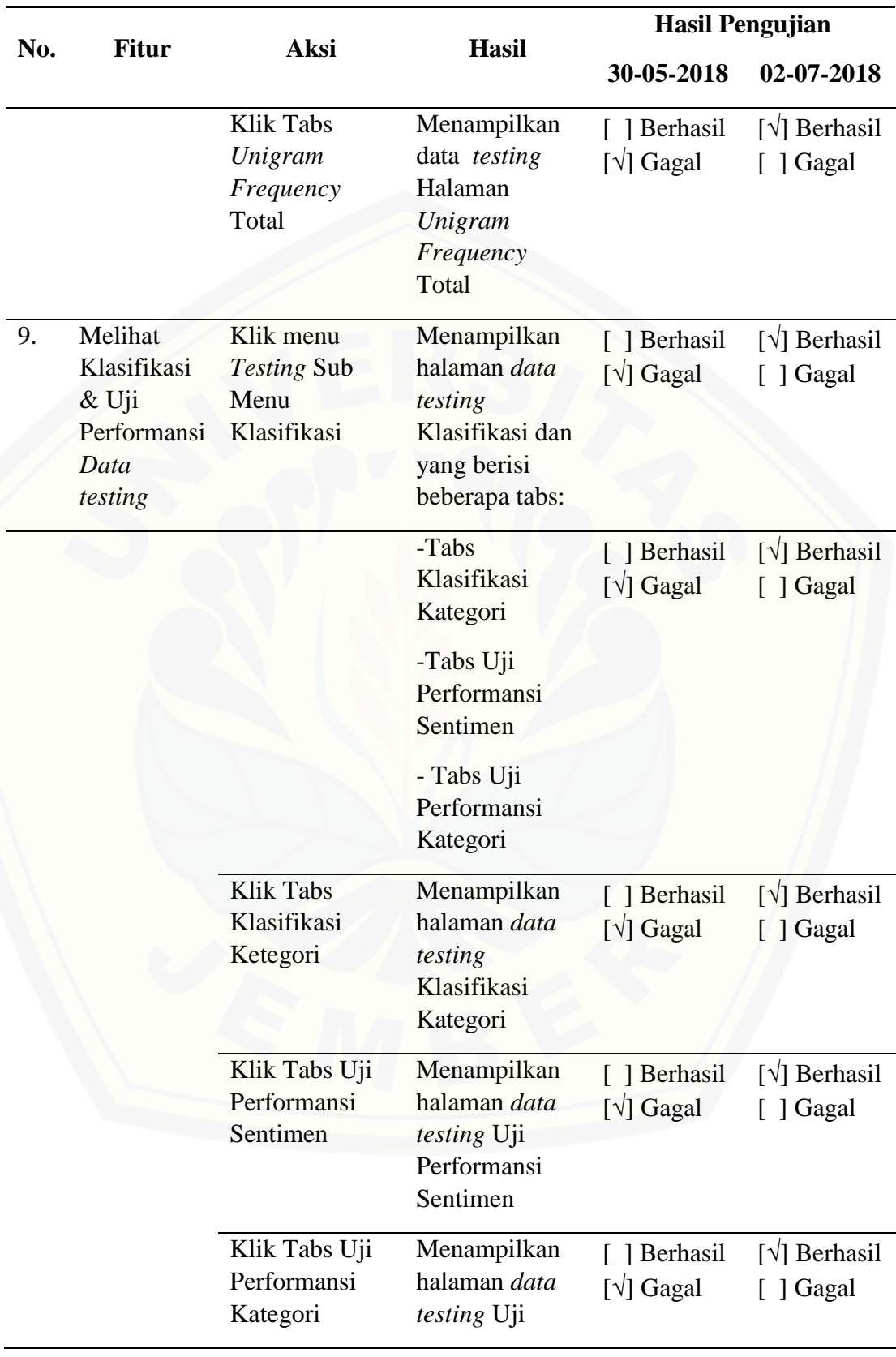

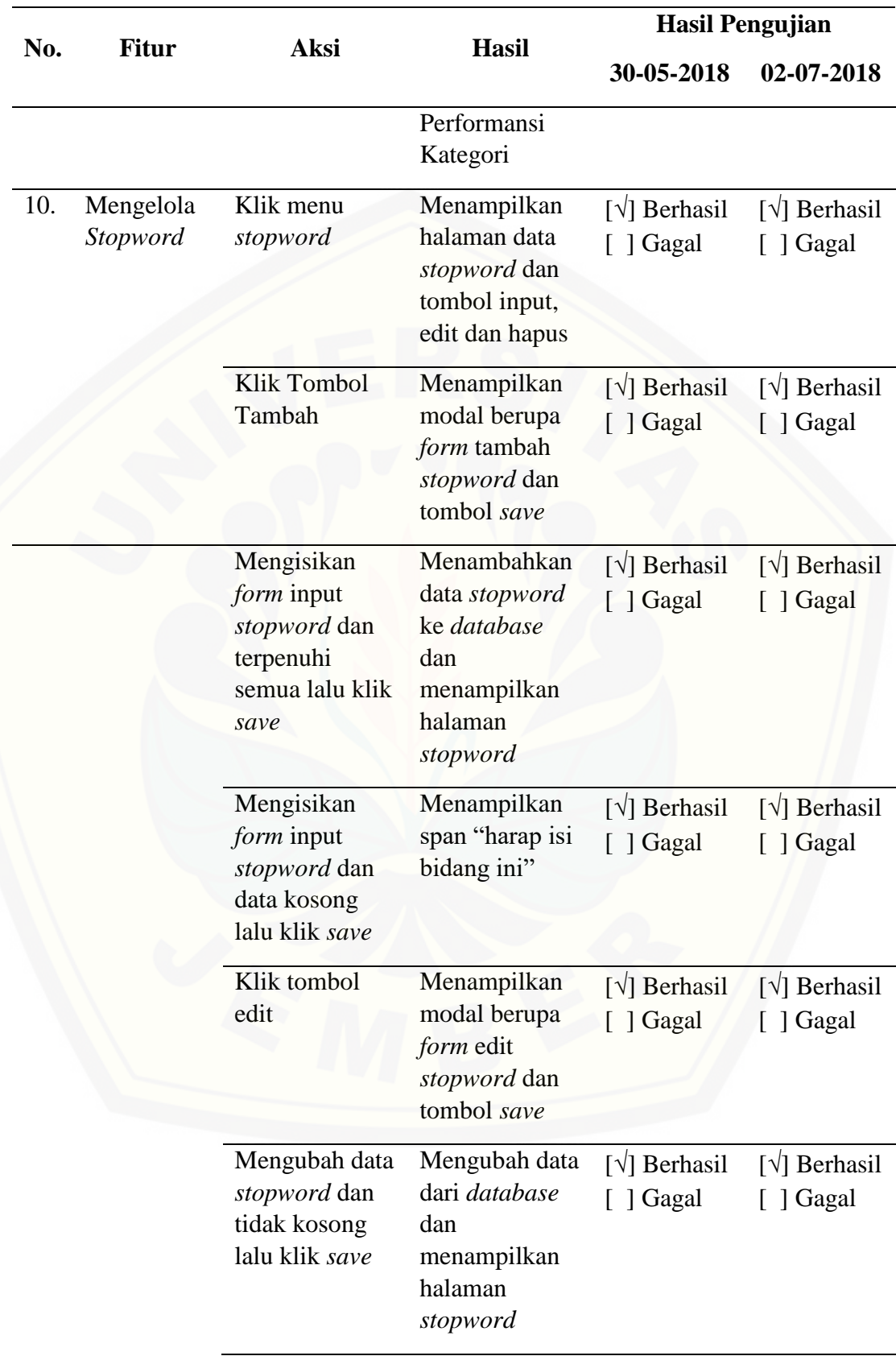

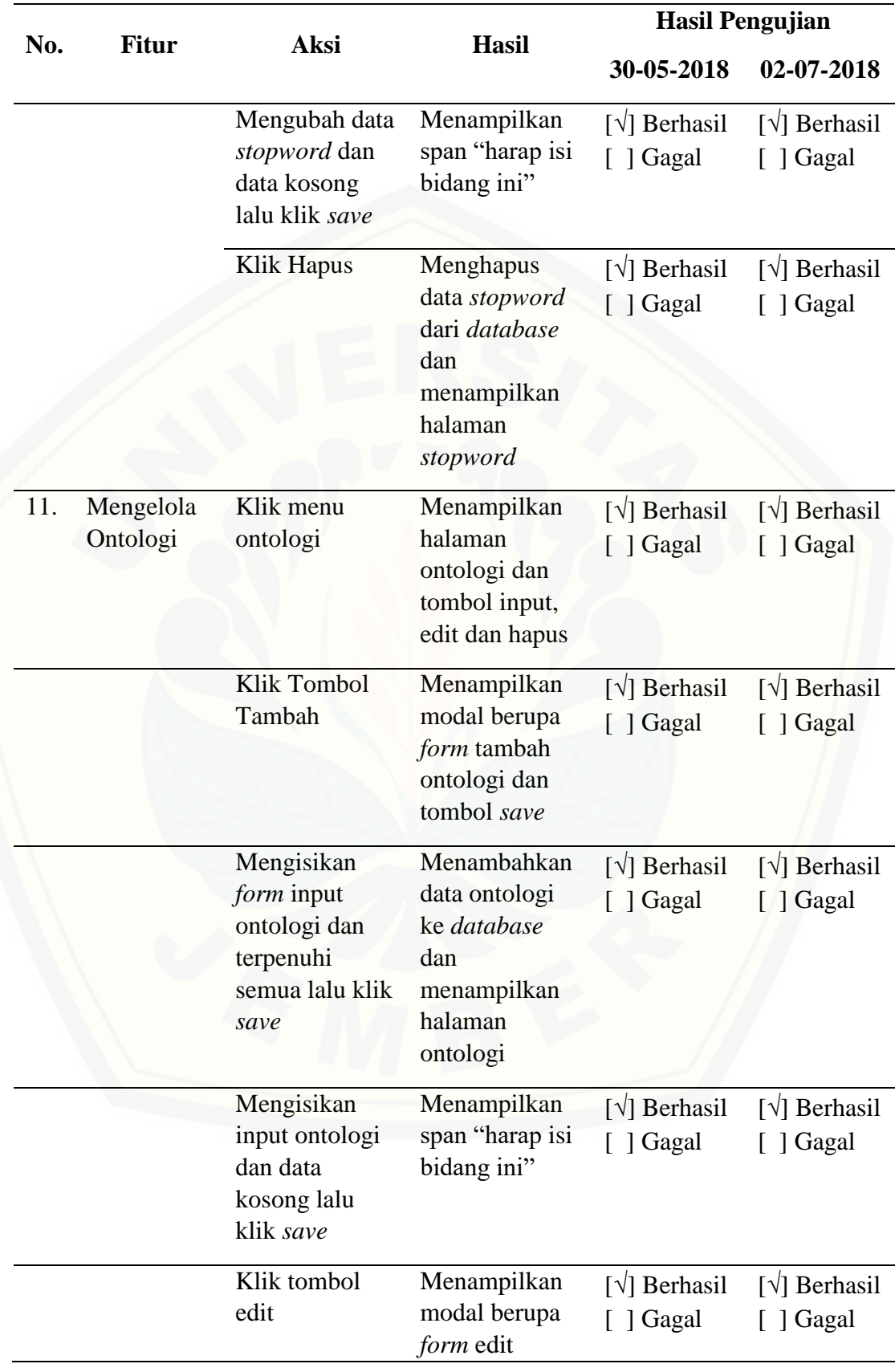

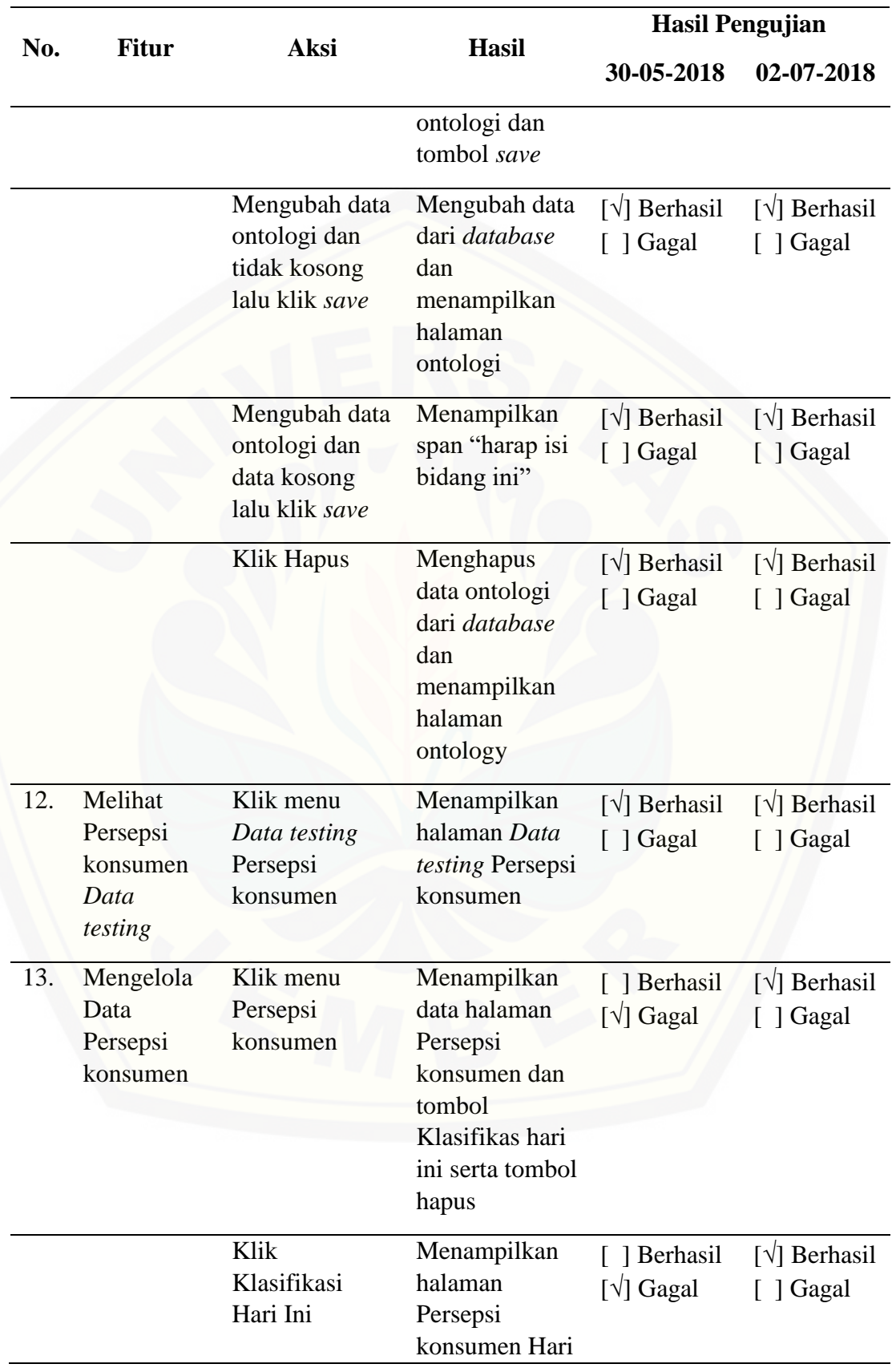

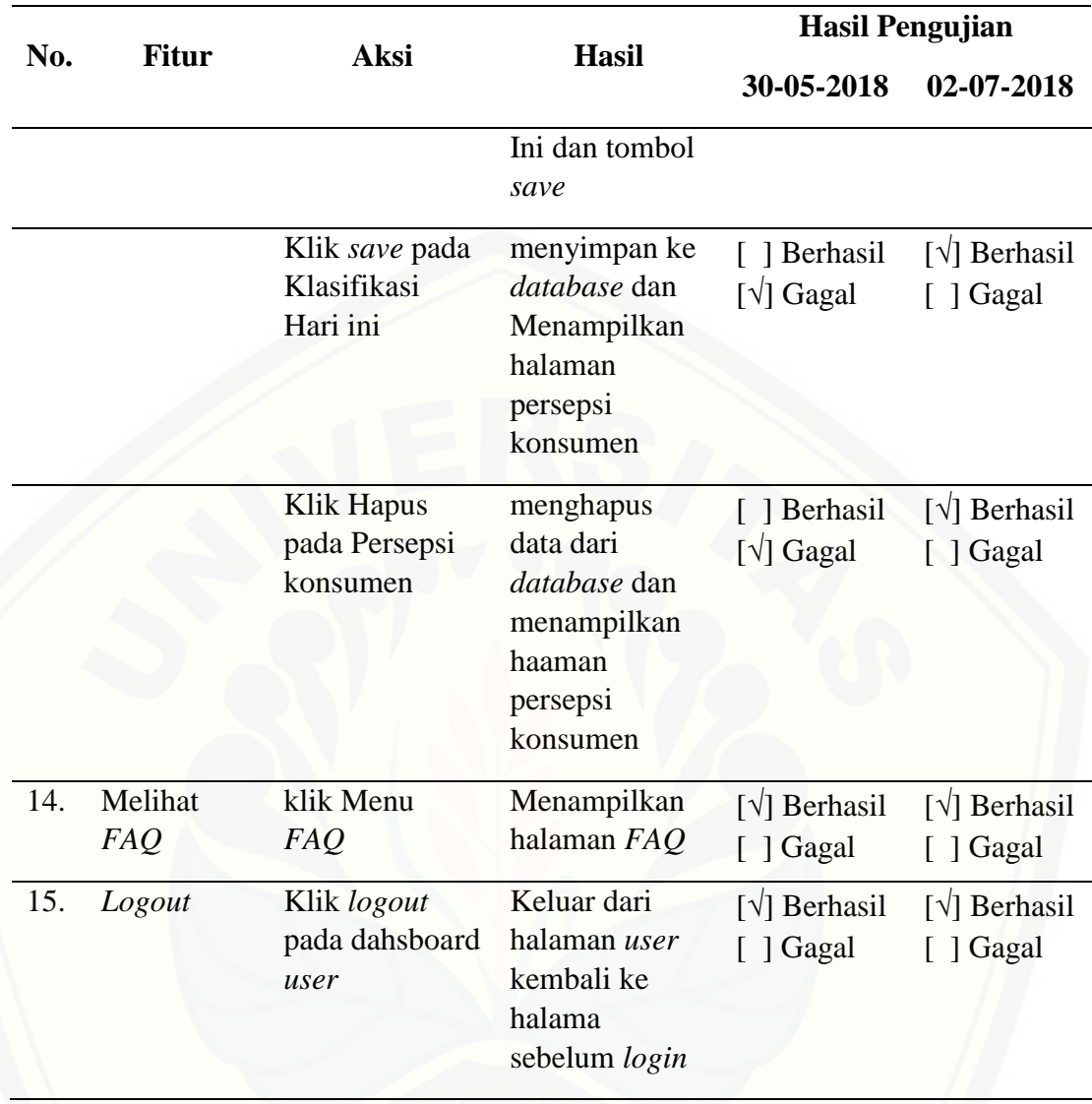

#### **BAB 6. PENUTUP**

Bab ini menjelaskan tentang kesimpulan hasil penelitian yang telah dilakukan serta saran-saran untuk penelitian yang akan dilakukan di waktu mendatang.

#### **6.1 Kesimpulan**

Berdasarkan analisis dan pengujian yang dilakukan pada bab sebelumnya, maka kesimpulan yang dapat diambil adalah sebagai berikut :

1. Identifikasi persepsi konsumen kopi di media sosial *Twitter* menggunakan analisis sentimen dilakukan melalui beberapa tahapan. Tahap awal yaitu *crawling data*. *Crawling data* digunakan untuk mendapatkan *dataset* yang berada di media sosial *Twitter* menggunakan *Standard Twitter Search API*. Penggunaan *Twitter Search API* ini memiliki beberapa keterbatasan seperti *tweet* tidak menampilkan keseluruhan *tweet* yang ada pada *twitter (shorten)*, [eksekusi pencarian hanya bisa dilakukan 100 kali dalam satu hari, dan hanya](http://repository.unej.ac.id/)  menampilkan *tweet* dalam kurun waktu tujuh hari terakhir. *Crawling data* dilakukan dengan memasukkan *query* dan jumlah *tweet* yang diinginkan. Kemudian proses *crawling data* akan dijalankan oleh *Twitter Search API* yang disesuaikan dengan masukan yang diinputkan. Setelah dataset yang diinginkan terkumpul, *dataset* akan disimpan ke dalam *database* lokal. Tahap selanjutnya penerapan metode *Text Mining* untuk mengidentifikasi persepsi konsumen kopi di media sosial melalui beberapa proses yaitu *Text Preprocessing* yang terdiri dari *Case Folding* dan *Tokenizing*. *Case folding* diterapkan untuk membuat seluruh teks menjadi huruf kecil dan *tokenizing* yang menghilangkan *delimiter* serta karakter-karakter yang tidak diperlukan. Dilanjutkan dengan *Feature Generation* yang menghilangkan kata-kata yang tidak memiliki makna (*stopword*) dan mengubah kata-kata menjadi bentuk dasarnya yaitu *stemming*. Dalam penelitian ini, stemming yang digunakan adalah *Enhanced Confix-Stripping (ECS)* yang merupakan penyempurnaan dari algoritma sebelumnya. Tahap ketiga yaitu menerapkan metode *Naive Bayes Classifier* yang diterapkan dalam sistem untuk mengklasifikasikan data *tweet* dengan cara *data training*

yang digunakan berasal dari klasifikasi manual oleh ahli bahasa. *Data training* yang dihasilkan berjumlah 900 *tweet* dengan pelabelan yang bervariasi baik itu pelabelan sentimen maupun pelabelan kategori. Sedangkan *data testing* yang digunakan berjumlah 100 *tweet*. Tahap akhir yaitu pengujian klasifikasi yang diukur dengan uji performansi *precision, recall*, dan *f1score*. Hasil dari uji performansi kelas sentimen rata-rata memiliki nilai *precision* sebesar 0.77905982905983, nilai *recall* sebesar 0.72838827838828, dan *f1score* sebesar 0.73307824819453. Sedangkan pada hasil uji performansi kelas kategori rata-rata memiliki nilai *precision* sebesar 0.74154456654457, nilai *recall* sebesar 0.71, dan *f1score* sebesar 0.69409020938231. Hasil dari uji performansi tersebut menunjukkan bahwa klasifikasi yang dilakukan cukup baik dan sistem mampu melakukan klasifikasi sentimen dan kategori pada data *tweet* secara otomatis. Dalam penelitian ini, uji performansi menghasilkan rentang 0,6-0,8 dikarenakan data training yang dipakai berjumlah 900 *tweet* dengan klasifikasi yang berbeda-beda tergantung pada persepsi dari ahli bahasa yang mengklasifikasikannya. Terdapat pula beberapa kesalahan (*error*) yang disebabkan karena *tweet* yang tidak muncul secara utuh (*shorten*) sebagai akibat dari keterbatasan *Standard API Twitter*.

2. Hasil identifikasi persepsi konsumen kopi ditentukan setelah didapatkan kelas sentimen pada data *tweet*. Dalam perhitungan, satu data *tweet* mewakili satu sentimen. Perhitungan identifikasi persepsi pada penelitian ini dilakukan dalam jangka waktu satu minggu menghasilkan rentang nilai 0,7 hingga 0,9. Hasil ini didapat dari hasil *recall* sistem klasifikasi yang berupa nilai rentang antara 0 [hingga 1. Semakin mendekati nilai 1, maka hasilnya menunjukkan hasil yang](http://repository.unej.ac.id/)  positif atau peningkatan. Sedangkan nilai mendekati 0 berarti hasilnya lebih ke arah negatif atau penurunan. Persepsi konsumen kopi dari hari ke hari mengalami peningkatan dengan puncak pada akhir pekan, yaitu antara hari jumat (0,83769230769231), sabtu (0,84615384615384), minggu (0,86666666666667) hingga senin (0,85714285714285). Hal ini merupakan peningkatan sesuai gaya hidup minum kopi yang ada di suatu wilayah. Tradisi minum kopi tidak sekedar untuk melepas dahaga, tetapi untuk menemani

aktivitas lain seperti rapat, pertemuan bisnis, reuni, kencan, dan lain-lain. Hal inilah yang membuat tren peminum kopi terus meningkat tajam.

#### **6.2 Saran**

- 1. Implemetasi sistem lebih baik menggunakan bahasa pemrograman selain *Hypertext-Preprocessing* (*PHP)*, seperti *python* atau *Java*, agar aplikasi lebih responsif dalam mengeksekusi data dalam jumlah besar.
- 2. Pada penelitian ini, dataset hasil proses *crawling* yang didapat masih belum sesuai dengan yang diharapkan. Masih terdapat beberapa kesalahan seperti pembatasan kata atau karakter yang ditampilkan dalam sistem sehingga menghasilkan *short-url*. Maka dari itu, diharapkan pada penelitian selanjutnya memiliki penambahan dan fitur seleksi penyaringan data agar *dataset* yang didapatkan lebih sesuai dengan yang diharapkan.
- 3. Agar mendapatkan akurasi yang lebih baik, diharapkan menambahkan *data training* lebih banyak. Semakin banyak data latih, maka formulasi untuk data tes akan semakin meningkat dan lebih akurat dalam mengklasifikasikan berbagai jenis sentimen dan kategori kopi yang ada.
- 4. Diharapkan untuk menambah algoritma lain dalam proses pengolahan data analisis sentimen, contohnya menggunakan *Part-Of-Speech (POS)-Tagging* atau *n-gram*.
- 5. Penelitian selanjutnya dapat menggunakan media sosial lain *Facebook*, *Youtube, Instagram* dan sosial media lainnya untuk menjangkau data lebih [banyak dengan hasil yang bervariasi dan akurat dalam mengklasifikasi persepsi](http://repository.unej.ac.id/)  konsumen kopi.

#### **DAFTAR PUSTAKA**

- Asosiasi Penyelenggara Jasa Internet Indonesia. (2017). *Infografis Penetrasi dan Perilaku Pengguna Internet Indonesia.* 2017: teknopreneur.com.
- Dehaff, M. (2010). *Sentiment Analysis, Hard But Worth It!* Diambil kembali dari http://www.customerthink.com/blog/sentiment\_analysis\_hard\_but\_worth\_ it
- Fink, C. R., Chou, D. S., Kopecky, J. J., & Llorens, A. J. (2011). *Coarse- and Fine-Grained Sentiment Analysis of Social Media Text.* Baltimore: JOHNS HOPKINS APL TECHNICAL DIGEST.
- [Fityan, M., & Sinaga, A. \(2015\). Analisis Faktor-Faktor Yang Mempengaruhi](http://repository.unej.ac.id/)  Perilaku Konsumen Dalam Pengambilan Keputusan Pembelian Kopi Instan. *SEPA*, 175 – 180.
- Hidayatullah, A. F., & Ma'arif, M. R. (2016). *Penerapan Text Mining dalam Judul Skripsi.* Yogyakarta.
- Indonesia, S. C. (t.thn.). Diambil kembali dari http://www.specialtycoffee.co.id/
- Kaku, R., Mulyanto, A., & Rohandi, M. (2014). *Penerapan Metode Naive Bayes untuk Klasifikasi Jagung Produktif di Gorontalo.* Gorontalo: Universitas Negeri Gorontalo.
- Kementerian Pertanian. (2015, 10). Outlook Kopi Komoditas Pertanian Subsektor Perkebunan. hal. 54-55.
- Liu, B. (2012, Juli 1). *Sentiment Analysis And Opinion Mining*. Diambil kembali dari

http://www.dcc.ufrj.br/~valeriab/DTMSentimentAnalysisAndOpinionMini ng-BingLiu.pdf

- Manalu, B. U. (2014). *Analisis Sentimen Pada Twitter Menggunakan Text Mining.* Medan: Universitas Sumatera Utara.
- (2015). *Market Intelligence Kopi.* Japan: ITPC OSAKA.
- Nurdiansyah, Y., Bukhori, S., & Hidayat, R. (2018). Sentiment Analysis System for Movie Review In Bahasa Indonesia using Naive Bayes Classifier

Method. *IOP Conf. Series: Journal of Physics* (hal. 1008). United Kingdom: IOPscience.

- Nurdiansyah, Y., Muharrom, F. N., & Firdaus. (2018). Implementation of Winnowing Algorithm Based K-Gram to Identify Plagiarism on File Text-Based Document. *The 3rd International Conference on Electrical Systems, Technology and Information (ICESTI 2017)* (hal. 11). France: MATEC Web of Conferences.
- Nuritha, I. (2017). *Pemanfaatan Text Mining dalam Analisis Sentimen Persepsi Masyarakat Terhadap Kopi Organik dengan Naïve Bayes Classifier.* Jember: Universitas Jember.
- Ponilan, I. R., Herdiani, A., & Selviandro, N. (2016). *Pengukuran Happiness Index Masyarakat Kota Bandung pada Media Sosial Twitter Menggunakan Pendekatan Ontologi Top-Down Hierarchy.* Bandung: School of Computing, Telkom University.
- Pressman, R. S. (2010). *Software Engineering: A Practitioner's Approach.* Hartford: Library of Congress Cataloging-in-Publication Data.
- Sudiyarto, Widayati, S., & Kresna, D. M. (2012). *Perilaku Konsumen Kopi Tubruk dan Kopi Instan.* Surabaya: JSEP.
- [Suisa, K., & Febrilia, V. \(2014\). Gaya Hidup Minum Kopi Konsumen Di The](http://repository.unej.ac.id/)  Coffee Bean & Tea Leaf Plasa Tunjungan Surabaya. *Jurnal Hospitality dan Manajemen Jasa Vol 2*, 327 - 343.
- Sussolaikah, K., & Alwi, A. (2016). *Sentimen Analysis Terhadap Acara Televisi Mata Najwa Berdasarkan Opini Masyarakat Pada Microblogging Twitter.* Ponorogo: Universitas Muhammadiyah Ponorogo.
- Tahitoe, A. D., & Purwitasari, D. (2010). *Implementasi Modifikasi Enhanced Confix Stripping Stemmer Untuk Bahasa Indonesia Dengan Metode Corpus Based Stemming.* Surabaya: Institut Teknologi Sepuluh Nopember.
- Tala, F. Z. (1999). *A Study of Stemming Effects on Information Retrieval in Bahasa Indonesia.* Amsterdam: Universiteit van Amsterdam.

- Tambunan, L. P., Sebayang, T., & Salmiah. (2018). Analisis Sikap Konsumen Terhadap Kopi Bubuk Lokal dan Kopi Instan di Kota Pematangsiantar. *Journal on Social Economic of Agriculture and Agribusiness*.
- Twitter. (2018). *Twitter Developer*. Diambil kembali dari https://developer.twitter.com/en/docs/tweets/search/overview
- Yanti, D. (2013). *Analisis Akurasi Algoritma Naive Bayes pada Klasifikasi Dokumen Berkategori.* Medan: Universitas Sumatera Utara.
- [Yuliandri, M. T. \(2017, Februari\). Diambil kembali dari](http://repository.unej.ac.id/)  https://majalah.ottencoffee.co.id/4-alasan-kenapa-orang-katanya-engganminum-kopi/

#### **LAMPIRAN**

#### LAMPIRAN A. Skenario

A.1. Skenario *Login*

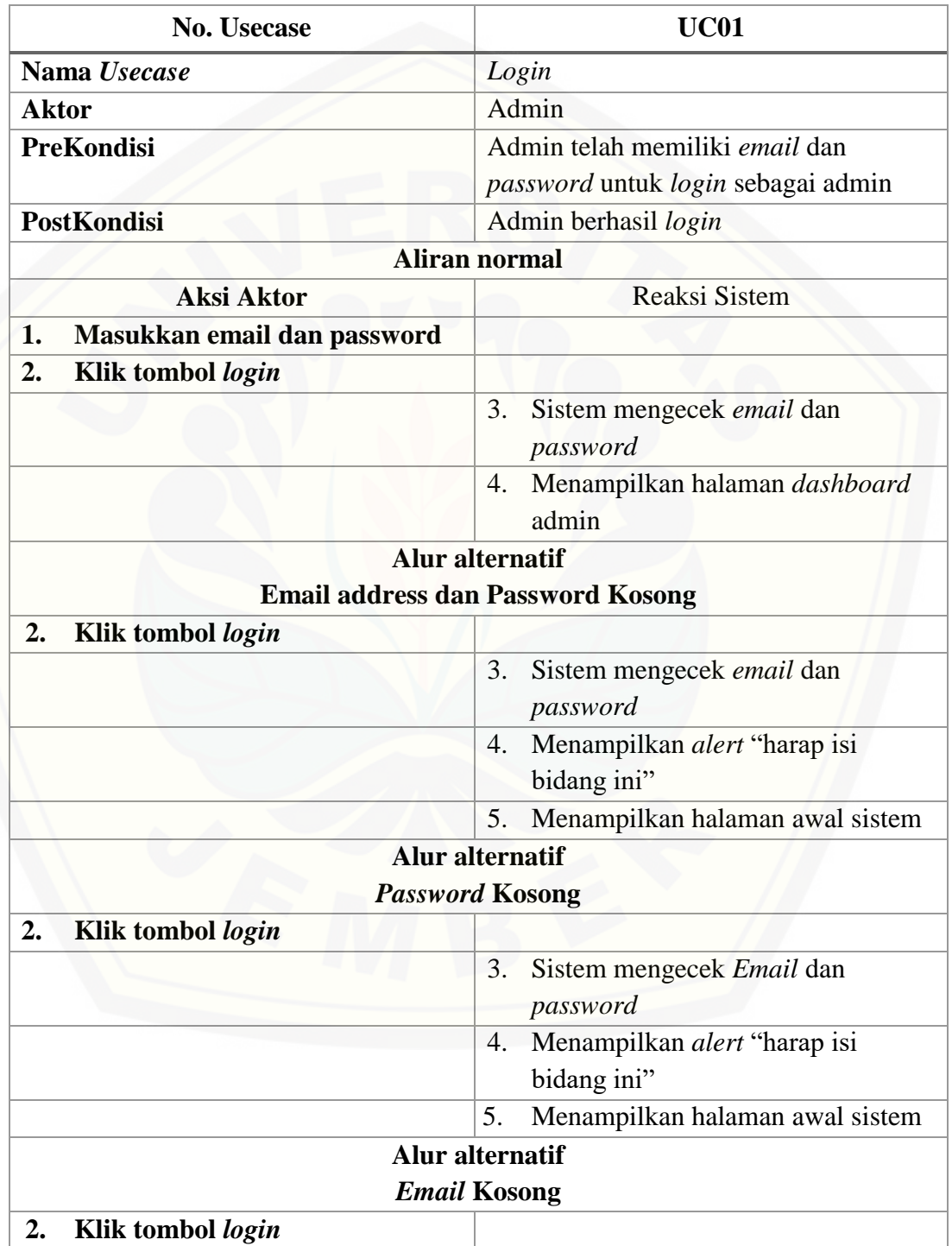

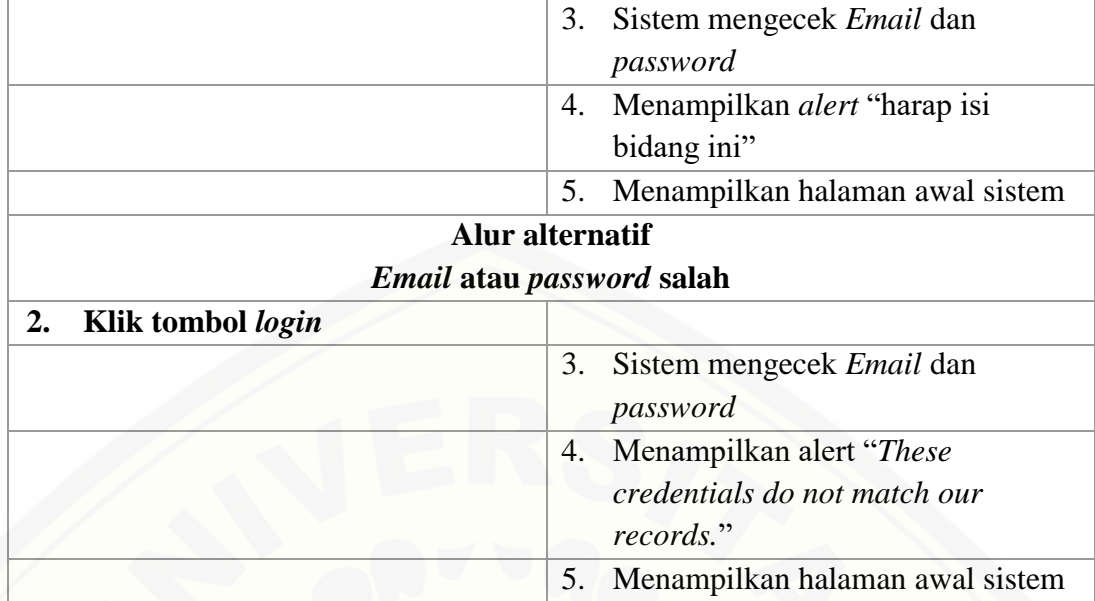

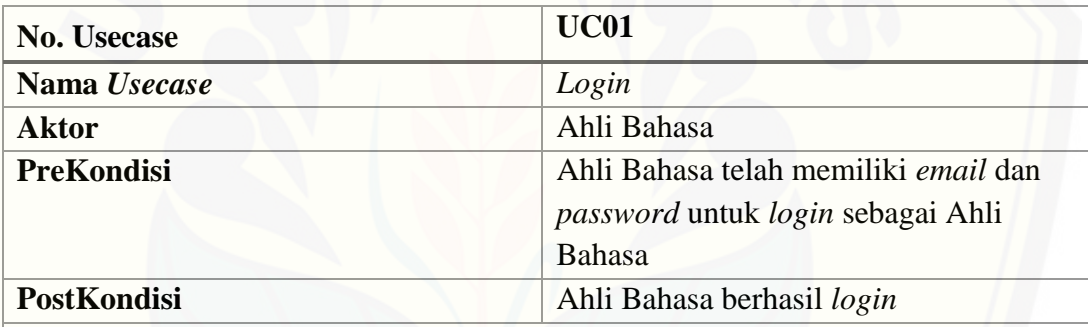

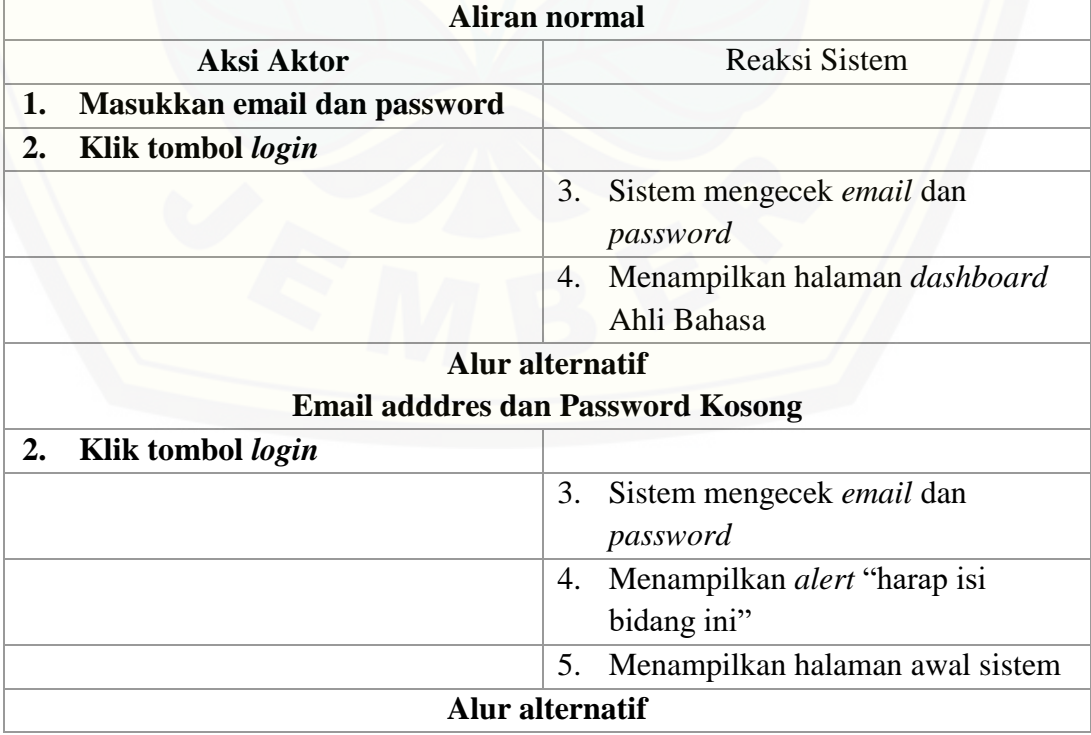

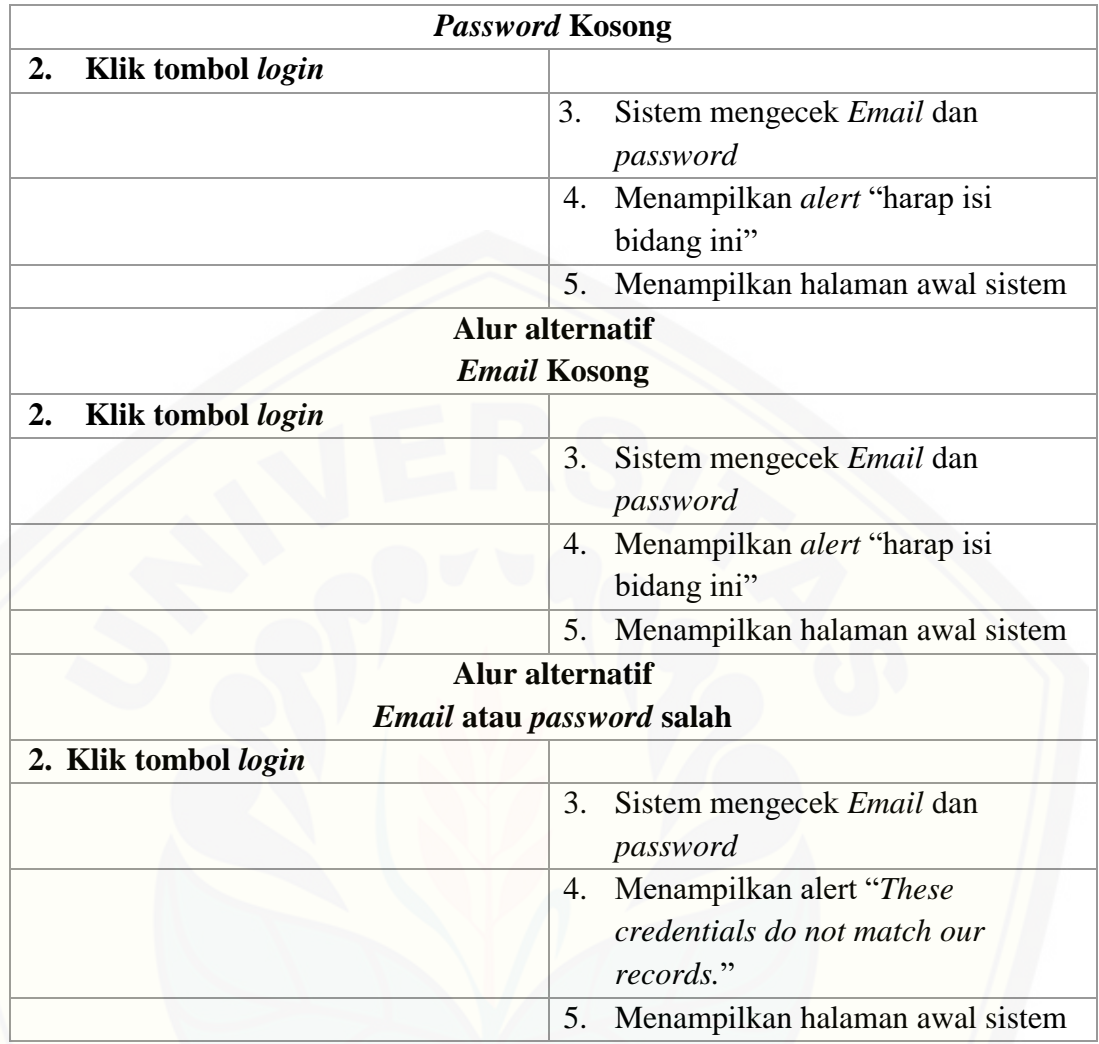

#### A.2. Skenario Registrasi Akun

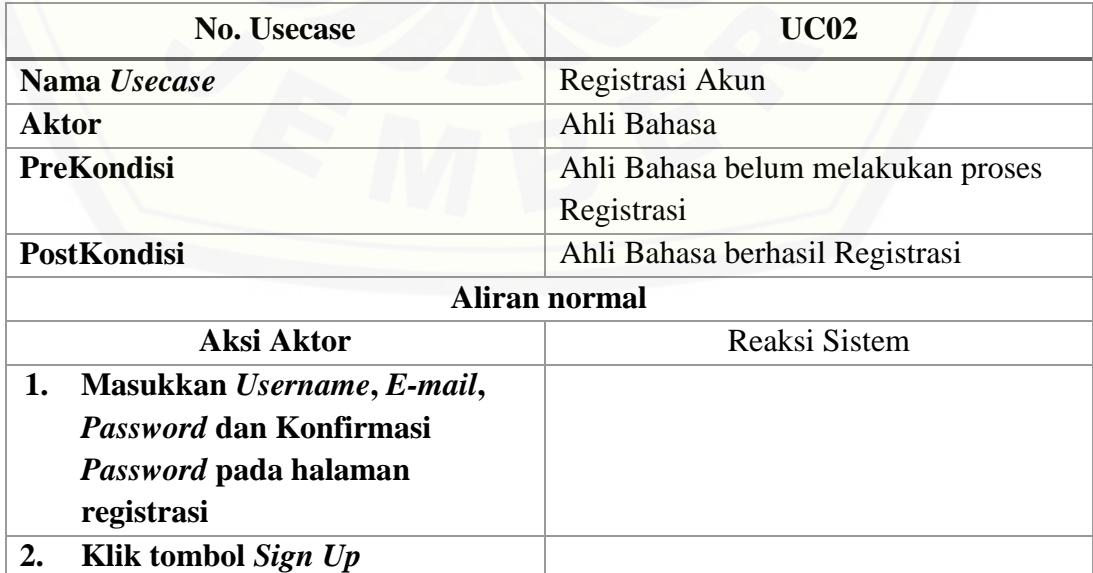

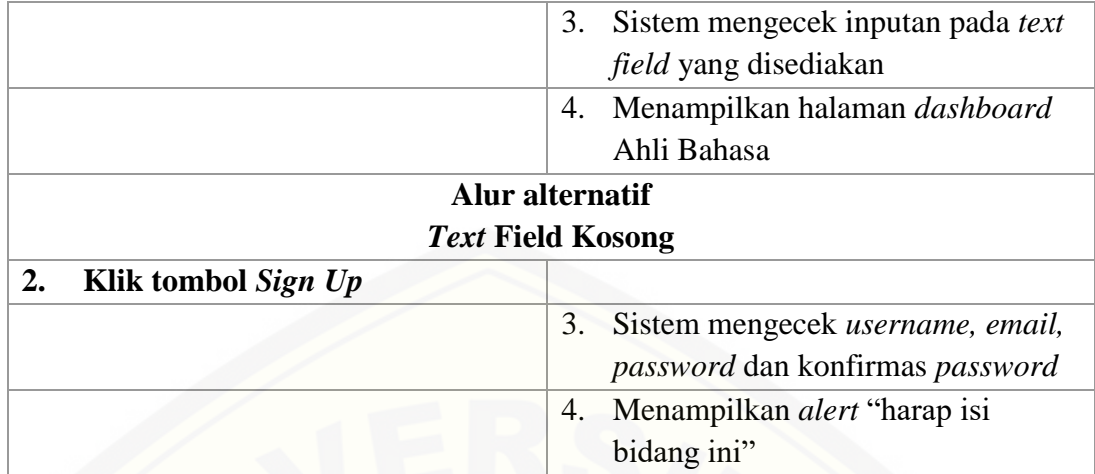

### A.3. Skenario Mengelola *User*

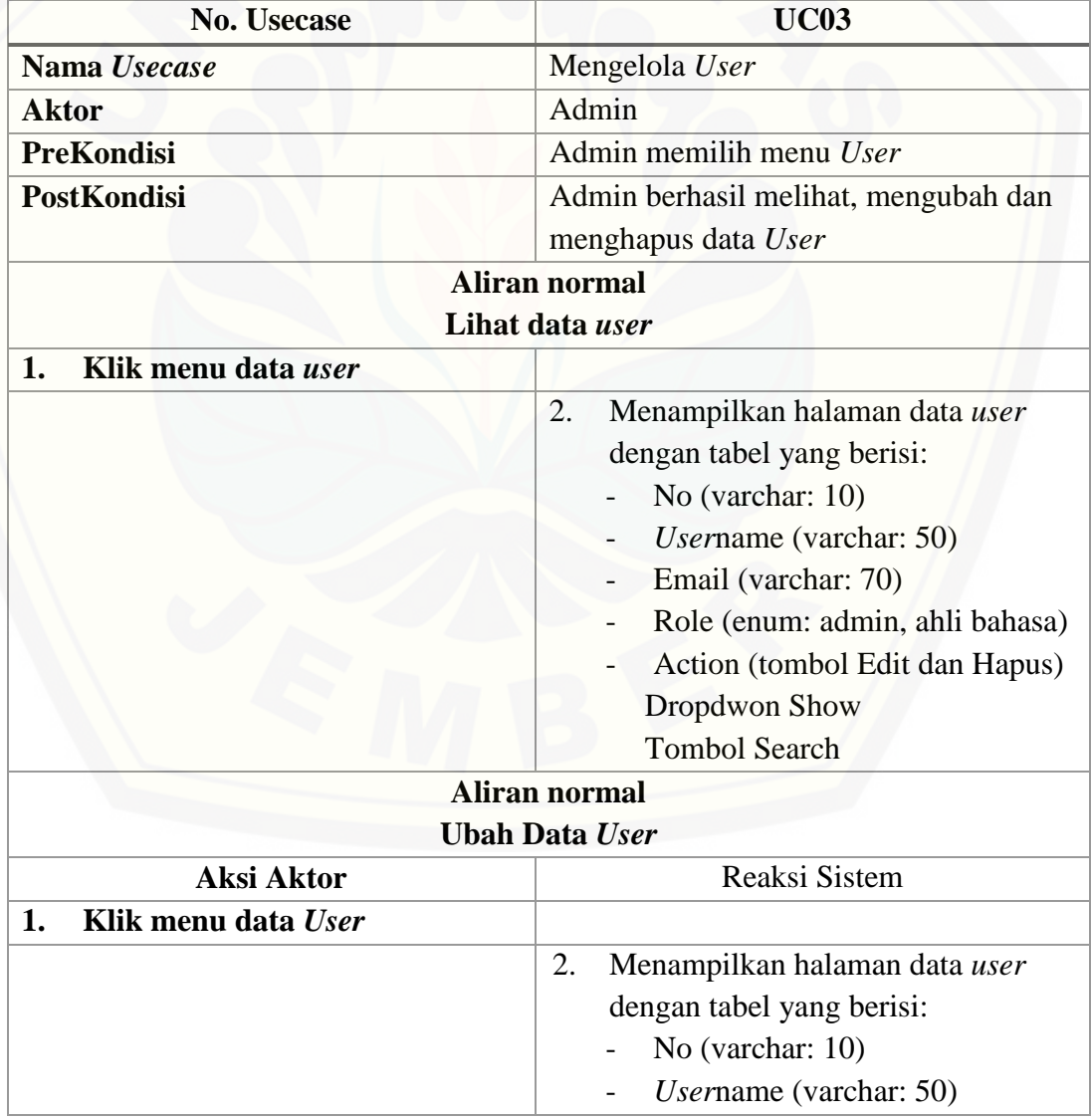

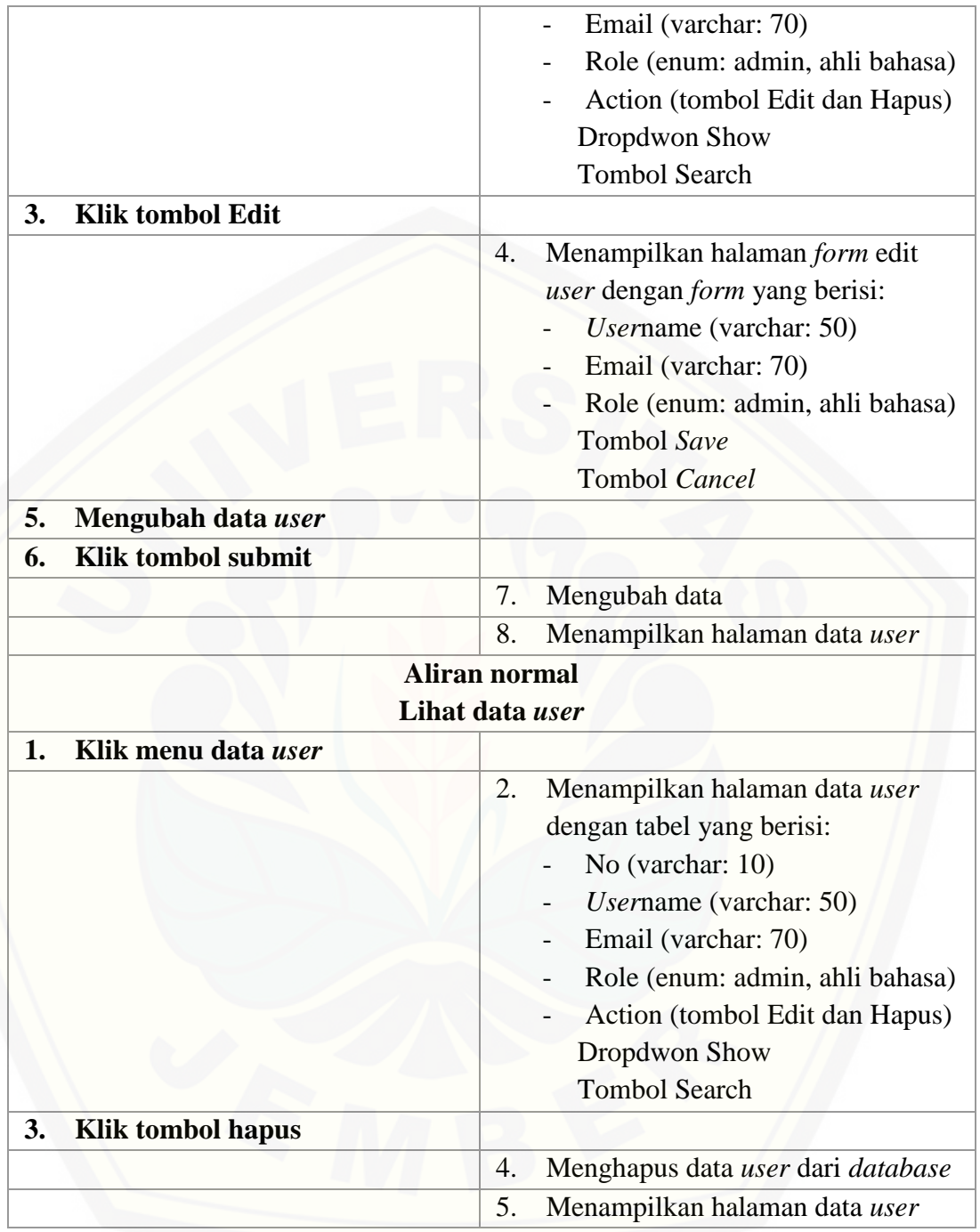

#### A4. Skenario Mengelola *Tweet*

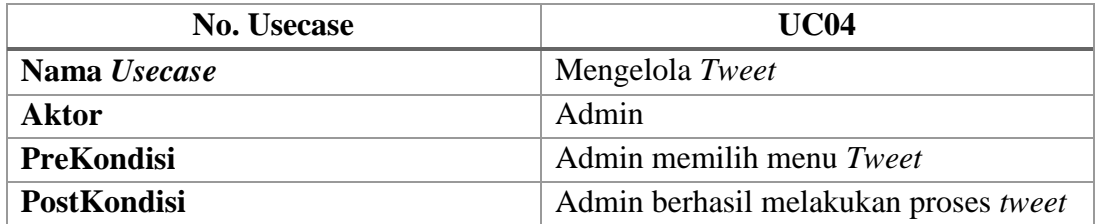

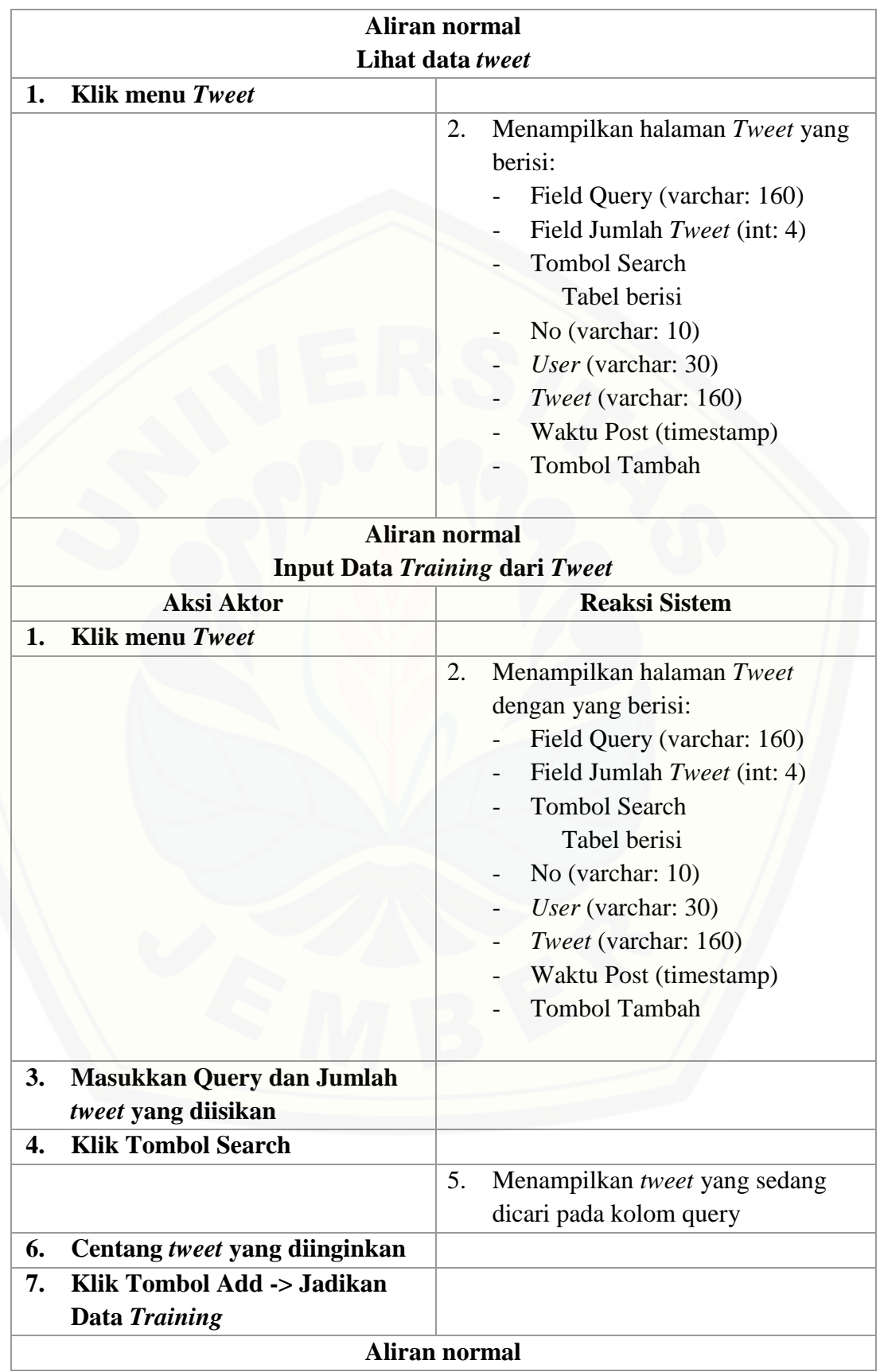

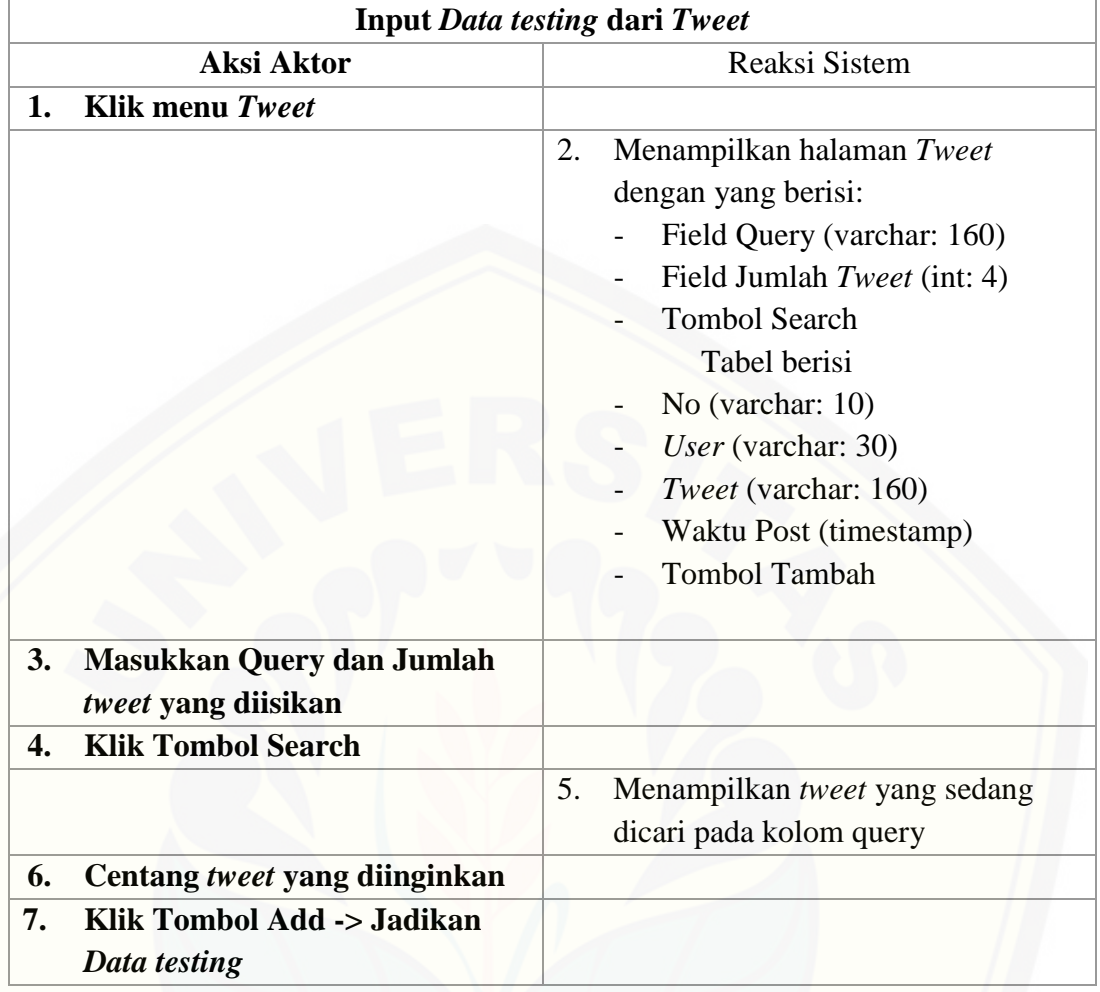

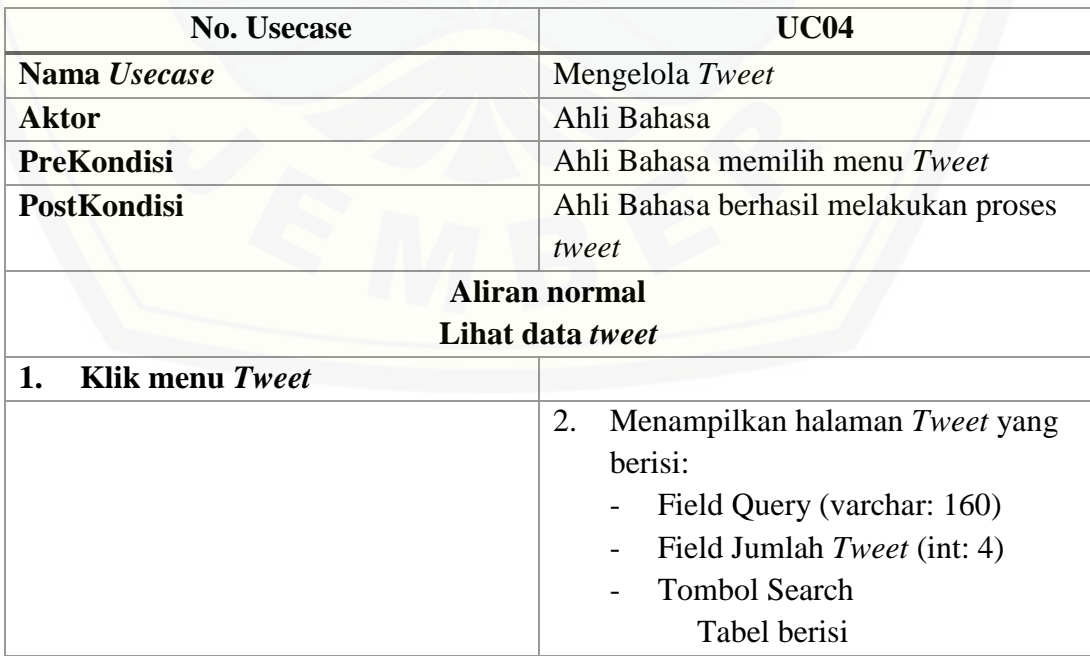

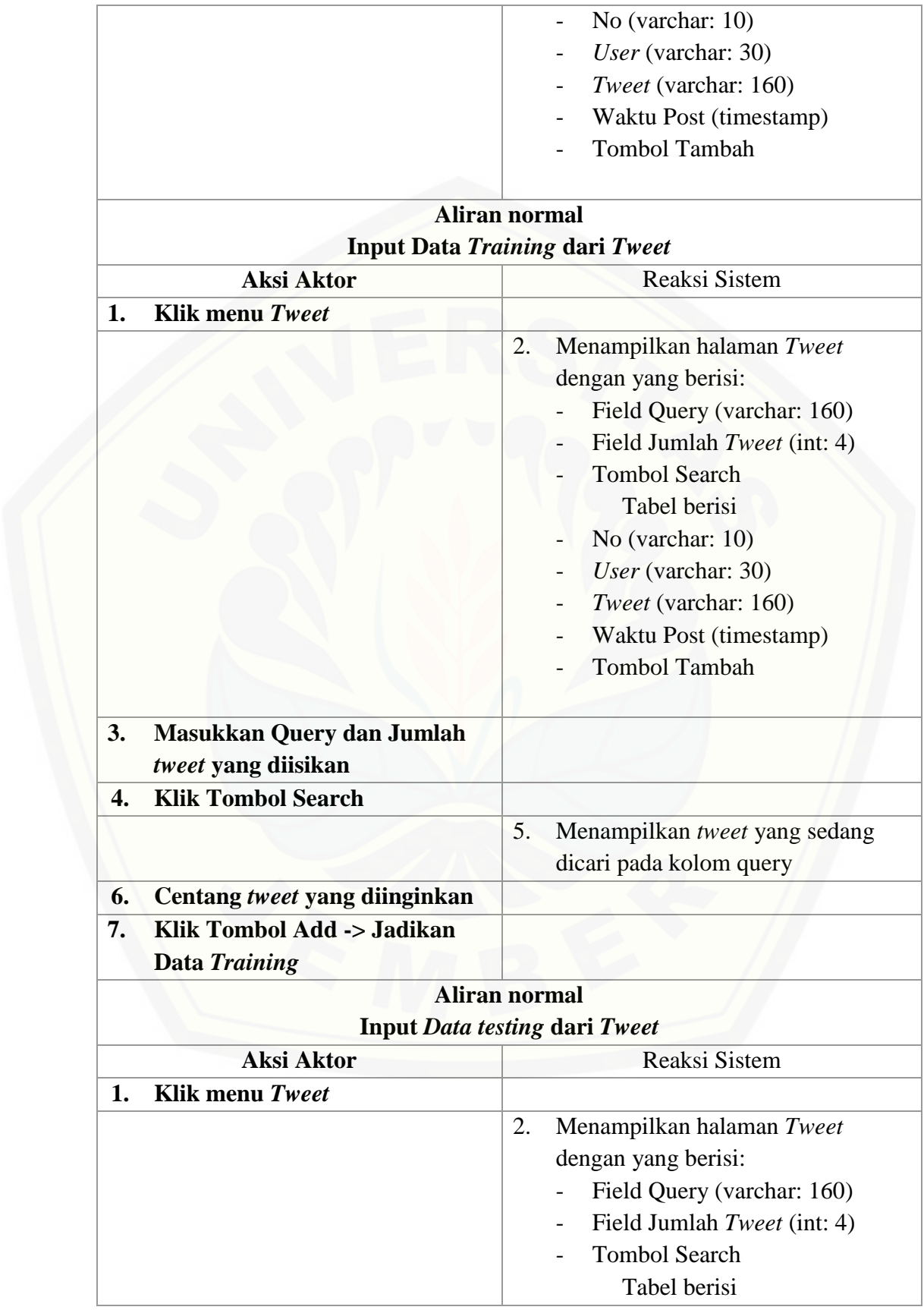

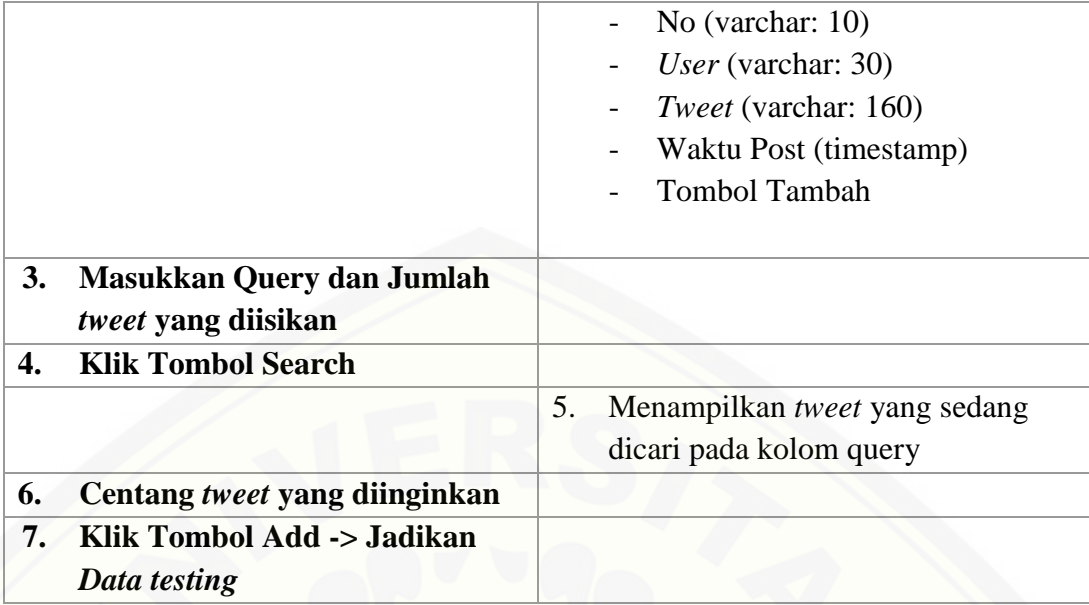

### A.5. Skenario Mengelola *Data Training*

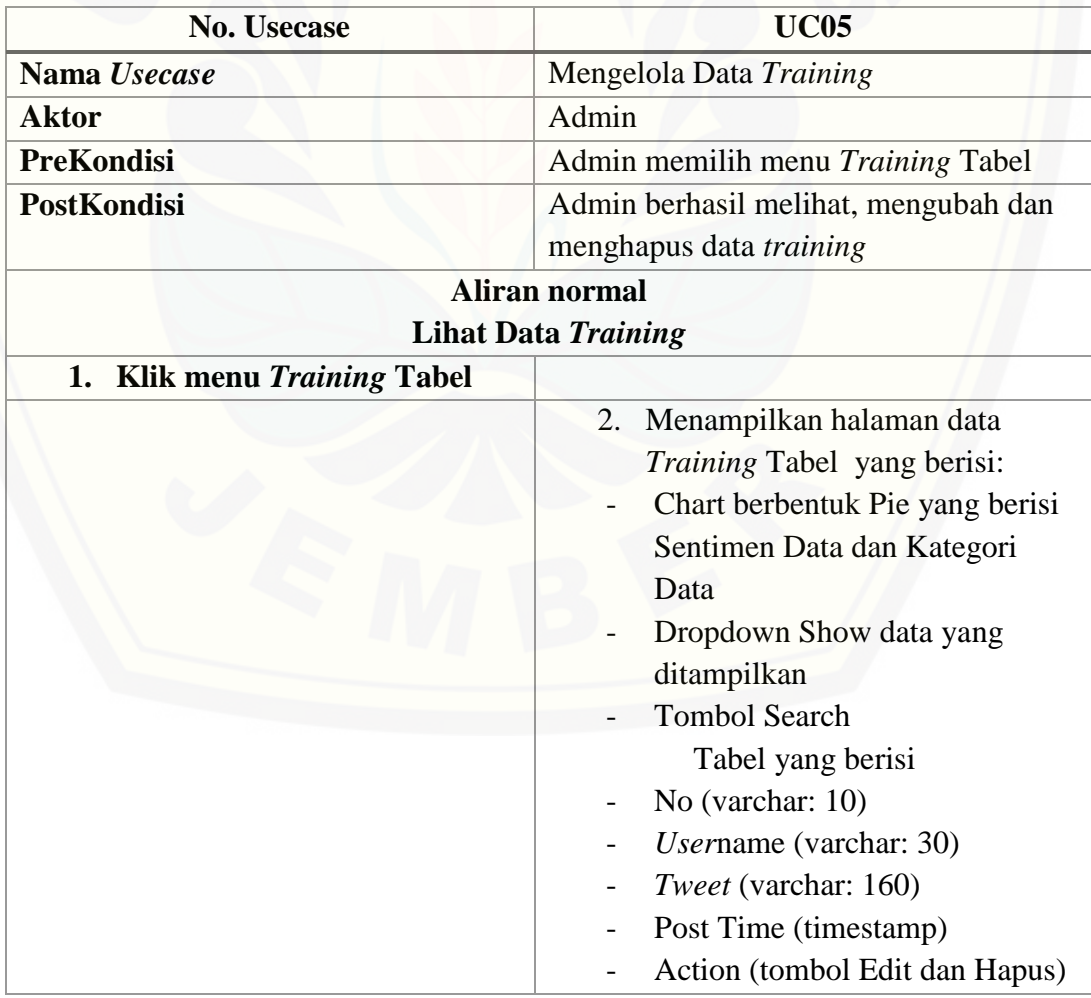

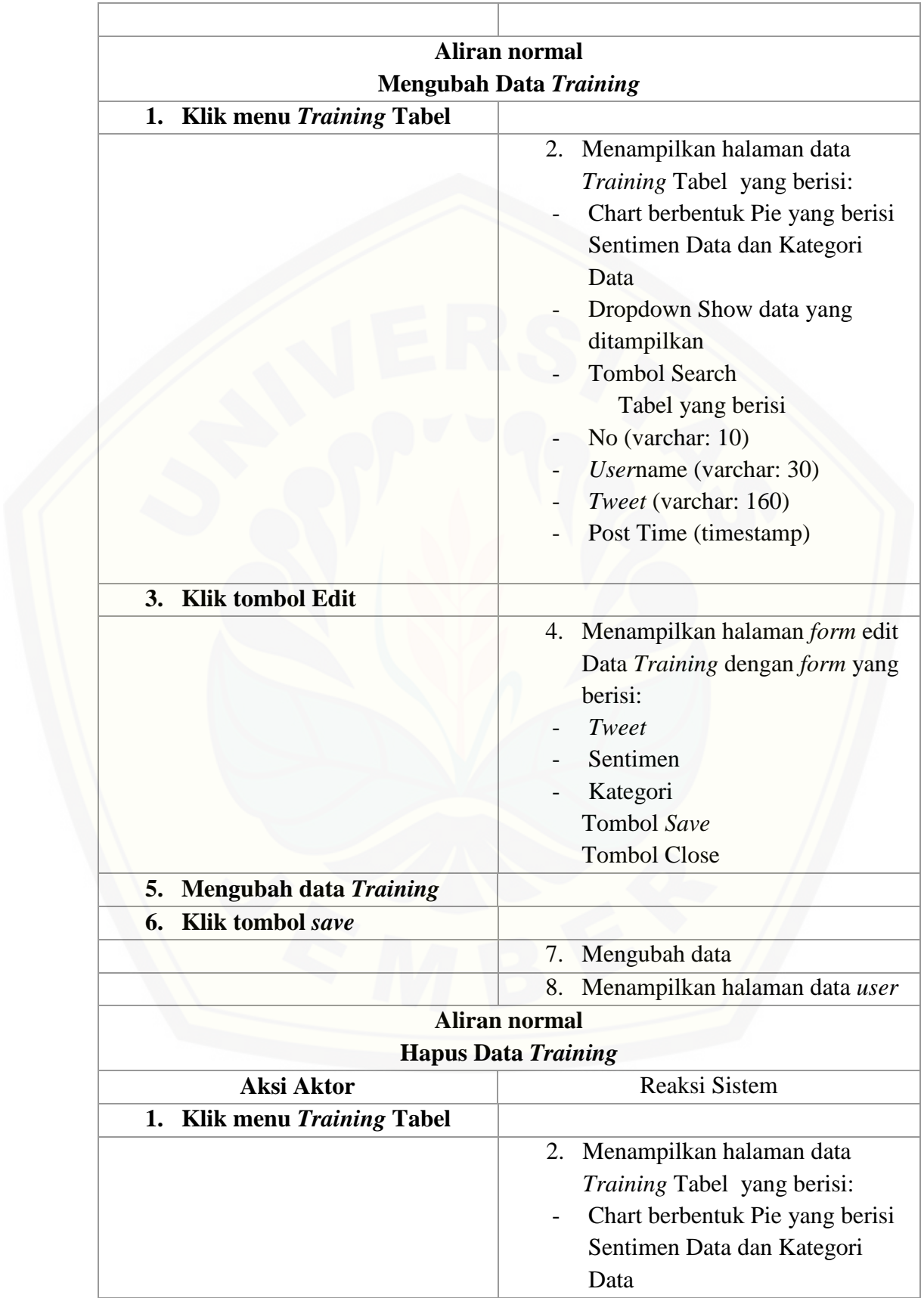

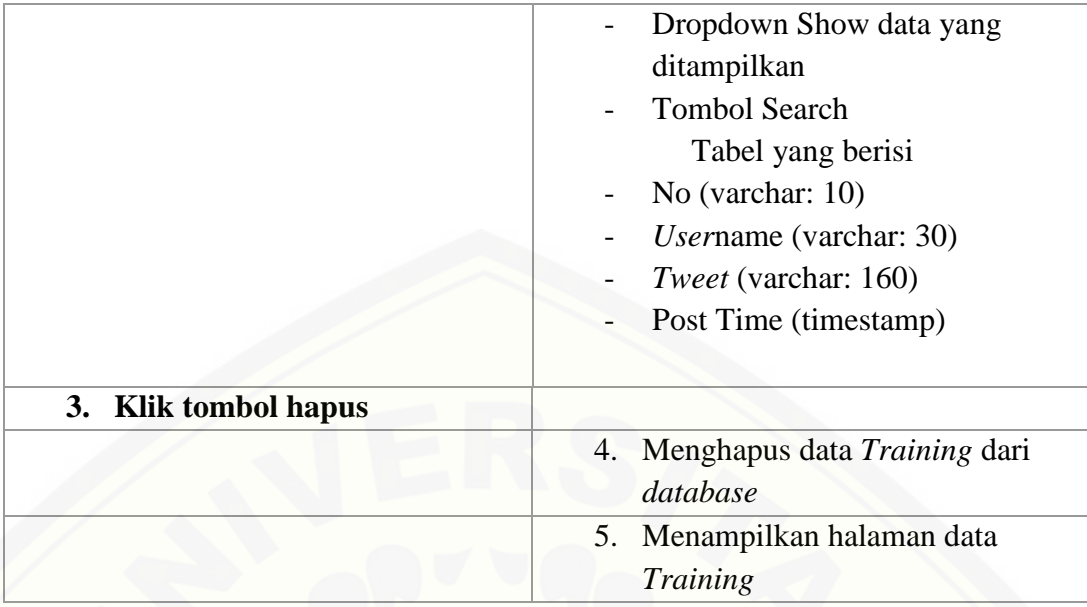

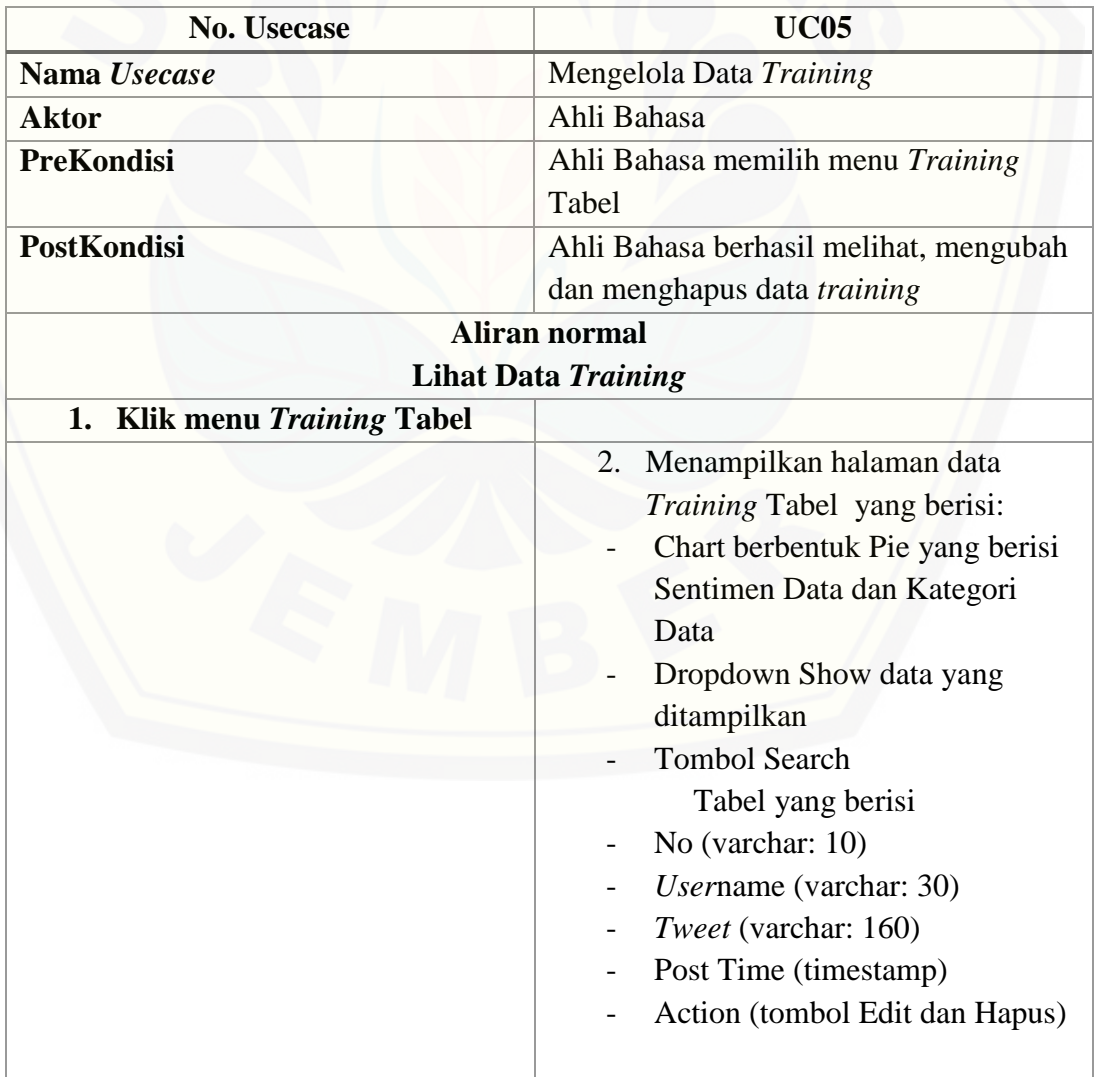

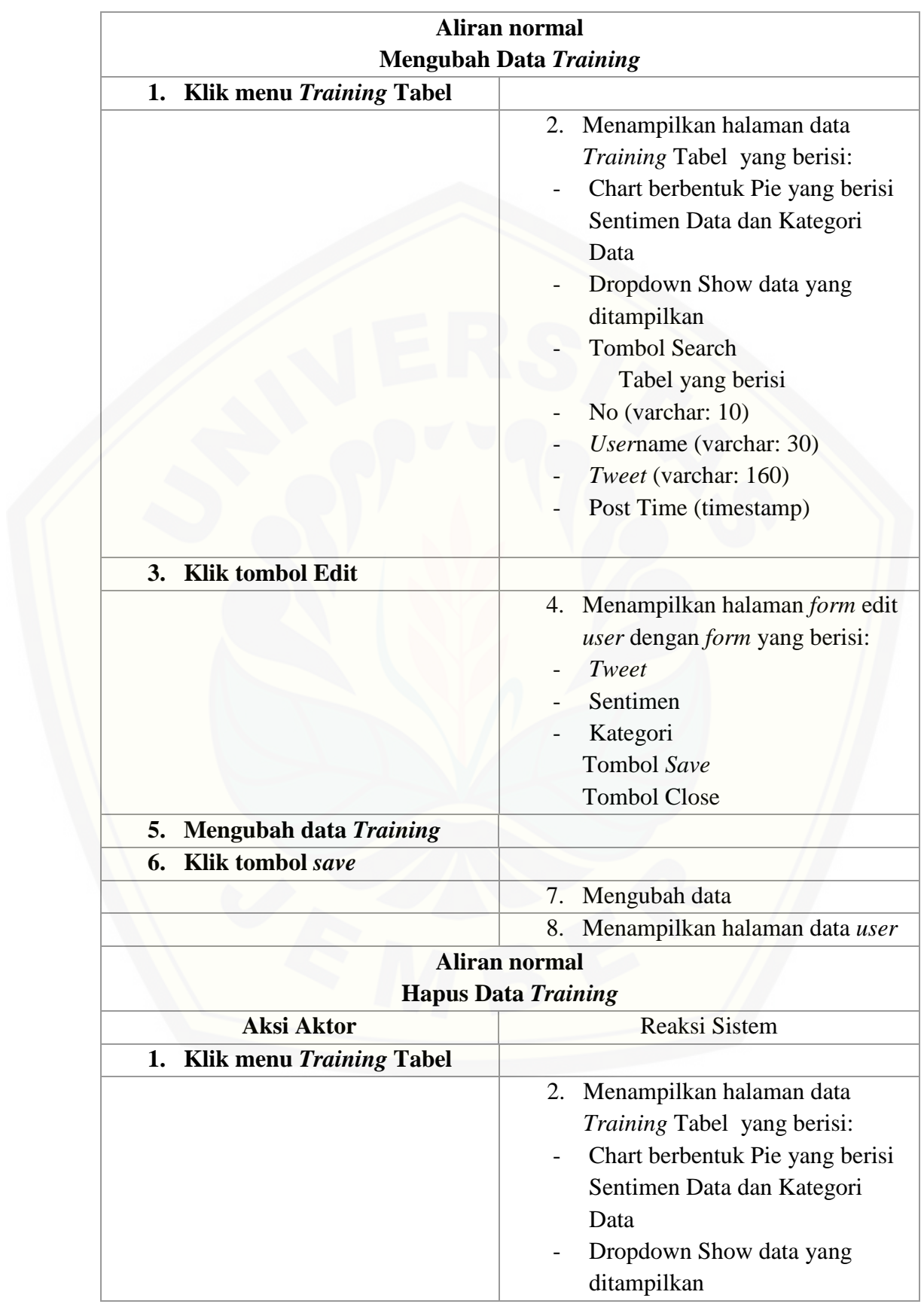

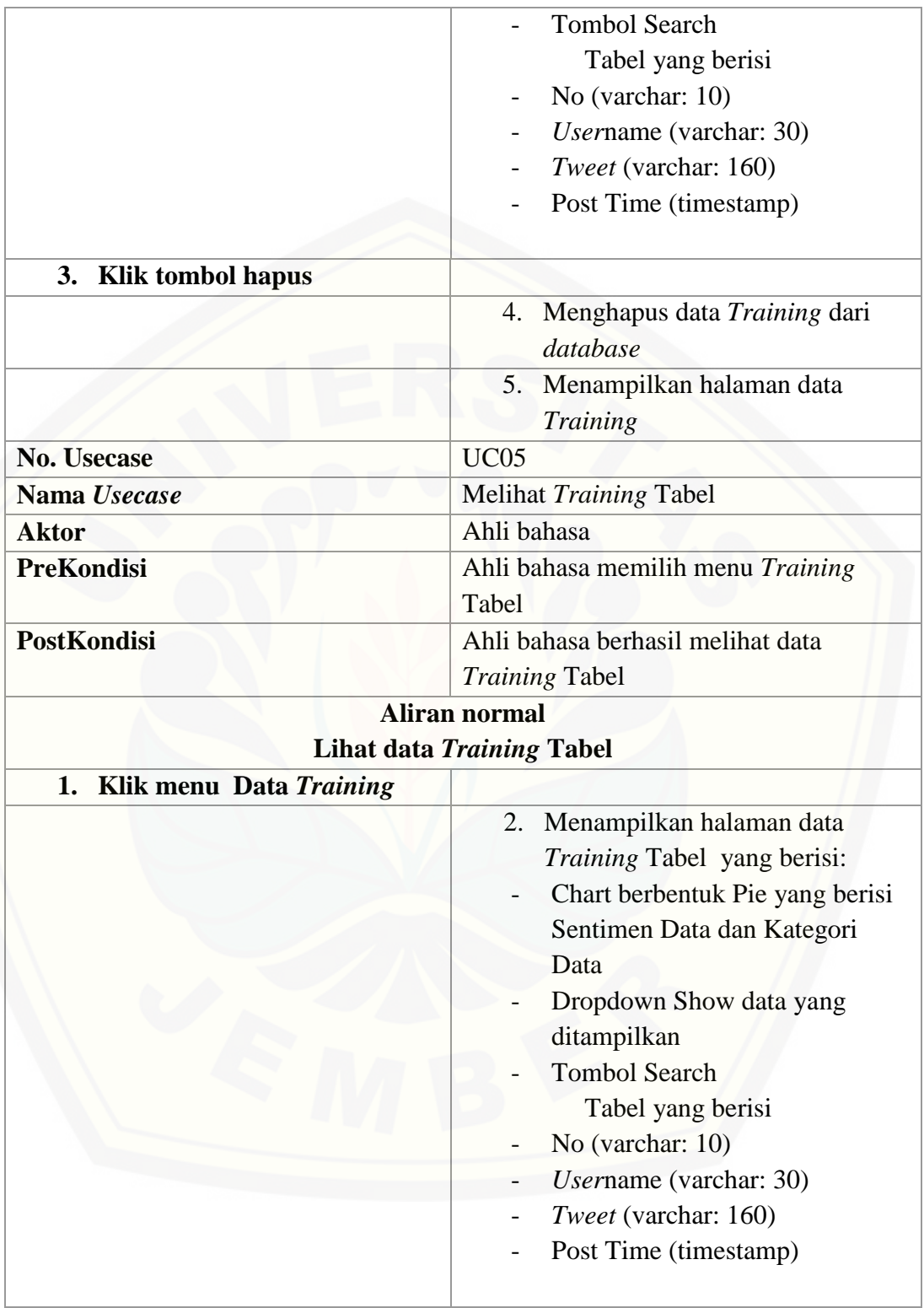

A.6. Skenario Melihat *Text Mining Data Training*

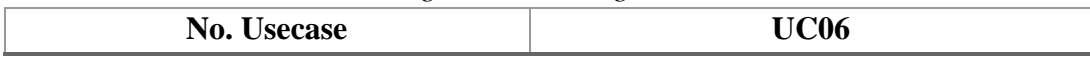

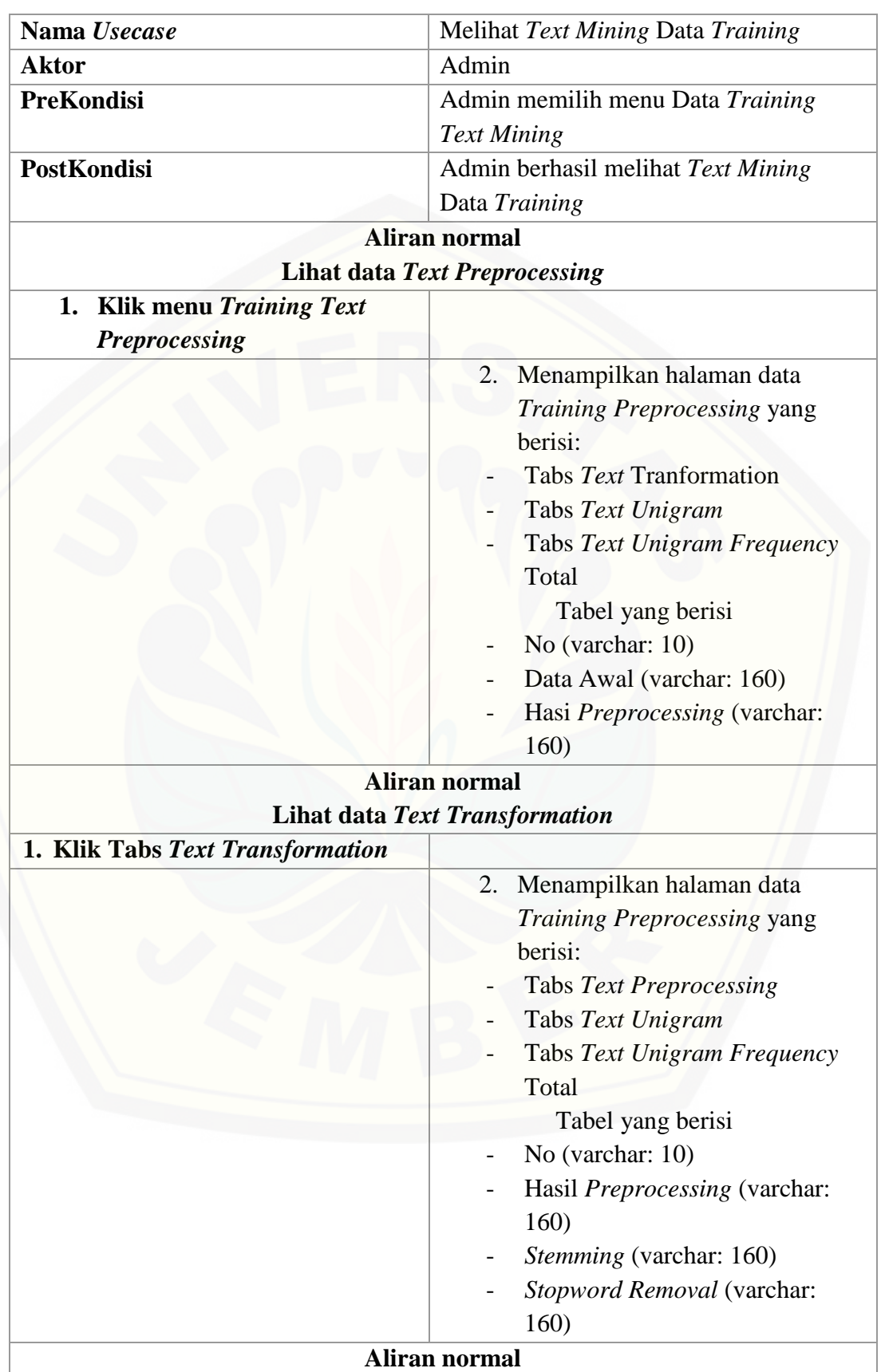

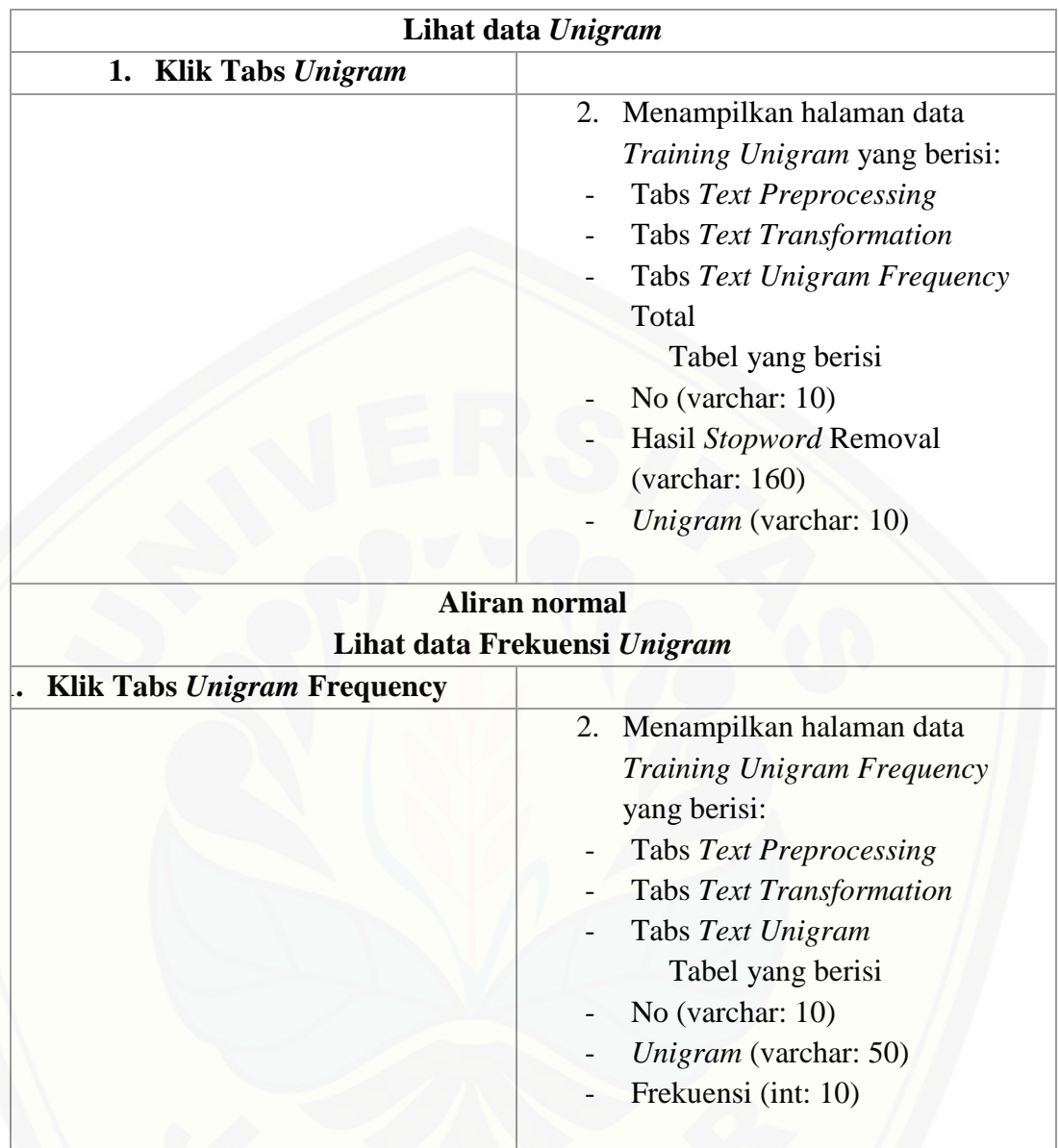

#### A.7. Skenario Mengelola *Data testing*

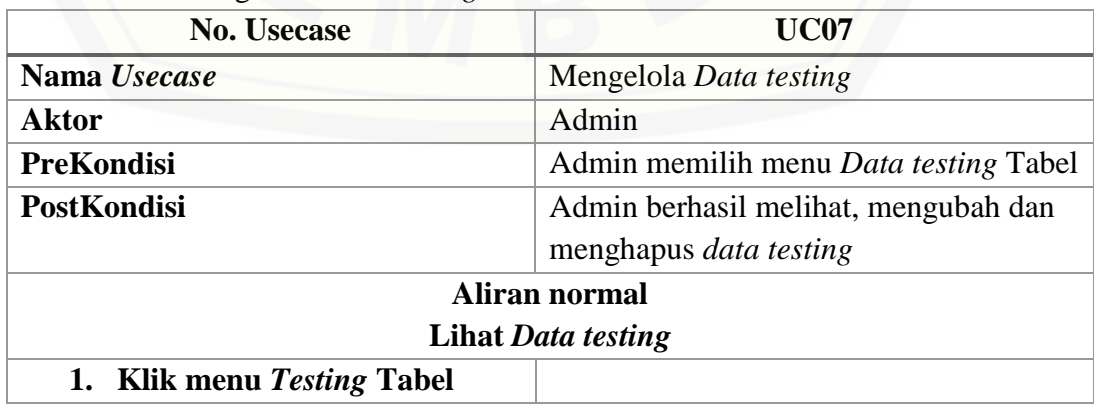

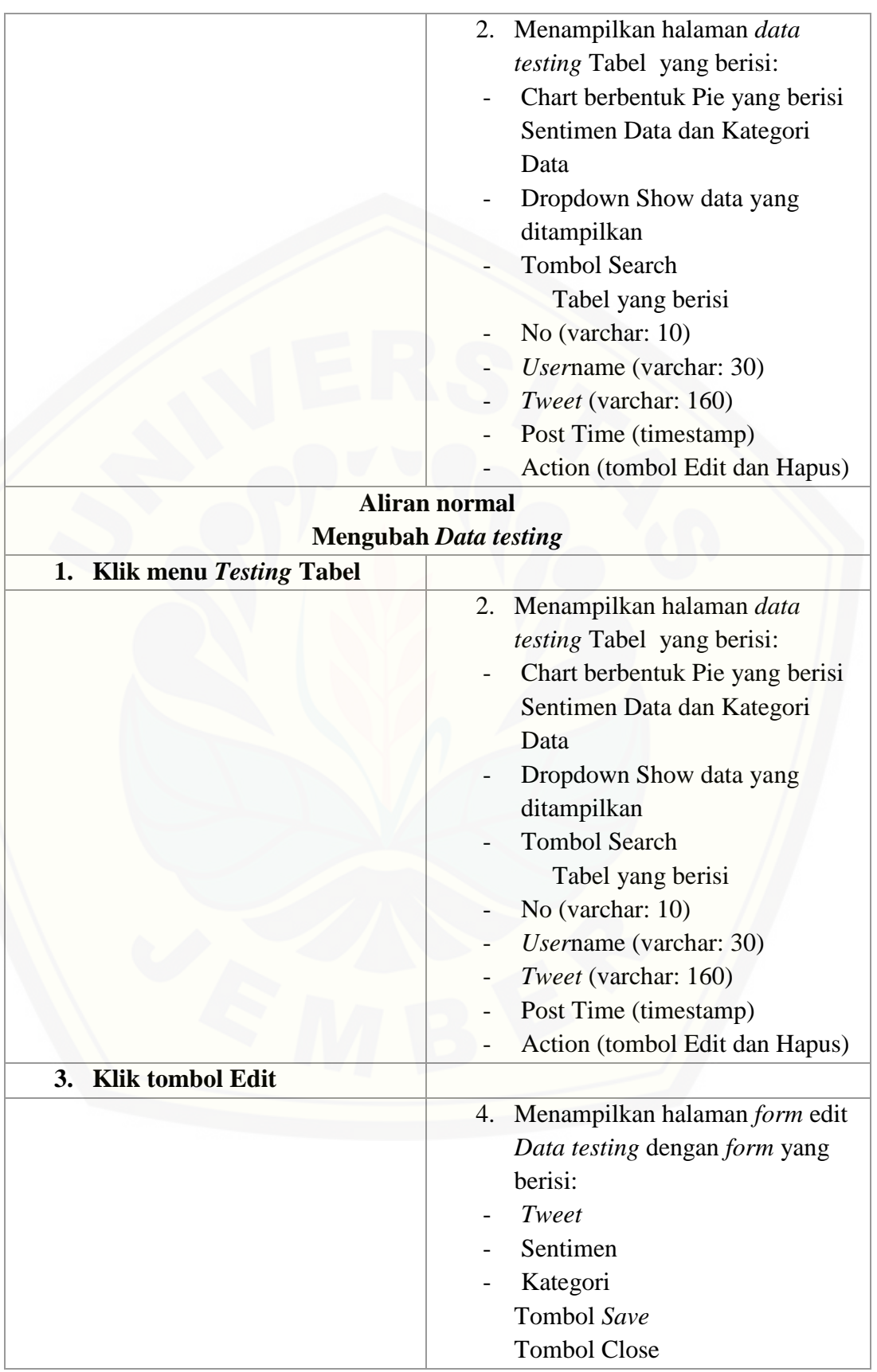

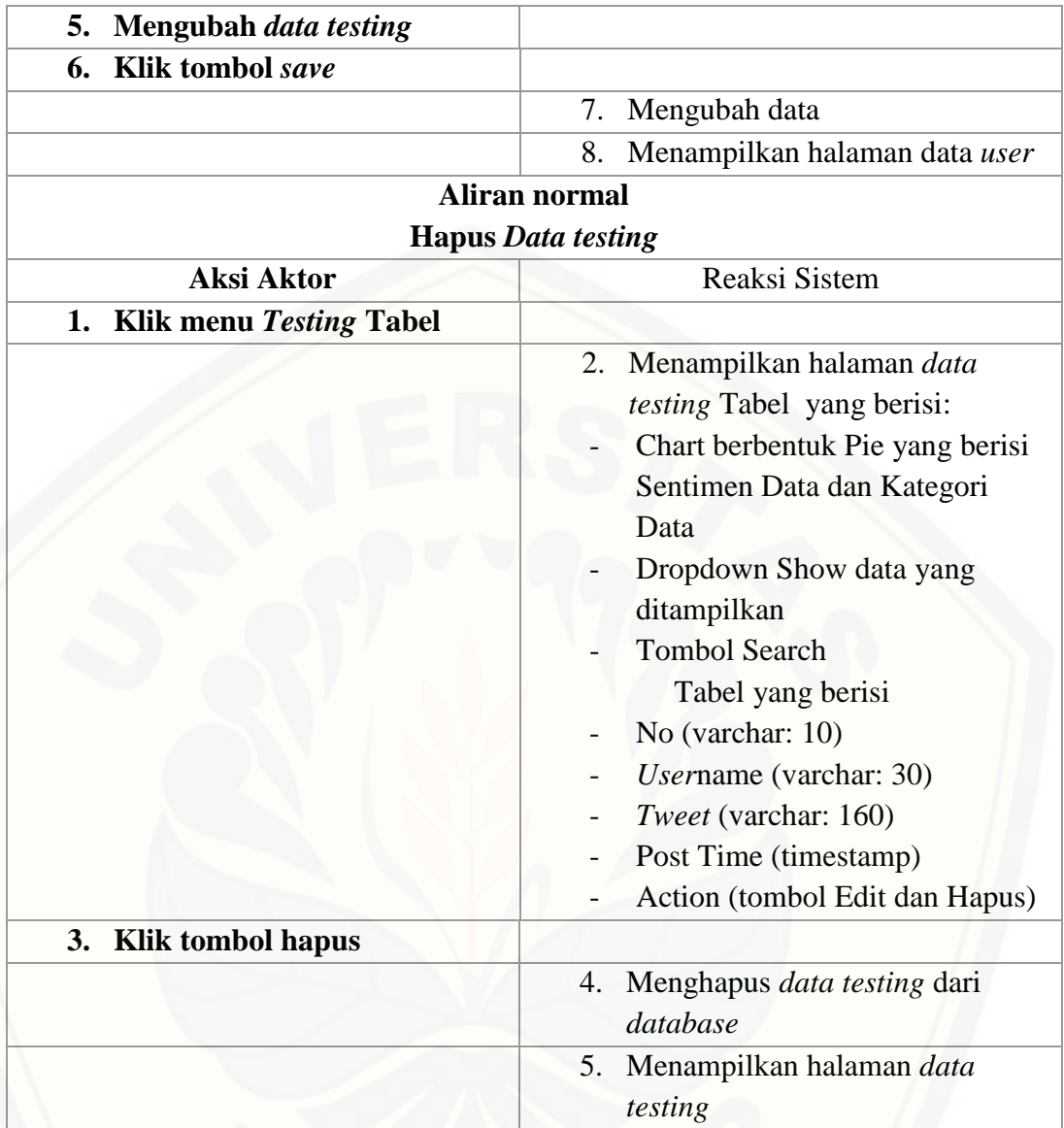

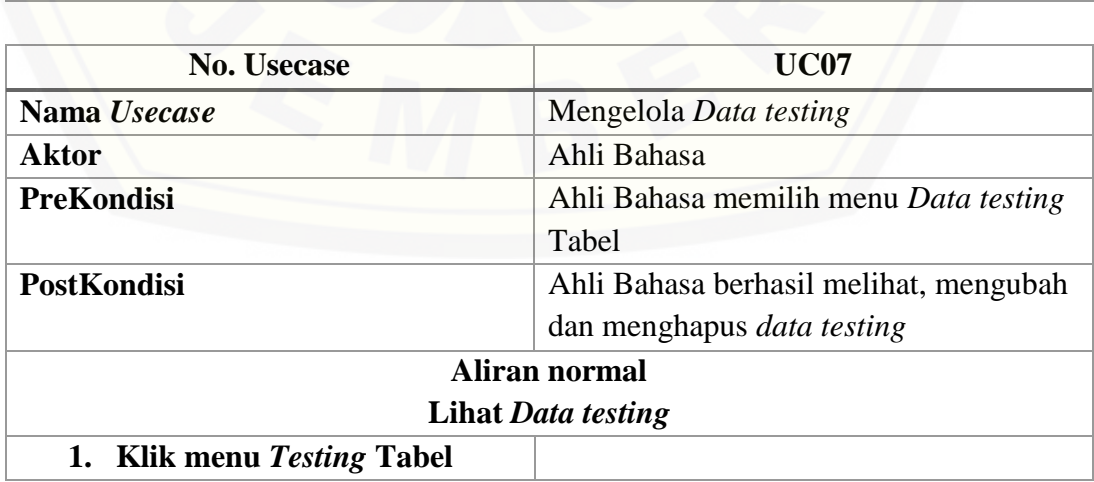

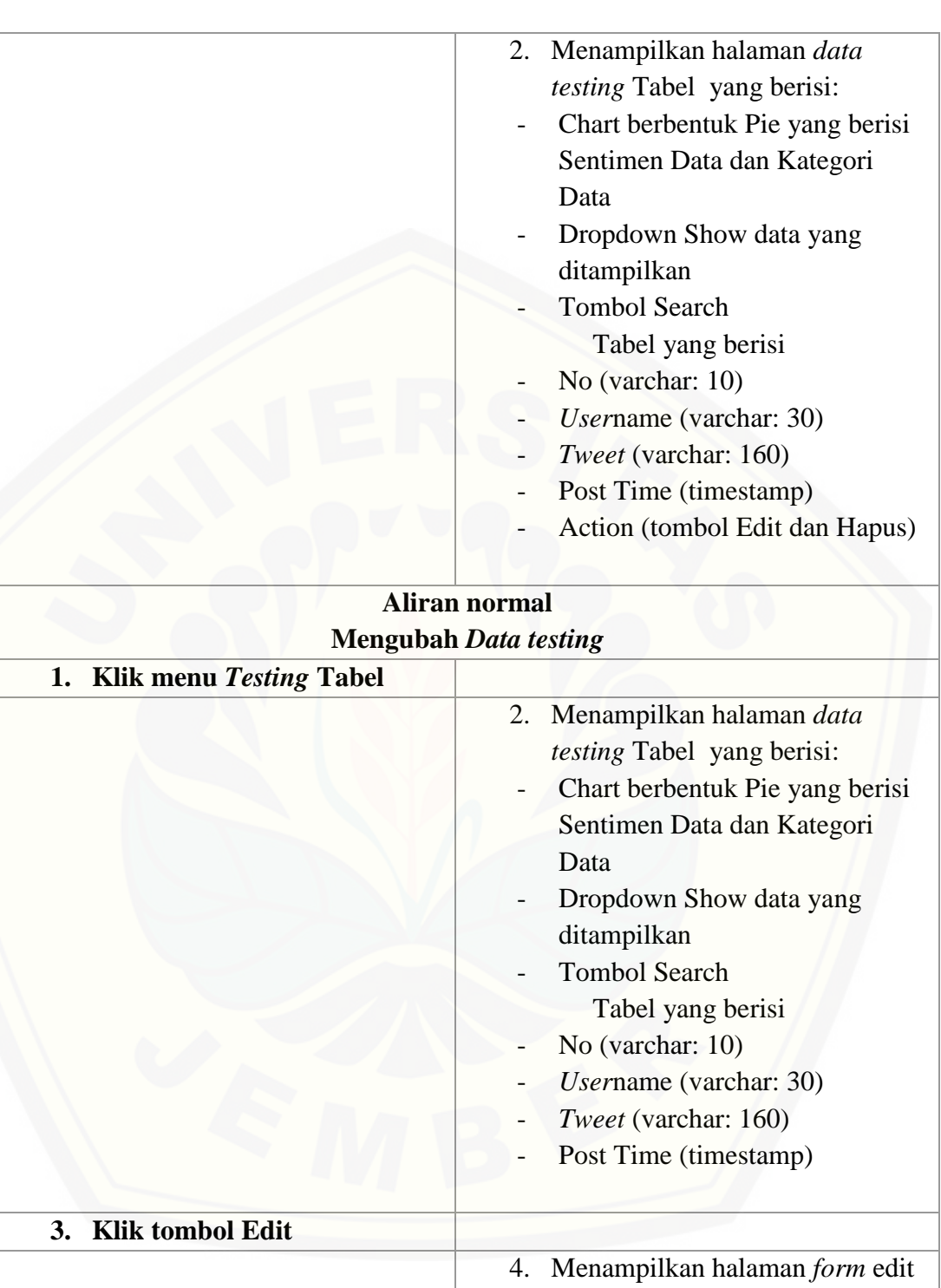

*Data testing* dengan *form* yang

- Sentimen (enum: positif, negatif,

berisi:

netral)

- *Tweet* (varchar: 160)

110

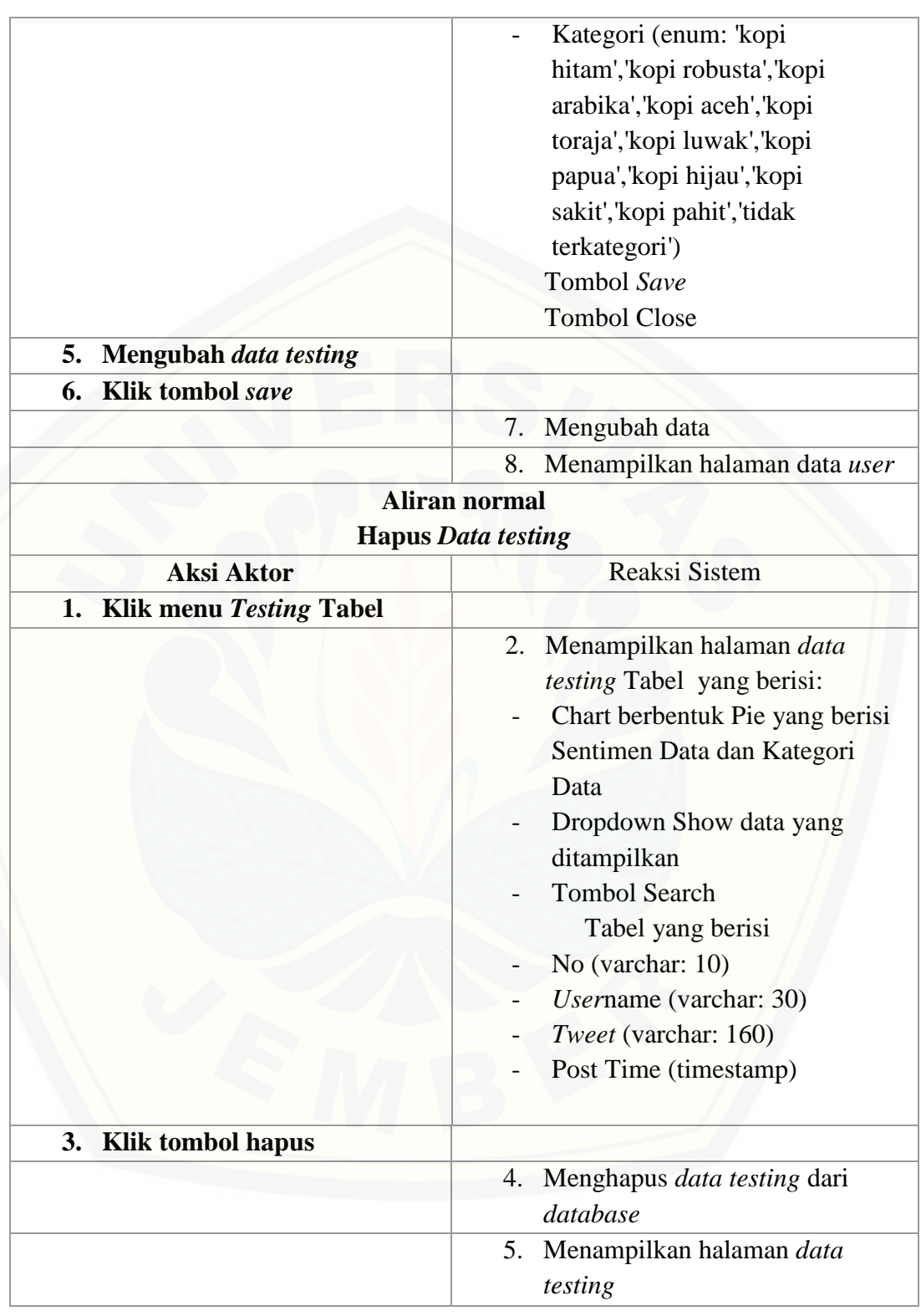

A.8. Skenario Melihat *Text Mining Data Testing*

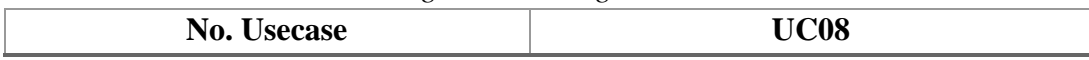

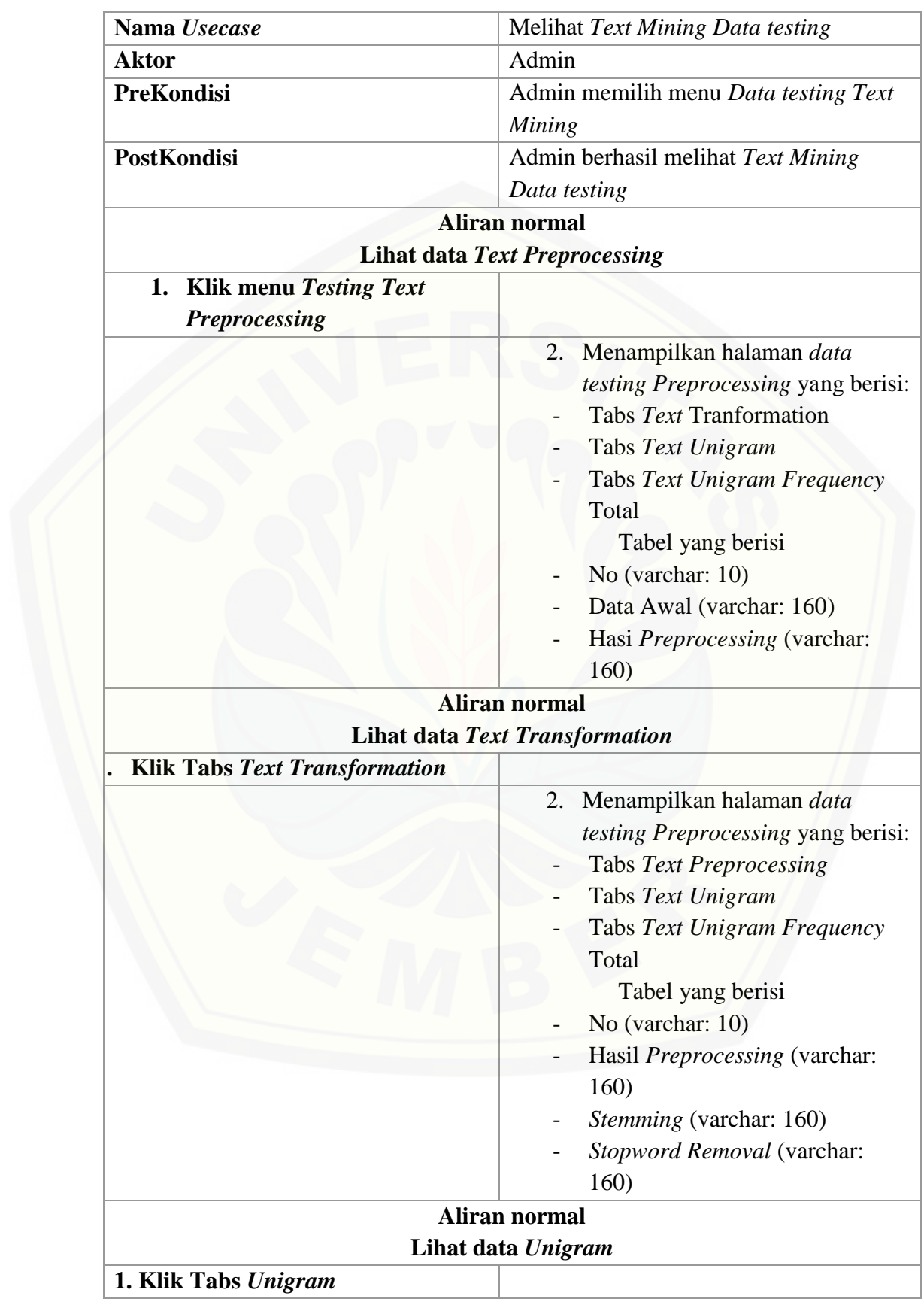

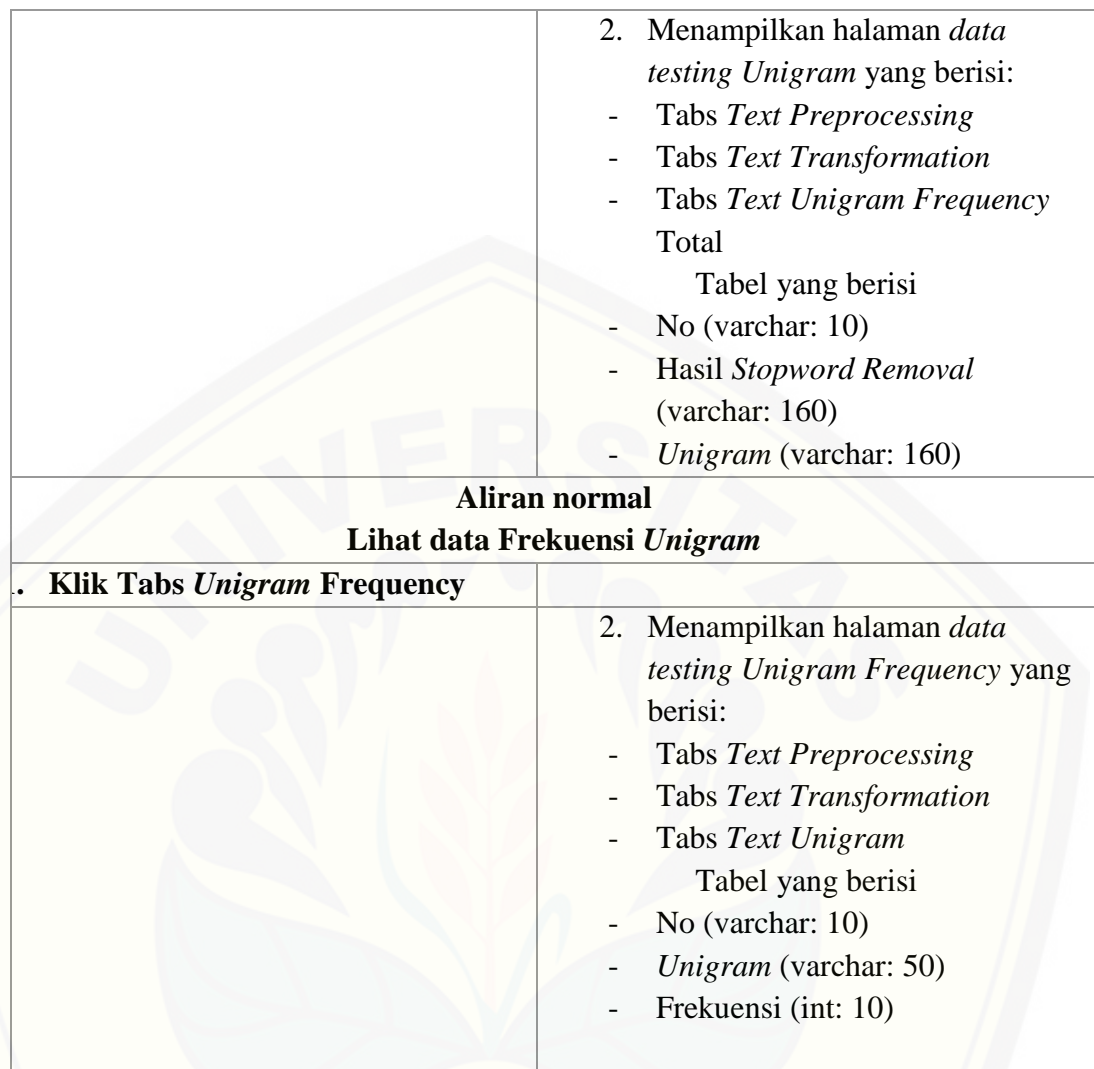

#### A.9. Skenario Mengelola *Stopword*

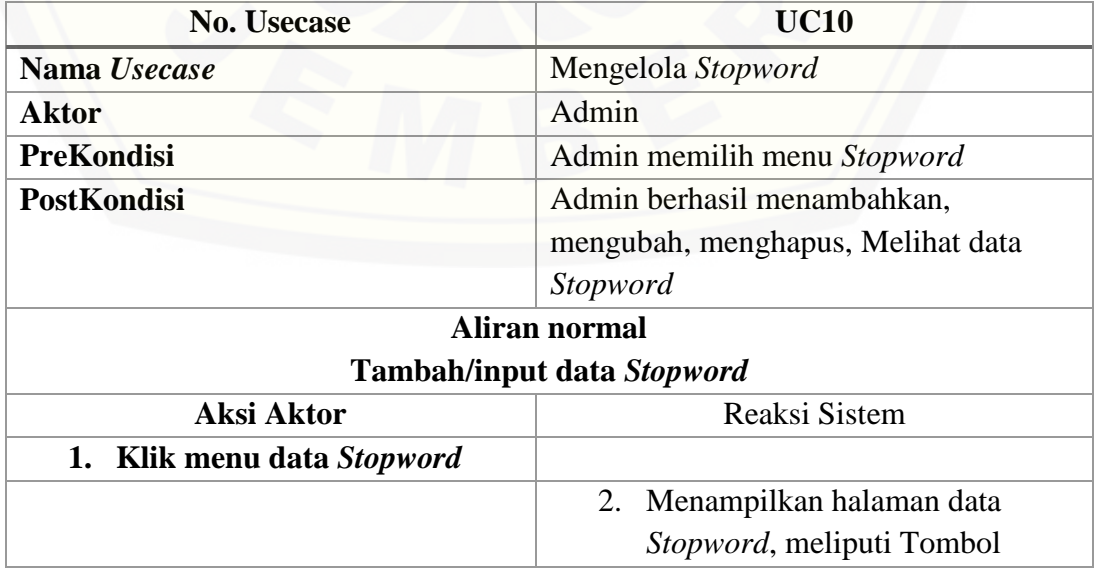

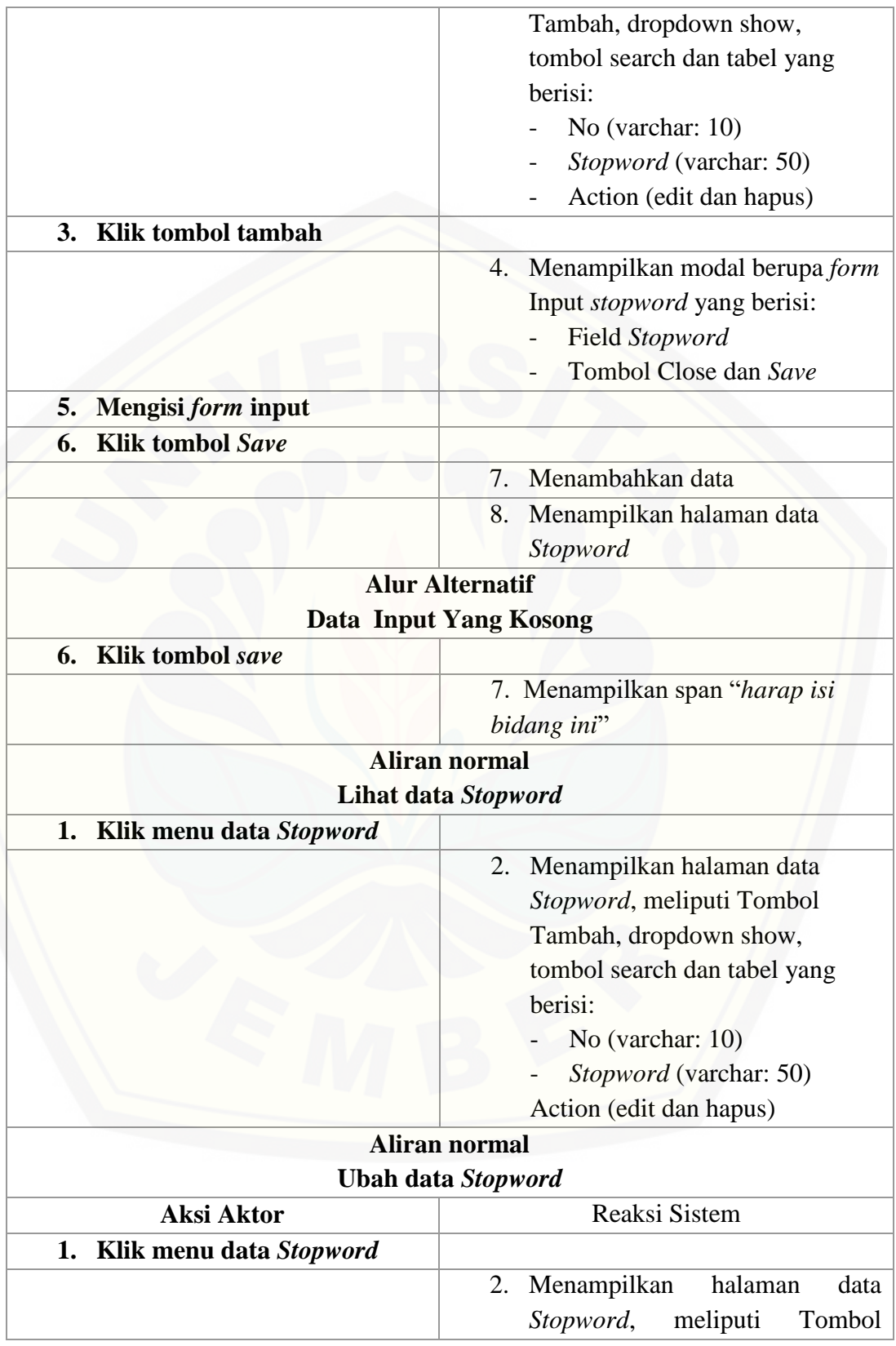

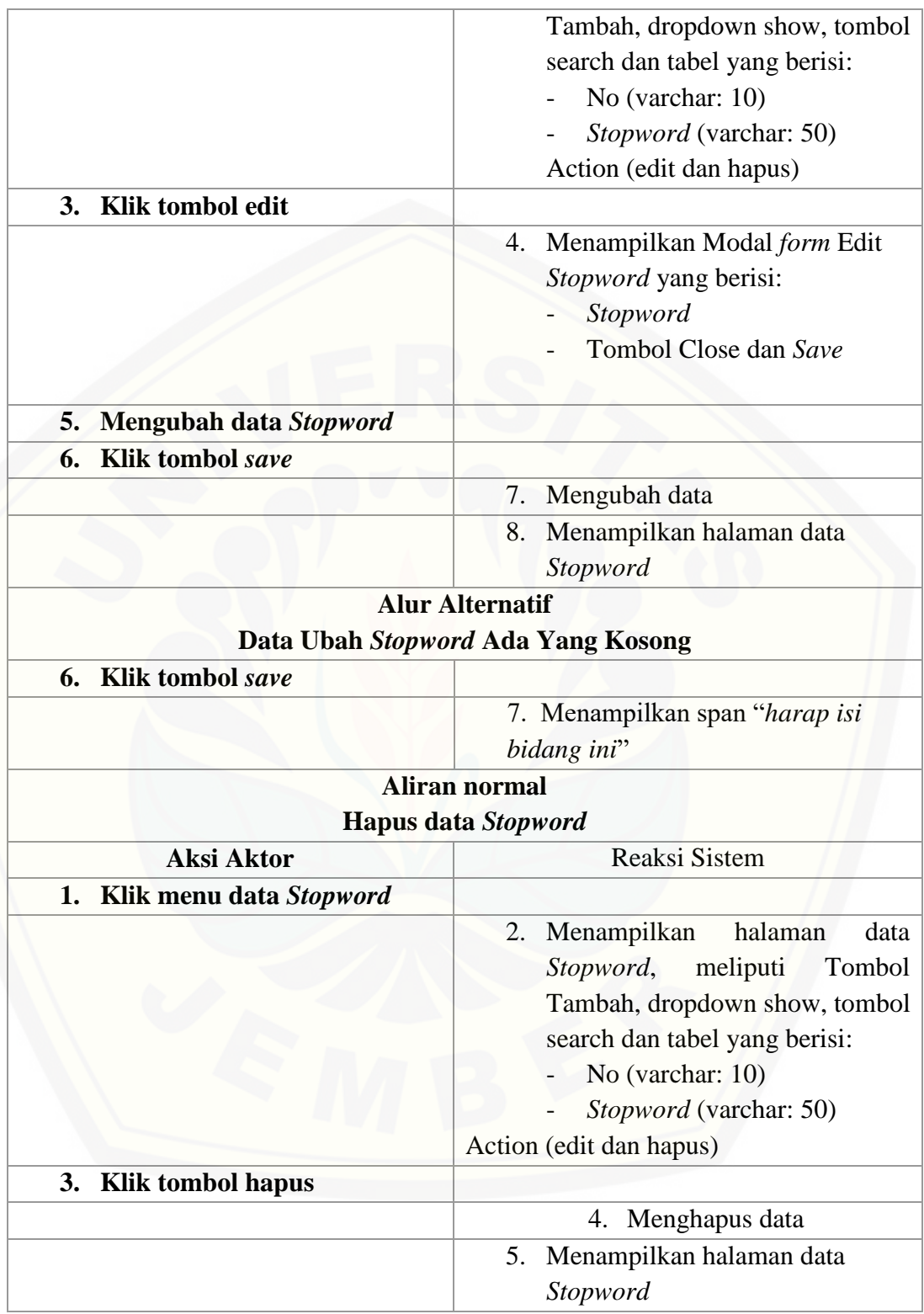

### A.10. Skenario Mengelola Ontologi

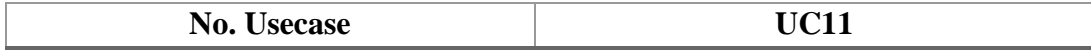
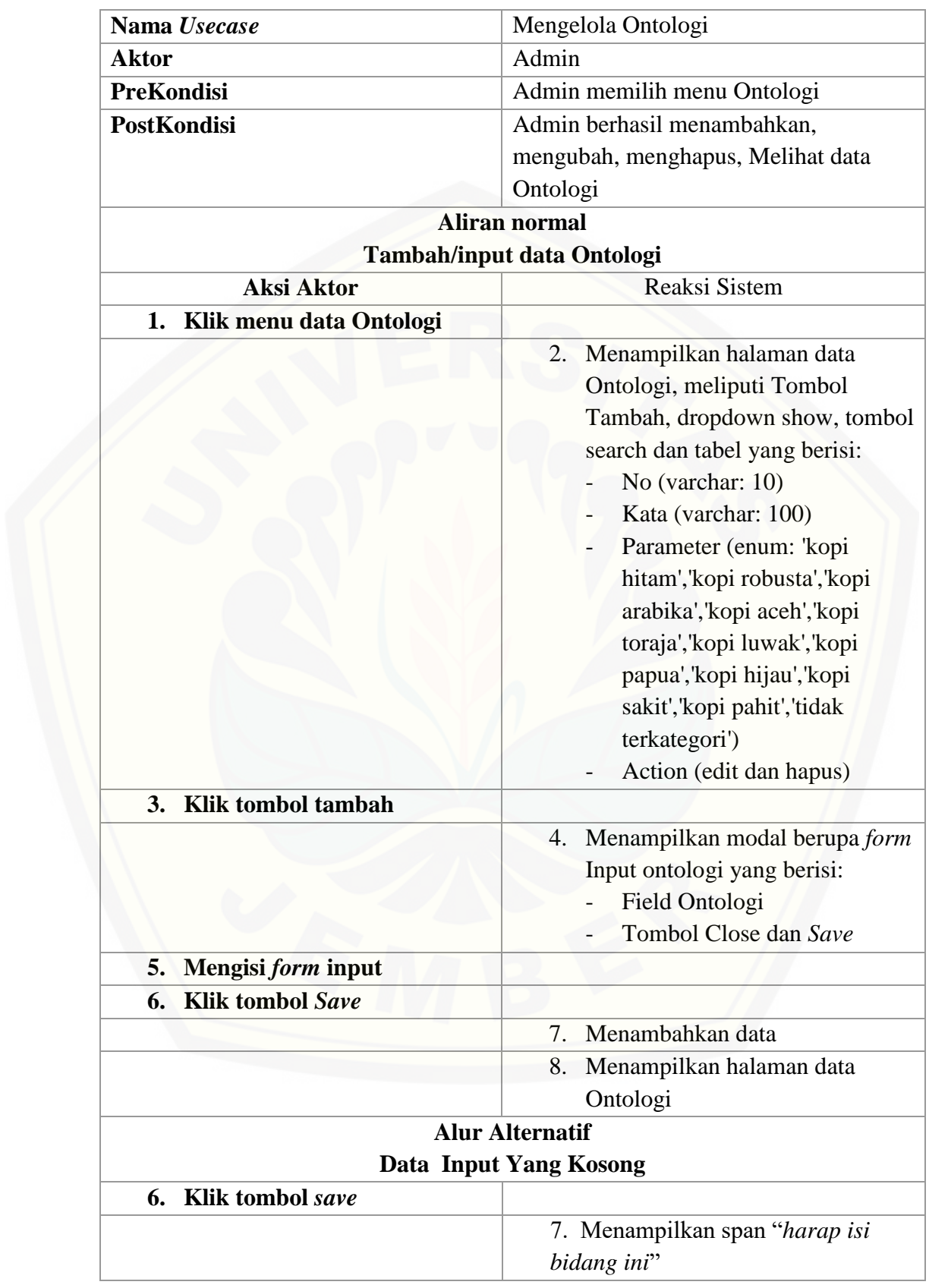

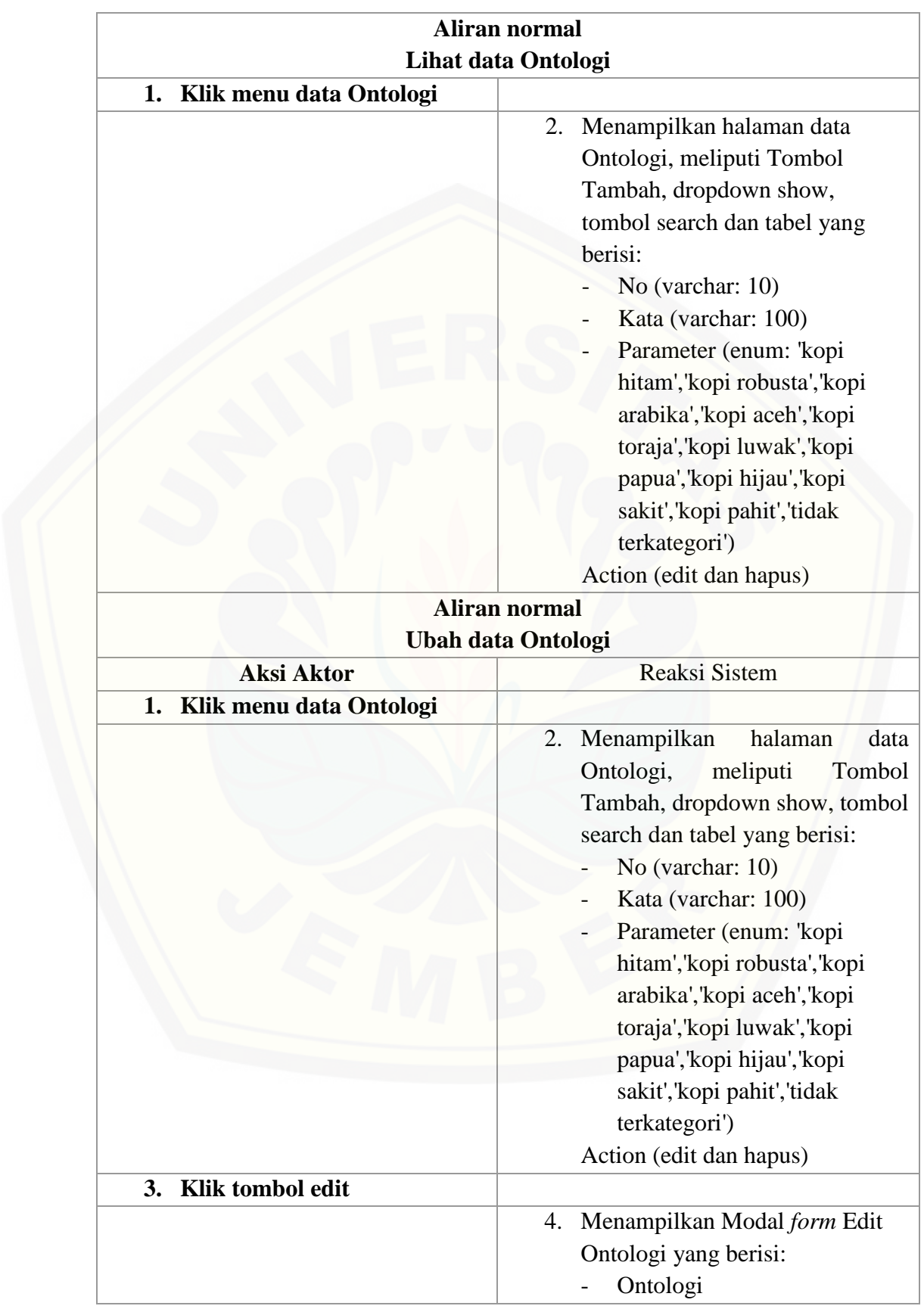

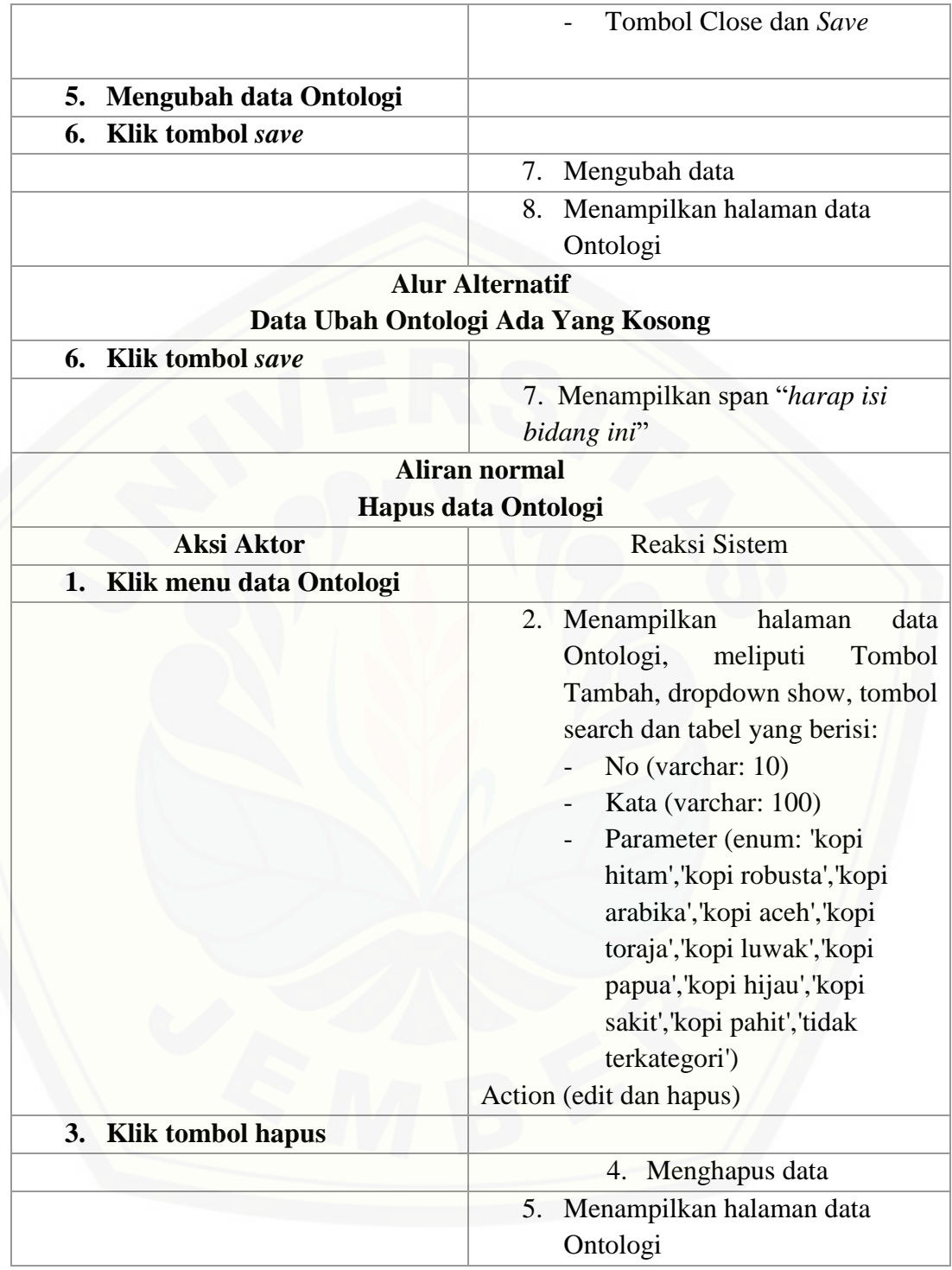

#### A.11. Melihat Persepsi Konsumen Kopi *Data Testing*

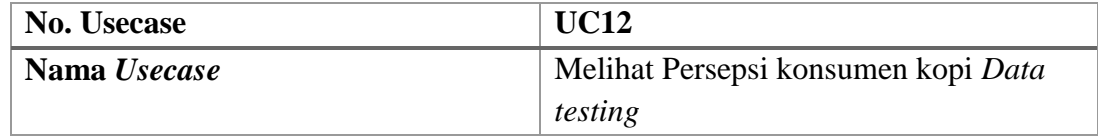

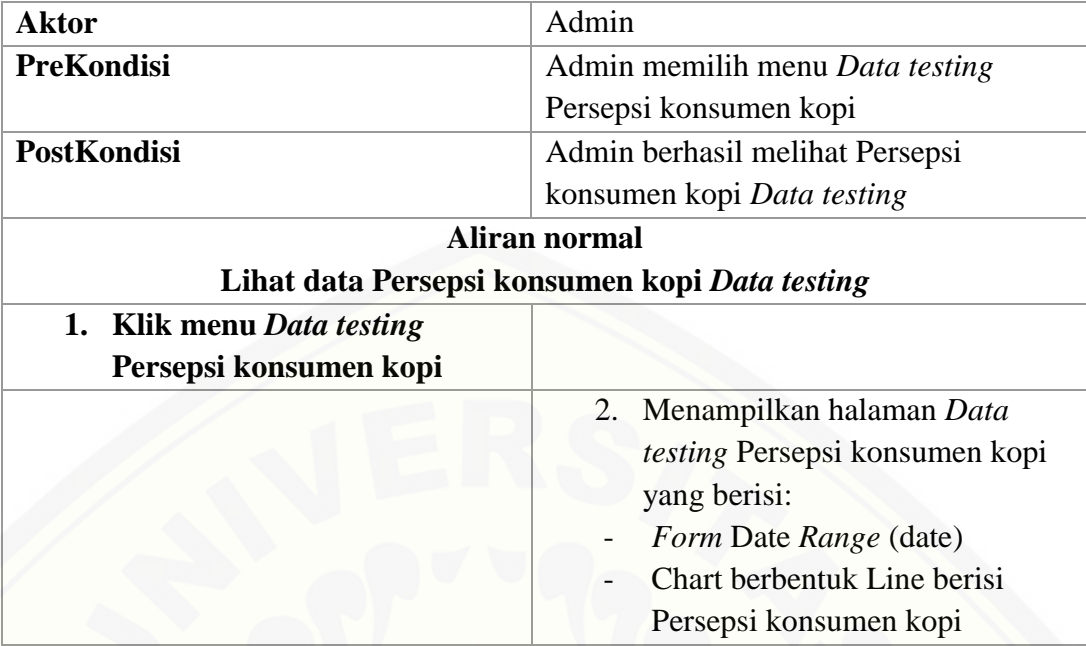

[A.12. Mengelola Data Persepsi Konsumen Kopi](http://repository.unej.ac.id/)

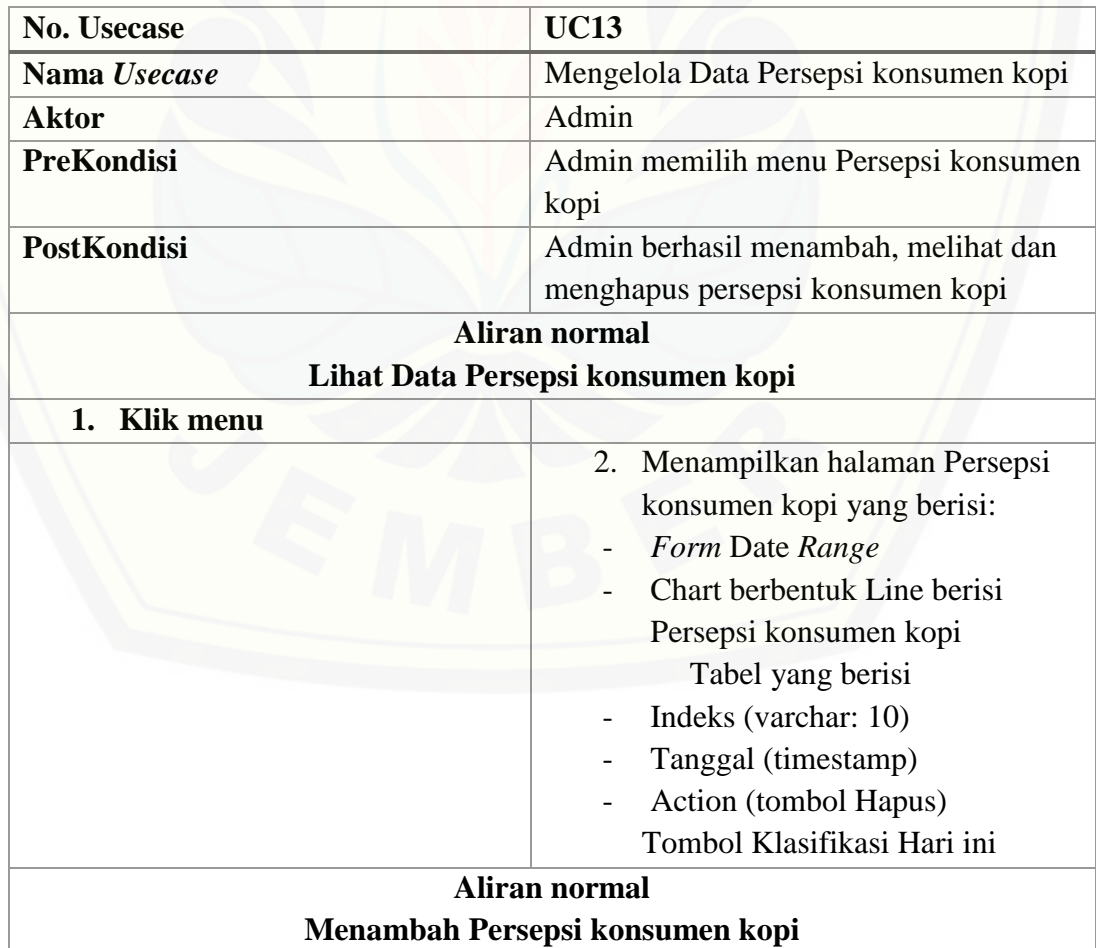

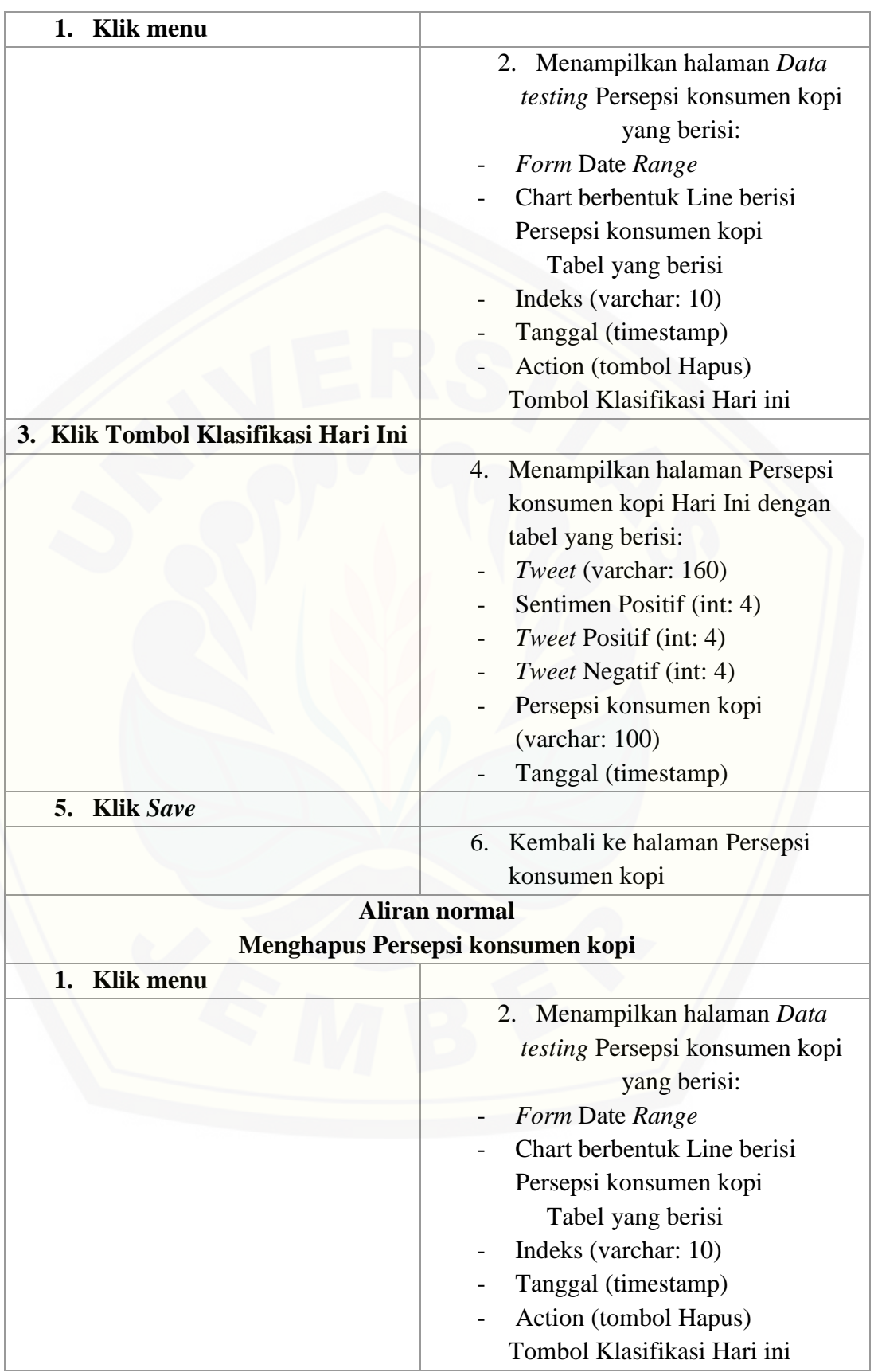

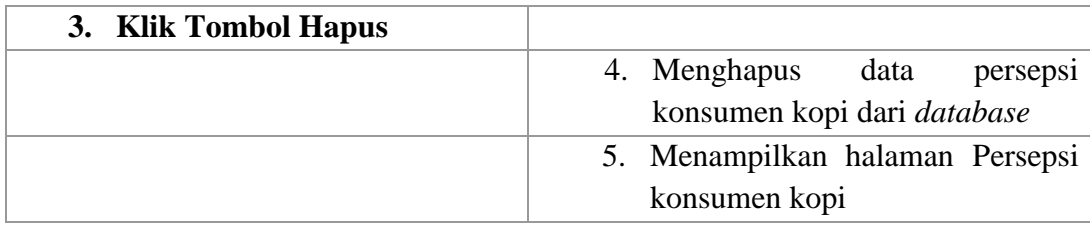

#### A.13. Melihat *FAQ*

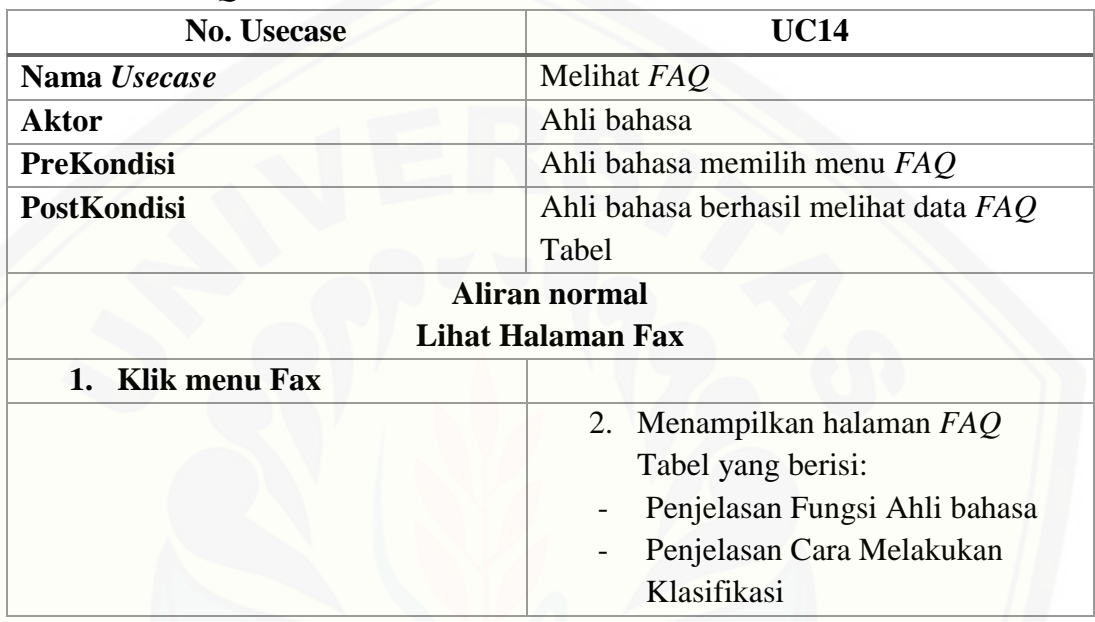

#### A.14. *Logout*

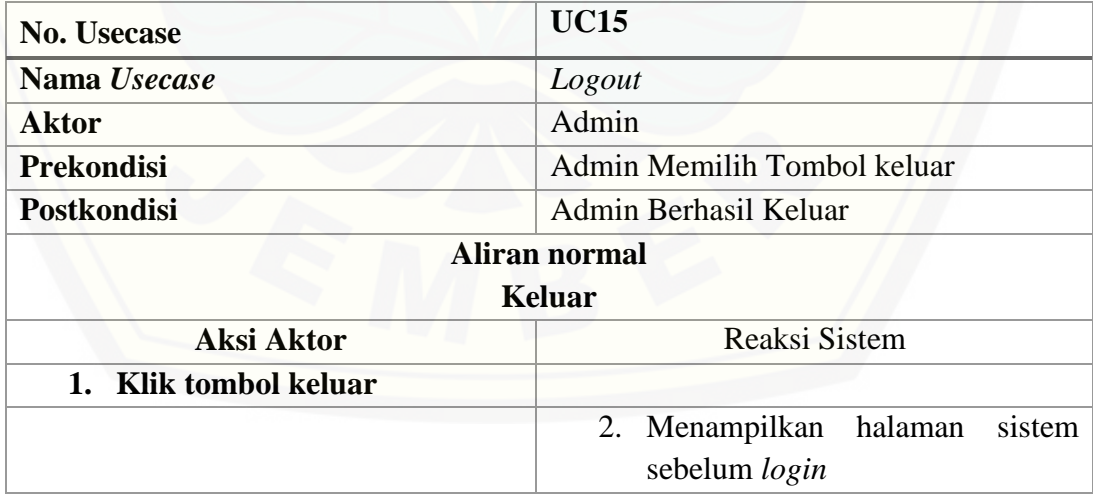

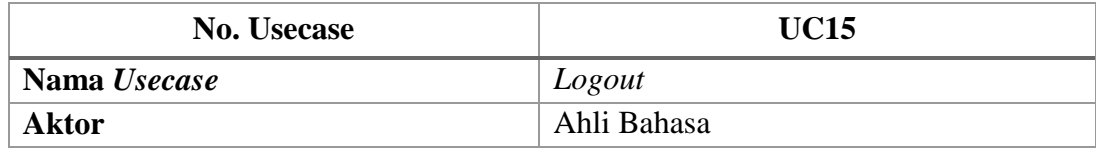

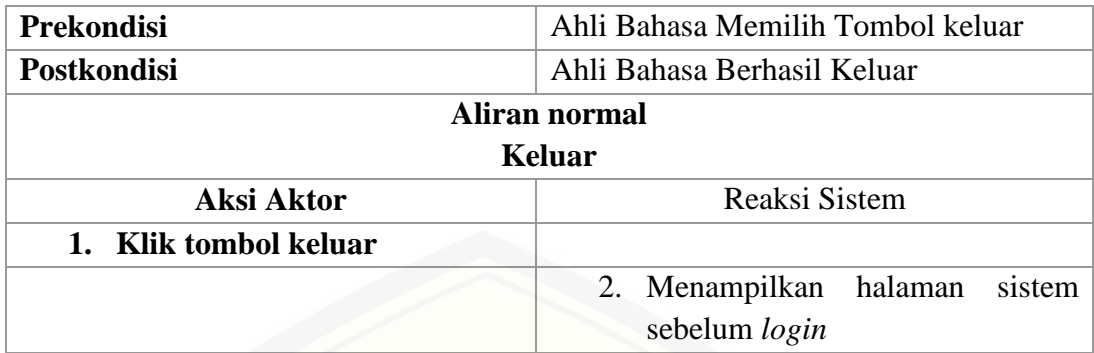

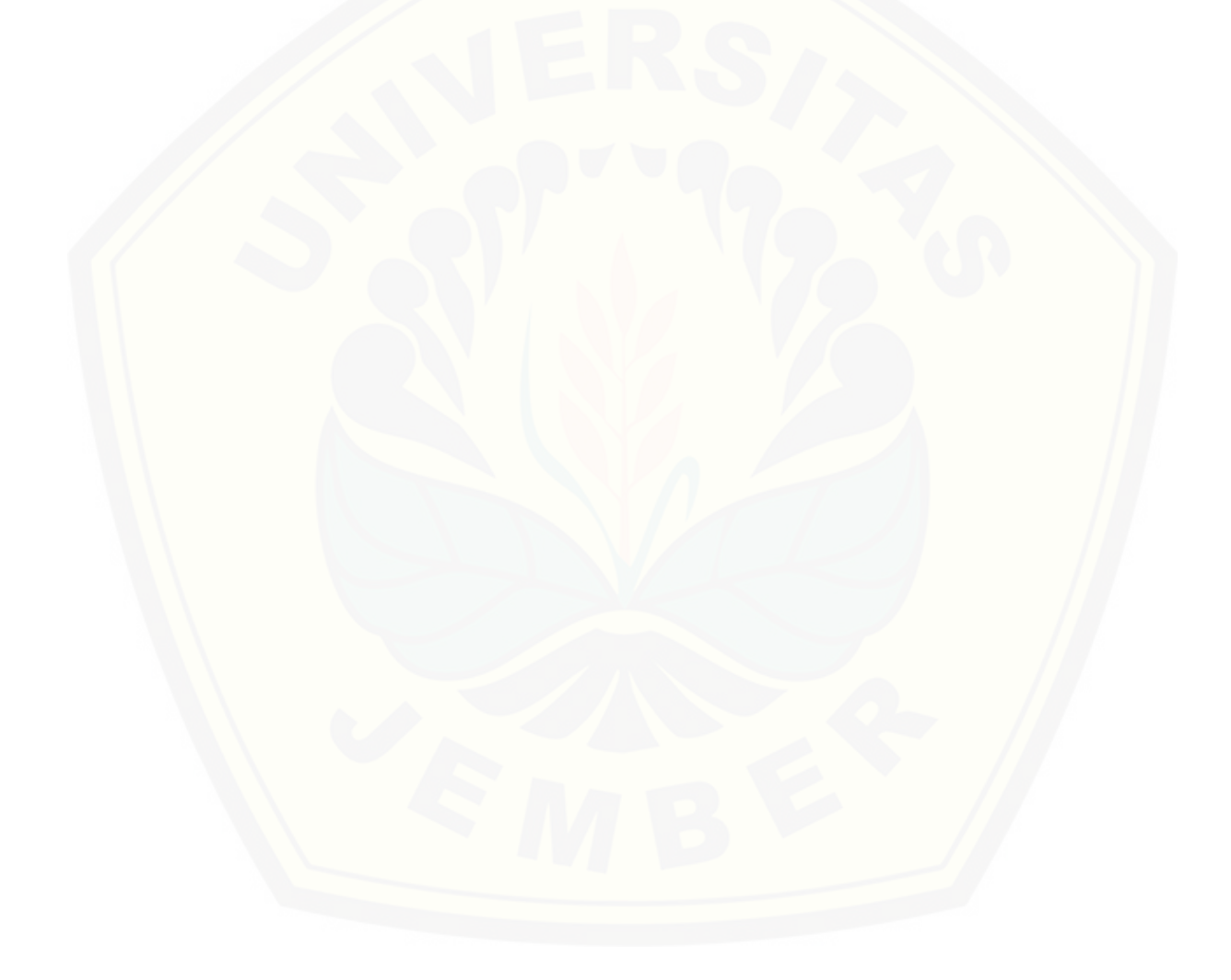

### LAMPIRAN B. *SEQUENCE DIAGRAM*

B.1. *Sequence Diagram Login*

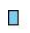

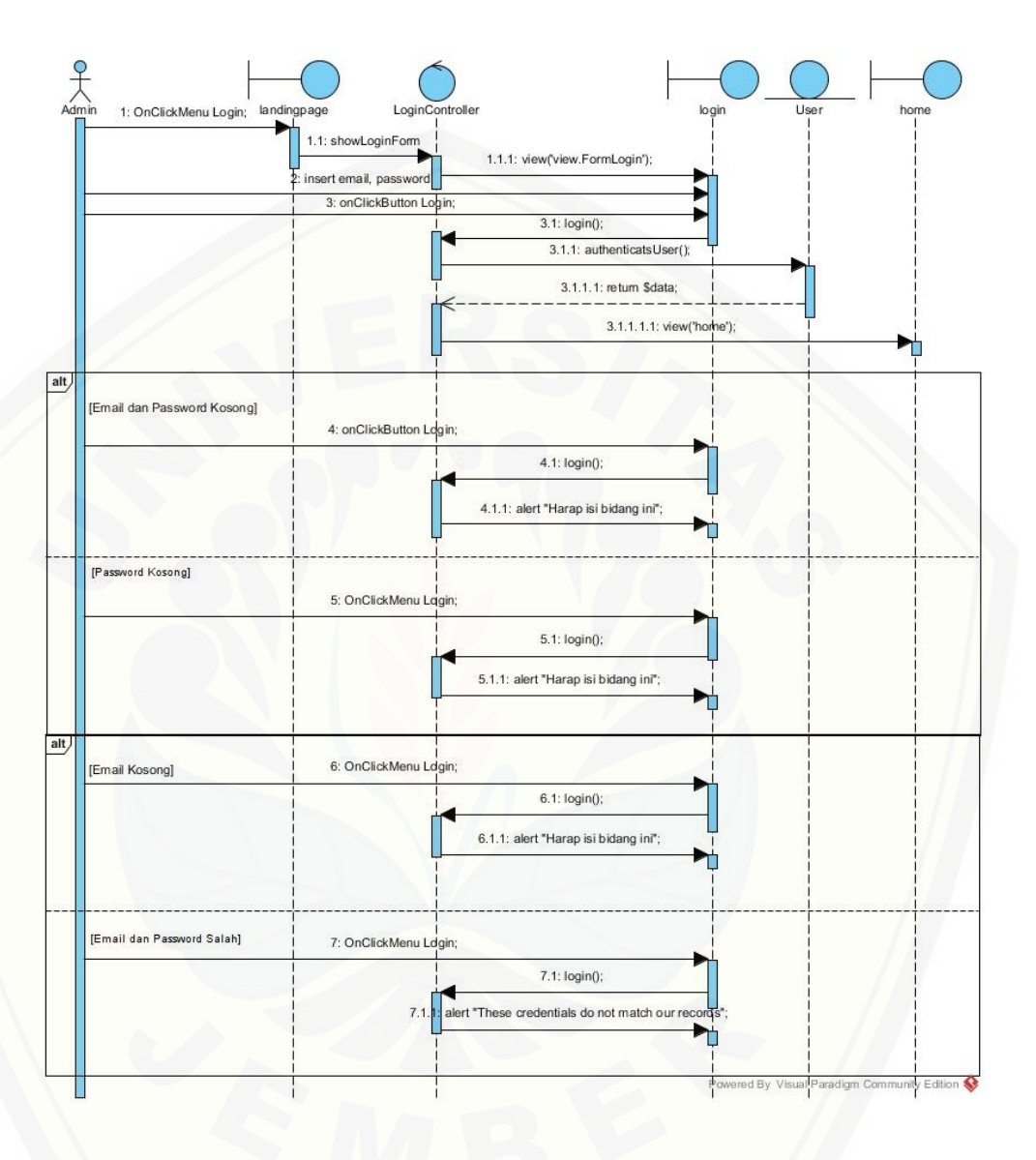

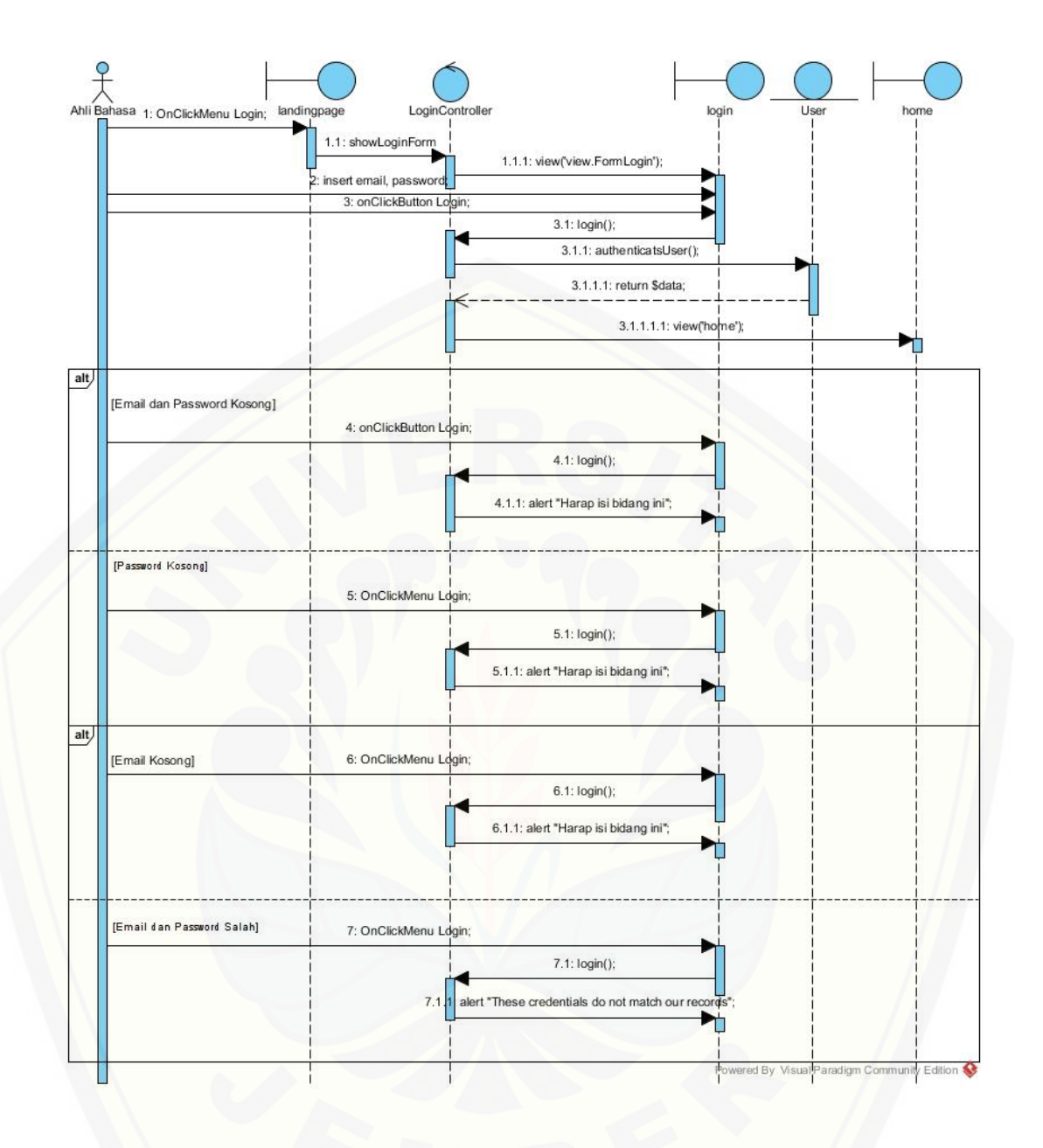

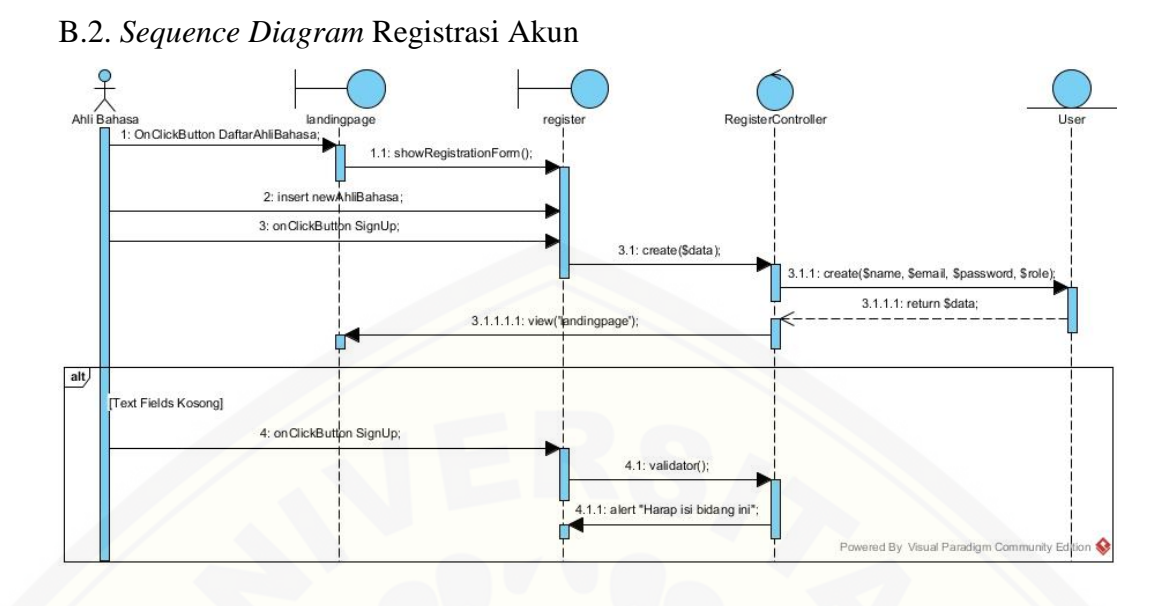

B.3. *[Sequence Diagram](http://repository.unej.ac.id/)* Mengelola *User*

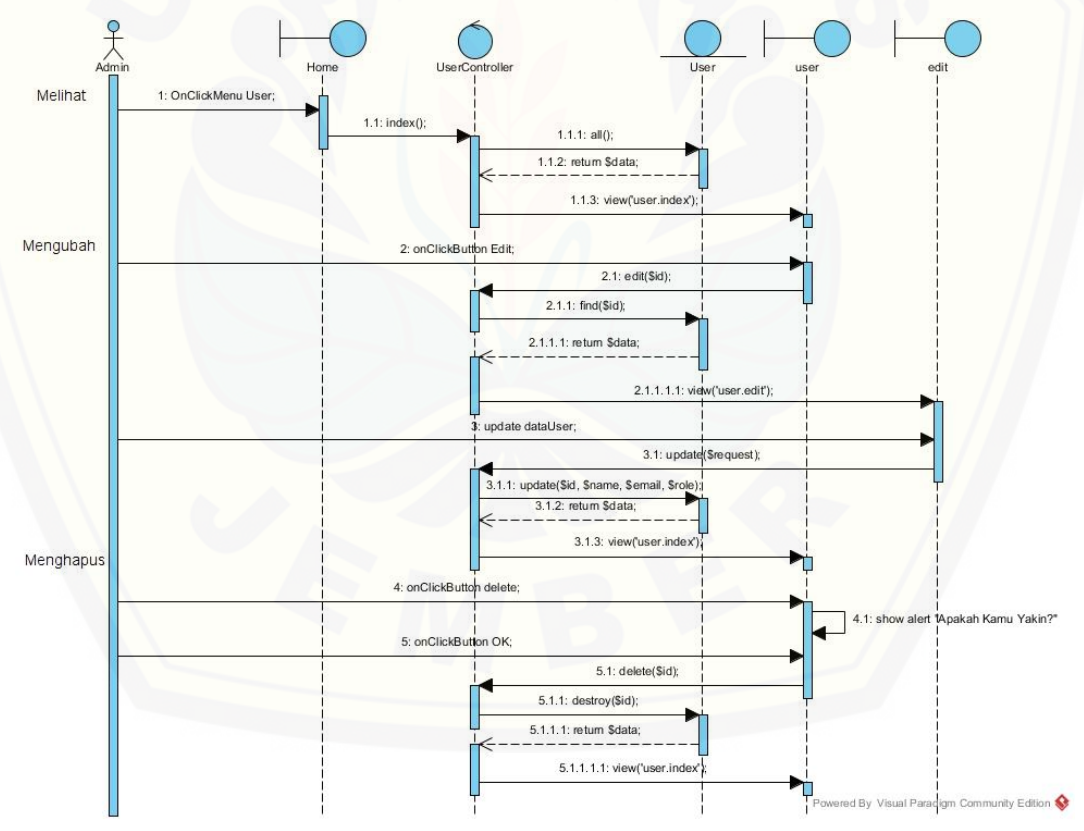

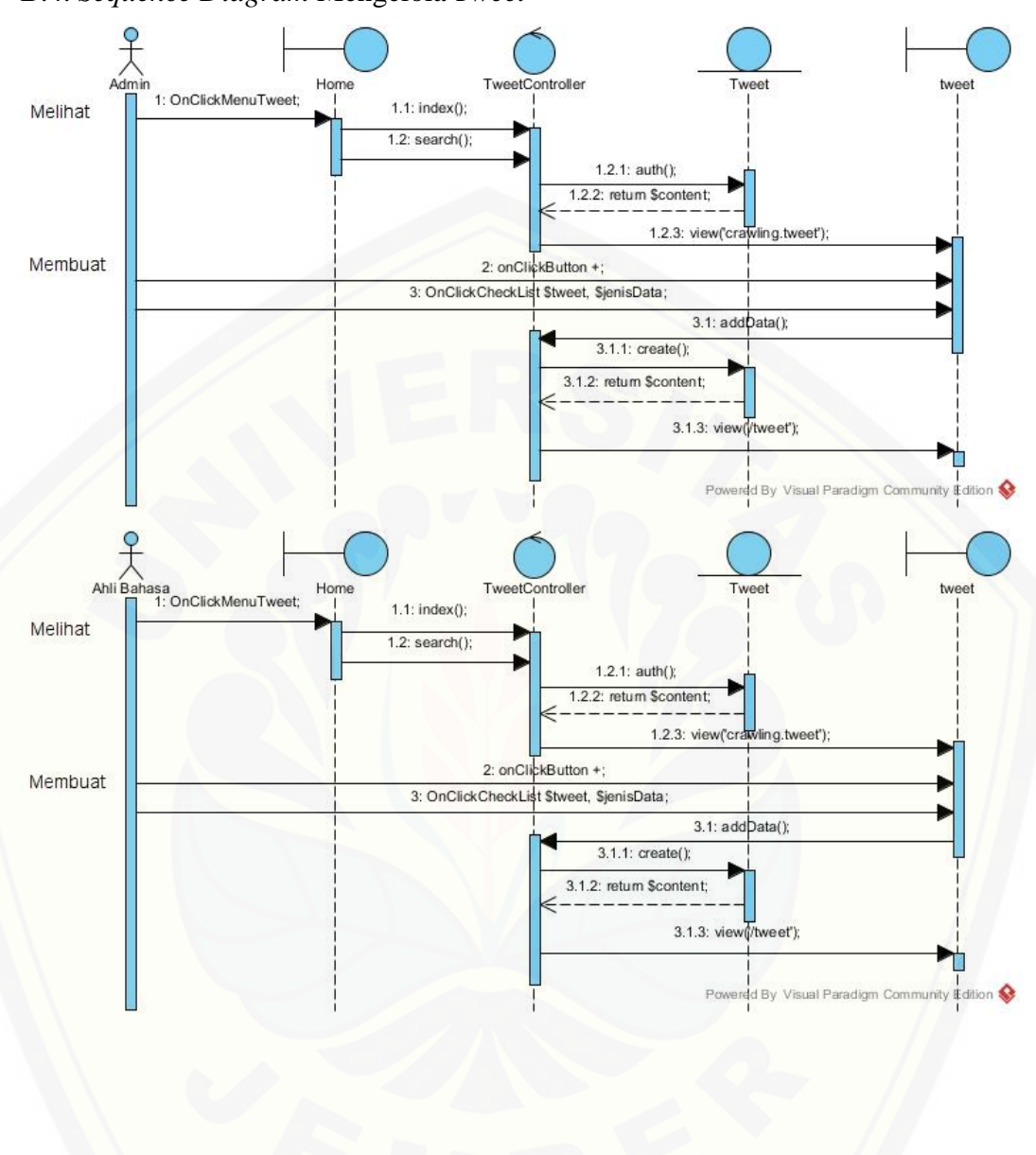

#### B.4. *Sequence Diagram* Mengelola *Tweet*

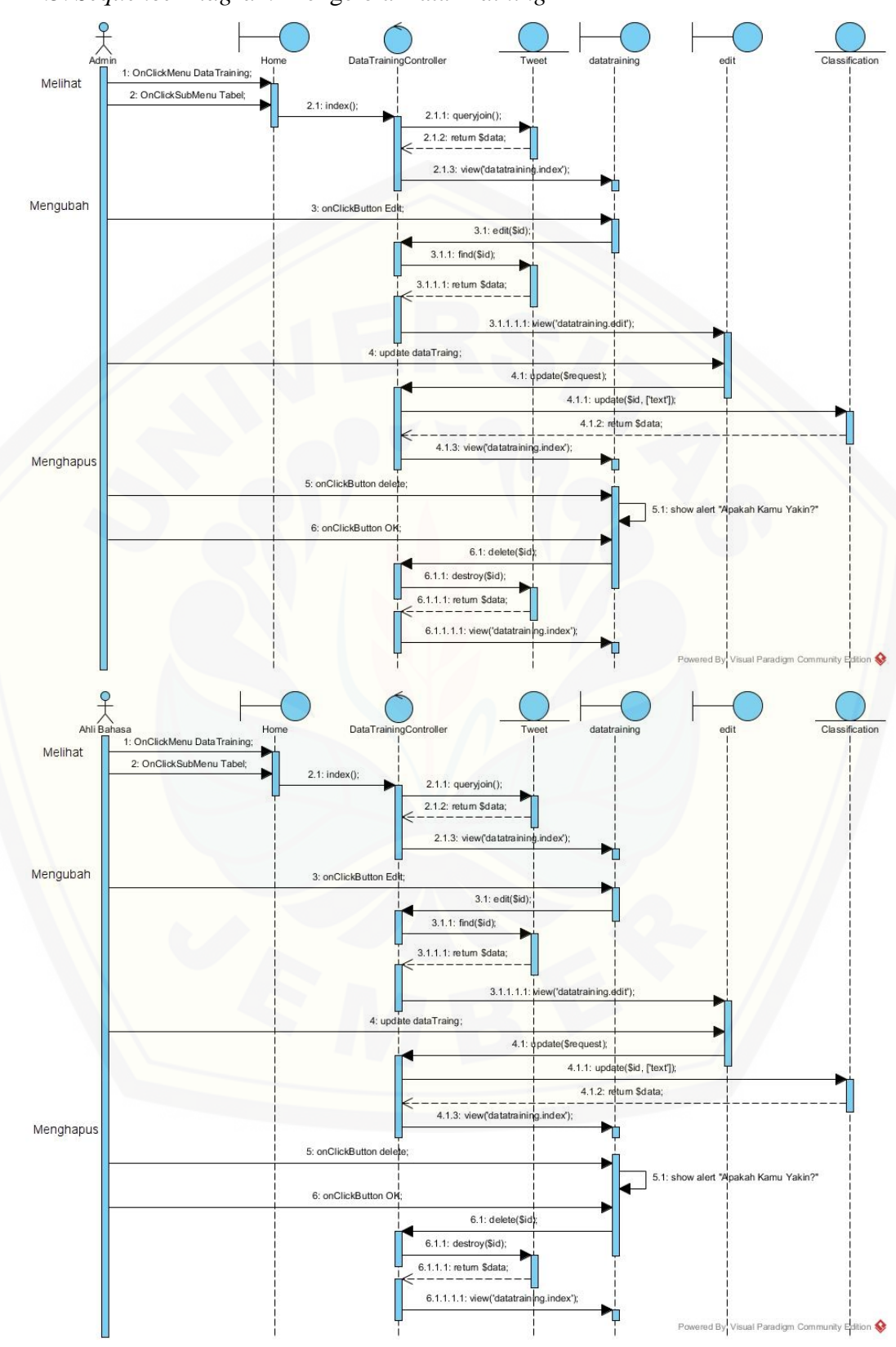

#### B.5. *Sequence Diagram* Mengelola Data *Training*

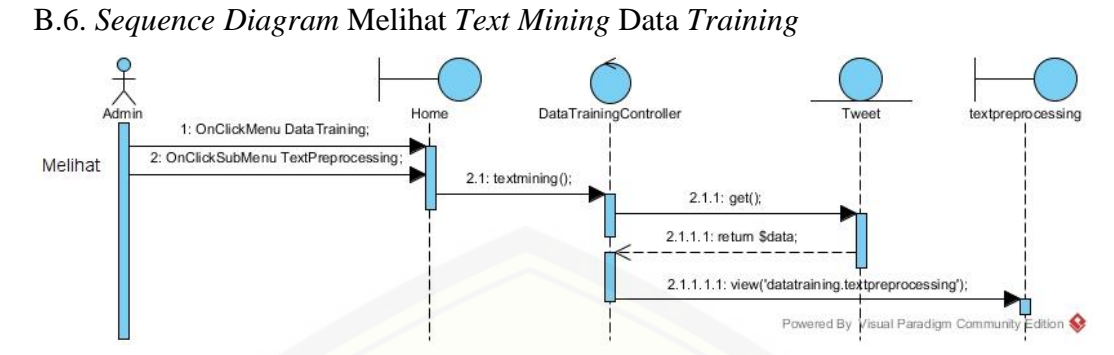

#### B.7. *[Sequence Diagram](http://repository.unej.ac.id/)* Mengelola *Data testing*

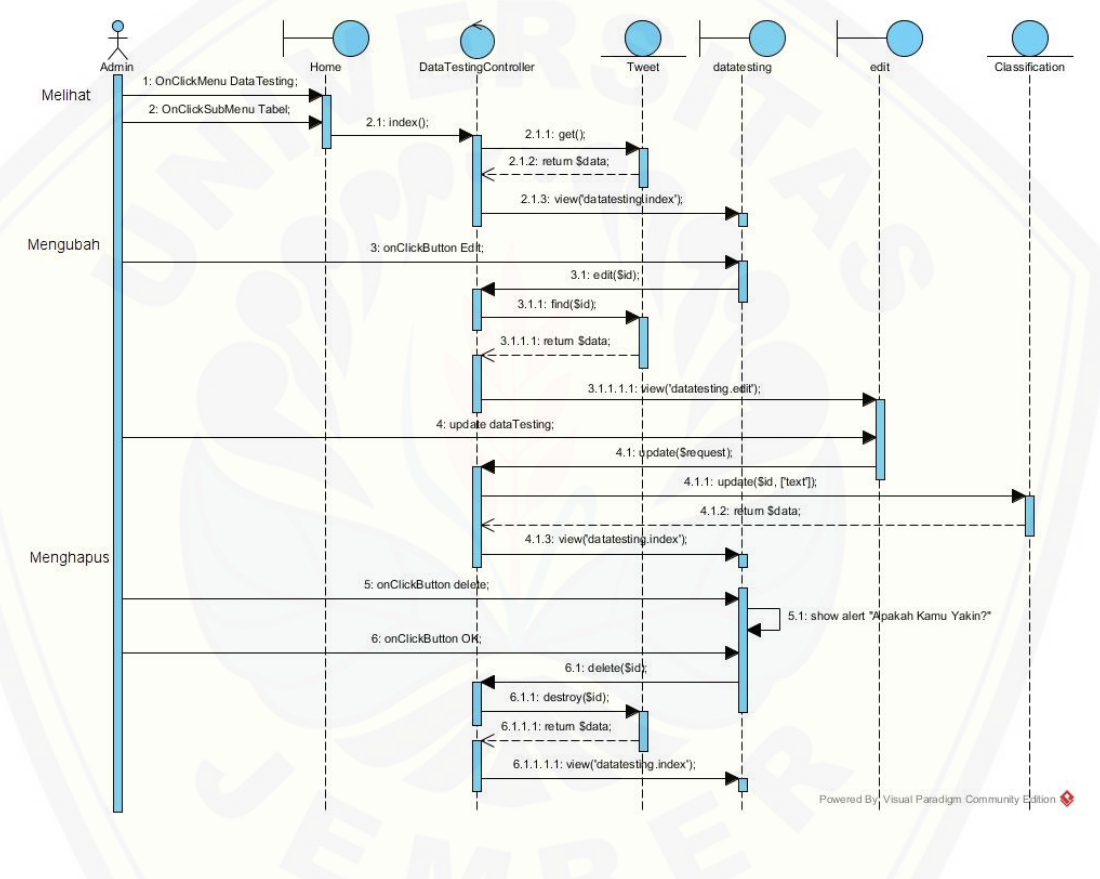

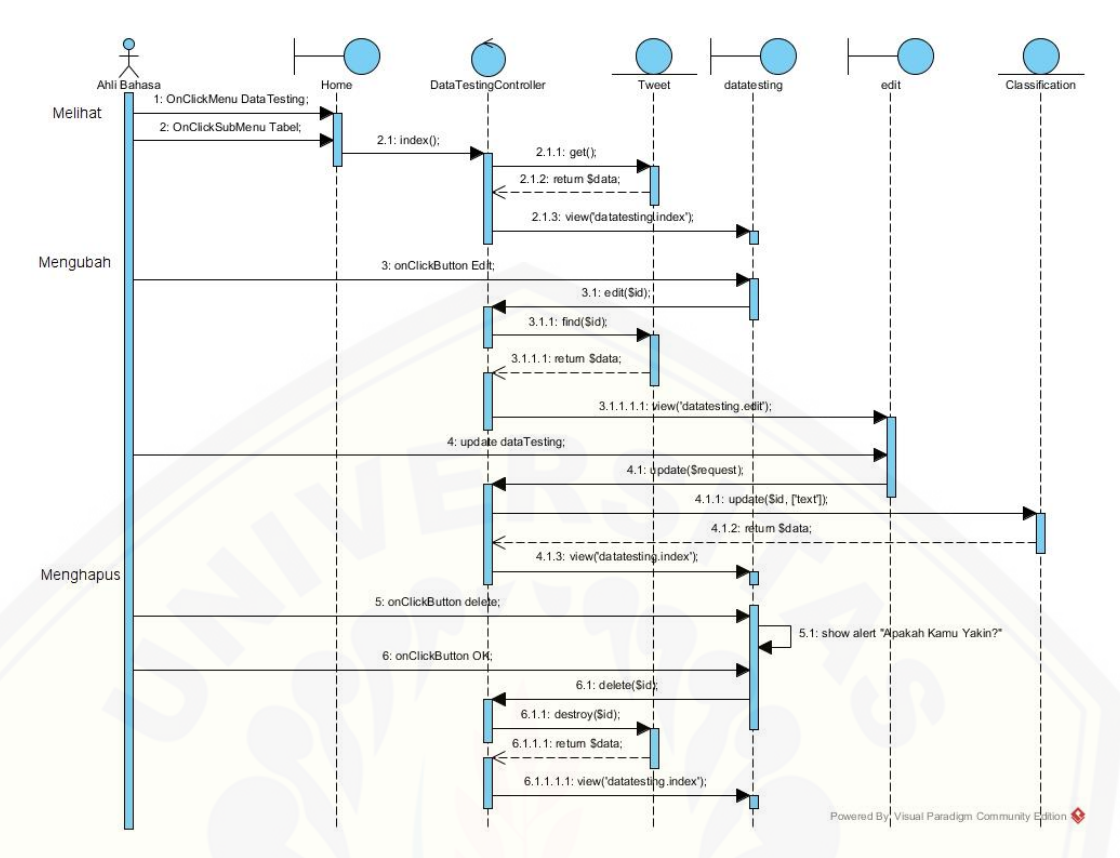

B.8. *Sequence Diagram* Melihat *[Text Mining data testing](http://repository.unej.ac.id/)*

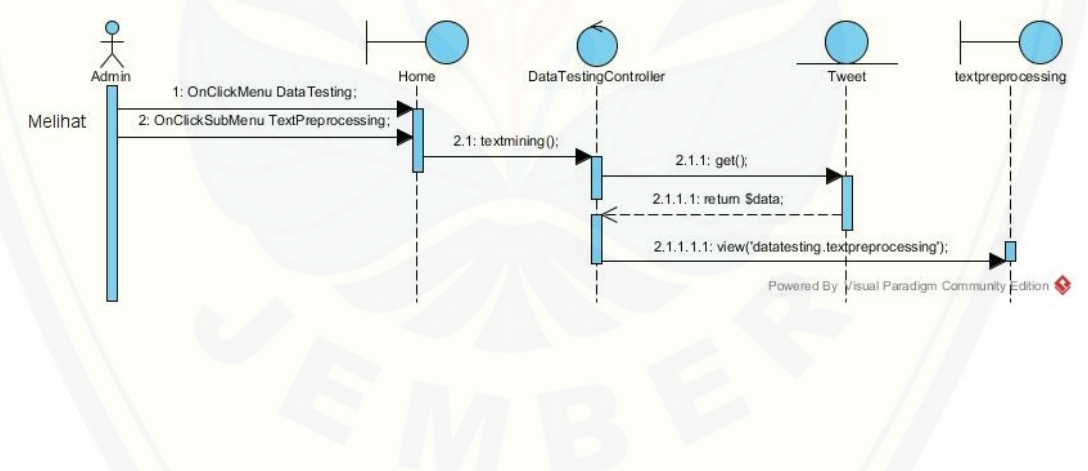

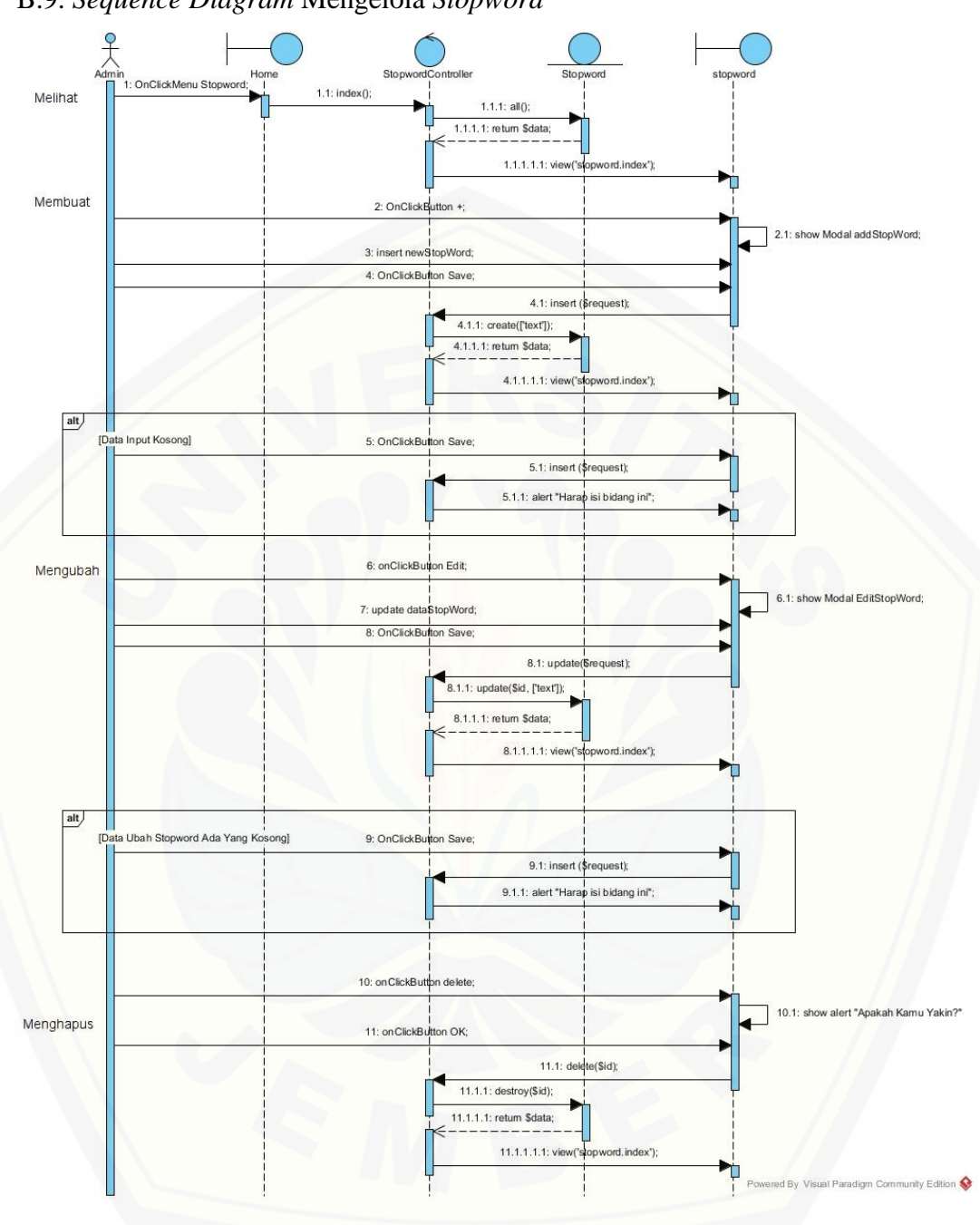

B.9. *Sequence Diagram* Mengelola *Stopword*

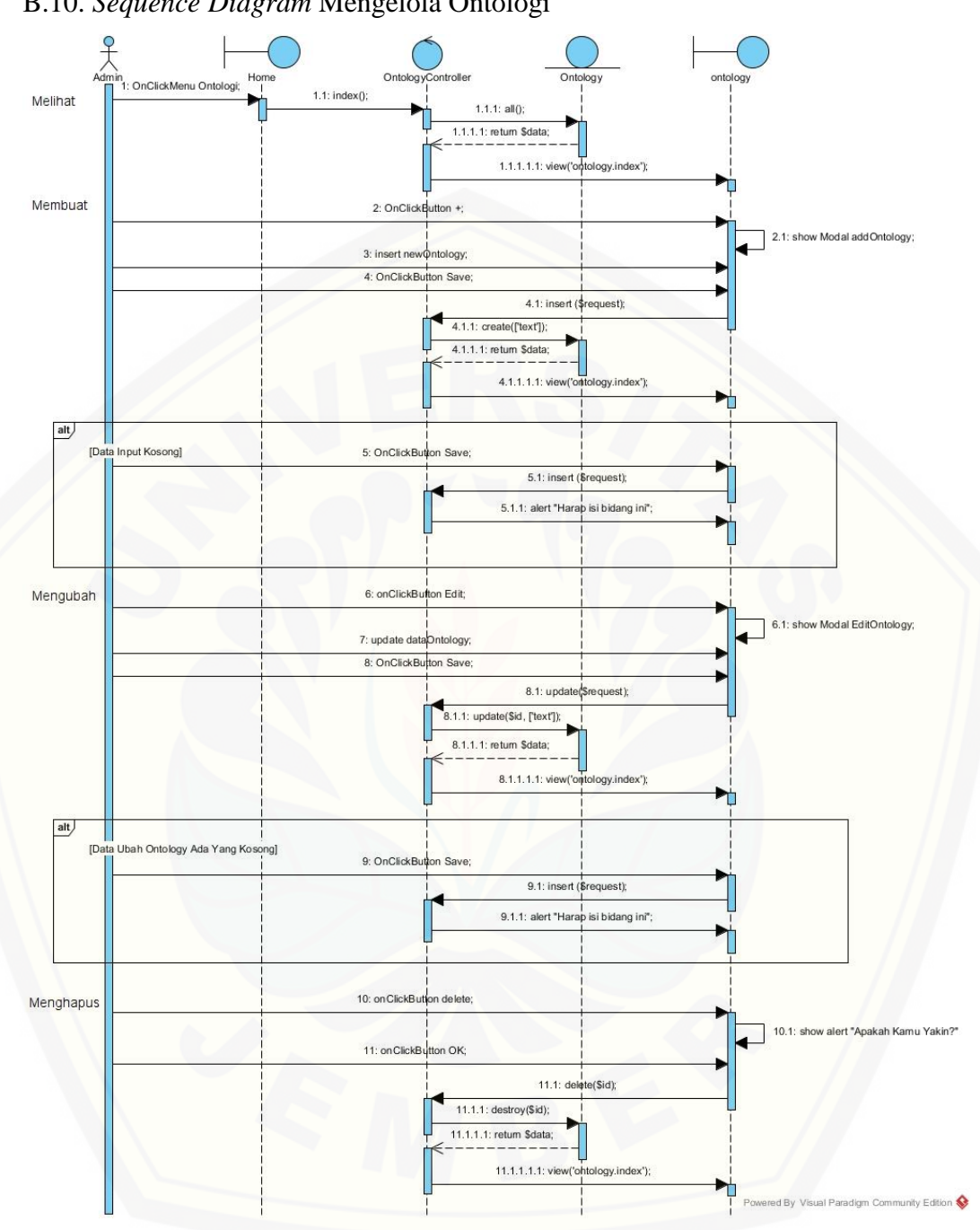

B.10. *Sequence Diagram* Mengelola Ontologi

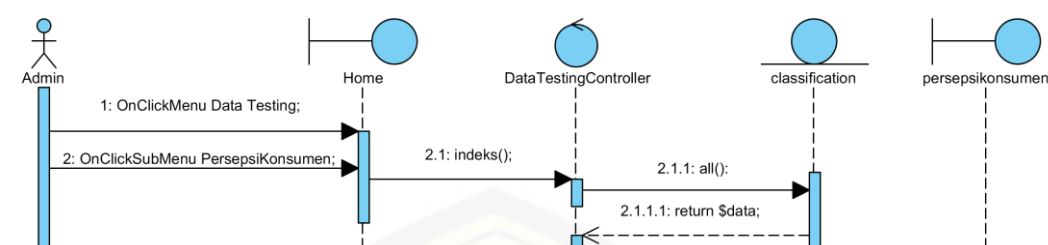

2.1.1.1.1: view('datatesting.persepsikonsumen');

Powered By Visual Paradigm Community Edition

#### B.11. *Sequence Diagram* Melihat Persepsi Konsumen Kopi *Data testing*

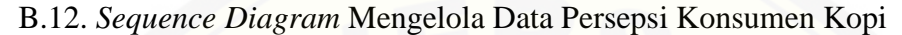

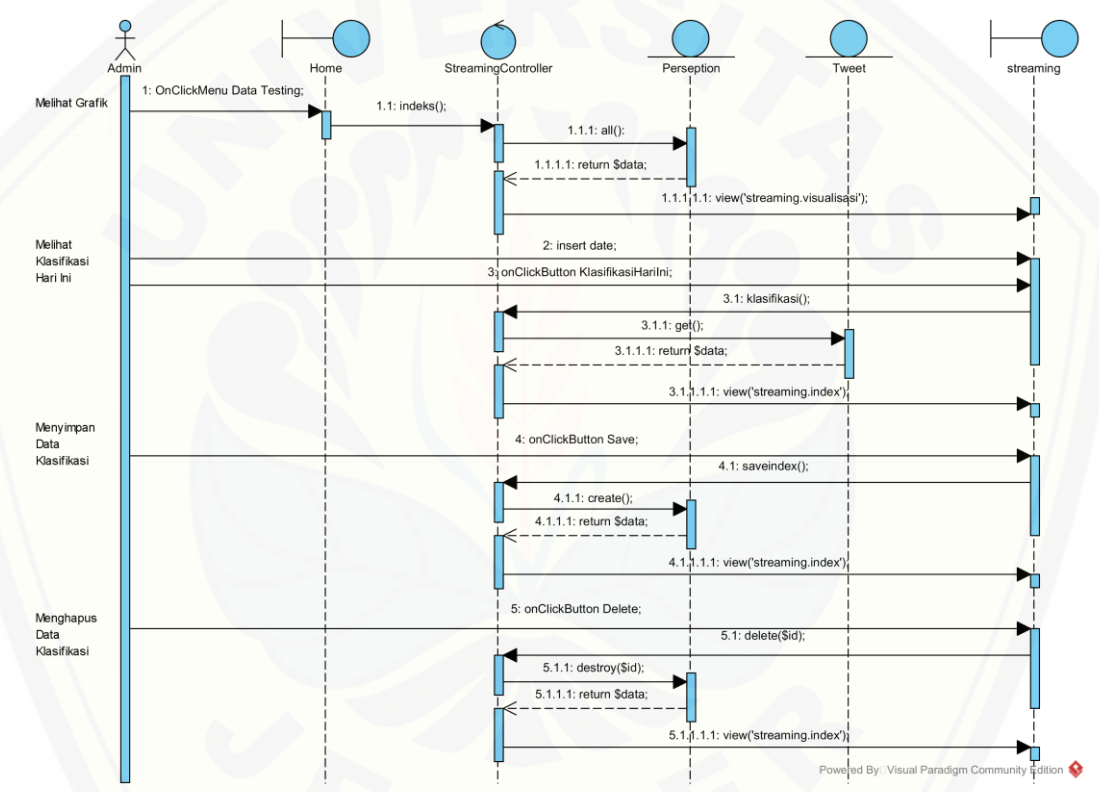

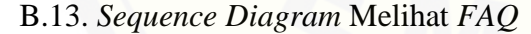

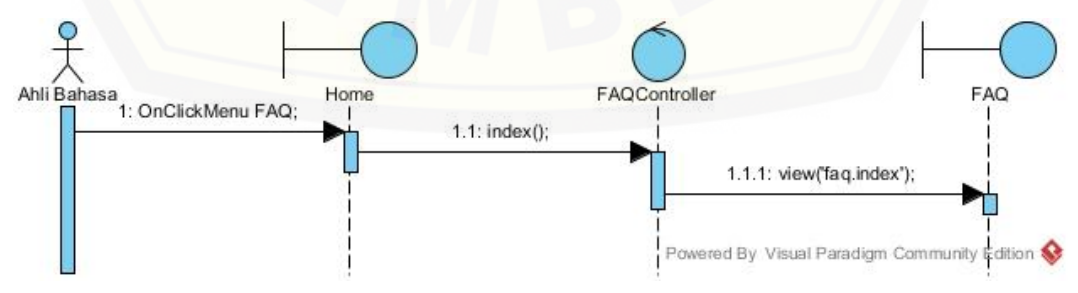

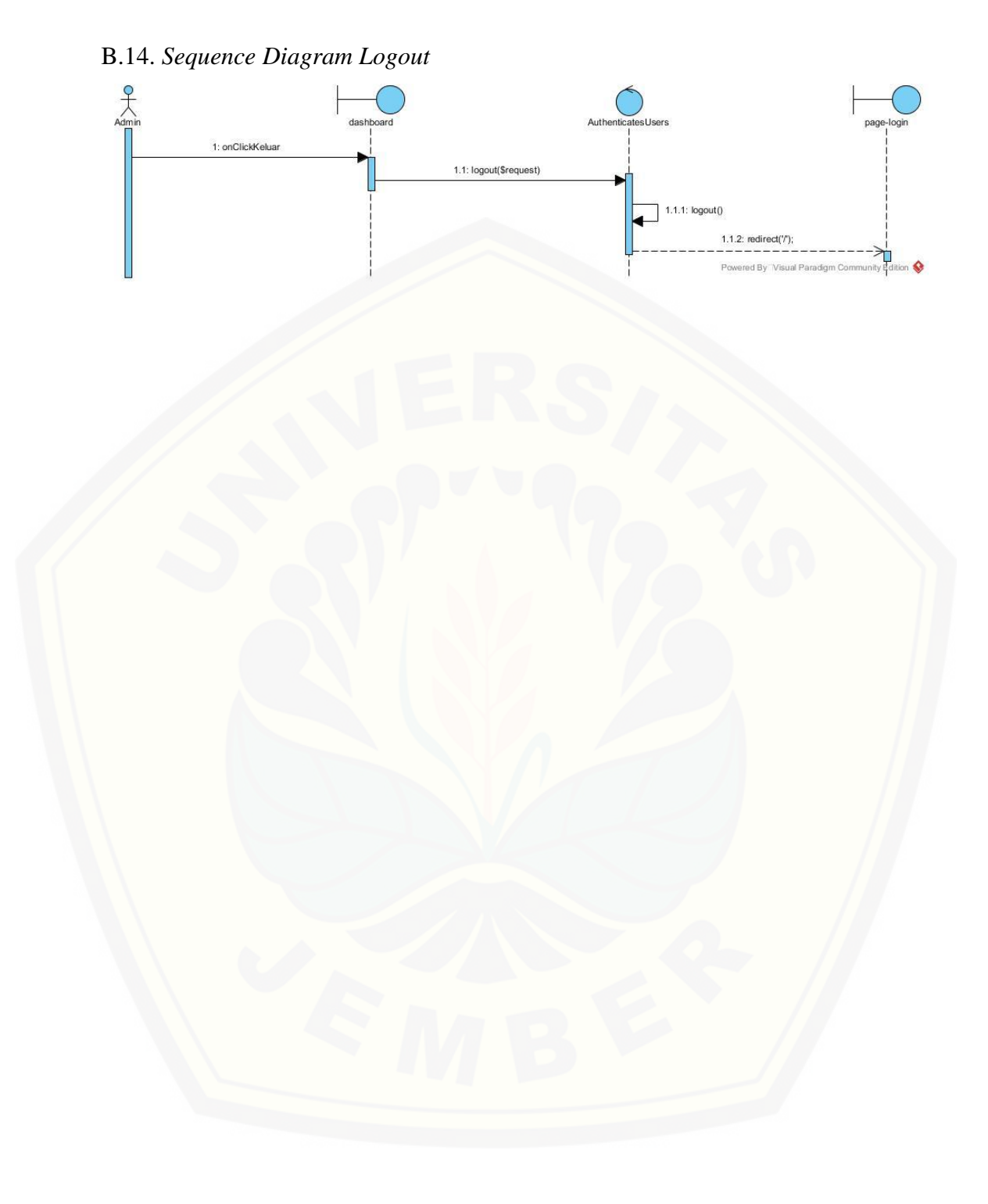

#### LAMPIRAN C. *ACTIVITY DIAGRAM*

C.1. *Activity Diagram Login*

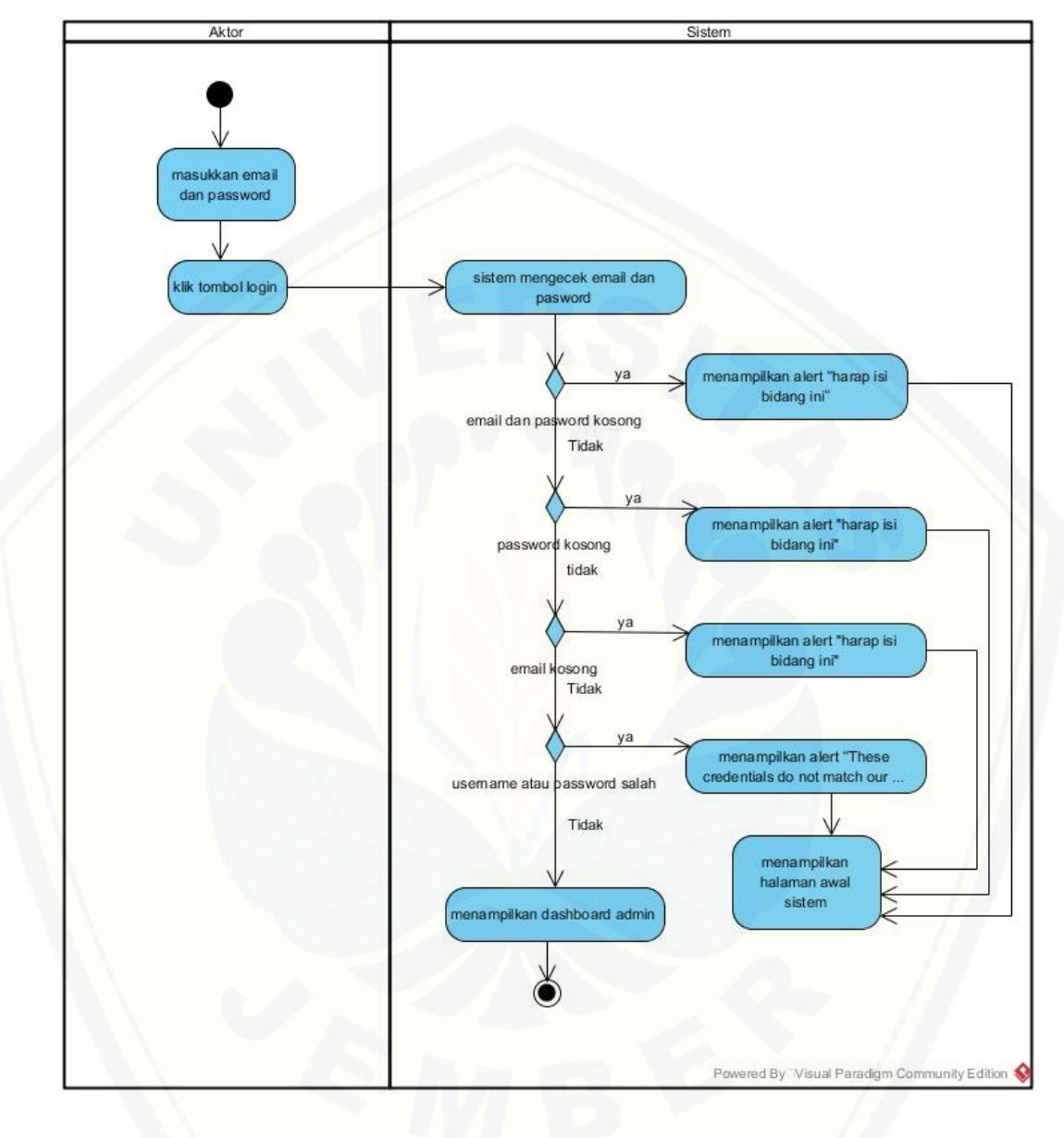

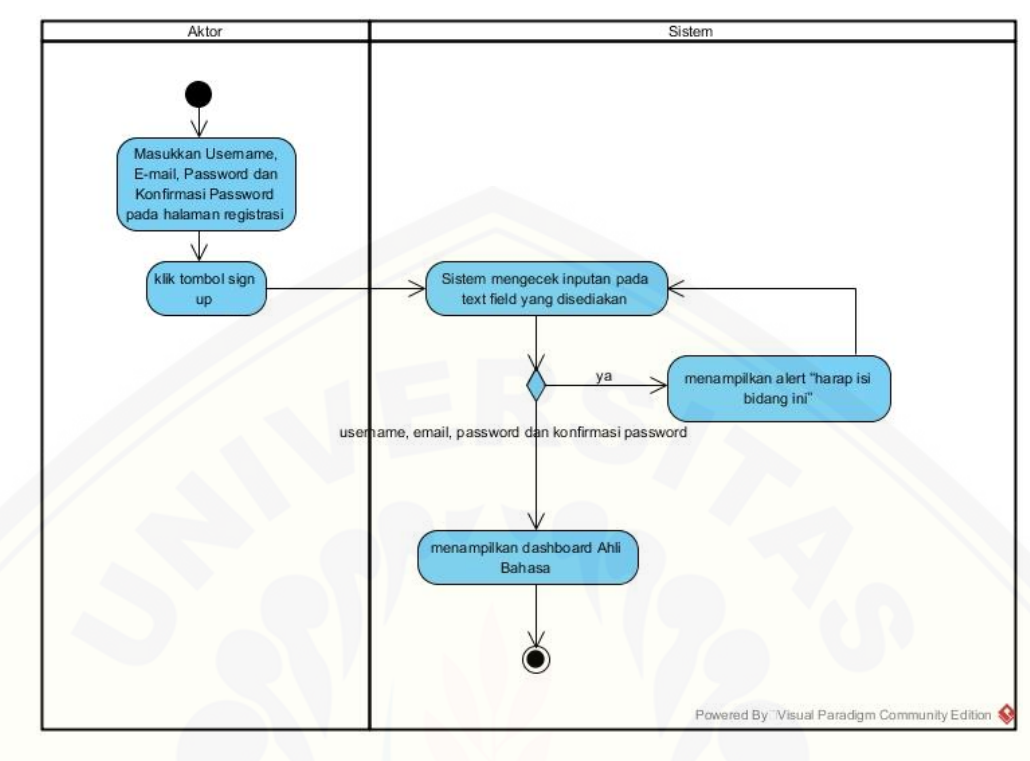

C.3. *Activity Diagram Registrasi Ahli Bahasa*

#### C.3. *Activity Diagram [Mengelola Data User](http://repository.unej.ac.id/)*

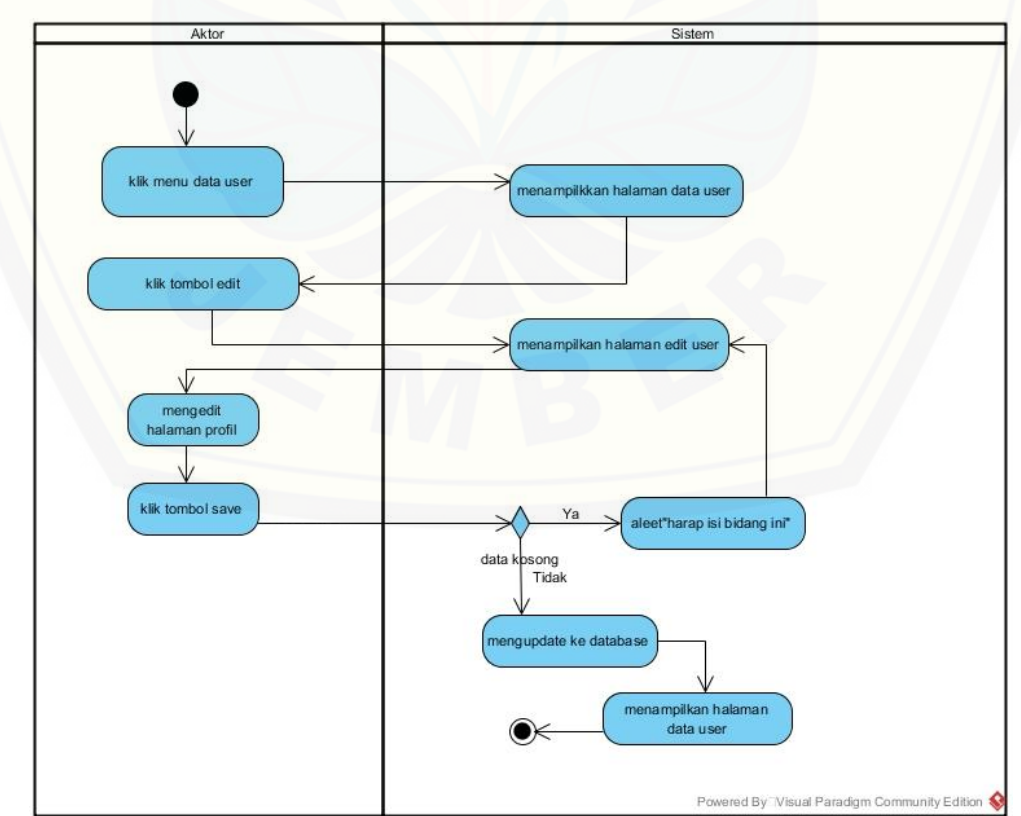

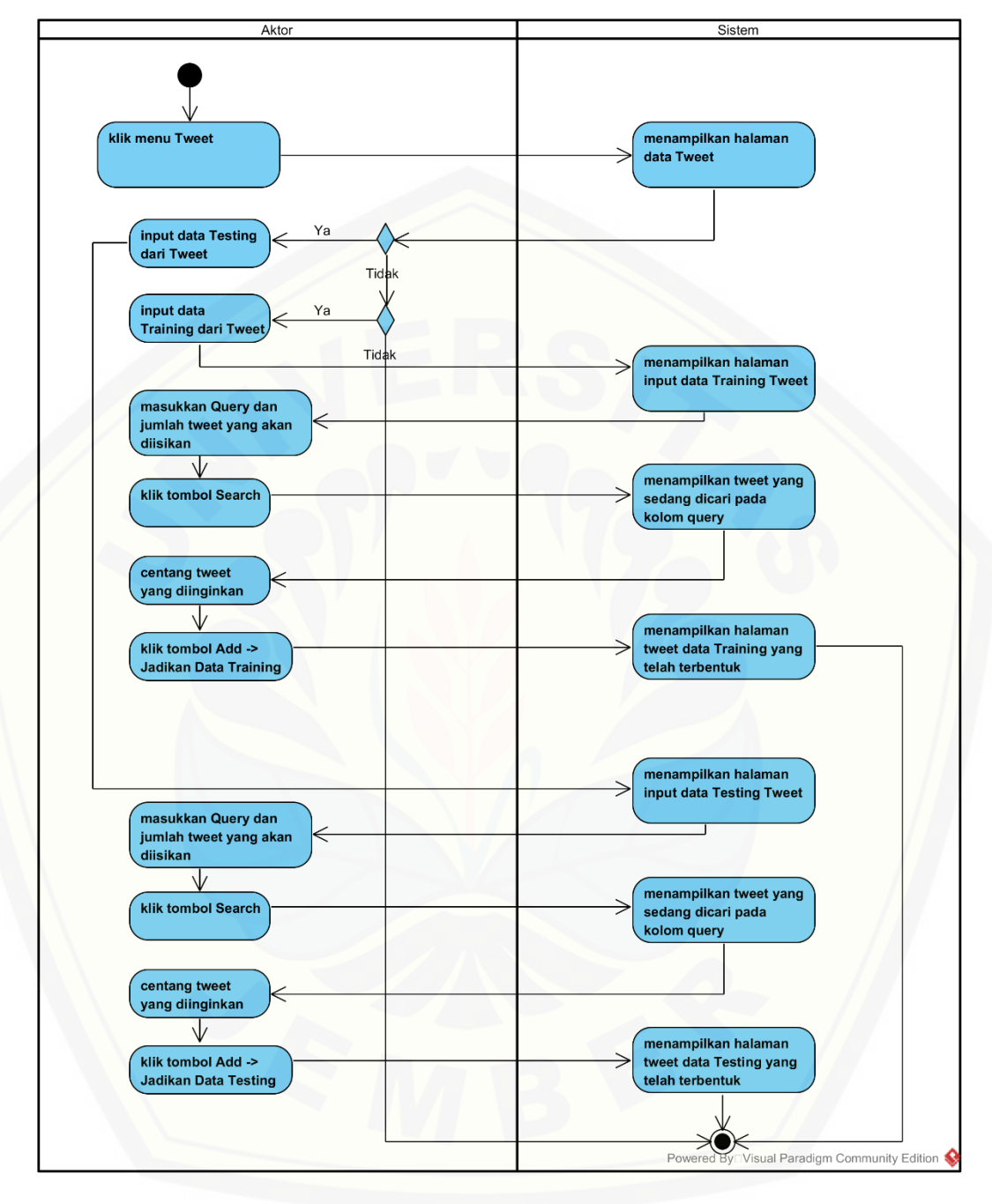

C.4. *Activity Diagram* Mengelola *Tweet*

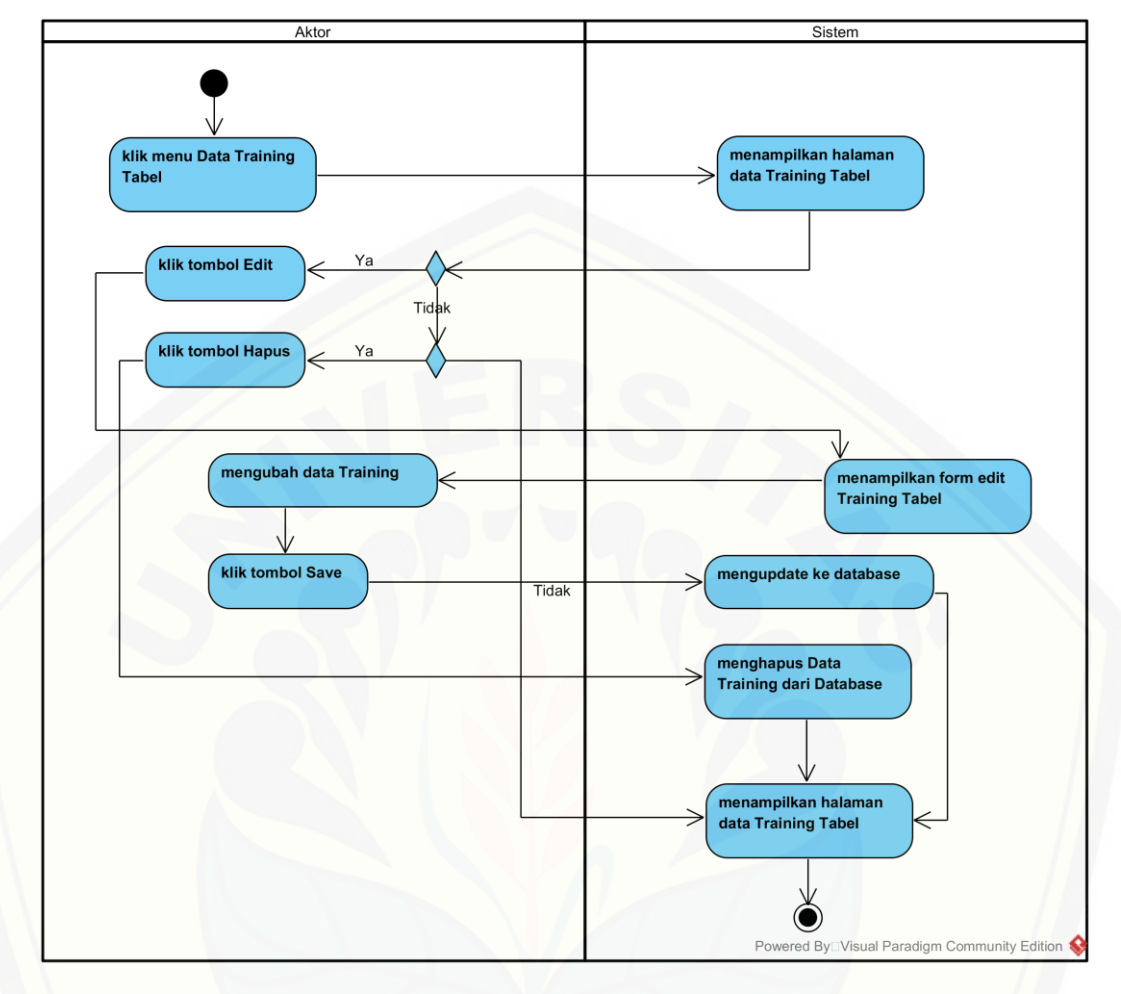

C.5. *Activity Diagram* Mengelola *Data Training*

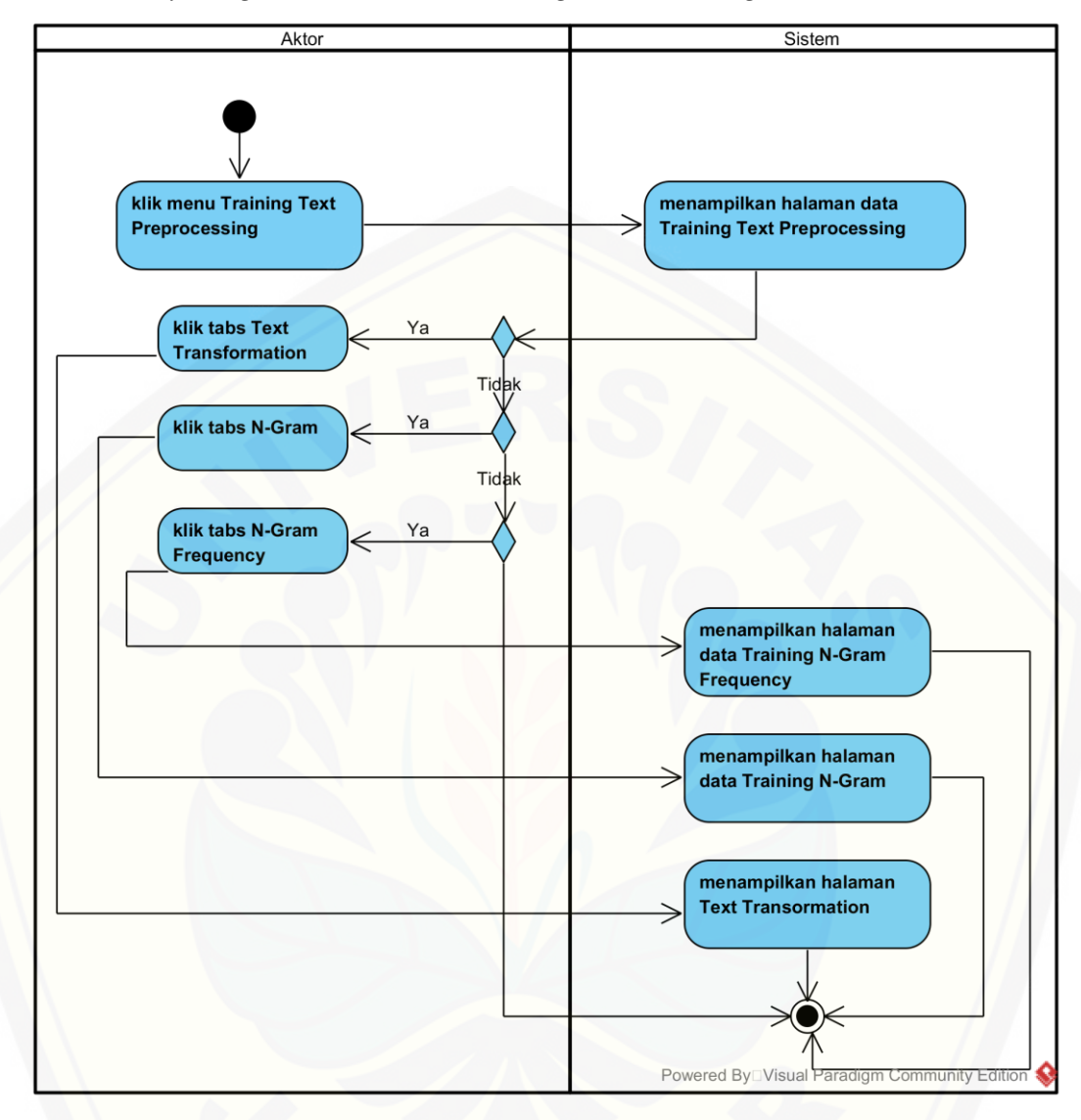

C.6. *Activity Diagram* Melihat *Text Mining Data Training*

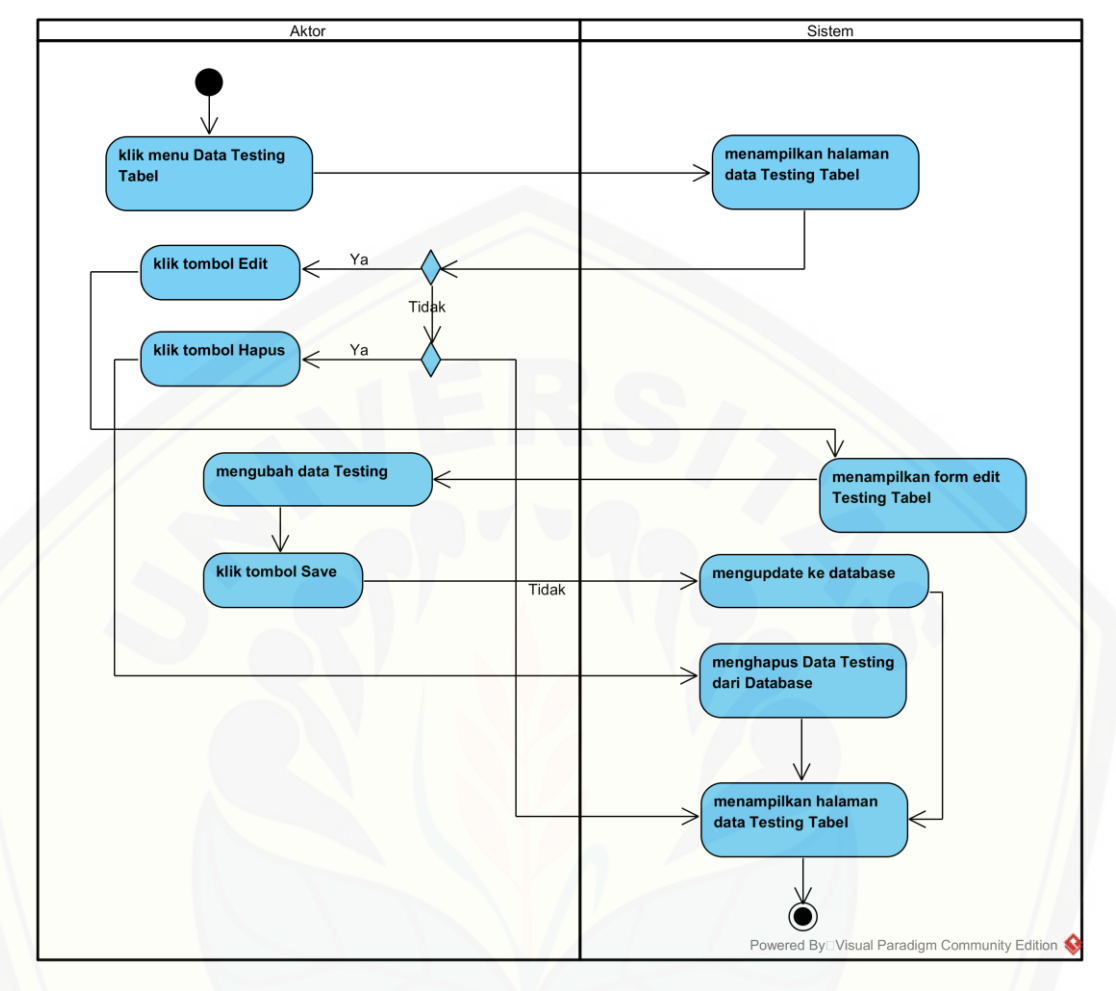

C.7. *Activity Diagram* Mengelola *Data Testing*

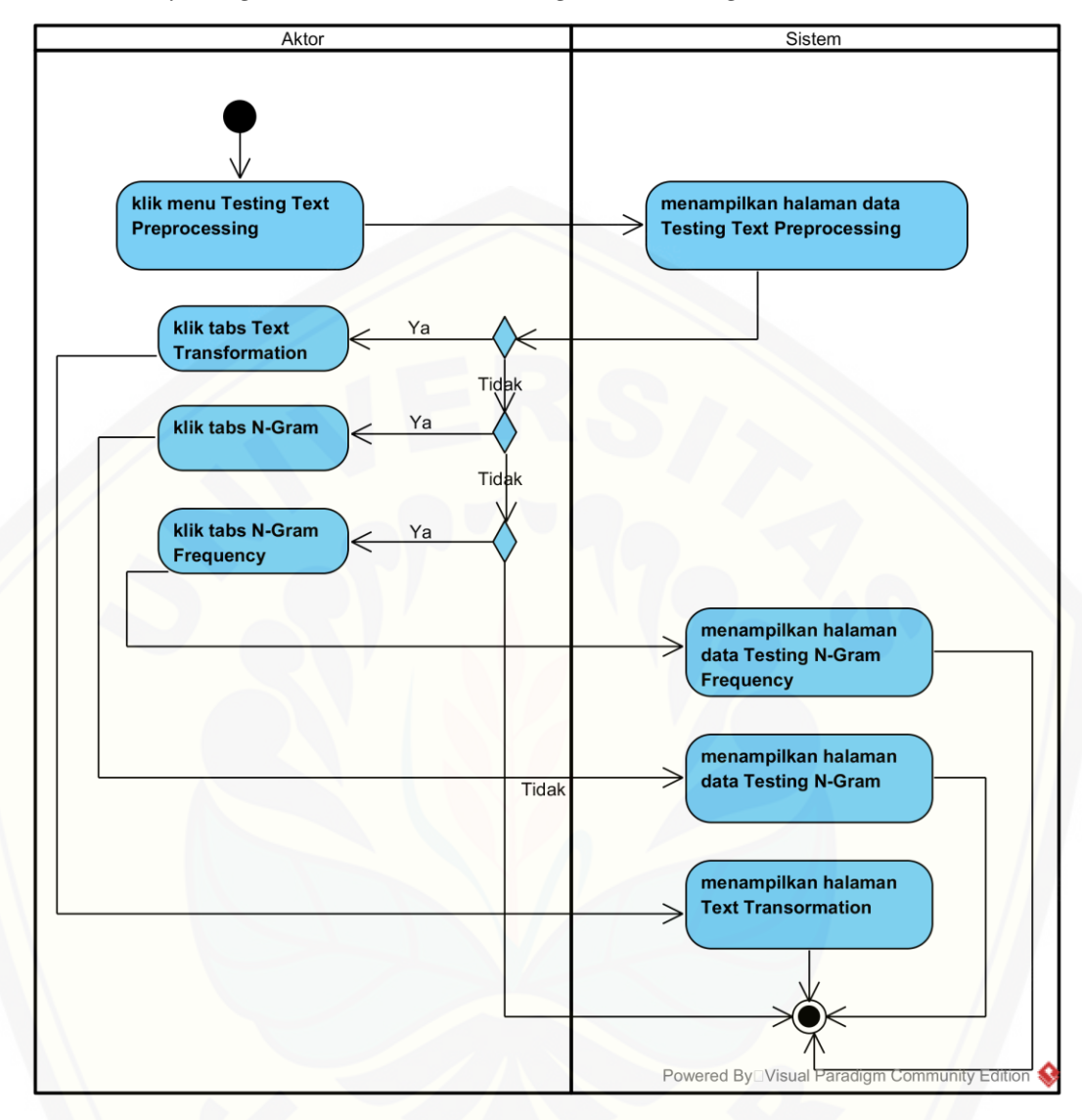

C.8. *Activity Diagram* Melihat *Text Mining Data Testing*

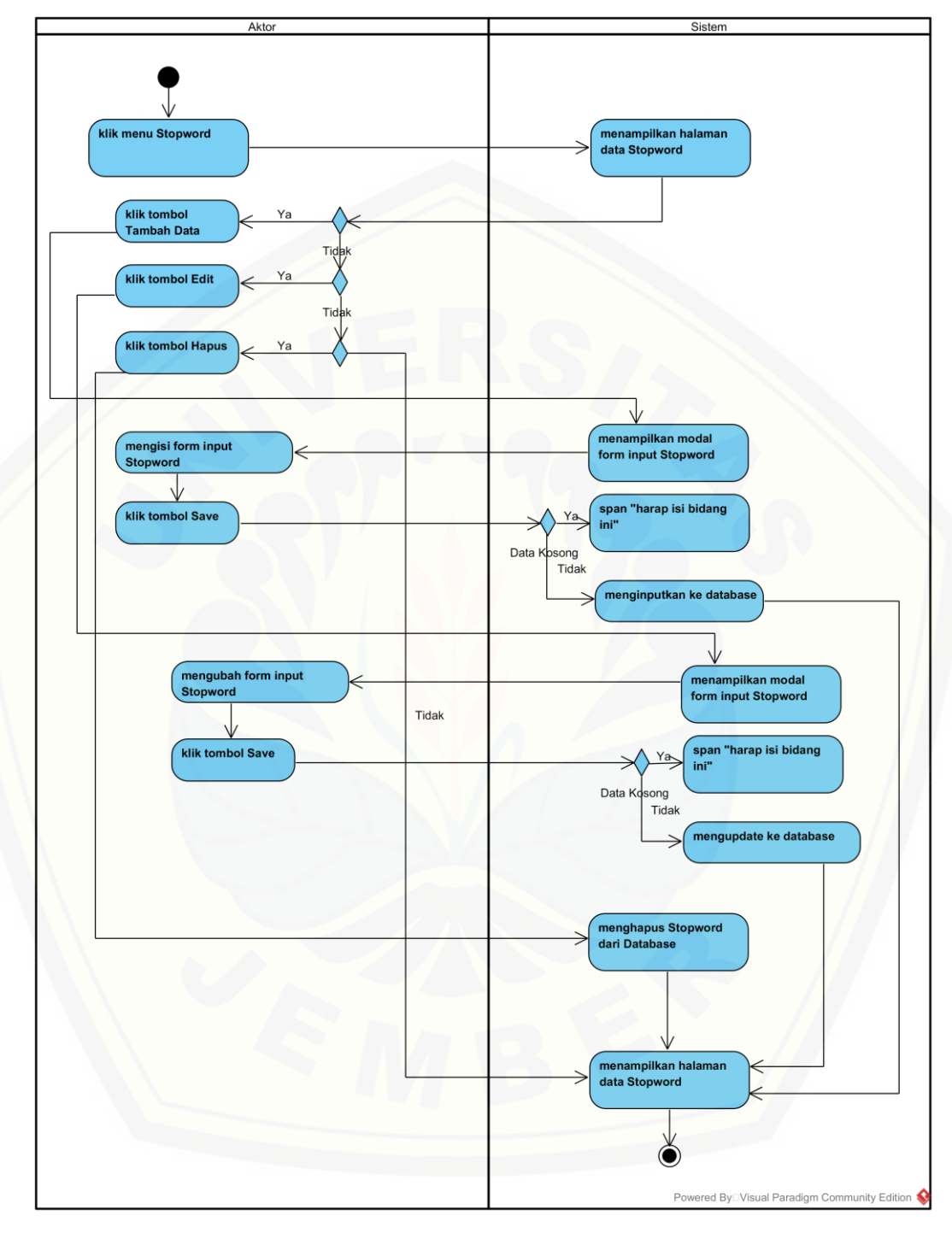

C.9. *Activity Diagram* Mengelola *Stopword*

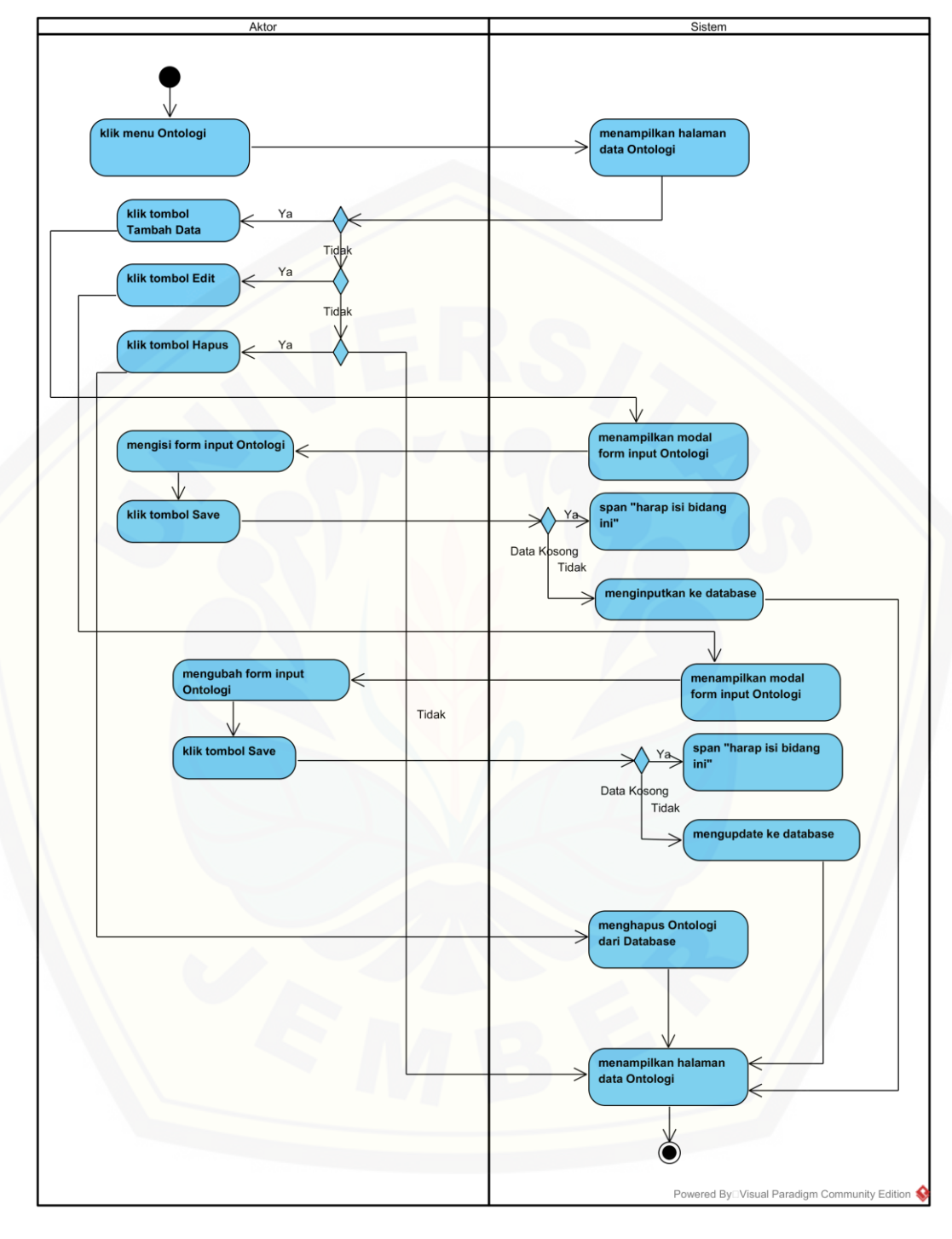

C.10. *Activity Diagram* Mengelola Ontologi

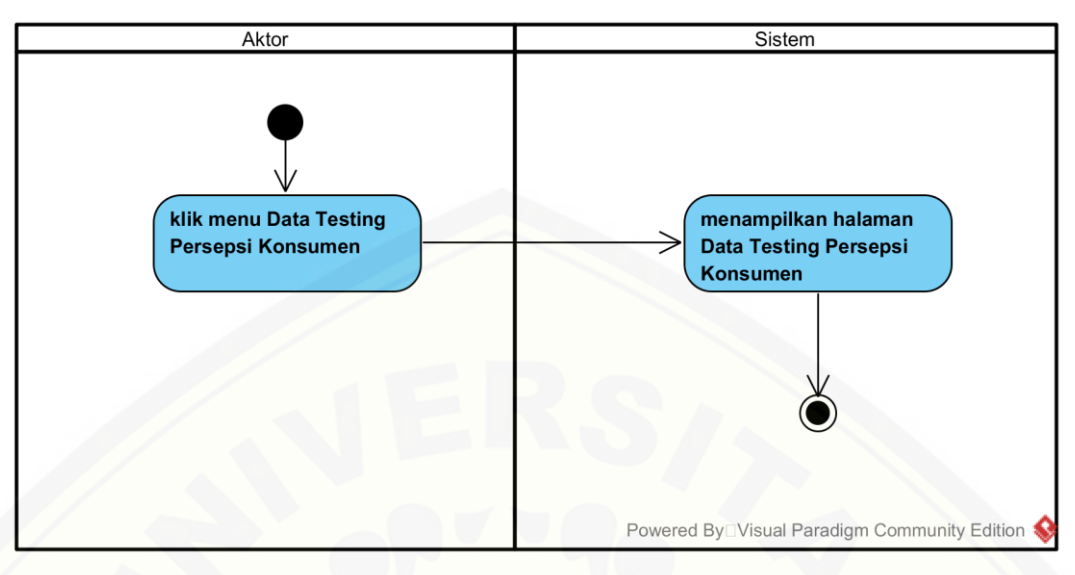

C.11. *Activity Diagram* Melihat Persepsi Konsumen Kopi *Data Testing*

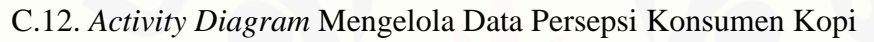

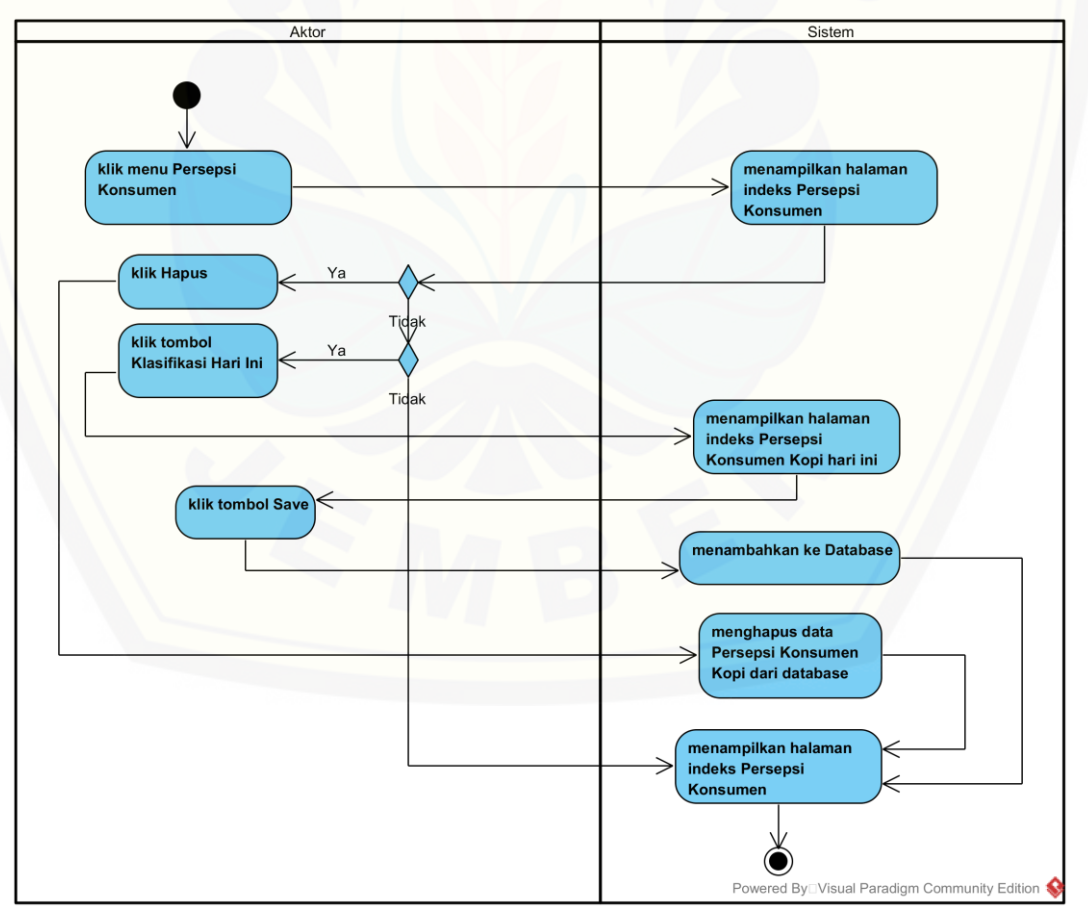

C.13. *Activity Diagram* Melihat *FAQ*

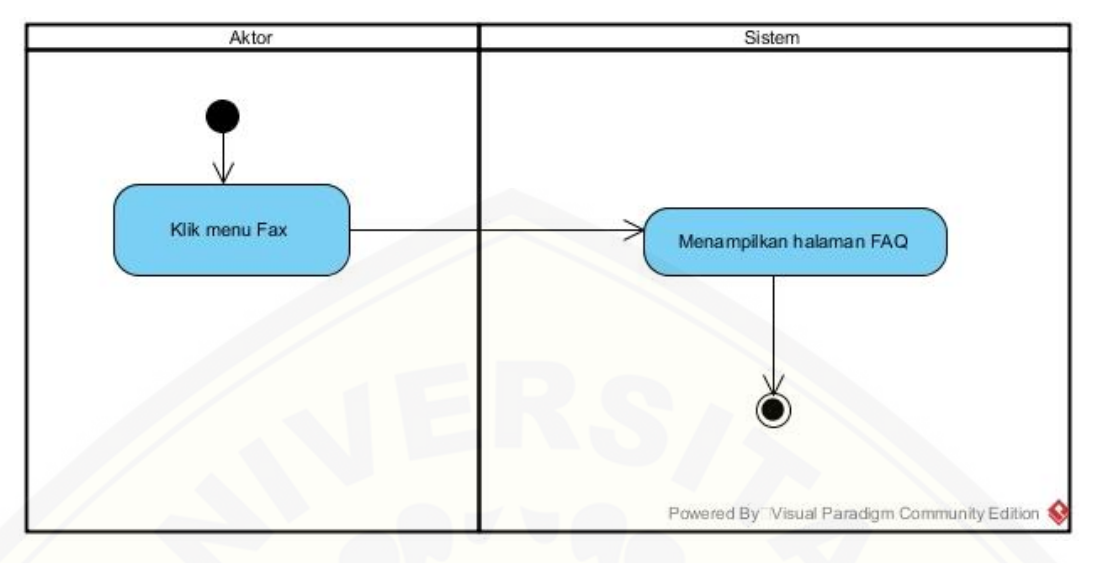

C.14. *[Activity Diagram](http://repository.unej.ac.id/) Logout*

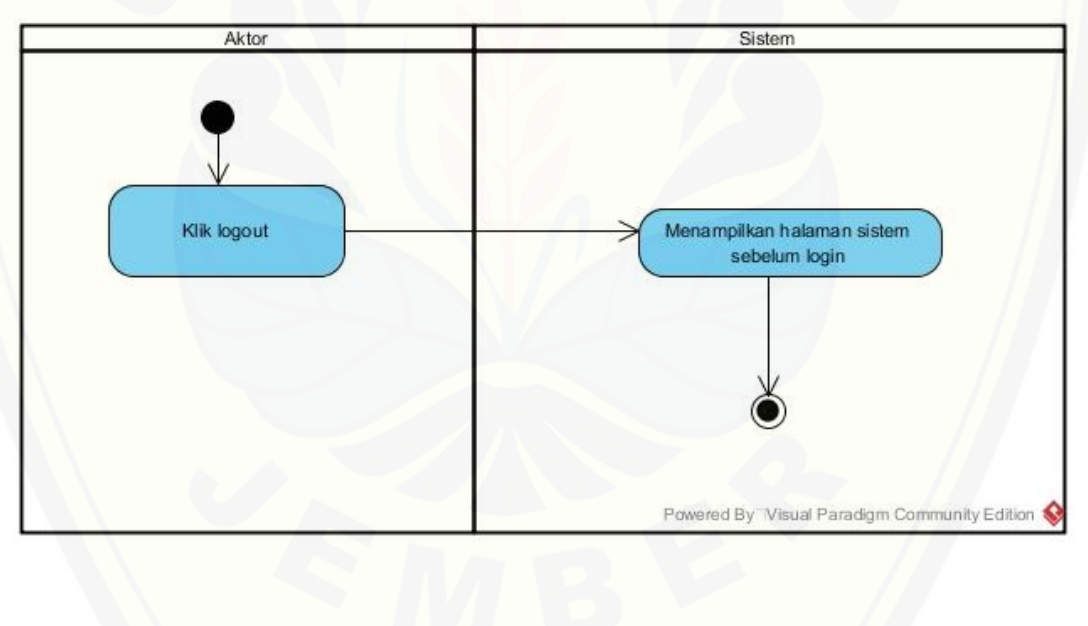

#### LAMPIRAN D. KODE PROGRAM

D.1. Kode Program *Login*

**public** *function login*(Request \$request)

\$this->validate*Login*(\$request);

 *// If the class is using the ThrottlesLogins trait, we can automatically throttle // the login attempts for this application. We'll key this by the username and // the IP address of the client making these requests into this application.* **if** (\$this->hasTooMany*Login*Attempts(\$request)) {

\$this->fireLockoutEvent(\$request);

**return** \$this->sendLockoutResponse(\$request);

```
 }
```
}

{

}

*/\*\**

*\*/*

{

{

 **if** (\$this->attempt*Login*(\$request)) { **return** \$this->send*Login*Response(\$request); }

 *[// If the login attempt was unsuccessful we will increment the number of attempts](http://repository.unej.ac.id/) // to login and redirect the user back to the login form. Of course, when this // user surpasses their maximum number of attempts they will get locked out.* \$this->increment*Login*Attempts(\$request);

**return** \$this->sendFailed*Login*Response(\$request);

**protected** *function* validate*Login*(Request \$request)

```
 $this->validate($request, [
   $this->username() => 'required', 'password' => 'required',
 ]);
```
*\* Attempt to log the user into the application. \**

*\* @param \Illuminate\Http\Request \$request \* @return bool*

**protected** *function* attempt*Login*(Request \$request)

**return** \$this->guard()->attempt(

```
 $this->credentials($request), $request->has('remember')
   );
}
protected function credentials(Request $request)
{
   return $request->only($this->username(), 'password');
}
protected function sendLoginResponse(Request $request)
{
   $request->session()->regenerate();
   $this->clearLoginAttempts($request);
   return $this->authenticated($request, $this->guard()->user())
        ?: redirect()->intended($this->redirectPath());
}
protected function sendFailedLoginResponse(Request $request)
{
   $errors = [$this->username() => trans('auth.failed')];
  if ($request->expectsJson()) {
      return response()->json($errors, 422);
   }
   return redirect()->back()
      ->withInput($request->only($this->username(), 'remember'))
      ->withErrors($errors);
}
/**
* Get the login username to be used by the controller.
 *
* @return string
*/
public function username()
{
   return 'email';
}
```
#### [D.2. Kode Program Registrasi Akun \(](http://repository.unej.ac.id/)*RegisterController*.php)

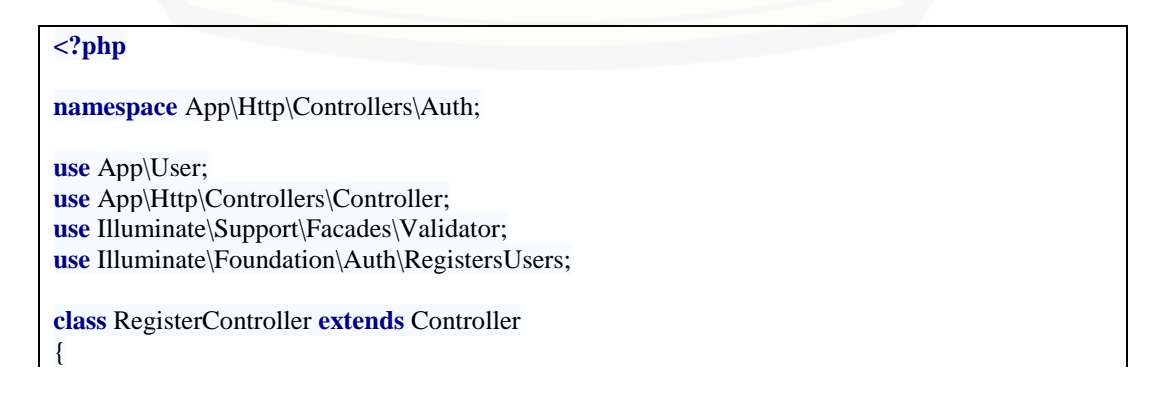

 */\* |-------------------------------------------------------------------------- | Register Controller*

 *| | This controller handles the registration of new users as well as their | validation and creation. By default this controller uses a trait to | provide this functionality without requiring any additional code.*

 *|--------------------------------------------------------------------------*

#### **use** RegistersUsers;

 *| \*/*

```
 /**
    * Where to redirect users after registration.
 *
    * @var string
    */
```
#### **protected \$redirectTo** = **'/home'**;

```
 /**
    * Create a new controller instance.
 *
   * @return void
    */
   public function __construct()
\{
```

```
 $this->middleware('guest');
```

```
 /**
```
{

}

}

```
 * Get a validator for an incoming registration request.
 *
    * @param array $data
```

```
 * @return \Illuminate\Contracts\Validation\Validator
 */
```

```
 protected function validator(array $data)
```

```
 return Validator::make($data, [
   'name' => 'required|string|max:255',
   'email' => 'required|string|email|max:255|unique:users',
   'password' => 'required|string|min:6|confirmed',
 ]);
```

```
 /**
     * Create a new user instance after a valid registration.
 *
    * @param array $data
    * @return User
    */
   protected function create(array $data)
\{ return User::create([
        'name' => $data['name'],
```
148

```
 'email' => $data['email'],
      'password' => bcrypt($data['password']),
      'role_id'=>2
   ]);
 }
 public function showRegistrationForm()
 {
   if (view()->exists('auth.authenticate')) {
      return view('auth.authenticate');
   }
   return view('auth.register2');
 }
```
}

[D.3. Kode Program Mengelola](http://repository.unej.ac.id/) *User* (*UserController*.php)

| $\langle$ ?php                                            |  |
|-----------------------------------------------------------|--|
| namespace App\Http\Controllers;                           |  |
| use App\Role;                                             |  |
| use App $\big\setminus User;$                             |  |
| use Illuminate\Support\Facades\Redirect;                  |  |
| use Illuminate\Http\Request;                              |  |
| class UserController extends Controller<br>$\{$           |  |
| public <i>function</i> index()                            |  |
|                                                           |  |
| $$user=User:all();$                                       |  |
| return view('user.index',['user'=>\$user]);               |  |
|                                                           |  |
| function delete(\$id){                                    |  |
| User::destroy(\$id);                                      |  |
| return Redirect::to('/datatraining/tabel');               |  |
|                                                           |  |
| public function edit(Request \$request){                  |  |
| User::where('id', \$request->id)->edit([                  |  |
| 'name'=>\$request->username,                              |  |
| 'email'=>\$request->email,                                |  |
| 'role_id'=>\$request->role,                               |  |
| $\vert$ );                                                |  |
| return Redirect::to('/user');                             |  |
|                                                           |  |
| public <i>function</i> edit(\$id){                        |  |
| \$user=User::find(\$id);                                  |  |
| \$role=Role::all();                                       |  |
| return view('user.edit',['user'=>\$user,'role'=>\$role]); |  |
|                                                           |  |
| public function insert(Request \$request)                 |  |
|                                                           |  |
| \$this->validate(\$request,[                              |  |

```
 'ontology'=>'required'
     ]);
     User::create([
        'text'=>$request->ontology,
        'parameter'=>$request->parameter
     ]);
     return Redirect::to('/ontology');
   }
}
```
D.4. Kode Program Mengelola *Tweet* (*TweetController*.php)

#### **<?php namespace** App\Http\*Controller*s; *define*(**'CONSUMER\_KEY'**, **'0Y9KZFaZaUI67BQ5RjBcPPhSN'**); *define*(**'CONSUMER\_SECRET'**, **['ey1LZH8xYegJ0h9EIB0m2nsD18shVcJHZtxlNfcHKdzTR5tbyK'](http://repository.unej.ac.id/)**); *define*(**'ACCESS\_TOKEN'**, **'3014251646- J0LadQ2pyEAs0xLwnhwxu5nv27gZL8of0NAPzGB'**); *define*(**'ACCESS\_TOKEN\_SECRET'**, **'R06seEsYZdaPy2LkpHz54JLhLxBx0snXg2AdpPuaBipdY'**); **use** Abraham\*Twitter*OAuth\*Twitter*OAuth; **use** App\Classification; **use** App\*Tweet*; **use** Illuminate\Http\Request; **use** Illuminate\Support\Facades\Auth; **use** Illuminate\Support\Facades\Input; **use** Illuminate\Support\Facades\Redirect; **class** *TweetController* **extends** *Controller* { **public function** \_\_construct()  $\lceil$  \$this->middleware(**'auth'**); } **public** *function* index()  $\{$  \$*tweet*=\$this->search(); **return** *view*(**'***crawling***.***tweet***'**,[**'***tweet***'**=>\$*tweet*]); } *function* search()  $\{$  \$limit = (**isset**(\$\_GET[**'jumlah***tweet***'**]))?\$\_GET[**'jumlah***tweet***'**]:100;  $$max_id = null;$  \$count=100;  $\text{Scontents} = \text{array}$ (); \$connection = **new** *Twitter*OAuth(CONSUMER\_KEY, CONSUMER\_SECRET, ACCESS\_TOKEN, ACCESS\_TOKEN\_SECRET); **for**  $(\$i = 0; \$i < $limit; \$i += $count)$  {

```
 $content = $connection->get('search/tweets', array(
           "q" => (isset($_GET['query']))?$_GET['query']:"jember",
           "count"=>$limit,
           'max_id'=>$max_id,
           'lang'=>'id'
        ));
       \text{Contents}[] = $content;
        if(count($content->statuses)>0)
           $max_id=($content->statuses[count($content->statuses)-1]->id_str);
      }
     return $contents;
   }
   public function adddata(){
     $tweet = Input::get('tweet');
     $jenis=Input::get('jenis');
     if (is_array($tweet)){
        foreach ($tweet as $tw){
           $tweetarray=explode(";",$tw);
           $datatraining=Tweet::create([
             'user'=>$tweetarray[1],
             'tweet'=>$tweetarray[0],
             'post_time'=>"$tweetarray[2]",
             'status'=>$jenis
           ]);
           $lexicon=Classification::create([
             'id_tweet'=>$datatraining->id,
             'lexicon_pos_score'=>0,
             'lexicon_neg_score'=>0,
             'manual_sentimen_label'=>null,
             'manual_category_label'=>null,
             'nb_pos_probability'=>0,
             'nb_neg_probability'=>0
           ]);
\begin{array}{ccc} \end{array} }
     return Redirect::to('/tweet');
 }
}
```
[D.5. Kode Program Mengelola](http://repository.unej.ac.id/) *Data Training* (Data*TrainingController*.php)

#### **<?php**

**namespace** App\Http\*Controller*s;

**use** Illuminate\Http\Request; **use** App\Classification; **use** App\*Tweet*;

**use** Illuminate\Support\Facades\DB;

**use** Illuminate\Support\Facades\Redirect;

**use** Phpml\Metric\ClassificationReport;

```
use Phpml\Classification\NaïveBayes;
class DataTrainingController extends TextMiningController
{
   public function index()
\{ $datatraining=Tweet::where('status',1)->get();
     $distribusisentimen=DB::table('classifications')->join('tweets', 'id_tweet', '=', 'tweets.id')
        ->select('manual_sentimen_label',DB::raw('count(*) as total'))
        ->where('status',1)
        ->groupBy('manual_sentimen_label')->get();
     $distribusicategory=DB::table('classifications')->join('tweets', 'id_tweet', '=', 'tweets.id')
        ->select('manual_category_label',DB::raw('count(*) as total'))
        ->where('status',1)
        ->groupBy('manual_category_label')->get();
     return 
view('datatraining.index',['datatraining'=>$datatraining,'distribusisentimen'=>$distribusisenti
men,'distribusicategory'=>$distribusicategory]);
   }
   public function edit(Request $request){
     Classification::where('id_tweet', $request->id)->edit([
        'manual_sentimen_label'=>$request->manual_sentimen_label,
        'manual_category_label'=>$request->manual_category_label
     ]);
      return Redirect::to('/datatraining/tabel');
   }
   public function edit($id){
     $datatraining=Tweet::find($id);
     return view('datatraining.edit',['datatraining'=>$datatraining]);
 }
   function delete($id){
     Tweet::destroy($id);
     return Redirect::to('/datatraining/tabel');
 }
   public function manual(){
     $datatraining=Tweet::where('status',1)->get();
     return view('datatraining.manual',['datatraining'=>$datatraining]);
 }
   public function labelling(Request $request){
     Classification::find($request->id)->edit([
        'manual_sentimen_label'=>$request->sentimen,
        'manual_category_label'=>$request->kategori
     ]);
     return Redirect::to('/datatraining/manual');
 }
```
D.6. Kode Program Melihat *Text Mining Data Training*

#### **<?php**

**namespace** App\Http\*Controller*s;
**use** Illuminate\Http\Request; **use** App\Classification; **use** App\*Tweet*; **use** Illuminate\Support\Facades\DB; **use** Illuminate\Support\Facades\Redirect; **use** Phpml\Metric\ClassificationReport;

**use** Phpml\Classification\NaïveBayes; **class** Data*TrainingController* **extends** *TextMiningController* {

**public** *function textmining*()

 \$data*training*=*Tweet*::*where*(**'status'**,1)->get(); \$hasil*preprocessing*=\$this->*preprocessing*(\$data*training*); \$hasil*stemming*=\$this->*stemming*(\$data*training*); \$hasilbukancorpus=\$this->cekCorpus(\$hasil*stemming*); \$hasil*stopword*removal=\$this->*stopword*removal(\$hasilbukancorpus); \$hasilngram=\$this->ngram(\$hasil*stopword*removal);

#### \$b=*array*();

{

 **foreach** (\$hasilngram **as** \$hn){  $$b=$b+$hn;$ 

 }  [\\$hasilfrequencyngram=\\$this->frequencyngram\(\\$b\);](http://repository.unej.ac.id/)

#### **return**

*view*(**'data***training***.***textpreprocessing***'**,[**'data***training***'**=>\$data*training*,**'hasil***preprocessing***'**=>\$ha sil*preprocessing*,

**'hasil***stemming***'**=>\$hasil*stemming*,**'hasil***stopword***removal'**=>\$hasil*stopword*removal,**'hasilngra m'**=>\$hasilngram,

**'hasilbukancorpus'**=>\$hasilbukancorpus,**'hasilfrequencyngram'**=>\$hasilfrequencyngram]); }

)

#### **<?php**

**namespace** App\Http\*Controller*s;

**use** App\Classification; **use** App\*Tweet*; **use** Illuminate\Http\Request; **use** Illuminate\Support\Facades\Redirect; **use** Phpml\Metric\ClassificationReport; **use** Sastrawi\Dictionary\*Array*Dictionary; **use** Phpml\Classification\NaïveBayes;

**class** *TextMiningController* **extends** *Controller* {

**public** *function* \_\_construct()

\$this->middleware(**'auth'**);

}

 $\{$ 

```
 public function frequencyngram($ngram){
    \y = new \Ngram(Tool\Ngram)Frequency();
    $z = $y \rightarrow get ($ngram); $output=array();
    $i=0;for (\frac{\$i=0;\$i<count(\$z);\$i++)} $output[$i][0]=key($z);
        $output[$i][1]=$z[key($z)];
        next($z);
     }
     return $output;
   }
   public function ngram($datatraining,$n=3){
     $output=array();
    $i=0:
     foreach ($datatraining as $dt){
        $w = new \Ngram\Frequency\Letter($dt);
       $i=0; foreach ($w->extract($n) as $ye){
          $output[$i][$j]=$ye;
         $j++; }
       $i++; }
     return $output;
   }
   public function stemming($datatraining){
     $stemmerFactory = new \Sastrawi\Stemmer\StemmerFactory();
     $stemmer = $stemmerFactory->createStemmer();
     $output=array();
     // stem
    $i=0; foreach ($datatraining as $dt){
        $kw[$i]=$dt->tweet;
       $i++; }
    $i=0; foreach ($kw as $k){
        $output[$i]=$stemmer->stem($k);
       $i++; }
     return($output);
   }
   public function lexiconing($datatraining){
     $stemmerFactory = new \Sastrawi\Stemmer\StemmerFactory();
     $stemmer = $stemmerFactory->createStemmer();
     $output=array();
     // stem
    $i=0; foreach ($datatraining as $dt){
        $kw[$i]=$dt->tweet;
       $i++;
```

```
 }
    $i=0;
     foreach ($kw as $k){
       $output[$i]=$stemmer->stem($k);
      $i++;
     }
     return($output);
   }
   public function stopwordremoval($datatraining){
     $stopwordFactory = new \Sastrawi\StopwordRemover\StopwordRemoverFactory();
     $stopword=$stopwordFactory->createStopwordRemover();
     $output=array();
    $i=0; foreach ($datatraining as $dt){
       $output[$i]=$stopword->remove($dt);
       if($output[$i]==''){
          $output[$i]=' ';
 }
         $i++;
     }
     return $output;
   }
   public function preprocessing($datatraining){
     $normalizer=new \Sastrawi\Stemmer\Filter\TextNormalizer();
     $output=array();
    $i=0; foreach ($datatraining as $dt){
       $kw[$i]=$dt->tweet;
      $i++; }
    $i=0;
     foreach ($kw as $k){
       $output[$i]=$normalizer->normalizeText($k);
      $i++; }
     return $output;
   }
   public function getKataDasar()
   {
     $dictionaryFile=public_path().'/kata-dasar.txt';
     return explode("\n", file_get_contents($dictionaryFile));
   }
   public function removeBukanKataDasar($text)
\{ $kataDasar = $this->getKataDasar();
     $dictionary = new ArrayDictionary($kataDasar);
     $words = explode(' ', $text);
```

```
foreach ($words \textbf{as } $i \Rightarrow $word) {
        if (!$dictionary->contains($word)) {
           unset($words[$i]);
 }
 }
     return implode(' ', $words);
   }
   public function cekCorpus($datatraining){
     $output=array();
    $i=0; foreach ($datatraining as $dt){
        $output[$i]=$this->removeBukanKataDasar($dt);
       $i++;
      }
     return $output;
   }
```
D.7. Kode Program Mengelola *Data Testing*

#### **<?php**

}

**namespace** App\Http\*Controller*s;

```
use App\Classification;
use App\Tweet;
use Illuminate\Http\Request;
use Illuminate\Support\Facades\DB;
use Illuminate\Support\Facades\Redirect;
use Phpml\Metric\ClassificationReport;
use Phpml\Classification\NaïveBayes;
use Sastrawi\Dictionary\ArrayDictionary;
class DataTestingController extends TextMiningController
{
   public function index()
\{ $datatesting=Tweet::where('status',2)->get();
     return view('datatesting.index',['datatesting'=>$datatesting]);
 }
   function delete($id){
     Tweet::destroy($id);
     return Redirect::to('/datatraining/tabel');
 }
   public function edit(Request $request){
     Classification::where('id_tweet', $request->id)->edit([
        'manual_sentimen_label'=>$request->manual_sentimen_label,
        'manual_category_label'=>$request->manual_category_label
     ]);
```
**return** Redirect::*to*(**'/data***testing***/tabel'**);

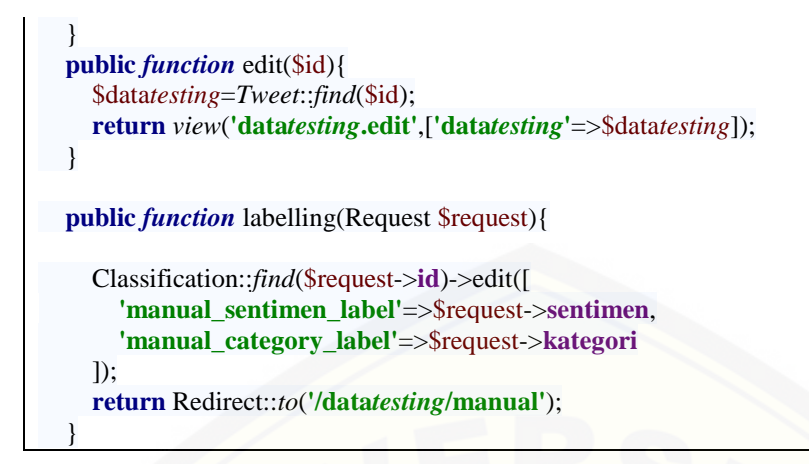

D.8. Kode Program Melihat *Text Mining Data Testing*

#### **<?php namespace** App\Http\*Controller*s; **use** App\Classification; **use** App\*Tweet*; **use** Illuminate\Http\Request; **use** Illuminate\Support\Facades\DB; **use** Illuminate\Support\Facades\Redirect; **use** Phpml\Metric\ClassificationReport; **use** Phpml\Classification\NaïveBayes; **use** Sastrawi\Dictionary\*Array*Dictionary; **class** Data*TestingController* **extends** *TextMiningController* { **public** *function textmining*() { \$data*training*=*Tweet*::*where*(**'status'**,2)->get(); \$hasil*preprocessing*=\$this->*preprocessing*(\$data*training*); \$hasil*stemming*=\$this->*stemming*(\$data*training*);  [\\$hasilbukancorpus=\\$this->cekCorpus\(\\$hasil](http://repository.unej.ac.id/)*stemming*); \$hasil*stopword*removal=\$this->*stopword*removal(\$hasilbukancorpus); \$hasilngram=\$this->ngram(\$hasil*stopword*removal); \$b=*array*(); **foreach** (\$hasilngram **as** \$hn){ \$b=\$b+\$hn; } \$hasilfrequencyngram=\$this->frequencyngram(\$b); **return**  *view*(**'data***testing***.***textpreprocessing***'**,[**'data***training***'**=>\$data*training*,**'hasil***preprocessing***'**=>\$hasi l*preprocessing*,

**'hasil***stemming***'**=>\$hasil*stemming*,**'hasil***stopword***removal'**=>\$hasil*stopword*removal,**'hasilngra m'**=>\$hasilngram,

**'hasilbukancorpus'**=>\$hasilbukancorpus,**'hasilfrequencyngram'**=>\$hasilfrequencyngram]); }

```
<?php
namespace App\Http\Controllers;
use App\Classification;
use App\Tweet;
use Illuminate\Http\Request;
use Illuminate\Support\Facades\Redirect;
use Phpml\Metric\ClassificationReport;
use Sastrawi\Dictionary\ArrayDictionary;
use Phpml\Classification\NaïveBayes;
class TextMiningController extends Controller
{
  public function __construct()
 {
     $this->middleware('auth');
   }
   public function frequencyngram($ngram){
     $y = new \Ngram\Tool\Ngram\Frequency();
     $z=$y->get($ngram);
     $output=array();
    $i=0; for ($i=0;$i<count($z);$i++){
        $output[$i][0]=key($z);
        $output[$i][1]=$z[key($z)];
        next($z);
      }
     return $output;
 }
   public function ngram($datatraining,$n=3){
     $output=array();
    $i=0:
     foreach ($datatraining as $dt){
        $w = new \Ngram\Frequency\Letter($dt);
       $i=0; foreach ($w->extract($n) as $ye){
          $output[$i][$j]=$ye;
         $j++; }
       $i++;
      }
     return $output;
   }
   public function stemming($datatraining){
     $stemmerFactory = new \Sastrawi\Stemmer\StemmerFactory();
     $stemmer = $stemmerFactory->createStemmer();
     $output=array();
     // stem
```

```
\sin 0;
     foreach ($datatraining as $dt){
       $kw[$i]=$dt->tweet;
      $i++; }
    $i=0;
     foreach ($kw as $k){
       $output[$i]=$stemmer->stem($k);
      $i++; }
     return($output);
   }
   public function lexiconing($datatraining){
     $stemmerFactory = new \Sastrawi\Stemmer\StemmerFactory();
     $stemmer = $stemmerFactory->createStemmer();
     $output=array();
     // stem
    \sin 0;
     foreach ($datatraining as $dt){
       $kw[$i]=$dt->tweet;
      $i++; }
    $i=0;
     foreach ($kw as $k){
       $output[$i]=$stemmer->stem($k);
      $i++; }
     return($output);
   }
   public function stopwordremoval($datatraining){
     $stopwordFactory = new \Sastrawi\StopwordRemover\StopwordRemoverFactory();
     $stopword=$stopwordFactory->createStopwordRemover();
     $output=array();
    $i=0; foreach ($datatraining as $dt){
       $output[$i]=$stopword->remove($dt);
       if($output[$i]==''){
          $output[$i]=' ';
 }
         $i++; }
     return $output;
   }
   public function preprocessing($datatraining){
     $normalizer=new \Sastrawi\Stemmer\Filter\TextNormalizer();
     $output=array();
    $i=0; foreach ($datatraining as $dt){
       $kw[$i]=$dt->tweet;
      $i++; }
```

```
$i=0:
     foreach ($kw as $k){
        $output[$i]=$normalizer->normalizeText($k);
       $i++; }
     return $output;
   }
   public function getKataDasar()
\{ $dictionaryFile=public_path().'/kata-dasar.txt';
     return explode("\n", file_get_contents($dictionaryFile));
   }
   public function removeBukanKataDasar($text)
  \left\{ \right. $kataDasar = $this->getKataDasar();
     $dictionary = new ArrayDictionary($kataDasar);
     $words = explode(' ', $text);
    foreach ($words as $i \Rightarrow $word) {
        if (!$dictionary->contains($word)) {
           unset($words[$i]);
 }
      }
     return implode(' ', $words);
   }
   public function cekCorpus($datatraining){
     $output=array();
    $i=0; foreach ($datatraining as $dt){
        $output[$i]=$this->removeBukanKataDasar($dt);
       $i++;
\qquad \qquad \} return $output;
 }
}
```
[D.9. Kode Program Klasifikasi Dan Uji Performansi](http://repository.unej.ac.id/)

#### **<?php**

```
namespace App\Http\Controllers;
```

```
use App\Classification;
use App\Tweet;
use Illuminate\Http\Request;
use Illuminate\Support\Facades\DB;
```
**use** Illuminate\Support\Facades\Redirect; **use** Phpml\Metric\ClassificationReport; **use** Phpml\Classification\NaïveBayes; **use** Sastrawi\Dictionary\*Array*Dictionary; **class** Data*TestingController* **extends** *TextMiningController* { **public** *function* klasifikasi(Request \$request){ \$data*training*=*Tweet*::*where*(**'status'**,1)->get(); \$data*testing*=*Tweet*::*where*(**'status'**,2)->get(); \$manual=*array*();  $$i=0;$  **foreach**(\$data*training* **as** \$dt){  [\\$manualsentimen\[\\$j\]=\\$dt->](http://repository.unej.ac.id/)**classification**->**manual\_sentimen\_label**; \$manualkategori[\$j]=\$dt->**classification**->**manual\_category\_label**;  $$j++;$  }  $$l=0$ ; **foreach** (\$data*testing* **as** \$d*testing*){ \$*tweet*id*testing*[\$l]=\$d*testing*->**id**; \$manualsentimen*testing*[\$l]=\$d*testing*->**classification**- >**manual\_sentimen\_label**; \$manualkategori*testing*[\$l]=\$d*testing*->**classification**- >**manual\_category\_label**;  $$l++$ ; } \$hasil*stemmingtraining*=\$this->*stemming*(\$data*training*); \$hasilbukancorpus*training*=\$this->cekCorpus(\$hasil*stemmingtraining*); \$hasil*stopword*removal*training*=\$this- >*stopword*removal(\$hasilbukancorpus*training*); \$hasilngram*training*=\$this->ngram(\$hasil*stopword*removal*training*); \$b=*array*();  $$i=0;$  $%k=0$ ; \$trainlabels=**""**; \$classifiersentimen=**new** NaïveBayes(); \$classifierkategori=**new** NaïveBayes(); **foreach** (\$hasilngram*training* **as** \$hnt){ **foreach** (\$hnt **as** \$ss){  $\frac{\sin[\$i]}{=\$ss;}$ \$classifiersentimen->train([[\$ss]],[\$manualsentimen[\$k]]);*//menambah training* \$classifierkategori->train([[\$ss]],[\$manualkategori[\$k]]);*//menambah training*

```
// $trainlabels=$trainlabels.$manual[$k].", ";
  $i++:
 }
$k++;
```
 \$data*testing*=*Tweet*::*where*(**'status'**,2)->get(); \$hasil*stemmingtesting*=\$this->*stemming*(\$data*testing*); \$hasilbukancorpus*testing*=\$this->cekCorpus(\$hasil*stemmingtesting*); \$hasil*stopword*removal*testing*=\$this- >*stopword*removal(\$hasilbukancorpus*testing*);

\$hasilngram*testing*=\$this->ngram(\$hasil*stopword*removal*testing*);

#### $$i=0$ :

}

*// \$positif=0; // \$negatif=0;* **foreach** (\$hasilngram*testing* **as** \$hnt){

```
 $klasifikasisentimen[$i]['positif']=0;
 $klasifikasisentimen[$i]['negatif']=0;
 $klasifikasisentimen[$i]['netral']=0;
 $klasifikasisentimen['hasil'][$i]="";
 $klasifikasikategori[$i]['kopi hitam']=0;
 $klasifikasikategori[$i]['kopi robusta']=0;
 $klasifikasikategori[$i][''kopi arabika']=0;
 $klasifikasikategori[$i]['kopi aceh']=0;
 $klasifikasikategori[$i]['kopi toraja']=0;
 $klasifikasikategori[$i]['kopi luwak']=0;
 $klasifikasikategori[$i]['kopi papua']=0;
 $klasifikasikategori[$i]['kopi hijau']=0;
 $klasifikasikategori[$i]['kopi sakit']=0;
 $klasifikasikategori[$i]['kopi pahit']=0;
 $klasifikasikategori[$i]['tidak terkategori']=0;
 foreach ($hnt as $ngram){
   $predictedsentimen = $classifiersentimen->predict([$ngram]);
```

```
 $predictedkategori = $classifierkategori->predict([$ngram]);
```
(**isset**(\$predictedsentimen[**'positif'**]))?\$klasifikasisentimen[\$i][**'positif'**]+=\$predic tedsentimen[**'positif'**]:\$klasifikasisentimen[\$i][**'positif'**]=0;

(**isset**(\$predictedsentimen[**'negatif'**]))?\$klasifikasisentimen[\$i][**'negatif'**]+=\$pred ictedsentimen[**'negatif'**]:\$klasifikasisentimen[\$i][**'negatif'**]=0;

(**isset**(\$predictedsentimen[**'netral'**]))?\$klasifikasisentimen[\$i][**'netral'**]+=\$predict

```
edsentimen['netral']:$klasifikasisentimen[$i]['netral']=0;
          (isset($predictedkategori['kopi hitam']))?$klasifikasikategori[$i]['kopi 
hitam']+=$predictedkategori['kopi hitam']:$klasifikasikategori[$i]['kopi 
hitam']=0;
          (isset($predictedkategori['kopi 
robusta']))?$klasifikasikategori[$i]['kopi robusta']+=$predictedkategori['kopi 
robusta']:$klasifikasikategori[$i]['kopi robusta']=0;
          (isset($predictedkategori[''kopi 
arabika']))?$klasifikasikategori[$i][''kopi arabika']+=$predictedkategori[''kopi 
arabika']:$klasifikasikategori[$i][''kopi arabika']=0;
          (isset($predictedkategori['kopi aceh']))?$klasifikasikategori[$i]['kopi 
aceh']+=$predictedkategori['kopi aceh']:$klasifikasikategori[$i]['kopi aceh']=0;
          (isset($predictedkategori['kopi 
toraja']))?$klasifikasikategori[$i]['kopi toraja']+=$predictedkategori['kopi 
toraja']:$klasifikasikategori[$i]['kopi toraja']=0;
          (isset($predictedkategori['kopi 
luwak']))?$klasifikasikategori[$i]['kopi luwak']+=$predictedkategori['kopi 
luwak']:$klasifikasikategori[$i]['kopi luwak']=0;
          (isset($predictedkategori['kopi 
papua']))?$klasifikasikategori[$i]['kopi papua']+=$predictedkategori['kopi 
papua']:$klasifikasikategori[$i]['kopi papua']=0;
          (isset($predictedkategori['kopi hijau']))?$klasifikasikategori[$i]['kopi 
hijau']+=$predictedkategori['kopi hijau']:$klasifikasikategori[$i]['kopi 
hijau']=0;
          (isset($predictedkategori['kopi sakit']))?$klasifikasikategori[$i]['kopi 
sakit']+=$predictedkategori['kopi sakit']:$klasifikasikategori[$i]['kopi 
sakit']=0;
           (isset($predictedkategori['kopi pahit']))?$klasifikasikategori[$i]['kopi 
pahit']+=$predictedkategori['kopi pahit']:$klasifikasikategori[$i]['kopi 
pahit']=0;
          (isset($predictedkategori['tidak 
terkategori']))?$klasifikasikategori[$i]['tidak 
terkategori']+=$predictedkategori['tidak 
terkategori']:$klasifikasikategori[$i]['tidak terkategori']=0;
        }
        arsort($klasifikasisentimen[$i], SORT_NUMERIC);
        $klasifikasisentimen['hasil'][$i]=key($klasifikasisentimen[$i]);
        arsort($klasifikasikategori[$i], SORT_NUMERIC);
        $klasifikasikategori['hasil'][$i]=key($klasifikasikategori[$i]);
        Classification::where('id_tweet', $tweetidtesting[$i])->edit([
           'predict_sentimen_label'=>$klasifikasisentimen['hasil'][$i],
           'predict_category_label'=>$klasifikasikategori['hasil'][$i]
       \cdot$i++:
```
#### }

 \$reportsentimen = **new** ClassificationReport(\$manualsentimen*testing*, \$klasifikasisentimen[**'hasil'**]);

 \$reportresultsentimen[**'***precision***'**]=\$reportsentimen->get*Precision*(); \$reportresultsentimen[**'***recall***'**]=\$reportsentimen->get*Recall*(); \$reportresultsentimen[**'f1score'**]=\$reportsentimen->getF1score(); \$reportresultsentimen[**'support'**]=\$reportsentimen->getSupport(); \$reportresultsentimen[**'average'**]=\$reportsentimen->getAverage();

 \$reportkategori = **new** [ClassificationReport\(\\$manualkategori](http://repository.unej.ac.id/)*testing*, \$klasifikasikategori[**'hasil'**]);

 \$reportresultkategori[**'***precision***'**]=\$reportkategori->get*Precision*(); \$reportresultkategori[**'***recall***'**]=\$reportkategori->get*Recall*(); \$reportresultkategori[**'f1score'**]=\$reportkategori->getF1score(); \$reportresultkategori[**'support'**]=\$reportkategori->getSupport(); \$reportresultkategori[**'average'**]=\$reportkategori->getAverage();

#### **return**

*view*(**'data***testing***.klasifikasi'**,[**'data***testing***'**=>\$data*testing*,**'klasifikasisentimen'** =>\$klasifikasisentimen,**'reportresultsentimen'**=>\$reportresultsentimen,**'klasifik asikategori'**=>\$klasifikasikategori,**'reportresultkategori'**=>\$reportresultkategori ]); }

#### D.10. Kode Program Mengelola *Stopword*

#### **<?php namespace** App\Http\*Controller*s; **use** App\*Stopword*; **use** Illuminate\Support\Facades\Redirect; **use** Illuminate\Http\Request; **class** *StopwordController* **extends** *Controller* { **public function** \_\_construct()  $\{$  \$this->middleware(**'auth'**); } **public** *function* index()  $\{$  \$*stopword*=*Stopword*::*all*(); **return** *view*(**'***stopword***.index'**,[**'***stopword***s'**=>\$*stopword*]); }

```
public function insert(Request $request)
\{ $this->validate($request,[
        'stopword'=>'required'
     ]);
     Stopword::create([
        'text'=>$request->stopword
     ]);
     return Redirect::to('/stopword');
   }
   public function edit(Request $request){
     Stopword::find($request->id)->edit([
        'text'=>$request->stopword
     ]);
     return Redirect::to('/stopword');
 }
  function delete($id){
     Stopword::destroy($id);
     return Redirect::to('/stopword');
   }
}
```
[D.11. Kode Program Mengelola Ontologi \(Ontologi](http://repository.unej.ac.id/)*Controller*.php)

```
<?php
namespace App\Http\Controllers;
use App\Ontology;
use Illuminate\Http\Request;
use Illuminate\Support\Facades\Redirect;
class OntologyController extends Controller
{
  public function __construct()
\lceil $this->middleware('auth');
   }
   public function index()
\{ $ontology=Ontology::all();
     return view('ontology.index',['ontology'=>$ontology]);
 }
   public function insert(Request $request)
  \left\{ \right. $this->validate($request,[
        'ontology'=>'required'
     ]);
     Ontology::create([
        'text'=>$request->ontology,
        'parameter'=>$request->parameter
     ]);
     return Redirect::to('/ontology');
 }
```

```
 public function edit(Request $request){
     Ontology::find($request->id)->edit([
        'text'=>$request->ontology,
        'parameter'=>$request->parameter
     ]);
     return Redirect::to('/ontology');
   }
  function delete($id){
     Ontology::destroy($id);
     return Redirect::to('/ontology');
   }
}
```
[D.12. Melihat Persepsi Konsumen Kopi](http://repository.unej.ac.id/) *Data Testing*

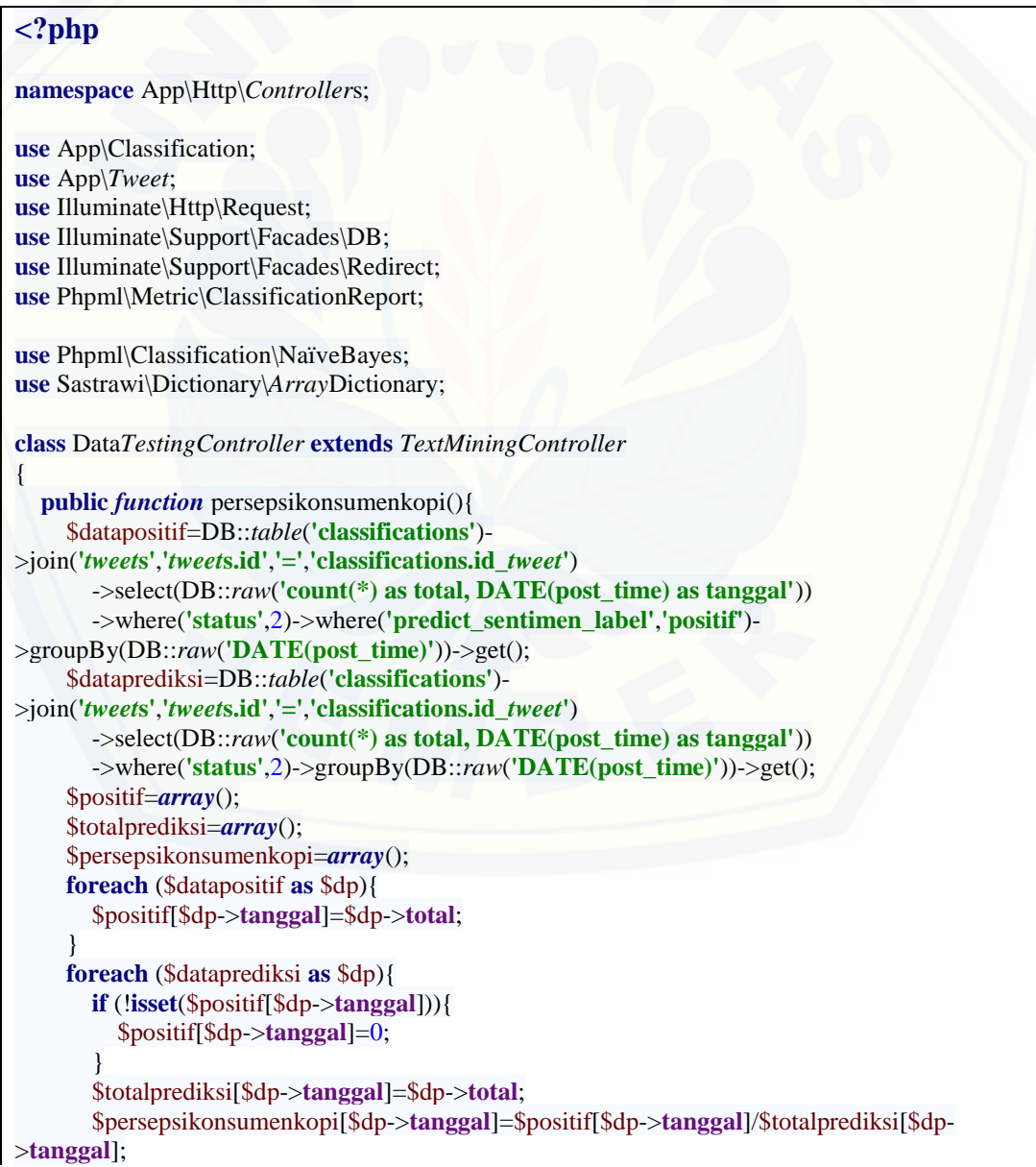

 } **return**  *view*(**'data***testing***.persepsikonsumenkopi'**,[**'persepsikonsumenkopi'**=>\$persepsikonsumenkopi] ); }

#### D.13. Kode Program Mengelola Data Persepsi Konsumen Kopi

```
<?php
namespace App\Http\Controllers;
define('CONSUMER_KEY', '0Y9KZFaZaUI67BQ5RjBcPPhSN'); //isikan dengan 
CONSUMER_KEY anda
define('CONSUMER_SECRET', 
'ey1LZH8xYegJ0h9EIB0m2nsD18shVcJHZtxlNfcHKdzTR5tbyK'); //isikan dengan 
CONSUMER_KEY anda
define('ACCESS_TOKEN', '3014251646-
J0LadQ2pyEAs0xLwnhwxu5nv27gZL8of0NAPzGB'); //isikan dengan CONSUMER_KEY 
anda
define('ACCESS_TOKEN_SECRET', 
'R06seEsYZdaPy2LkpHz54JLhLxBx0snXg2AdpPuaBipdY'); //isikan dengan 
CONSUMER_KEY anda
use Abraham\TwitterOAuth\TwitterOAuth;
use App\Perseption;
use App\Ontology;
use App\Tweet;
use Illuminate\Http\Request;
use Illuminate\Support\Facades\Input;
use Illuminate\Support\Facades\Redirect;
use Phpml\Classification\NaïveBayes;
use Spatie\TwitterStreamingApi\PublicStream;
class StreamingController extends TextMiningController
{
  public function __construct()
 {
     $this->middleware('auth');
 }
   public function index()
\{ $perseption=Perseption::all();
     return view('streaming.visualisasi',['perseption'=>$perseption]);
   }
   public function search($query)
\{ $limit = (isset($_GET['jumlahtweet']))?$_GET['jumlahtweet']:100;
    \text{Imax}_id = \textbf{null}; $count=100;
    \text{Scontents} = \text{array}();
     $connection = new TwitterOAuth(CONSUMER_KEY, CONSUMER_SECRET, 
ACCESS_TOKEN, ACCESS_TOKEN_SECRET);
```

```
for (\$i = 0; \$i < $limit; \$i += $count) {
        $content = $connection->get('search/tweets', array(
          "q" =>$query,
          "count"=>$limit,
          'max_id'=>$max_id,
          'lang'=>'id'));
       \text{Contents}[] = \text{Content}; if(count($content->statuses)>0)
          $max_id=($content->statuses[count($content->statuses)-1]->id_str);
 }
     return $contents;
   }
   public function klasifikasihariini()
\{ $datatraining=Tweet::where('status',1)->get();
     $hasilstemmingtraining=$this->stemming($datatraining);
     $hasilbukancorpustraining=$this->cekCorpus($hasilstemmingtraining);
     $hasilstopwordremovaltraining=$this->stopwordremoval($hasilbukancorpustraining);
     $hasilngramtraining=$this->ngram($hasilstopwordremovaltraining);
    $i=0; foreach($datatraining as $dt){
        $manualsentimen[$j]=$dt->classification->manual_sentimen_label;
       $j++; }
     $classifiersentimen=new NaïveBayes();
    $k=0;$i=0; foreach ($hasilngramtraining as $hnt){
        foreach ($hnt as $ss){
          $classifiersentimen->train([[$ss]],[$manualsentimen[$k]]);//menambah training
         $i++;\begin{pmatrix} 1 & 1 \\ 1 & 1 \end{pmatrix}$k++; }
     $tweethariini=$this->datatweethariini();
     $hasilstemmingtesting=$this->stemmingstreaming($tweethariini);
     $hasilbukancorpustesting=$this->cekCorpus($hasilstemmingtesting);
     $hasilstopwordremovaltesting=$this->stopwordremoval($hasilbukancorpustesting);
     $hasilngramtesting=$this->ngram($hasilstopwordremovaltesting);
     $positif=0;
     $negatif=0;
    $i=0; foreach ($hasilngramtesting as $hnt){
        $klasifikasisentimen[$i]['positif']=0;
        $klasifikasisentimen[$i]['negatif']=0;
        $klasifikasisentimen[$i]['netral']=0;
        $klasifikasisentimen['hasil'][$i]="";
        foreach ($hnt as $ngram){
```
 $$predicted sentiment = $classifiers sentiment =  $perfect([\$ngram])$ ;$ 

```
(isset($predictedsentimen['positif']))?$klasifikasisentimen[$i]['positif']+=$predictedsentimen['po
sitif']:$klasifikasisentimen[$i]['positif']=0;
```
(**isset**(\$predictedsentimen[**'negatif'**]))?\$klasifikasisentimen[\$i][**'negatif'**]+=\$predictedsentimen[**'n egatif'**]:\$klasifikasisentimen[\$i][**'negatif'**]=0;

(**isset**(\$predictedsentimen[**'netral'**]))?\$klasifikasisentimen[\$i][**'netral'**]+=\$predictedsentimen[**'net ral'**]:\$klasifikasisentimen[\$i][**'netral'**]=0;

```
 arsort($klasifikasisentimen[$i], SORT_NUMERIC);
 $klasifikasisentimen['hasil'][$i]=key($klasifikasisentimen[$i]);
```
 **if** (\$klasifikasisentimen[**'hasil'**][\$i]==**'positif'**){  $\text{5}\text{positive}+\text{1}$ ; } **else if**(\$klasifikasisentimen[**'hasil'**][\$i]==**'negatif'**){  $\text{Snegatif}\leftarrow=1$ ;

```
$i++;
```
}

*// dd(\$tweethariini);*

```
 $persepsikonsumenkopi['positif']=$positif;
 $persepsikonsumenkopi['negatif']=$negatif;
 $persepsikonsumenkopi['hasil']=$positif/($positif+$negatif);
```
 **return**  *view*(**'***streaming***.index'**,[**'***tweet***hariini'**=>\$*tweet*hariini,**'klasifikasisentimen'**=>\$klasifikasisentim en,**'persepsikonsumenkopi'**=>\$persepsikonsumenkopi]);

```
 }
```
}

}

```
 public function stemmingstreaming($data){
     $stemmerFactory = new \Sastrawi\Stemmer\StemmerFactory();
     $stemmer = $stemmerFactory->createStemmer();
     $output=array();
     // stem
    \sin 0;
     foreach ($data as $dt){
       $kw[$i]=$dt->text;
      $i++; }
```
 $$i=0;$ **foreach** (\$kw **as** \$k){

```
 $output[$i]=$stemmer->stem($k);
```

```
$i++;
```
**return**(\$output);

```
 }
```
}

**public** *function* data*tweet*hariini(){

```
 $ontologi['kopi hitam']=Ontology::where('parameter','kopi hitam')->get();
 $ontologi['kopi robusta']=Ontology::where('parameter','kopi robusta')->get();
 $ontologi['kopi arabika']=Ontology::where('parameter','kopi arabika')->get();
 $ontologi['kopi aceh']=Ontology::where('parameter','kopi aceh')->get();
```

```
 $ontologi['kopi toraja']=Ontology::where('parameter','kopi toraja')->get();
 $ontologi['kopi luwak']=Ontology::where('parameter','kopi luwak')->get();
 $ontologi['kopi papua']=Ontology::where('parameter','kopi papua')->get();
 $ontologi['kopi hijau']=Ontology::where('parameter','kopi hijau')->get();
 $ontologi['kopi sakit']=Ontology::where('parameter','kopi sakit')->get();
 $ontologi['kopi pahit']=Ontology::where('parameter','kopi pahit')->get();
$i=0;
```

```
 foreach ($ontologi as $onto){
        $queryontologi[$j]=$onto[0]->text;
        for ($i=1;$i<count($onto);$i++){
          $queryontologi[$j] =$queryontologi[$j].' OR '.$onto[$i]->text;
 }
       $j++;
     }
     $tweethariini=array();
     $results=array();
     foreach ($queryontologi as $query){
       $results[] = $this->search($query); }
     foreach($results as $result1){
        foreach($result1 as $result2){
          foreach($result2->statuses as $result3) {
             $tweethariini[]=$result3;
 }
 }
 }
     return $tweethariini;
 }
   public function saveindex(){
     $tweet=Perseption::create([
        'index'=>Input::get('persepsikonsumenkopi'),
        'date'=>Input::get('tanggal'),
     ]);
     return Redirect::to('/streaming');
 }
   function delete($id){
     Perseption::destroy($id);
     return Redirect::to('/streaming');
 }
```
D.14. Kode Program Melihat *FAQ*

#### **<?php**

}

*//* 

**namespace** App\Http\*Controller*s;

**use** Illuminate\Http\Request;

**class** *FAQController* **extends** *Controller*

{ **public** *function* index() { **return** *view*(**'***faq***.index'**); } }

D.15. Kode Program *Logout*

**public** *function logout*(Request \$request)

\$this->guard()->*logout*();

{

}

\$request->session()->flush();

 [\\$request->session\(\)->regenerate\(\);](http://repository.unej.ac.id/)

**return** redirect(**'/'**);